# **UNIVERSIDAD NACIONAL DE INGENIERÍA**  FACUL TAO DE INGENIERÍA ELÉCTRICA Y ELECTRÓNICA

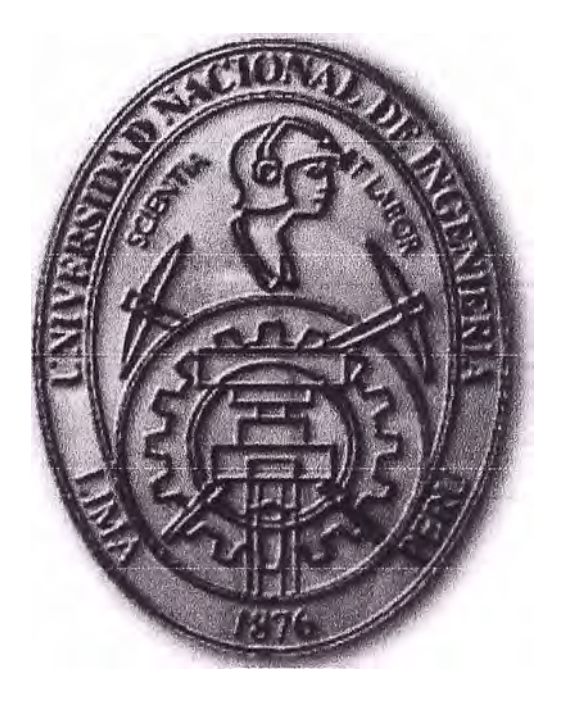

DISEÑO DE UNA RED USANDO TECNOLOGÍAS DWDM Y SDH SOBRE UNA RED DE TRANSPORTE DE FIBRA ÓPTICA EXISTENTE ENTRE LOS DEPARTAMENTOS DE PUNO Y MADRE DE DIOS

## **INFORME** DE **SUFICIENCIA**

PARA OPTAR EL TITULO PROFESIONAL DE **INGENIERO DE TELECOMUNICACIONES** 

PRESENTADO POR **ALAN NAPOLEON SANCHEZ PEREZ** 

> **PROMOCIÓN 2009-1**

**LIMA PERU 2013** 

**DISEÑO DE UNA RED USANDO TECNOLOGÍAS DWDM Y SDH SOBRE UNA RED TRANSPORTE DE FIBRA ÓPTICA EXISTENTE ENTRE LOS DEPARTAMENTOS DE PUNO Y MADRE DE DIOS** 

Agradecimiento:

A mis padres, por su apoyo en cada decisión que he tomado en la vida. A mi hermana, que siempre supo ser un soporte para mí. A Victoria, mi compañera desde que pisé por primera vez mi segunda casa, mi universidad. Y a todos aquellos que me brindaron su confianza para salir adelante.

#### **SUMARIO**

El presente trabajo está basado en un proyecto encargado a PROINVERSION para seleccionar el operador de telecomunicaciones que tendrá a su cargo la implementación del "Servicio de Banda Ancha Rural Juliaca - San Gabán" y "Servicio de Banda Ancha Rural San Gabán - Puerto Maldonado". El alcance de este trabajo contempla el diseño y parte de la implementación de la red troncal DWDM (es el acrónimo, en inglés, de Dense Wavelength Division Multiplexing, que significa Multiplexación por división en longitudes de onda densas) y como complemento de dicha red se sumará a esta una red SDH (es el acrónimo, en inglés, de Synchronous Digital Hierarchy, que significa Jerarquía Digital Síncrona).

Primero, se describirán los requerimientos necesarios para diseñar una red a nivel DWDM y complementarla con el diseño de una red con tecnología SDH en cada nodo. La red SDH nos ayudará a repartir la gran capacidad de los servicios que transporta el DWDM. Luego, se detallará el equipamiento a implementar y el consumo de energía de los equipos DWDM y SDH. También, se explicarán temas relacionados a la sincronización de la red SDH. Para los equipos de red y energía se ha considerado la marca del proveedor Huawei y Valere Power respectivamente.

Adicionalmente, se desarrollará temas de interconexión de esta nueva red con la red existente del operador lo cual implica su interconexión a la Red Troncal Nacional, la gestión de la nueva red, y la consideración de equipamiento de repuesto para la fase de operación y mantenimiento.

Finalmente, se presentará un cronograma de implementación del proyecto considerando el trabajo en campo. Además, se presentará un listado de costos aproximados del equipamiento por nodo de acuerdo al mercado actual.

## **ÍNDICE**

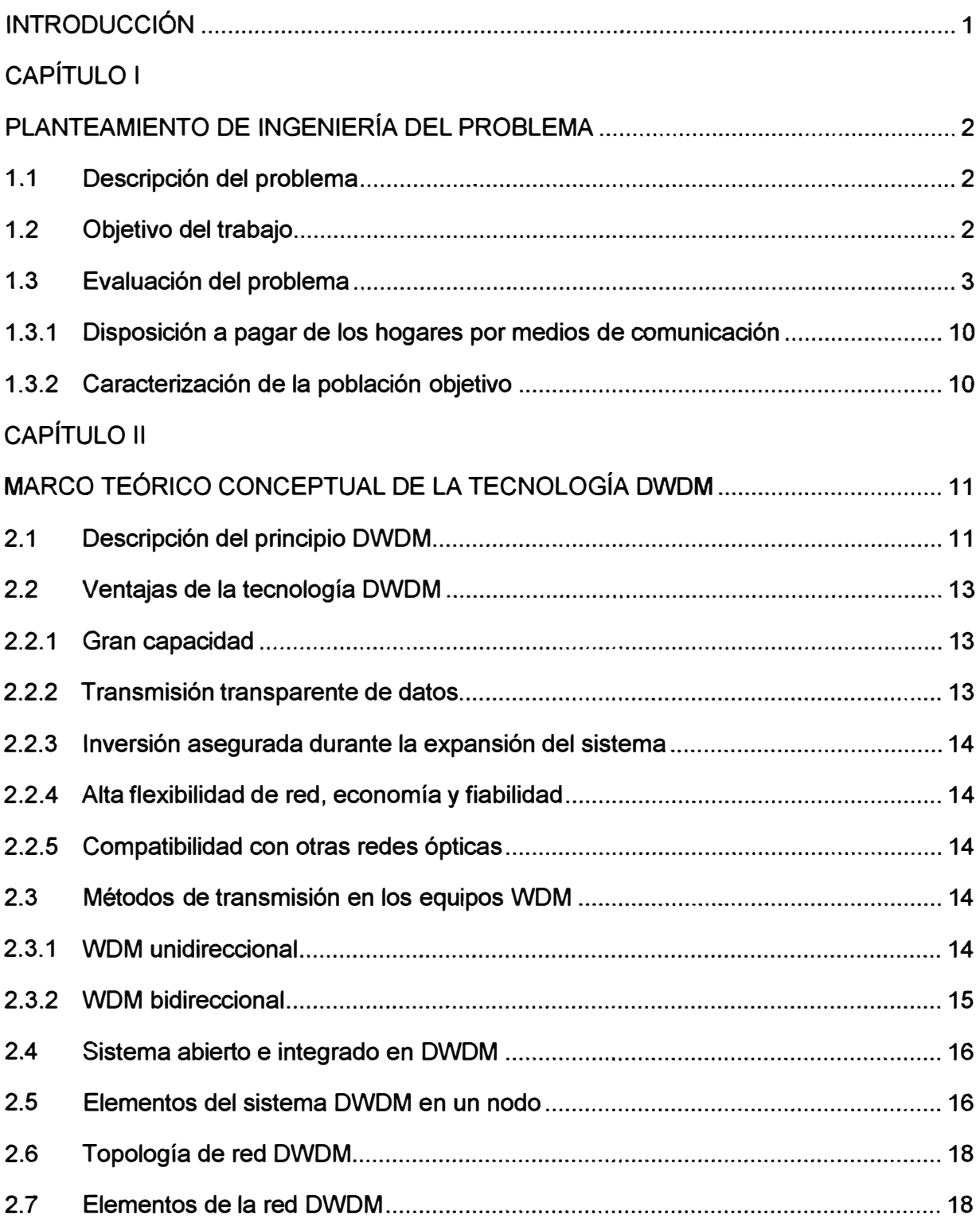

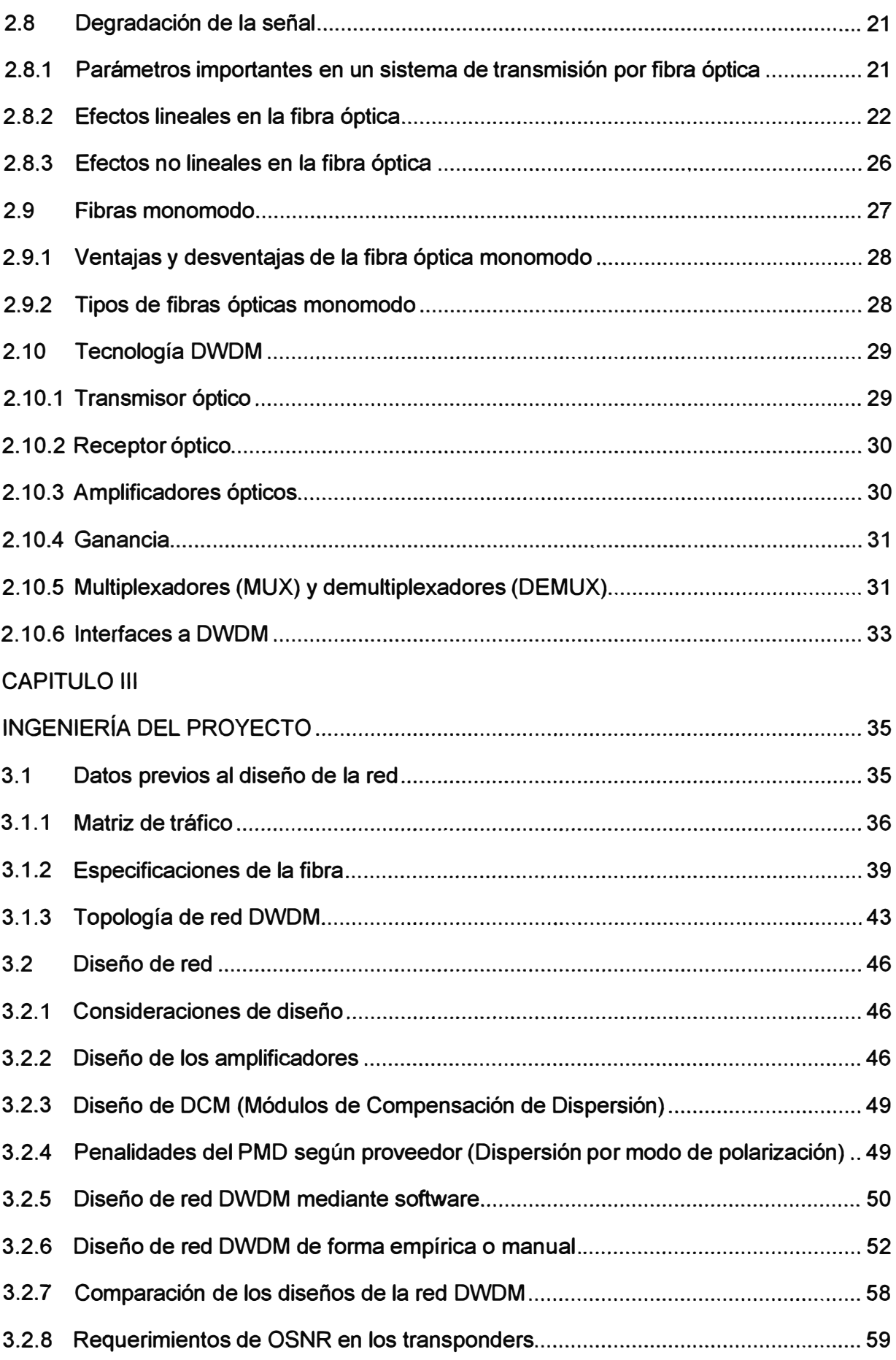

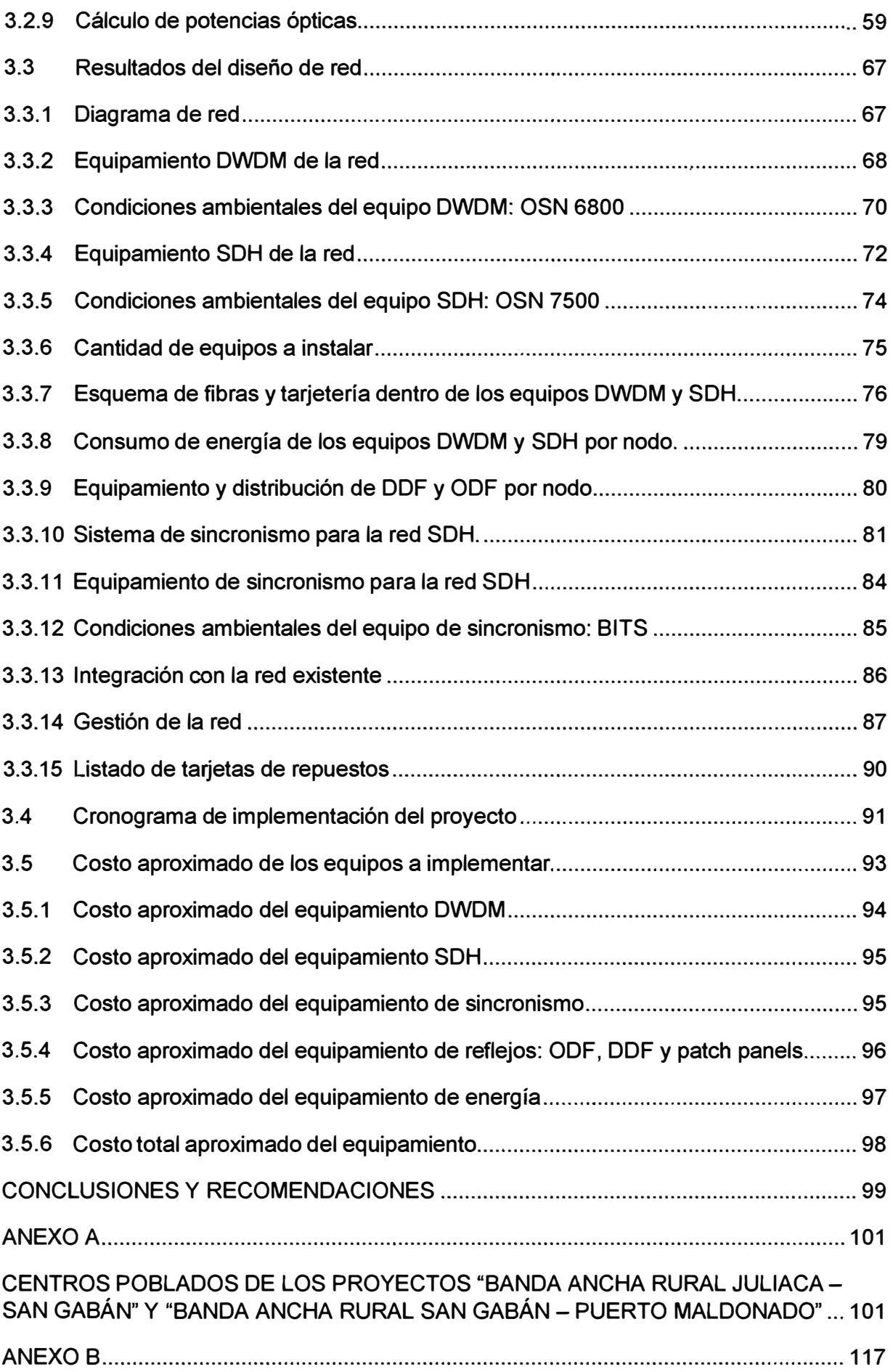

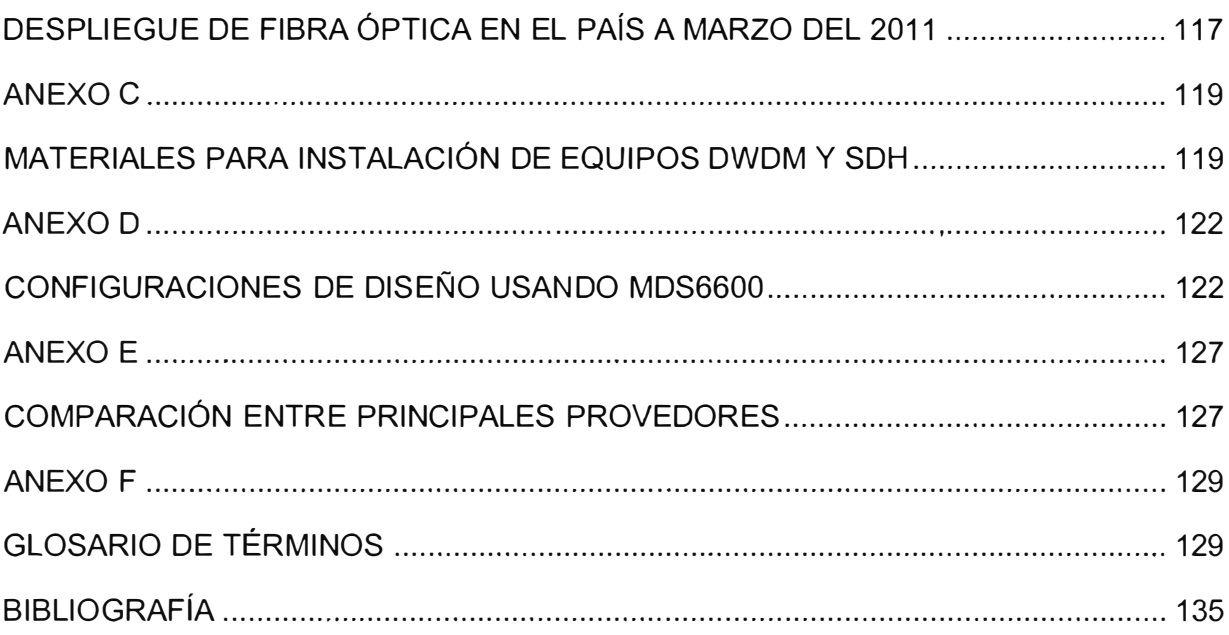

### **INTRODUCCIÓN**

El gobierno en los últimos años ha brindado una serie de lineamientos de políticas para promover un mayor acceso a los servicios de telecomunicaciones en áreas rurales y lugares de preferente interés social. Entre estos lineamientos se encuentran: el Decreto Supremo N <sup>º</sup>049- 2003-MTC cuyo objetivo es acelerar la incorporación de las poblaciones rurales a las oportunidades que ofrecen las Tecnologías de la Información y las Comunicaciones (TICs) y el Decreto Supremo N <sup>º</sup>031-2006, mediante el cual faculta al Ministerio de Transportes y Comunicaciones (MTC) la utilización de esquemas de asociación público-privado a fin de fomentar la participación del sector privado en la provisión de servicios de telecomunicaciones en áreas rurales y lugares de preferente interés social.

Este informe se basa en la ejecución de dos proyectos rurales: "Servicio de Banda Ancha Rural Juliaca - San Gabán" y "Servicio de Banda Ancha Rural San Gabán - Puerto Maldonado", llevados a cabo por el Fondo de Inversión en Telecomunicaciones (FITEL) y la empresa América Móvil Perú S.A.C, operador de telecomunicaciones ganador de la Buena Pro. Dichos proyectos serán tratados como un solo proyecto entre los departamentos de Puno y Madre de Dios con el fin de brindar una solución a la implementación de una Red Troncal de alta capacidad usando tecnología DWDM y SDH sobre una red de transporte de fibra óptica existente a lo largo de las áreas involucradas entre Juliaca (Puno) y Puerto Maldonado (Madre de Dios). Con el uso de esta Red Troncal de nodos primarios se podrá continuar con la implementación de los routers desagregadores Ethernet y redes inalámbricas de última milla (nodos secundarios), estos últimos no serán tratados en el presente informe.

De acuerdo a los informes "Elaboración de estudio base del proyecto banda ancha Juliaca - San Gabán" y "Elaboración de estudio base del proyecto banda ancha San Gabán - Puerto Maldonado" los proyectos beneficiarán a un total de 370 localidades, donde se instalará la infraestructura necesaria para brindar como mínimo algún servicio básico de telecomunicaciones (telefonía pública, telefonía de abonados y/o acceso a Internet de banda ancha) favoreciendo directamente a más de 86,400 habitantes.

## **CAPÍTULO 1 PLANTEAMIENTO DE INGENIERÍA DEL PROBLEMA**

## **1.1 Descripción del problema**

La información de los estudios "Elaboración de estudio base del proyecto banda ancha Juliaca - San Gabán" y "Elaboración de estudio base del proyecto banda ancha San Gabán - Puerto Maldonado", realizados por el instituto "Cuanto", muestran que las localidades rurales involucradas tienen una serie de restricciones que constituyen limitantes para su desarrollo social y económico. Estas limitaciones como son: el bajo nivel educativo de la población, deficiencias en los sistemas de salud, ausencia de servicios básicos en la mayoría de localidades, y la presencia de actividades económicas de pequeña escala y con baja productividad configuran un escenario propicio para la generación de un círculo vicioso que intensifique y amplíe la pobreza y un bajo nivel de desarrollo rural en las potenciales áreas beneficiarias del proyecto.

En este contexto, una de las restricciones más notorias para el desarrollo rural constituye la poca capacidad de comunicación e interacción de los hogares, negocios e instituciones con sus pares dentro y fuera de la localidad. El bajo acceso a sistemas de telecomunicaciones restringe las posibilidades de obtener mayor información de diversa índole, desde educativa hasta económica, para sustentar mejor el desenvolvimiento y las decisiones locales, lo cual va en desmedro del fortalecimiento de las capacidades técnicas e institucionales rurales.

## **1.2 Objetivo del trabajo**

El objetivo del presente trabajo es diseñar principalmente una red troncal DWDM y complementar dicha red con una red SDH que distribuya la gran capacidad de la red troncal, el diseño de red involucrará a los departamentos de Puno y Madre de Dios, y utilizará la fibra óptica de planta externa existente entre dichos departamentos.

El diseño de esta red DWDM y SDH permitirá la ejecución de los proyectos rurales "Servicio de Banda Ancha Rural Juliaca - San Gabán" y "Servicio de Banda Ancha Rural San Gabán - Puerto Maldonado" que buscan promover un mayor acceso a los servicios de telecomunicaciones en áreas rurales y lugares de preferente interés social. Se espera

que el acceso a los servicios de telecomunicaciones y el uso productivo de las TIC permita a los pobladores de las zonas rurales potenciar sus actividades económicas y sociales, identificar nuevas oportunidades de negocio y/o adquirir conocimientos para mejorar los negocios que ya tengan en marcha. De esta manera, el proyecto contribuirá al desarrollo socioeconómico en las áreas rurales y lugares de preferente interés social en el área de influencia.

## **1.3 Evaluación del problema**

Las características demográficas *y* sociales de la población que vive en el ámbito del estudio (Puno - Madre de Dios) describen a una población que es mayoritariamente joven, que el 88.5% tiene como lengua materna el castellano, que ha alcanzado un nivel educativo de primaria o secundaria en su mayoría, y que vive generalmente en casas independientes, propias y construidas de modo precario.

La Fig. 1.1 nos muestra el nivel educativo y alfabetismo con relación a población masculina y femenina en el departamento de Puno comprendida entre Juliaca y San Gabán; mientras que la Fig. 1.2 es análoga a la Fig. 1.1 pero se enfoca en el departamento de Madre de Dios entre San Gabán y Puerto Maldonado.

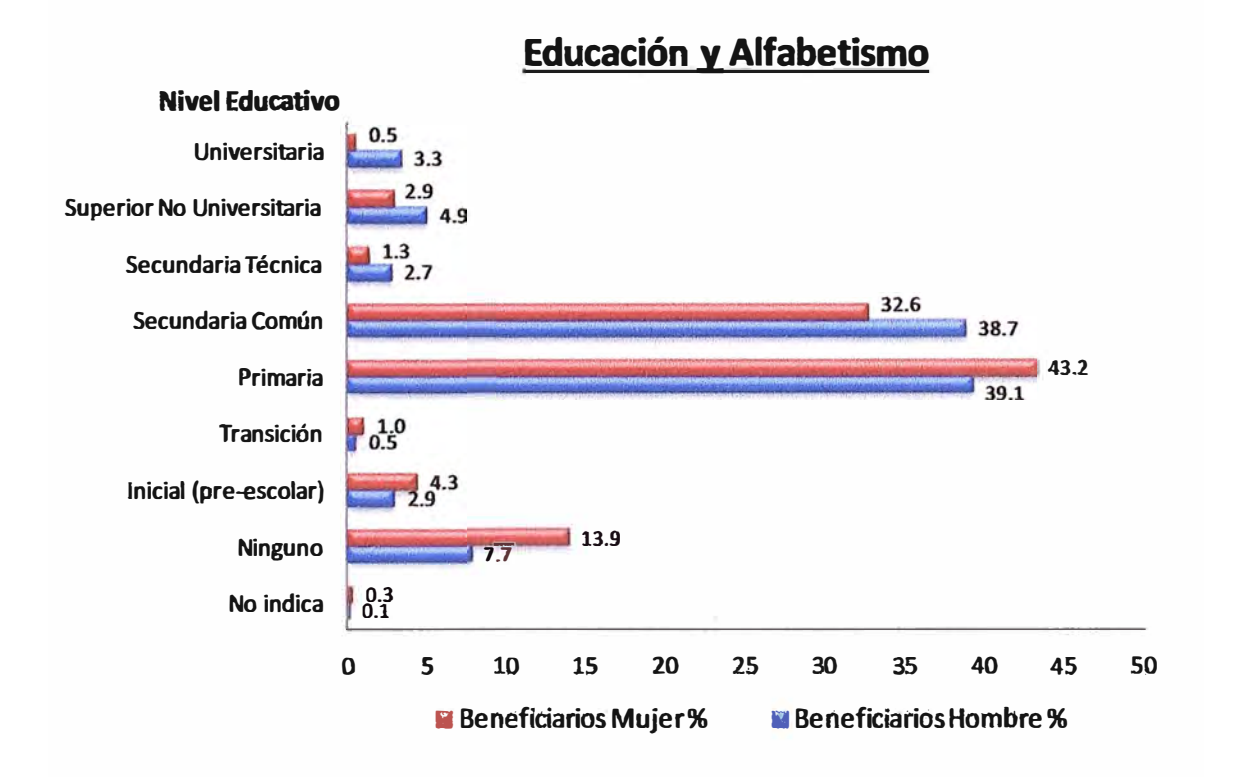

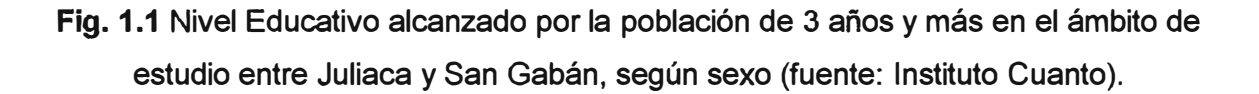

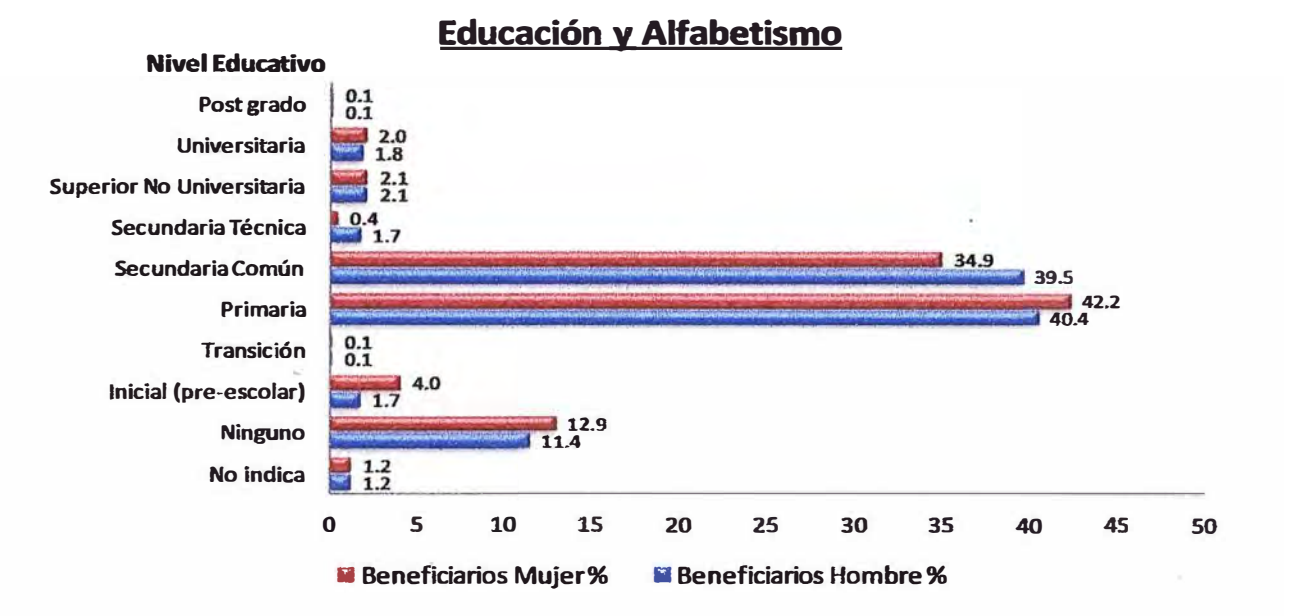

**Fig. 1.2** Nivel Educativo alcanzado por la población de 3 años y más en el ámbito de estudio entre San Gabán y Puerto Maldonado, según sexo (fuente: Instituto Cuanto).

El perfil económico de la población del ámbito de estudio es típicamente del sector primario, donde la actividad económica más importante es la agropecuaria, y en la cual desarrollan sus principales ocupaciones la población, ya sea como agricultor independiente, peón agrícola, o trabajador familiar no remunerado. Las explotaciones agrícolas son pequeñas y en general de baja productividad.

Los trabajadores perciben bajos niveles de ingresos, un tercio de ellos obtienen un ingreso menor a 500 soles mensuales, sumando los ingresos de sus actividades principales como secundarias. Además, se manifiesta una alta desigualdad de ingresos entre los trabajadores, dado que los trabajadores del quintil de más altos ingresos perciben un ingreso promedio que es 7 veces mayor al ingreso del quintil de menores ingresos. La relación entre los quintiles e ingresos se especifican en la TABLA N° 1.1 y TABLA Nº 1.2. Asimismo, de acuerdo al criterio de necesidades básicas insatisfechas, aproximadamente 8 de 1 O hogares del área beneficiaria del proyecto son pobres.

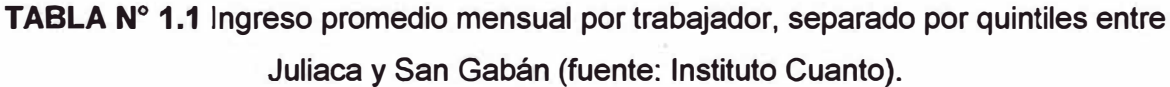

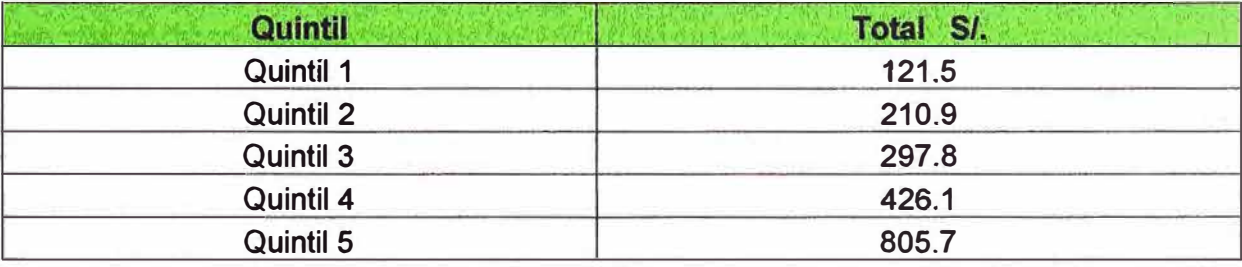

| Quintil   | <b>Total SI.</b> |
|-----------|------------------|
| Quintil 1 | 213.8            |
| Quintil 2 | 543.6            |
| Quintil 3 | 847.3            |
| Quintil 4 | 1117.0           |
| Quintil 5 | 2166.5           |

TABLA Nº 1.2 Ingreso promedio mensual por trabajador, separado por quintiles entre San Gabán y Puerto Maldonado (fuente: Instituto Cuanto).

El quintil de ingreso se calcula ordenando a la población (de una región, país, etc.) desde el individuo más pobre al más adinerado, para luego dividirla en 5 partes de igual número de individuos; con esto se obtienen 5 quintiles ordenados por sus ingresos, donde el primer quintil (Quintil 1) representa la porción de la población más pobre; el segundo quintil (Quintil 2) el siguiente nivel y así sucesivamente hasta el quinto quintil (Quintil 5) representante de la población más rica.

La Fig. 1.3 nos muestra el nivel de carencia de alguna necesidad con relación a los quintles de ingresos, definidos en la TABLA N° 1.1, en el departamento de Puno entre Juliaca y San Gabán; mientras que la Fig. 1.4 es análoga a la Fig. 1.3 pero se enfoca en el departamento de Madre de Dios entre San Gabán y Puerto Maldonado.

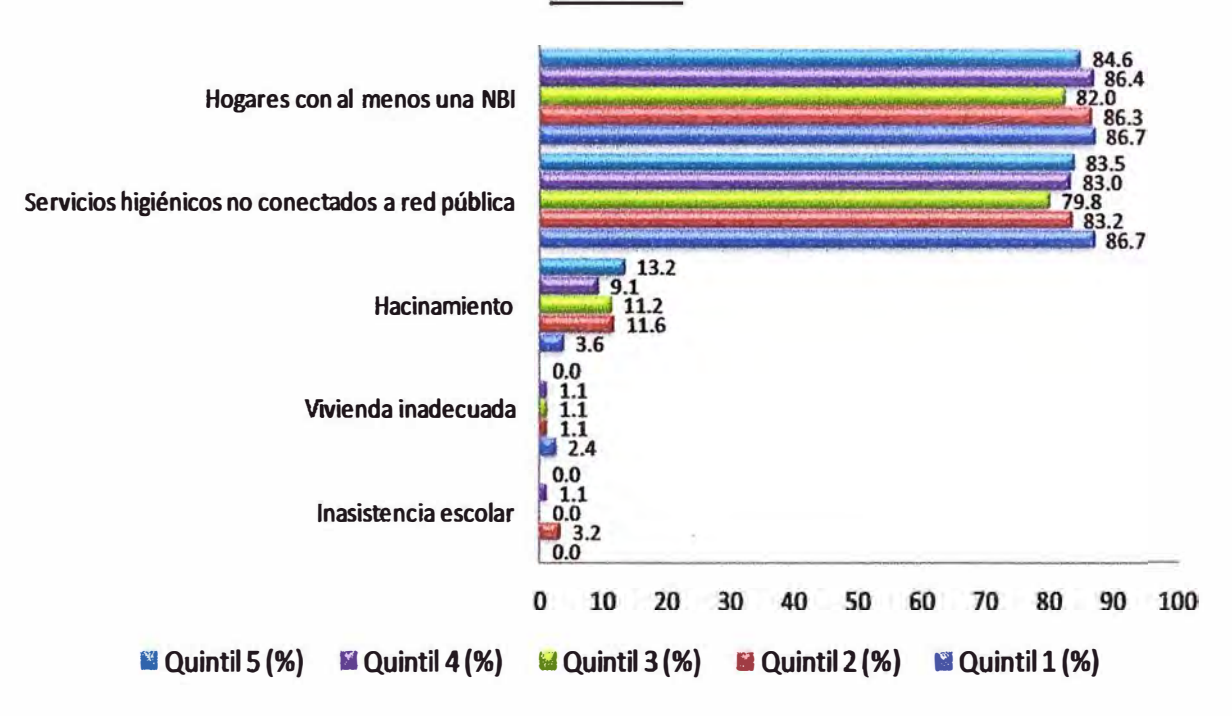

**Pobreza** 

**Fig. 1.3** Hogares por necesidades básicas insatisfechas, según quintiles de ingreso(%). Entre Juliaca y San Gabán (fuente: Instituto Cuanto).

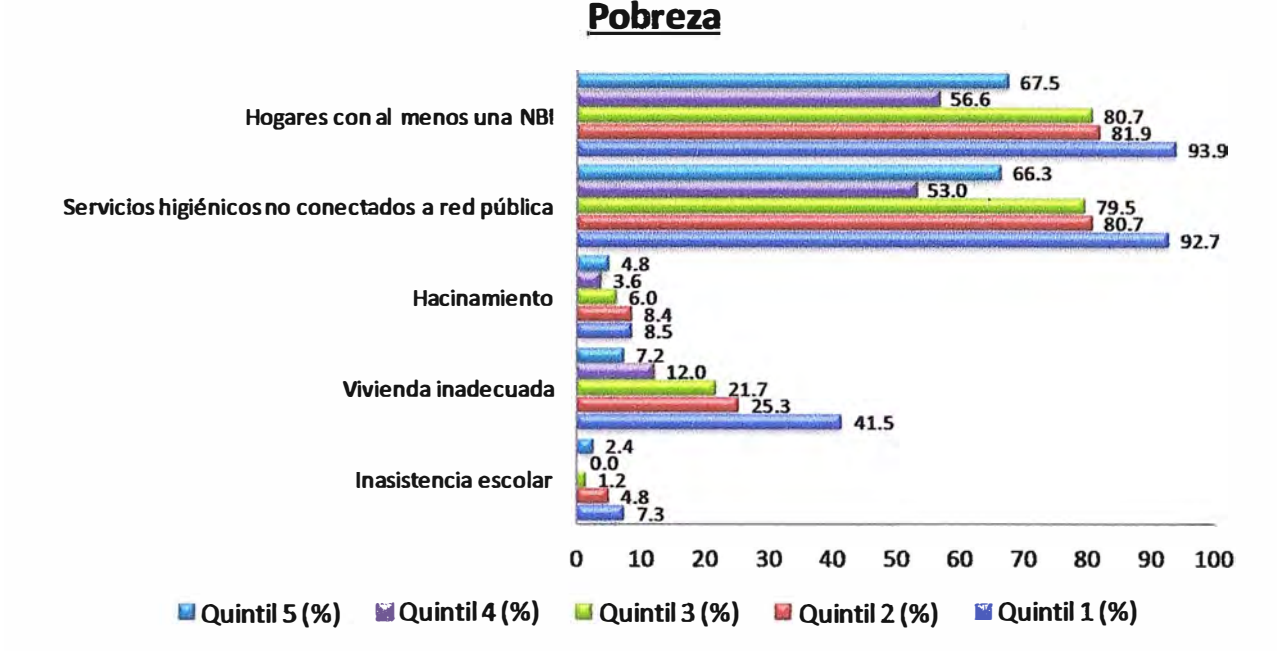

**Fig. 1.4** Hogares por necesidades básicas insatisfechas, según quintiles de ingreso (%). Entre San Gabán y Puerto Maldonado (fuente: Instituto Cuanto).

La población que vive en las localidades del ámbito de estudio no es totalmente ajena al conocimiento y uso de los medios de comunicación. En general, el grado de conocimiento de los servicios de telecomunicación está relacionado directamente con los niveles de ingreso de la población.

Casi 1 de cada 4 personas mayores de 6 años tiene conocimiento de lo que es la Internet. Asimismo, los que lo usan lo hacen principalmente por razones de estudio, comunicación y distracción. Los tipos de servicios más usados son el correo electrónico y el "Chat". Las principales razones de no uso son la falta de este servicio en la localidad y que no saben usarlo. Para mayor detalle véase la Fig. 1.5 para Puno y la Fig. 1.9 para Madre de Dios.

En el caso del teléfono público la gran mayoría de la población mayor de 6 años conoce este servicio, y de ellos un tercio lo utiliza. La principal restricción para su uso es la falta de disponibilidad del servicio en las localidades. En el caso del teléfono domiciliario, si bien cerca de dos tercios de la población lo conocen, sólo una pequeña proporción de ellos hacen uso del servicio, principalmente porque no existe el servicio en la localidad. Para mayor detalle véase la Fig. 1.6 para Puno y la Fig. 1.10 para Madre de Dios.

Con relación al celular, el 86.1 % lo conoce y de ellos un poco más de 40% lo utiliza, los que no lo usan es porque no tienen el equipo o no existe señal en la localidad. Para mayor detalle véase la Fig. 1.7 para Puno y la Fig. 1.11 para Madre de Dios.

Un dato resaltante es que la mitad de jefes de hogar de las localidades beneficiarias disponen de celular, y 1 de cada 4 personas de 6 años y más de edad sabe cómo usar una computadora. De igual manera, el teléfono público y celular son los medios más utilizados para comunicarse con familiares fuera de la localidad. Además, en lugares fuera de la localidad los teléfonos móvil y público también son los más usados, aunque para poder acceder a ellos se deba utilizar cerca de 2,4 horas en traslado. Cabe mencionar que los hogares están dispuestos a pagar para contar con los servicios de telecomunicaciones [10] [11]. Para mayor detalle véase la Fig. 1.8 para Puno y la Fig. 1.12 para Madre de Dios.

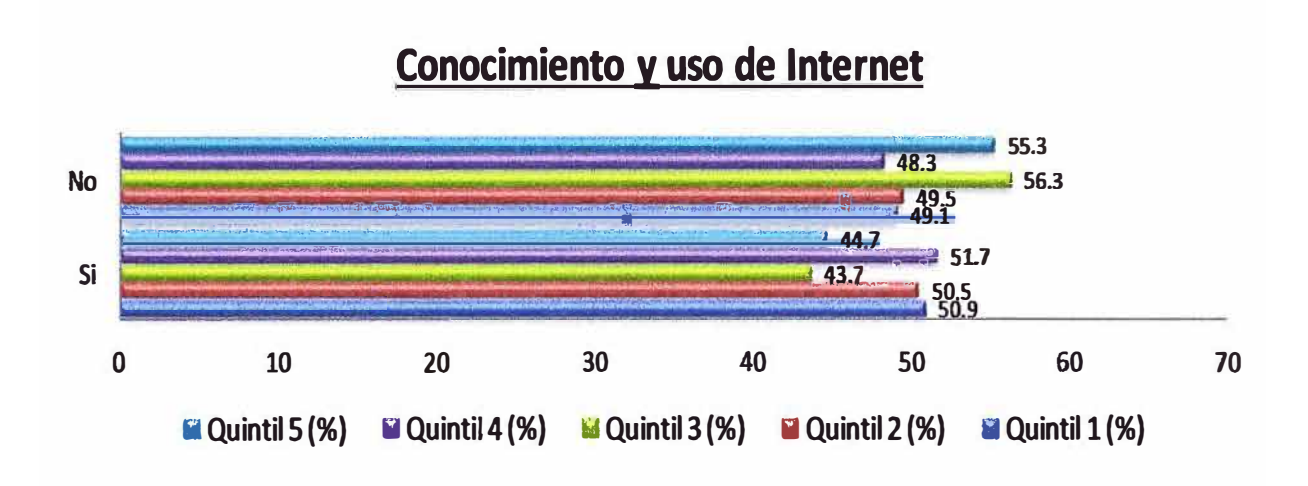

**Fig. 1.5** Conocimiento y uso de Internet de la población de 6 años y más de edad, por quintiles de ingreso(%) entre Juliaca y San Gabán (fuente: Instituto Cuanto).

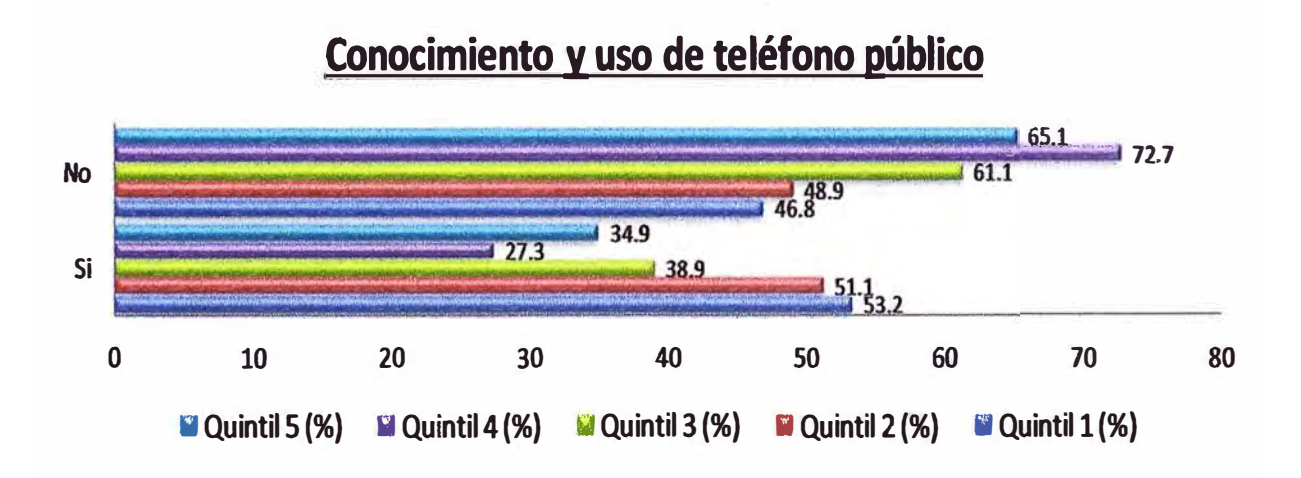

**Fig. 1.6** Conocimiento y uso de teléfono público de la población de 6 años y más de edad, por quintiles de ingreso (%) entre Juliaca y San Gabán (fuente: Instituto Cuanto).

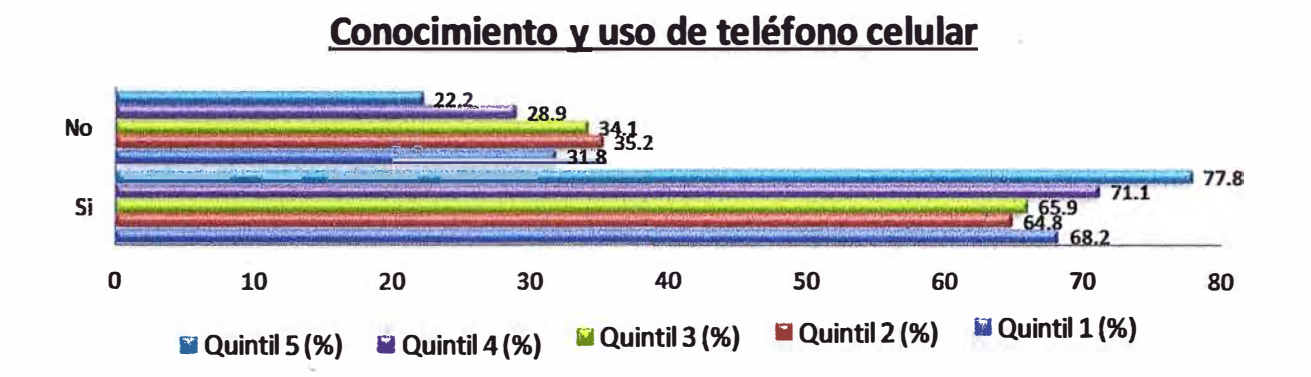

**Fig.1.7** Conocimiento y uso de teléfono celular de la población de 6 años y más de edad, por quintiles de ingreso(%) entre Juliaca y San Gabán (fuente: Instituto Cuanto).

**Uso de servicios de comunicación fuera de la localidad** 

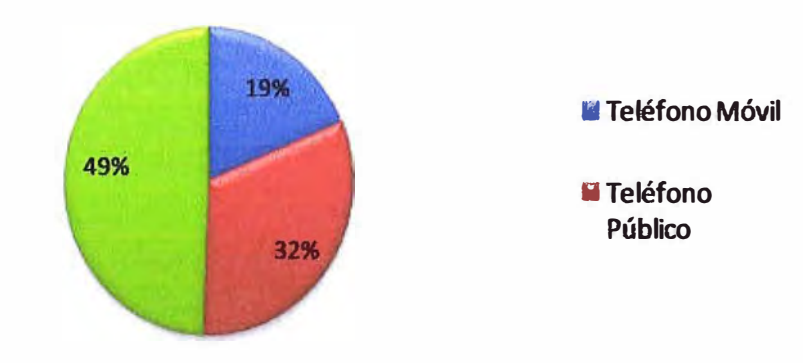

**Fig.1.8** Tipo de servicios de comunicaciones que utiliza la población de 12 años y más, fuera de su localidad entre Juliaca y San Gabán (fuente: Instituto Cuanto).

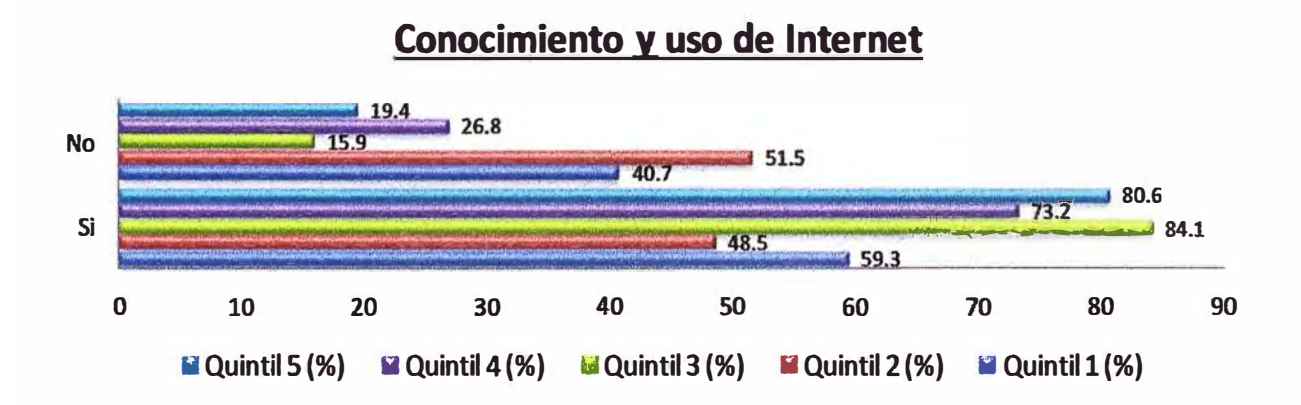

**Fig. 1.9** Conocimiento y uso de Internet de la población de 6 años y más de edad, por quintiles de ingreso(%) entre San Gabán y Puerto Maldonado (fuente: Instituto Cuanto).

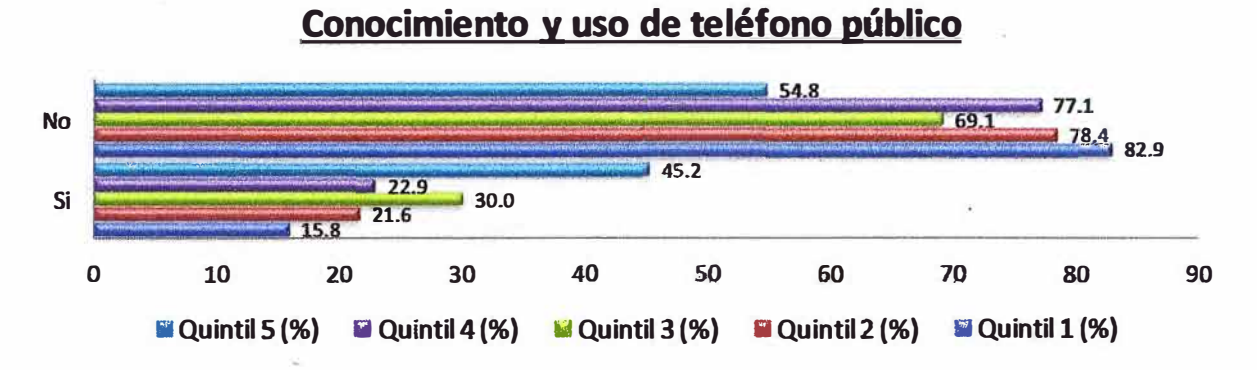

**Fig. 1.1 O** Conocimiento **y** uso de teléfono público de la población de 6 años **y** más de edad, por quintiles de ingreso(%) entre San Gabán y Puerto Maldonado (fuente: Instituto Cuanto).

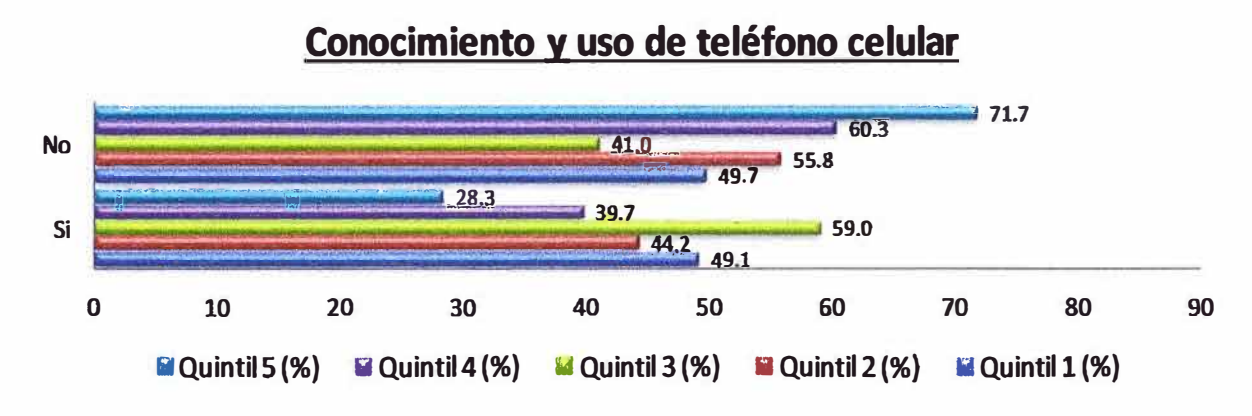

**Fig. 1.11** Conocimiento **y** uso de teléfono celular de la población de 6 años **y** más de edad, por quintiles de ingreso(%) entre San Gabán y Puerto Maldonado (fuente: Instituto Cuanto).

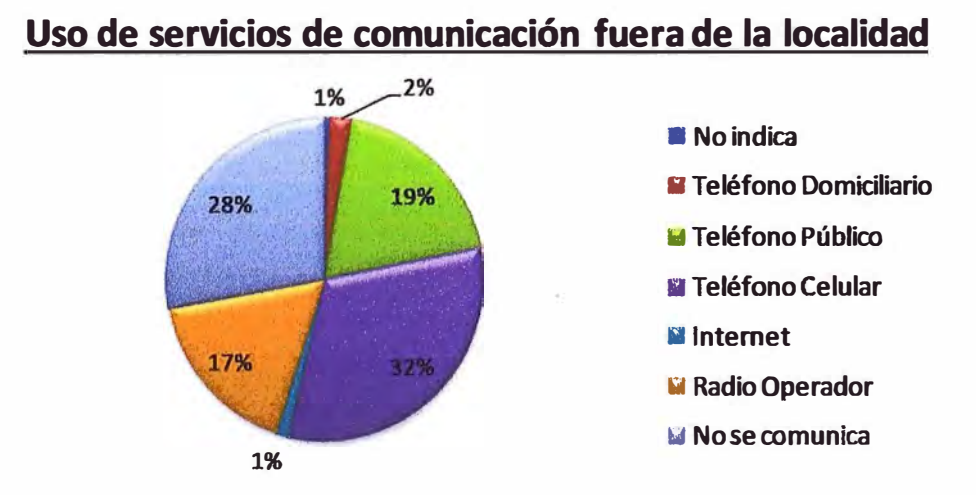

**Fig. 1.12** Tipo de servicios de comunicaciones que utiliza la población de 12 años y más, fuera de su localidad entre San Gabán y Puerto Maldonado (fuente: Instituto Cuanto).

#### **1.3.1 Disposición a pagar de los hogares por medios de comunicación**

Los hogares del ámbito de estudio han expresado su disposición a pagar por diversos servicios de telecomunicaciones. A pesar de haber ciertas diferencias en la disposición de pago, los montos que los hogares están dispuestos a pagar en las dos áreas de estudio son muy similares, los hogares del área beneficiaria estarían dispuestos a pagar: 47.1 nuevos soles por un curso de capacitación de Internet, 2.2 nuevos soles por una hora de uso de Internet en su localidad, 60.1 nuevos soles por instalación de teléfono fijo en el domicilio, 90.3 nuevos soles por un equipo de teléfono celular prepago [10] [11].

#### **1.3.2 Caracterización de la población objetivo**

Existe una potencial demanda de servicios de telecomunicaciones en el área de intervención, la principal restricción para el uso de estos servicios es la falta de disponibilidad de ellos en las localidades. Asimismo, otros elementos que abonan en favor de la existencia de una potencial demanda de estos servicios es el interés expresado por la población carente en recibir nuevas tecnologías en las localidades, la percepción favorable de que los niños y niñas aprendan a usar nuevas tecnologías, y la disposición a pagar expresada por los jefes de hogar para contar con los servicios de telecomunicaciones.

Dado el perfil descrito, se hace previsible un impacto positivo la disponibilidad de servicios de telecomunicaciones sobre los aspectos educativos y culturales de la población, sobre las actividades económicas de las localidades, y en general sobre las condiciones de vida de la población de las áreas beneficiarias del proyecto, gracias tanto a la facilitación de un mayor acceso a la información, así como de una mayor interacción entre los diversos agentes sociales y económicos dentro y fuera del área favorecida. Los beneficios más directos e inmediatos de la disponibilidad de telecomunicaciones sería el ahorro de costos en su uso, tanto en dinero por el pago de pasajes y otros gastos, así como en el tiempo de traslado a otros lugares. Un elemento a tomar en cuenta para aumentar el impacto de estos servicios en el área beneficiaria, es la realización de campañas de capacitación en el uso de estas tecnologías entre los potenciales usuarios.

Para finalizar, cabe mencionar que FITEL interviene de acuerdo a sus objetivos: reduciendo la brecha en el acceso a los servicios de telecomunicaciones, promoviendo el desarrollo social y económico, procurando el acceso a servicios de telecomunicaciones y la capacitación de la población en el uso de las tecnologías de la información y capacitación, y finalmente incentivando la participación del sector privado en la prestación de los servicios de telecomunicaciones en áreas rurales y en lugares de preferente interés social [10] [11].

## **CAPÍTULO 11 MARCO TEÓRICO CONCEPTUAL DE LA TECNOLOGÍA DWDM**

## **2.1 Descripción del principio DWDM**

Basado en las características del ancho de banda y la baja pérdida de la fibra óptica monomodo, la tecnología DWDM usa múltiples longitudes de onda como portadores y permite a las señales ser transmitidas de forma simultánea por los canales de transporte de fibra óptica. En comparación con el sistema general de un solo canal, el DWDM no sólo aumenta drásticamente la capacidad de comunicación del sistema de red y utiliza muy bien el ancho de banda de la fibra óptica, sino también tiene muchas ventajas como una expansión de red sencilla y un rendimiento confiable, especialmente se puede acceder directamente a múltiples servicios motivo por el cual esta tecnología goza de buenas perspectivas.

En los sistemas de portadores analógicos, el método de multiplexación por división de frecuencia (FDM) es adoptado para hacer un uso completo de los recursos de ancho de banda de los cables y mejorar la capacidad de transmisión del sistema. Es decir, para transmitir simultáneamente varias señales de diferentes frecuencias en el mismo cable, y para recibir estas señales, se utilizan filtros pasa banda para filtrar la señal en cada canal de acuerdo a las diferencias de frecuencia entre los portadores. De la misma manera, en sistemas de comunicación por fibra óptica, el método óptico de multiplexación por división de frecuencia también puede ser utilizado para mejorar la capacidad de transmisión de los sistemas. De hecho, este método de multiplexación es muy efectivo en los sistemas de comunicación óptica. A diferencia de la multiplexación por división de frecuencia en los sistemas de comunicación de portadores analógicos, los sistemas de comunicación por fibra óptica utilizan longitudes de onda como portadores de señal, dividiendo la ventana de baja atenuación de la fibra óptica en varios canales de acuerdo a la diferencia de frecuencia (o longitud de onda) de cada canal e implementando la transmisión multiplexada de señales ópticas multi-canales en una sola fibra.

Dado que algunos componentes ópticos (como los filtros ópticos de banda estrecha y la fuente de luz coherente) no están muy desarrollados actualmente, es difícil aplicar la multiplexación por división de frecuencia ultra densa (tecnología de fuente de luz

coherente) de canales ópticos. Sin embargo, la alternativa de multiplexación de canales ópticos por división de frecuencia puede ser implementada basada en los componentes de la tecnología actual. Usualmente, la multiplexación con una gran separación de canales (incluso en diferentes ventanas de fibra óptica) es llamada multiplexación por división de longitud de onda (WDM) y la multiplexación con una pequeña separación de canales es llamada multiplexación por división de longitud de onda densa (DWDM). Con el avance de las ciencias **y** la tecnología, la multiplexación de longitud de onda con separaciones nanométricas será implementada mediante el uso de tecnologías modernas. Incluso se podría implementar la multiplexación de longitud de onda con espacios sub-manométricos, pero se necesita requisitos más estrictos en los componentes técnicos. Actualmente, la multiplexación de 16, 40, 80 o más longitudes de onda con pequeños espacios entre las longitudes de onda es llamada DWDM. El conjunto de frecuencias definidas por la ITU-T (lnternational Telecommunication Union, Telecommunication Standardization Sector) G.694.1 soporta una variedad de espacio entre canales que van desde 12.5 GHz hasta 100 GHz **y** más amplios (múltiplos de 100 GHz), las distancias de espaciamiento desigual también están permitidas.

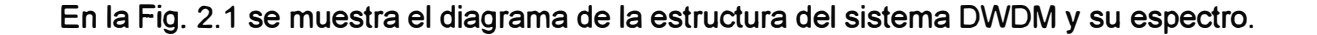

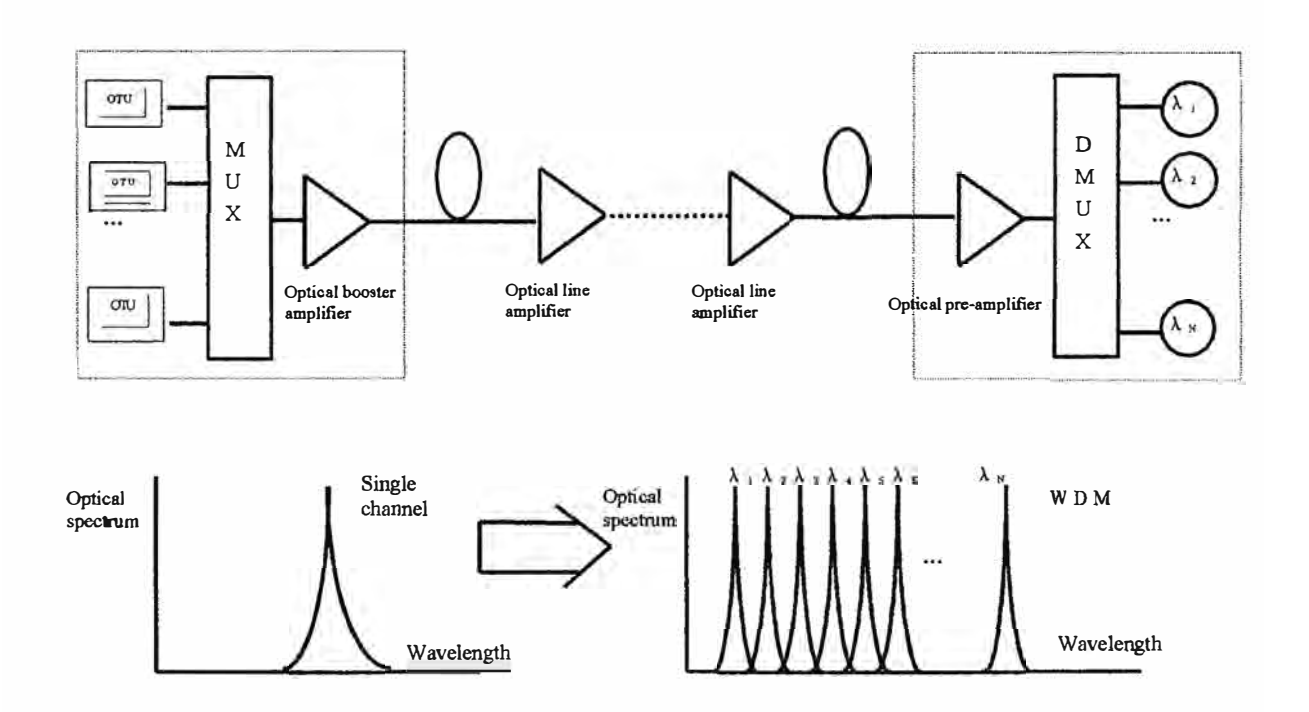

**Fig. 2.1** Composición e ilustración del espectro de un sistema DWDM

En el extremo de transmisión, el transmisor óptico envía señales ópticas cuyas longitudes de onda son diferentes pero cuya exactitud y estabilidad cumplen ciertos requisitos, como por ejemplo las señales son multiplexadas juntas a través del multiplexor óptico de longitudes de onda y enviado al amplificador (EDFA-Erbium Doped Fiber Amplifier), el EDFA se utiliza principalmente para compensar la pérdida de potencia óptica causada por el multiplexor y mejorar la potencia transmisión de las señales ópticas. Luego el amplificador de señal óptico multicanal enviará la señal a la fibra óptica para la transmisión, cuando estas señales llegan al extremo receptor a través del amplificador de línea o sin este, estas señales serán amplificadas por el pre-amplificador, que es usado para mejorar la sensibilidad de la recepción y aumentar la distancia de transmisión. Después la señal será enviada al demultiplexor óptico de longitudes de onda con el objetivo de separar los canales de la señal óptica, llegando finalmente al receptor.

## **2.2 Ventajas de la tecnología DWDM**

La fibra óptica se ha convertido en un medio popular para muchos requerimientos de comunicaciones. Su atractivo se puede atribuir a las muchas ventajas que presenta sobre otros métodos de transmisión eléctricos convencionales, en la siguientes subsecciones se describen algunas de ellas.

#### **2.2.1 Gran capacidad**

El ancho de banda actual que se transmite por la fibra convencional es muy amplio, pero su utilización es aún baja. Mediante el uso de la tecnología DWDM, la capacidad de transmisión de una sola fibra óptica se incrementa por varias decenas, o incluso de cientos de veces en comparación con la capacidad de transmisión de los sistemas de una sola longitud de onda.

#### **2.2.2 Transmisión transparente de datos**

Los sistemas DWDM realizan la multiplexación y demultiplexación en términos de diferencias de longitud de onda óptica y son independientes de los tipos de señal y los modos de modulación, lo cual es transparente para la data. Una longitud de onda del sistema DWDM puede llevar una señal de muchos formatos tales como ATM (Asynchronous Transfer Mode), IP (Internet Protocol), SDH (Synchronous Digital Hierarchy) u otras que podrían aparecer en el futuro. Para las señales en la capa de servicio, cada canal de longitud de onda óptica en los sistemas DWDM es como una fibra óptica virtual con lo cual DWDM ofrece una transmisión transparente.

#### **2.2.3 Inversión asegurada durante la expansión del sistema**

En la expansión y desarrollo de la red, no es necesario hacer cambios de las líneas de cable óptico, sólo es necesario cambiar la capacidad/cantidad del transmisor y receptor óptico. Debido a esto los sistemas de comunicación por fibra son un método ideal de expansión y también una manera conveniente de introducir servicios de banda ancha (CATV, HDTV, 8-ISDN, etc.). Con una longitud de onda adicional sobre la misma fibra se puede agregar cualquier servicio nuevo o aumentar la capacidad según se desee.

#### **2.2.4 Alta flexibilidad de red, economía y fiabilidad**

En comparación con las tradicionales redes de comunicaciones que usan TDM, las nuevas redes de basadas en la tecnología DWDM simplifican en gran medida la arquitectura de red y tienen capas transparentes. El envío de distintos servicios puede ser implementado simplemente habilitando una longitud de onda sin hacer cambios en el medio de transmisión, lo cual permite ahorrar un nuevo despliegue en planta externa y en muchos casos ahorrar en equipamiento. Adicionalmente la fibra óptica es un medio de trasmisión confiable debido a que no puede ser simplemente vulnerado.

#### **2.2.5 Compatibilidad con otras redes ópticas**

Es previsible que en todas las redes ópticas que se desarrollaran en el futuro, el procesamiento de los servicios de telecomunicaciones como la agregación, desagregación y conexiones cruzadas sean llevadas a cabo mediante el cambio y ajuste de las longitudes de onda de la señal óptica. En consecuencia, la tecnología DWDM es unas las tecnologías claves para implementar redes ópticas, pues esta tecnología esta normada a nivel mundial. Además, los sistemas DWDM pueden ser compatibles en el futuro con todas las redes ópticas, es posible implementar transparentemente y con alta supervivencia las redes ópticas basadas en el sistema DWDM existente.

#### **2.3 Métodos de transmisión en los equipos WDM**

## **2.3.1 WDM unidireccional**

Como se muestra en la Fig. 2.2, el sistema unidireccional WDM adopta dos fibras ópticas. Una fibra es usada para la transmisión de las señales en una dirección mientras que la otra es usada para transmitir la señal en la dirección opuesta.

Este tipo de sistema WDM puede aprovechar plenamente los recursos de ancho de banda de la fibra óptica y ampliar la capacidad de transmisión de una sola fibra óptica en varias decenas de veces.

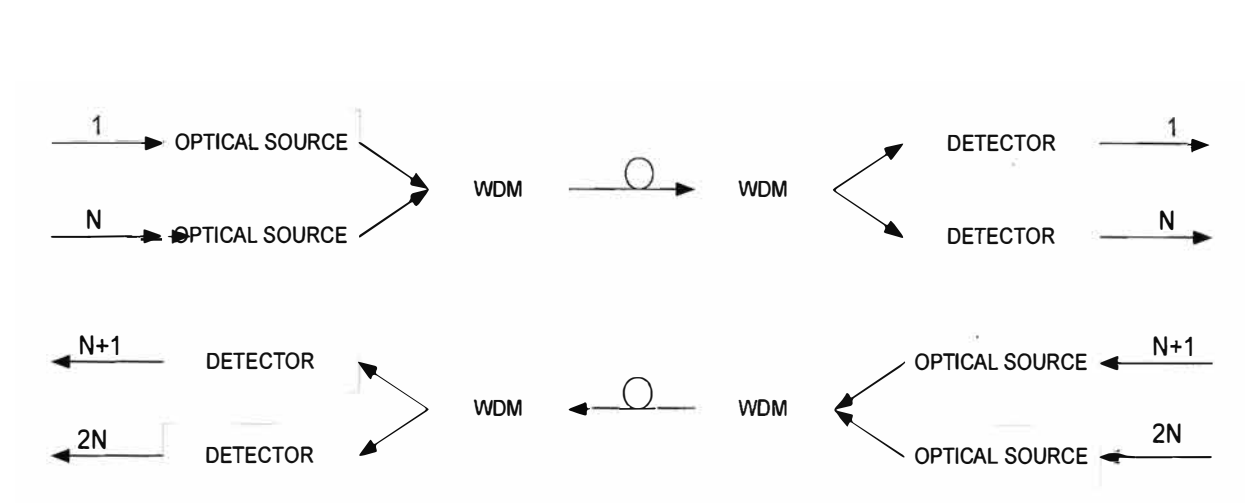

**Fig. 2.2** Modo de transmisión unidireccional en WDM

En redes de largo alcance, la capacidad se puede ampliar mediante la adición gradual de longitudes de onda (sobre la misma fibra optica) de acuerdo a la demanda de tráfico, lo cual es muy flexible. En el presente diseño de red usamos este método de transmisión en los sistemas de 10 Gbit/s ya que nos permite implementar una ultra-larga capacidad de transmisión. Este método de transmisión es el más usado para transmisión por **DWDM.**

## **2.3.2 WDM bidireccional**

Como se muestra en la Fig. 2.3, el sistema WDM de onda bidireccional utiliza solo una fibra óptica. Una sola fibra transmite señales simultáneamente en ambas direcciones, para las señales en direcciones diferentes se asignarán longitudes de onda diferentes.

Esta única fibra con modo de transmisión bidireccional permite llevar canales full dúplex y ahorra la mitad de la fibra de transmisión. Dado que las señales transmitidas en ambas direcciones no interactúan y no crean el FWM (Four-Wave Mixing), su efecto total de FWM es menor que las transmisiones unidireccionales en dos fibras. Sin embargo, la desventaja de este sistema es que se requiere una medición especial para hacer frente a la reflexión de la luz (incluyendo la reflexión discreta como resultado de los conectores ópticos y la reflexión hacia atrás) y evitar la interferencia multícamino. Cuando se desea incrementar la distancia de transmisión, se necesita amplificar la señal por lo que se requiere de los amplificadores de fibra óptica bidireccional, tener en cuenta que el ruido que aportan estos amplificadores es mínimo.

En las recomendaciones de la ITU-T para el documento G.692 no se da una opinión clara sobre la adopción de una sola fibra con modo de trasmisión WDM bidireccional o de dos fibras con modo de transmisión WDM unidireccional, pero es más frecuente adoptar el modo de transmisión WDM unidireccional por las distancias a las que se puede llegar y la capacidad a transportar.

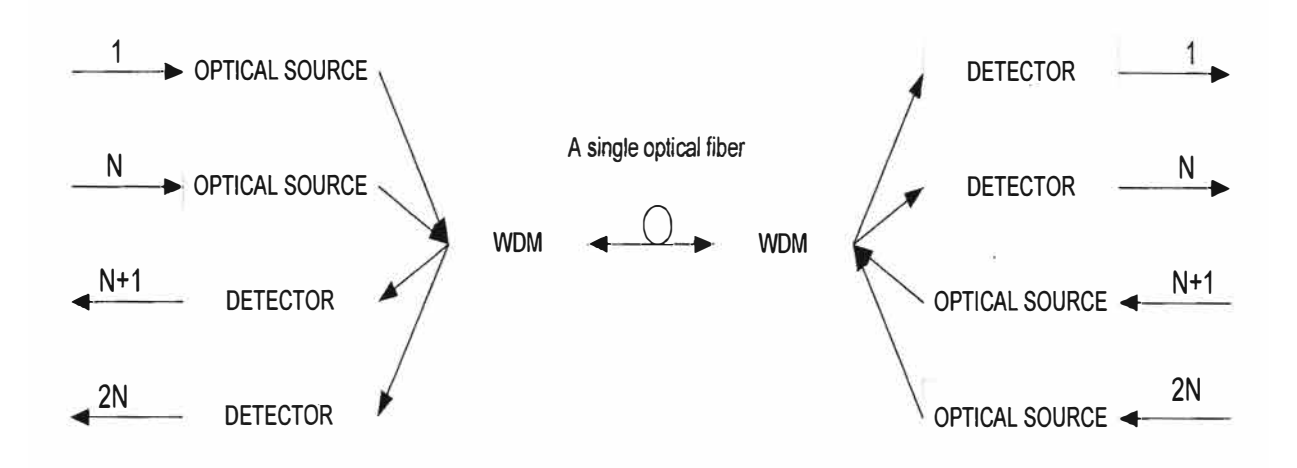

**Fig. 2.3** Modo de transmisión bidireccional en WDM

## **2.4 Sistema abierto e integrado en DWDM**

La tecnología DWDM es usualmente aplicada en dos modos:

DWDM abierto DWDM integrado

El sistema DWDM abierto no tiene requerimientos especiales para las interfaces ópticas del transponder, el único requisito es que dichas interfaces cumplan con los estándares de interfaces ópticas definidas por la ITU-T. El sistema DWDM abierto adopta la tecnología de conversión de longitud de onda para convertir la señal óptica del transponder a una longitud de onda específica. Señales ópticas de diferentes equipos terminales son convertidas en diferentes longitudes de onda específicas cumpliendo las recomendaciones de la ITU-T para luego ser multiplexadas.

Por el contrario el sistema DWDM integrado no adopta la tecnología de conversión de longitud de onda, este sistema requiere que la longitud de onda de las señales ópticas en el transponder se ajuste a las especificaciones del sistema DWDM, según las recomendaciones ITU-T, y que un equipo terminal multiplexor diferente envíe distintas longitudes de onda especificas, cumpliendo con los requerimientos de la ITU-T.

Los diferentes modos de aplicación pueden ser usados de acuerdo a las exigencias de la ingeniería. En las aplicaciones prácticas los sistemas DWDM abierto e integrado pueden ser combinados. En nuestro caso usaremos el sistema DWDM abierto.

## **2.5 Elementos del sistema DWDM en un nodo**

La estructura general del sistema DWDM de n-canales de longitud de onda, en un nodo, independientemente del elemento de red que sea (ver sección 2. 7) se compone de

distintas unidades que van desde el transmisor/receptor, multiplexor/demultiplexor, amplificadores ópticos y módulos de supervisión, tal como se puede apreciar en la Fig. 2.4 estos elementos deben ser ubicados en posiciones especificas. A continuación se describirán los elementos usados y sus siglas.

- Unidad de transponder óptico (OTU)
- Multiplexor por división de longitud de onda: Unidad de multiplexor óptico/demultiplexor óptico (OMU/ODU)
- Amplificador óptico (BA/LA/PA)
- Canal de supervisión óptico (OSC)

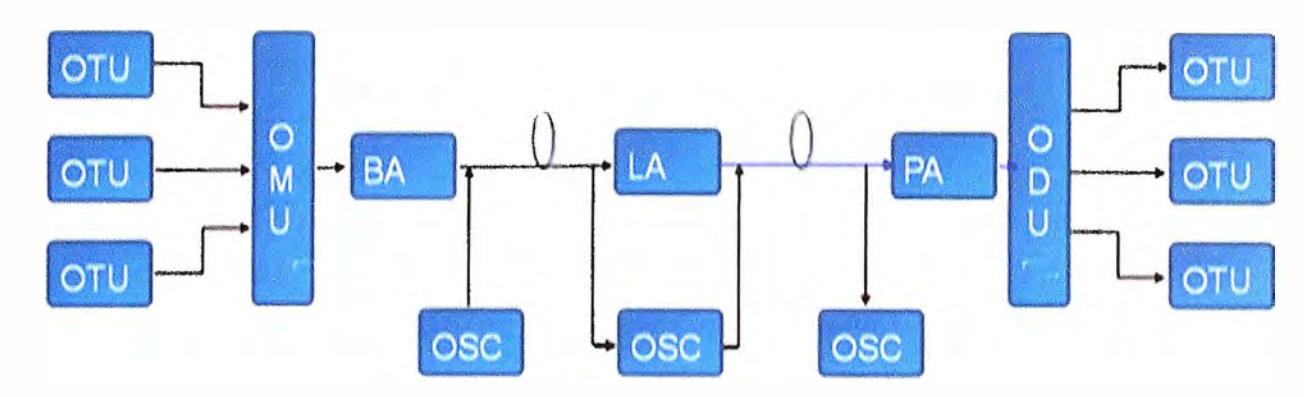

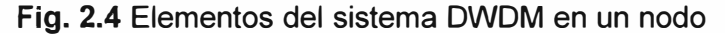

La unidad de transponder óptico convierte las longitudes de onda en longitudes de onda estándar recomendadas por la ITU-T. El sistema utiliza la conversión óptica/eléctrica/óptica (O/E/0), es decir utiliza fotodiodos para convertir la señal óptica recibida en una señal eléctrica, luego la señal eléctrica se convierte en señal óptica con una longitud de onda específica, y de esta manera se obtiene una la señal óptica que cumple los requerimientos DWDM de la ITU-T.

El multiplexor por división de frecuencia se puede clasificar dentro de los multiplexores ópticos de transmisión. El multiplexor óptico es usado en el extremo de transmisión del sistema. Es un componente con varios puertos de entrada y solo un puerto de salida, por cada uno de estos puertos de entrada ingresa una longitud de onda establecida para ser multiplexada y enviada hacia el mismo puerto de salida. El demultiplexor óptico, es usado en el extremo receptor del sistema y, a diferencia del multiplexor óptico, tiene un puerto de entrada y varios puertos de salida los cuales extraen las señales ópticas en diferentes longitudes de onda.

El amplificador óptico amplifica directamente la señal óptica, y debe cumplir con ciertas características como alta ganancia, banda ancha y bajo ruido. Es el componente clave en los nuevos sistemas de comunicación por fibra óptica. El amplificador actualmente utiliza la tecnología EDFA (Erbium-Doped Fiber Amplifier), SOA

(Semiconductor Optical Amplifier) y FRA (Fiber Raman Amplifier). Entre estas tecnologías, el EDFA es el mayormente usado en los sistemas de comunicación por fibra de largas distancias, gran capacidad, alta tasa de datos, y adicionalmente es usado como preamplificador, amplificador de línea y amplificador de potencia.

El canal óptico de supervisión es usado para la supervisión del sistema óptico de trasmisión DWDM. Para este canal es adoptada la longitud de onda de 1510nm, con una capacidad de 2MbiUs, la sensibilidad de recepción llega hasta -50d8m trabajando normalmente. El OSC debe descargar antes del amplificador óptico de entrada y cargarse después del amplificador óptico de salida en el camino óptico.

### **2.6 Topología de red DWDM**

La topología de red es la cadena de comunicación usada por los nodos que conforman la red, en este proyecto se ha considerado una topología punto a punto, tal como se aprecia en la Fig. 2.5 (existen cuatro arquitecturas básicas de topología: punto a punto/bus, estrella, anillo y malla). Hay que tener en cuenta que la distancia entre los nodos, las interconexiones físicas, las tasas de transmisión y los tipos de señales no pertenecen a la topología de la red, aunque pueden verse afectados por la misma.

TOPOLOGÍA PUNTO A PUNTO

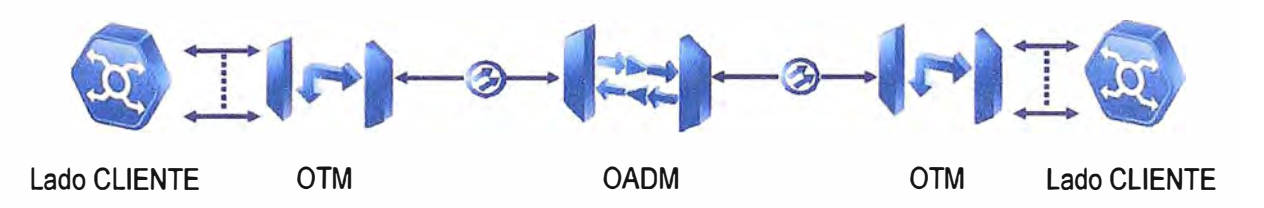

**Fig. 2.5** Topología punto a punto de una red DWDM

## 2.7 Elementos de la red DWDM

OTM (Optical Terminal Multiplexer): Realiza la carga y/o descarga total de servicios y la conversión O/E/O de todos los canales ópticos, para mayor detalle ver la Fig. 2.7.

OLA (Optical Line Amplifier): Compensa la pérdida de potencia causada por la fibra y otros componentes ópticos pasivos, amplificando la señal, para mayor detalle ver la Fig. 2.8.

OADM (Add/Drop Multiplexer): Realiza la carga/descarga de una parte del total de canales y restante de canales pasan transparentemente, para mayor detalle ver la Fig. 2.9.

REG (Regenerator): Realiza la conversión O/E/O de todos los canales ópticos con la función 3R. Tienen un costo muy alto y se debe evitar su uso, excepto para señales muy degradadas para ser recibidas por los transponders, para mayor detalle ver la Fig. 2.10.

La Fig. 2.6 nos muestra todos los elementos principales de una red DWDM lineal. Para cualquier otra topología los elementos no cambian.

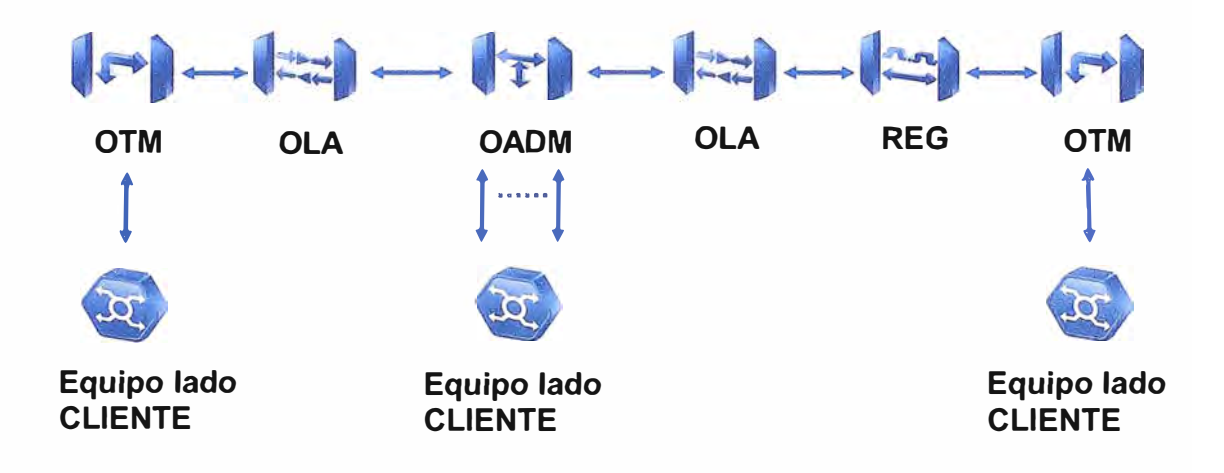

**Fig. 2.6** Elementos de la Red DWDM

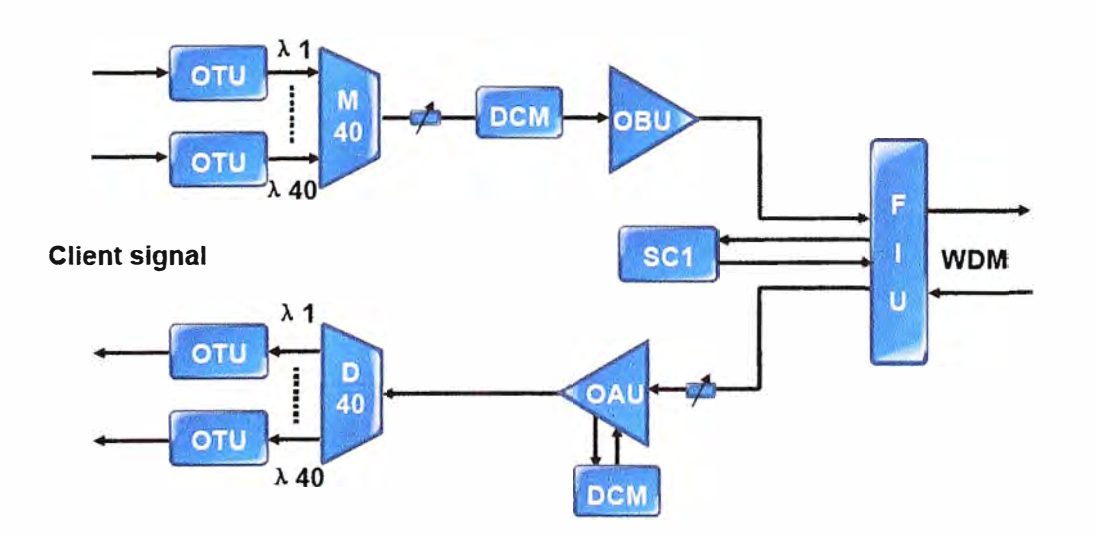

**Fig. 2.7** Composición del OTM (Optical Terminal Multiplexer)

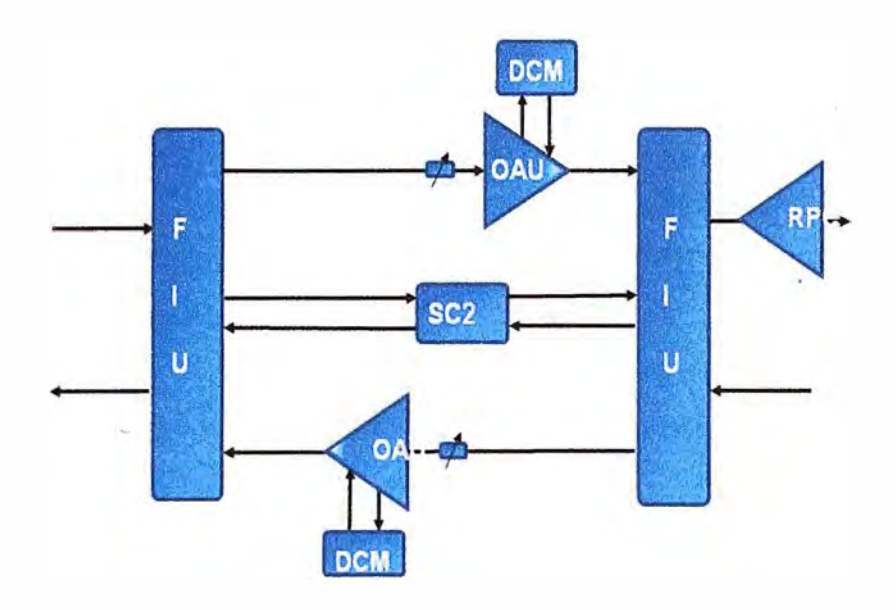

Fig. 2.8 Composición del OLA (Optical Line Amplifier)

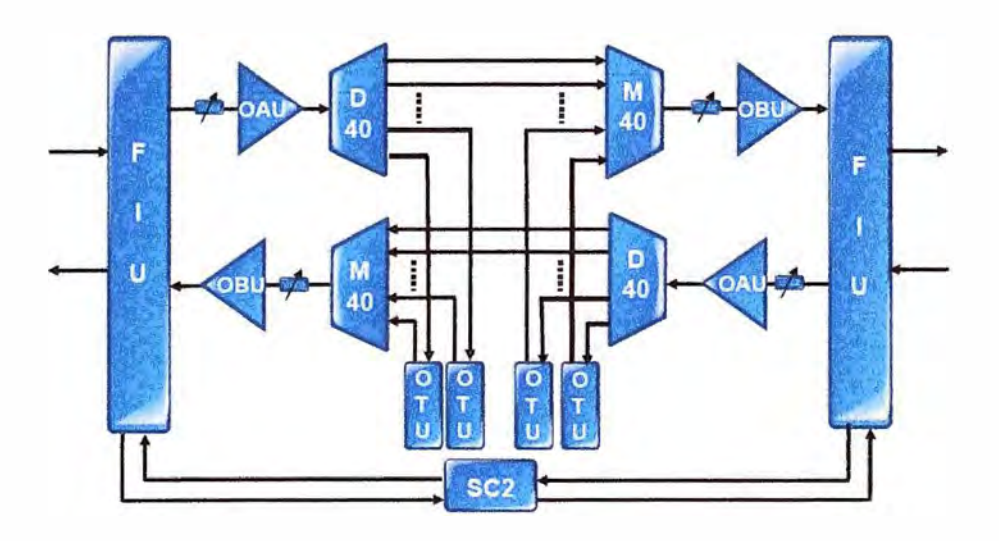

**Fig.** 2.9 Composición del OADM (Add/Drop Multiplexer)

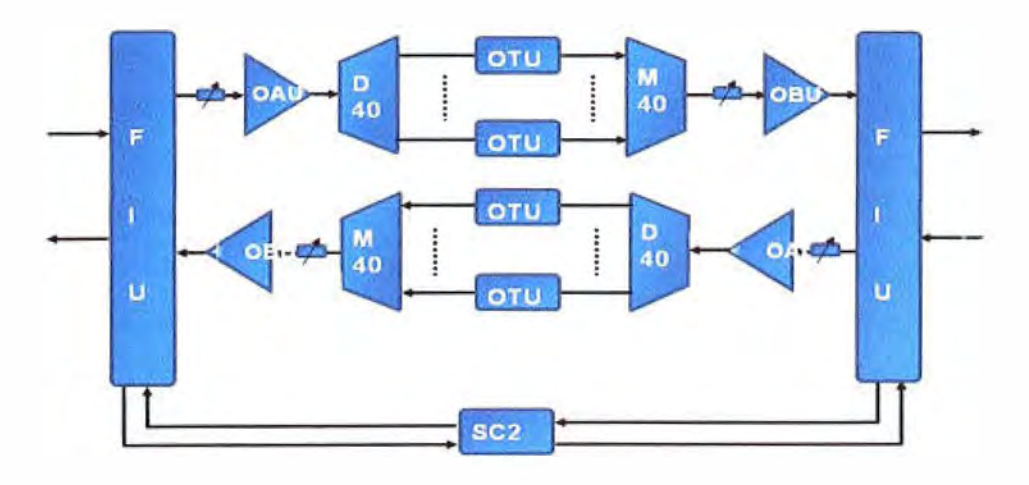

**Fig. 2.1 O** Composición del REG (Regenerator)

#### **2.8 Degradación de la señal**

En la fibra óptica, a pesar de sus excelentes propiedades, existen efectos y parámetros críticos que limitan la distancia de los repetidores, amplificadores y el ancho de banda de la fibra. En un sistema hay muchos parámetros importantes y efectos que producen problemas, estos últimos se pueden separar en dos grandes grupos: los efectos lineales y los efectos no lineales.

#### **2.8.1 Parámetros importantes en un sistema de transmisión por fibra óptica**

#### **a) Tasa de errores de bit (BER)**

Normalmente los sistemas se caracterizan por requisitos de funcionamiento basados en un SER específico, cuyo valor generalmente depende de la fuente del usuario para una aplicación específica. Esta podría tener un valor tan alto como 10-**<sup>3</sup>**para las aplicaciones como la voz digitalizada o tan bajo como  $10^{-12}$  para datos científicos.

Nos podemos formular la siguiente pregunta: ¿el diseño de un enlace nos proporcionará el SER requerido? Para contestar esta pregunta debemos ver la sensibilidad del receptor. Esta especificación indica cuanta potencia óptica del enlace debe recibir para obtener el BER requerido.

#### **b) Relación señal a ruido óptico (OSNR)**

Aunque el BER es el parámetro que mejor caracteriza el comportamiento de un enlace, esta principalmente determinado por la relación señal a ruido óptico (OSNR). El OSNR se representa gráficamente como la razón entre la señal y potencia de ruido como una función de longitud de onda.

El ruido óptico ha asumido una nueva importancia desde la introducción de amplificadores ópticos en los sistemas de transmisión, se debe principalmente a la emisión espontánea amplificada (ASE) en los EDFAs (Erbium Doped Fiber Amplifier). Aunque los fabricantes tienen probados los EDFAs individualmente, es importante verificar su comportamiento en campo (en cascada) con todos los canales ópticos en funcionamiento, para confirmar las expectativas de actuación global que estos reúnen. La variación de ganancia merece especial atención en los sistemas de multi- amplificación, ya que afectará directamente al cuan alineadas (planas) están las potencias del sistema. Es decir, afectará la potencia de las distintas longitudes de onda, produciendo diferencia de potencia entre ellas. El ASE puede ser significante particularmente en algunas configuraciones, ya que este fenómeno degrada la relación señal a ruido en todos los canales ópticos.

#### **c) Longitud de onda central**

La longitud de onda central de la señal de cada canal es una característica muy importante. La exactitud de la longitud de onda central aumenta en importancia con la disminución del espaciamiento entre las longitudes de ondas y ancho de banda del canal. La norma internacional para el esparcimiento entre canales define múltiplos de 100 GHz (aprox. 0,8 nm). Este esparcimiento fue escogido porque ofrece un buen compromiso entre alta capacidad y características técnicas, pero todavía representa una tolerancia exigente para todos los equipos existentes en el enlace. El espaciado de 50 GHz normalmente se usa para las nuevas instalaciones.

#### **2.8.2 Efectos lineales en la fibra óptica**

Estos efectos son los más conocidos en el estudio de las fibras ópticas, se trata de aquellos fenómenos que pueden ser modelados por sistemas o ecuaciones lineales, de ahí su nombre. En las siguientes sub-secciones se hará referencia a los efectos lineales más conocidos en las fibras.

#### **a) Atenuación**

Uno de los parámetros claves a la hora de implementar un enlace óptico es la atenuación (pérdida) que sufre la señal en el trayecto del enlace, puesto que determina la distancia máxima a la que puede viajar una señal, de manera que se obtenga una recepción aceptable de ésta. Por lo tanto, determina la separación y el número de repetidoras entre la emisión de una señal y la recepción de la misma.

La atenuación  $A(\lambda)$  a una longitud de onda  $\lambda$ , entre dos puntos de un enlace de fibra óptica separados una distancia L se define como sigue:

$$
A(\lambda) = 10 \log \left( \frac{P_1(\lambda)}{P_2(\lambda)} \right) [dB] \quad (2.1)
$$

Donde  $P_1(\lambda)$  corresponde a la potencia de la señal de entrada (o transmitida,  $P_{IN}$ ), y  $\,P^{}_2(\lambda)\,$  corresponde a la potencia de la señal de salida (o recibida,  $\,P^{}_{OUT}$ ), en un enlace óptico para una longitud de onda en particular  $\lambda$ .

Para una fibra uniforme, es posible definir una atenuación por unidad de longitud, o también llamado Coeficiente de Atenuación  $(\alpha)$ , tal como sigue:

$$
\alpha(\lambda) = \frac{A(\lambda)}{L} \left[ \frac{dB}{\text{unidad de longitud}} \right] (2.2)
$$

Las pérdidas por atenuación de la señal son causadas por diversos factores y pueden clasificarse en pérdidas intrínsecas y extrínsecas:

## **Intrínsecas:**

- Pérdidas inherentes a la fibra (absorción, dispersión de Rayleigh)
- Pérdidas por radiación (curvaturas y microcurvaturas)
- Pérdidas que resultan en la fabricación
- Reflexión de Fresnel

## **Extrínsecas:**

- Pérdidas por curvatura (radiación)
- Pérdidas por conexión y empalmes (mecánicos y fusión)

#### **b) Dispersión**

Dispersión es el nombre dado a algunos efectos donde diferentes componentes de frecuencia de la señal transmitida viajan a diferentes velocidades, llegando en diferentes tiempos al receptor. Un pulso es transmitido a través de una fibra y se ensancha a lo largo de esta, ver Fig. 2.11, produciendo una superposición de las colas de los pulsos con el comienzo de los otros, dando como resultado un incremento de errores de detección en el receptor óptico, ver Fig. 2.12.

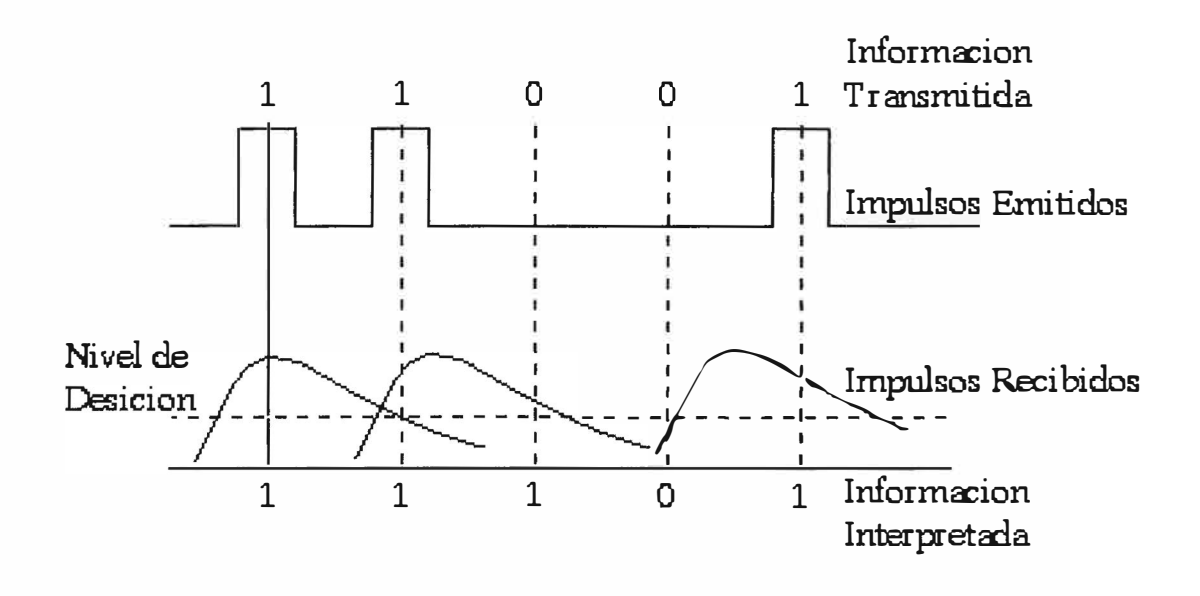

#### **Fig. 2.11** Distorsión de una señal en un enlace óptico.

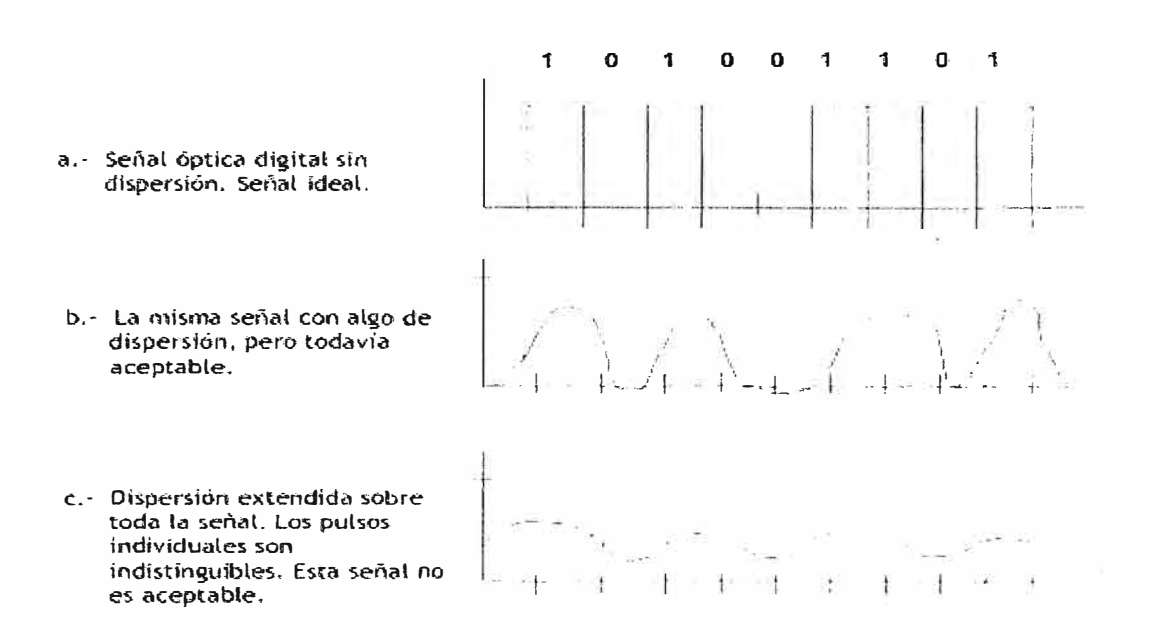

**Fig. 2.12** Señal distorsionada

Existen diferentes tipos de dispersión que ocurren en la Fibra Óptica, dos de los más importantes son la dispersión cromática y la dispersión por modo de Polarización (PMD). La dispersión cromática puede ser posteriormente subdividida en dispersión guía-onda y dispersión material.

#### **c) Dispersión cromática (CD)**

La principal forma de dispersión en fibras es la dispersión cromática, que tiene un profundo impacto en los sistemas diseñados con fibras monomodo y existe debido a que los diferentes componentes de frecuencia del pulso viajan a distintas velocidades y llegan en diferentes tiempos en el lado receptor. Este tipo de dispersión puede ser causada por las propiedades dispersivas del material y la dispersión por guía de ondas, tal como se aprecia en la Fig. 2.13.

La primera se debe porque en el índice de refracción del Silicio, material con que se construyen las fibras, cambia con respecto a la frecuencia óptica de las señales, en cambio la segunda se produce porque las características de propagación de una fibra óptica dependen de la longitud de onda que pase por ella.

La dispersión usualmente es medida en unidades de ps/(nm-Km), donde **ps**  representa el tiempo de ensanchamiento del pulso, **nm** representa el ancho espectral del pulso y **Km** corresponde a la longitud del enlace que cubre la fibra. En fibras monomodo, la dispersión cromática tiene dos contribuciones, dispersión del material y dispersión de guía de onda.

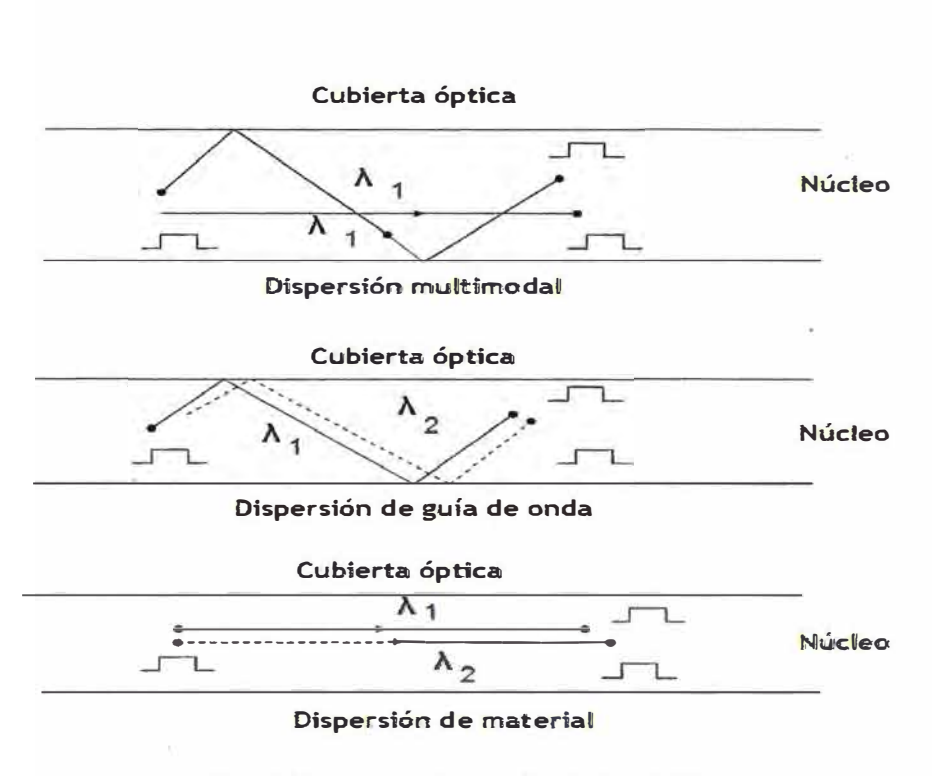

**Fig. 2.13** Dispersión en la fibra óptica

#### **d) Dispersión por Modo de Polarización (PMD)**

La Dispersión del Modo de Polarización (PMD) es un problema para los sistemas de comunicación por fibra óptica de muy alta velocidad, y especialmente para las que operan a 10 Gbps o más. La señal óptica puede dividirse en dos modos de polarización opuestos ortogonalmente que viajan a través de la fibra a diferente velocidad, lo que provoca un ensanchamiento del impulso que se detecta como un error de bit tras la regeneración de la señal. Si la dispersión PMD supera ciertos límites, la tasa de errores de bit aumenta rápidamente, limitando la longitud del enlace y la velocidad de transmisión.

La Dispersión por Modo de Polarización, es una característica fundamental de la fibra óptica mono-modo en los cuales la energía de la señal a una longitud de onda dada está compuesta de dos modos de polarización ortogonales de velocidades de propagación ligeramente diferentes. Esta diferencia del tiempo de propagación entre los modos de polarización ortogonales recibe el nombre de "Retardo de Grupo Diferencial", comúnmente simbolizado  $\Delta \tau$ .

Los efectos producidos por este fenómeno son muy parecidos a los de la Dispersión Cromática, pero existe una importante diferencia. La Dispersión Cromática es un fenómeno relativamente estable. La Dispersión Cromática total de un enlace de telecomunicaciones puede calcularse de la suma de sus componentes, y puede diseñarse de antemano la ubicación y el valor de compensación de dispersión. En cambio, la PMD de una fibra óptica mono-modo en una longitud de onda dada no es

estable, los diseñadores de los sistemas fuerzan las predicciones de los efectos de la PMD y resulta imposible la compensación pasiva de dicha dispersión.

## **2.8.3 Efectos no lineales en la fibra óptica**

Mientras las potencias de las señales luminosas dentro de las fibra óptica se mantengan en un nivel bajo, la fibra puede ser tratada como un medio lineal. Si la potencia esta en un nivel alto, hay que preocuparse por los efectos no lineales que comienzan a aparecer en el interior de la fibra. Los efectos lineales pueden ser compensados, pero los efectos no lineales son acumulativos.

#### **a) Automodulación de fase (SPM) y modulación de fase cruzada (CPM)**

Estos fenómenos ocurren debido a que dos o más ondas son colocadas en una misma fibra y porque el índice de refracción de una onda no solo depende de la intensidad de la onda, sino también de las ondas que están co-propagándose. En la práctica, SPM puede tener un papel sobresaliente en sistemas que se diseñan para trabajar sobre los 10 Gbps y conduce a una restricción de la potencia por canal. Mientras que la CPM no es un problema en sistemas de DWDM a menos que los esparcimientos de los canales sean extremadamente estrechos (aprox. de 10 GHz).

#### **b} Mezcla de cuatro ondas (FWM)**

La mezcla de cuatro ondas es causada por la naturaleza no lineal del índice de refracción de la fibra óptica. Interacciones no lineales entre diferentes canales DWDM crean bandas laterales que pueden causar interferencia entre canales, tal como se aprecia en la Fig. 2.14. En la figura siguiente se muestra tres frecuencias que se interaccionan produciendo una cuarta como resultado de la diafonía ( crosstalk) y la degradación por la relación señal/ruido.

La Mezcla de Cuatro ondas es sensible a:

> Un aumento en la potencia del canal Una disminución en el espaciado entre canales Un aumento en el número de canales (aunque se puede alcanzar un valor de saturación)

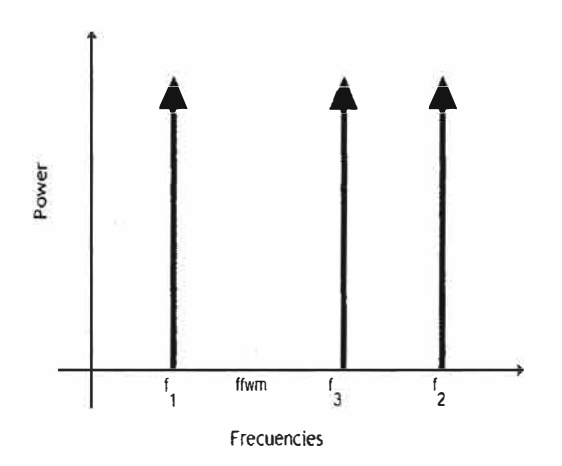

**Fig. 2.14** Mezcla de cuatro ondas

## **e) Dispersión estimulada de Raman (SRS) y Dispersión estimulada de Brillouin (SBS)**

La SRS es un efecto de banda ancha mediante el cual, si se introducen en una fibra dos o más señales a diferentes longitudes de onda se produce una transferencia de potencia de la señal de mayor frecuencia a la de menor frecuencia. Además, el acoplo de potencia se puede producir tanto en el sentido de la propagación de las señales como en el sentido inverso, siempre y cuando en ese momento haya presencia de potencia en los dos canales.

El origen de la SBS es similar al de la SRS, un fotón de la onda incidente desaparece para dar lugar a un fotón de frecuencia inferior y un fonón con la energía y el momento adecuado. Sin embargo existen algunas diferencias. En la SBS la onda Stokes (onda a la que se transfiere la potencia) se propaga en el sentido opuesto al de la onda incidente, mientras que en la SRS podía propagarse en los dos sentidos, y el umbral de potencia depende de la anchura espectral de la onda incidente. Estas diferencias se deben a que en la SBS se ven involucrados fonones acústicos en lugar de ópticos como era el caso de la SRS.

Finalmente, se debe tener en cuenta que todos los efectos no lineales dependen de la potencia de las longitudes de onda, de acuerdo a la norma ITU-T G.663 (Cuadro 11.1) los efectos no lineales anteriormente citados deben superar una potencia de SmW (7dBm) para que puedan inducir sus efectos. Para el presente diseño se han usado transponders y amplificadores en los cuales la máxima potencia de salida es de alrededor de 2dBm por que los efectos no lineales no serán tomados en consideración para el diseño de red.

#### **2.9 Fibras monomodo**

Potencialmente las fibras monomodo ofrecen la mayor capacidad de transporte de información, a comparación de la fibra multimodo, y tienen un ancho de banda del orden de los 100 GHzKm. Los mayores flujos se consiguen con la fibra monomodo, pero también es la más compleja de implementar. Debido al pequeño tamaño del núcleo es muy difícil acoplar la luz a la fibra. Para todas las conexiones y empalmes de la fibra se deben utilizar componentes de alta precisión. Esta clase de fibras sólo permite una sola trayectoria para los rayos de luz que se propagan por su núcleo, esto se logra reduciendo el diámetro del núcleo de la fibra. Como resultado de ello, la señal se atenúa menos y por tanto se alcanzan mayores distancias. En las fibras monomodo, la dispersión modal es nula y es por este motivo que las fibras ópticas monomodo pueden transmitir simultáneamente mayores volúmenes de información.

#### **2.9.1 Ventajas y desventajas de la fibra óptica monomodo**

Entre las ventajas que posee la fibra monomodo podemos citar las siguientes: Posee una dispersión mínima y nos brinda un mayor ancho de banda lo cual se traduce en una mayor velocidad de transmisión.

Entre las desventajas que posee la fibra monomodo tenemos que: Su núcleo es muy pequeño y es más difícil acoplar la luz (señal óptica), como consecuencia de esto tiene una menor apertura numérica. Todo anteriormente citado ocasiona que la fuente de luz y los dispositivos de empalmes sean más costosos.

## **2.9.2 Tipos de fibras ópticas monomodo**

El tipo más común de fibra es la monomodo, la cual es normalmente llamada como el estándar de la fibra monomodo. La ITU-T define diferentes tipos de estas fibras: fibra de dispersión no desplazada (G.652), fibra de dispersión desplazada (G.653), 1550-nm pérdida minimizada (G.654), y fibra de dispersión desplazada no nula (G.655).

### **a) Fibra de dispersión no desplazada (ITU-T G.652)**

A este tipo de fibra monomodo también se llama fibra monomodo estándar, y es la fibra normalmente desplegada. Se perfeccionan las fibras de dispersión no desplazada cambiadas para la región de 1310 nm y tiene dispersión cero a una longitud de onda de 1310 nm. También se pueden usar este tipo de fibras en las regiones de 1550 nm, pero no están perfeccionadas para esa región. La dispersión cromática a 1550 nm es alta (18ps/nm-km) y para altas tasas de transferencia se tienen que emplear los compensadores de dispersión. Un ejemplo de este tipo de fibra es "corning SMF-28".

### **b) Fibra de dispersión desplazada (ITU-T G.653)**

En la fibra de dispersión desplazada, la longitud de onda de dispersión cero se ha cambiado de 1310 nm a 1550 nm. Las fibras de dispersión desplazada se perfeccionan por operar en la región entre 1500-1600 nm y el coeficiente de dispersión aumenta de acuerdo al aumento de la longitud de onda. Cuando este tipo de fibra fue desarrollado, su objetivo fue aprovechar los amplificadores dopados y operar con canales múltiples en los sistemas de DWDM.

#### **c) Fibra de pérdida minimizada a 1550 nm (ITU-T G.654)**

Este tipo de fibra es una variante especial del estándar de fibra monomodo que tiene una baja pérdida en la ventana de 1550 nm. ITU-T G.654 se perfecciona para la
región 1500-1600 nm. La baja pérdida puede lograrse usando un núcleo puro de silicio. Las fibras de ITU G.654 son caras en su fabricación y raramente se usan. Estos tipos de fibras podrían satisfacer de una mejor manera aplicaciones submarinas ( de fibra bajo el mar) y en aplicaciones extendidas de larga distancia.

### **d) Fibra de dispersión desplazada no nula (ITU-T G.655)**

Las fibras de dispersión desplazada no nula (NZ-DSF por sus siglas en ingles) son fibras monomodo que tienen una dispersión cromática no nula a lo largo de la banda C (1500-1600nm). Esta dispersión reduce el efecto de no linealidad como la mezcla de cuatro ondas, automodulación de fase, y modulación de fase cruzada que se ven en los sistemas DWDM.

Están disponibles dos tipos de fibra NZ-DSF, si la inclinación de dispersión (también llamado perfil de dispersión) de NZ-DSF disminuye con respecto a la longitud de onda, en otros términos, hay una pendiente negativa para la dispersión como una función de longitud de onda, la fibra se llama -NZDSF. Igualmente si la inclinación de dispersión aumenta con el aumento en la longitud de onda, la fibra se llama +NZDSF.

### **2.10 Tecnología DWDM**

#### **2.10.1 Transmisor óptico**

Los dispositivos emisores de luz usados en la transmisión óptica (señales eléctricas convertidas a pulsos de luz) deben ser compactos, monocromáticos, estables y de larga duración. Se usan dos tipos generales de dispositivos emisores de luz en transmisión óptica, los LEDs (Light-Emitting Diodes) y los láseres (diodos o semiconductores).

Los LEDs son dispositivos lentos, útiles para velocidades inferiores a 1 Gbps, tienen un espectro relativamente ancho y transmiten la luz en un cono relativamente ancho. Estos dispositivos baratos se usan a menudo en comunicaciones con fibra óptica multimodo.

Por otro lado, los láseres semiconductores tienen como característica un rendimiento mejor, en comparación con los LEO, y se pueden utilizar en aplicaciones con fibra óptica monomodo. Los requerimientos para láseres incluyen una longitud de onda precisa, un ancho del espectro estrecho, suficiente potencia, y control del chirp (el cambio en frecuencia de una señal en el tiempo). Los tipos de láseres semiconductores habituales son: láseres monolíticos Fabry- Perot, y láseres con realimentación distribuida (DFB) los cuales tienen una favorable relación señal/ruido, y una linealidad superior.

#### **2.10.2 Receptor óptico**

Son dispositivos fotodetectores en el lado receptor que convierten los pulsos de luz en señales eléctricas, los fotodetectores son dispositivos de banda ancha.

Se utilizan fundamentalmente dos tipos de fotodetectores, el fotodiodo PIN (Positive- lntrinsic-Negative) y el fotodiodo de avalancha (APD). El fotodiodo PIN trabaja bajo principios similares a los LEDs pero al revés, es decir, la luz es absorbida más que emitida, y los fotones se convierten en electrones en una relación 1:1. Los APDs son dispositivos con un funcionamiento similar a los fotodiodos PIN, pero su ganancia se obtiene a través de un proceso de amplificación. Los fotodiodos PIN tienen muchas ventajas, incluido su coste y su fiabilidad, pero los APDs tienen mayor sensibilidad de recepción y mayor exactitud.

#### **2.10.3 Amplificadores ópticos**

La distancia de transmisión de los sistemas de fibra óptica esta generalmente limitada por la atenuación en la fibra. Si las distancias son muy grandes es necesaria una regeneración de la señal (por cada una), pero son muy caros. Un enfoque alternativo para compensar dichas pérdidas es el uso de amplificadores ópticos (OA). El OA ha hecho posible poder amplificar todas las longitudes de onda a la vez y sin conversión óptica-eléctrica (OEO - Optical Electric Optical).

### **a) Amplificador de fibra dopado con erbio**

El EFDA (Erbium Doped Fiber Amplifier) fue una tecnología clave para hacer posible el transporte de gran cantidad de información por largas distancias. El erbio es un elemento que, cuando se excita, emite luz alrededor de 1,54 µm, de esta manera la luz inyectada por el laser estimula los átomos de erbio que liberan su energía almacenada como luz adicional de 1550 nm. Las emisiones espontáneas en el EFDA también añaden ruido a la señal.

Los parámetros clave de los amplificadores ópticos son la ganancia (la igualdad de ganancia para todas las lambdas), el nivel de ruido y la potencia de salida. Típicamente los EFDAs tienen ganancias de hasta 30 dB o más y potencias de salida de +17 dB o más. Sin embargo los parámetros más importantes cuando se selecciona un EFDA son el bajo ruido y la igualdad de la ganancia para todas las lambdas. Los EFDAs se pueden emplear en las bandas C y L.

El bajo ruido es importante porque el ruido es amplificado con la señal. Dado que su efecto es acumulativo y no se puede filtrar, la relación señal /ruido es un factor limitativo en el número de amplificadores que se pueden concatenar y, por tanto, la longitud del enlace de una sola fibra. En la práctica, las señales pueden viajar hasta 120 km. entre amplificadores, pero a distancias superiores a 600 km. la señal se debe regenerar.

## **2.10.4 Ganancia**

La amplificación óptica es uno de los parámetros más importantes a medir, debido a que la ganancia es la función esencial del amplificador. La ganancia es la función de muchos parámetros que, separadamente o en conjunto, pueden modificar el funcionamiento del dispositivo. La ganancia varía con la longitud de onda de la señal, el estado de polarización de entrada y la potencia.

$$
G(dB) = 10 \log_{10} \left[ \frac{P_{OUT}(\lambda) - P_{ASE}}{P_{IN}(\lambda)} \right] (2.3)
$$

Donde:

G : Ganancia en dB

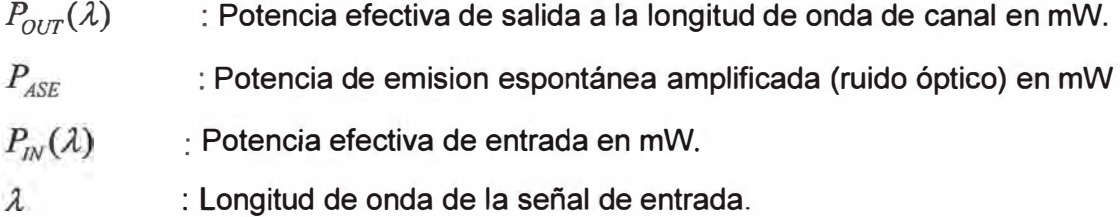

# **2.10.5 Multiplexadores (MUX) y demultiplexadores (DEMUX)**

Dado que los sistemas DWDM envían señales de varias fuentes sobre una sola fibra, debemos incluir algunos dispositivos para combinar y separar las señales. Lo primero lo hace un multiplexador, que toma las longitudes de onda ópticas de múltiples fibras y las combina (multiplexa) en una nueva señal DWDM. La Fig. 2.15 nos muestra un ejemplo del MUX. En el extremo receptor, el sistema debe poder separar las longitudes de onda especificas de la señal de entrada y así que puedan ser discretamente detectados y acoplándolos a una fibra individual, esto es lo que realiza el demultiplexor.

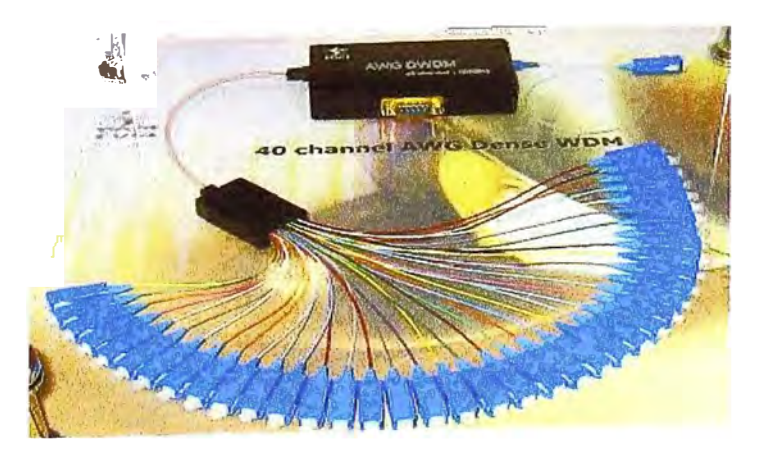

**Fig. 2.15** Multiplexor DWDM

Los multiplexadores y los demultiplexador pueden ser de diseño pasivo o activo. Los principales retos en estos dispositivos es minimizar la diafonía y maximizar la separación de canal. La diafonía es una medida de cuanto están separados los canales, mientras que la separación de canal se refiere a la posibilidad de distinguir cada longitud de onda.

### **a) Técnicas de multiplexación y demultiplexación**

Un dispositivo AWG (matriz de rejillas de guía de onda), a veces llamado enrutador óptico de guía de onda, consiste en una matriz de guías de onda curvadas con una diferencia fija en la longitud del camino entre canales adyacentes, ver Fig. 2.16. Las AWGs también se basan en los principios de la difracción. Las guías de onda están conectadas a cavidades en la entrada y la salida, cuando la luz entra en la cavidad de entrada es difractada y entra en la matriz de guías de onda. Allí la diferente longitud óptica de cada guía de onda introduce un desfase en la cavidad de salida, donde un conjunto de fibras está acoplado. El proceso consigue que diferentes longitudes de onda tengan la máxima interferencia en diferentes ubicaciones que corresponden a los puertos de salida, obteniéndose la longitud de onda deseada.

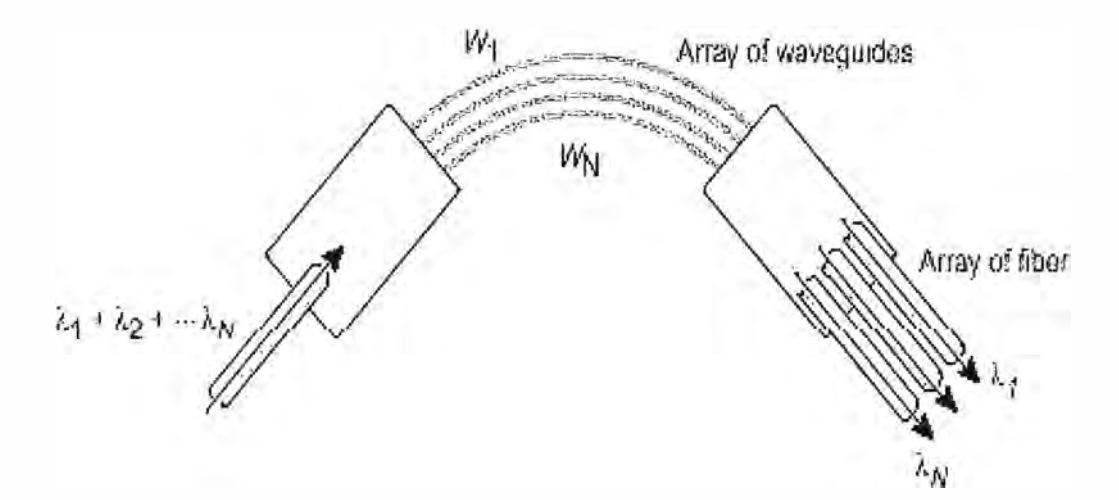

**Fig. 2.16** Demultiplexor

Otra tecnología usa dispositivos con filtros de interferencia, llamados filtros de película delgada o filtros de interferencia multicapas, ver Fig. 2.17. Mediante el empleo de varios filtros de película delgada en el camino óptico se pueden demultiplexar las longitudes de onda. La propiedad de cada filtro es tal que transmite una longitud de onda mientras refleja las demás. Colocando en cascada varios filtros, se pueden demultiplexar muchas longitudes de onda.

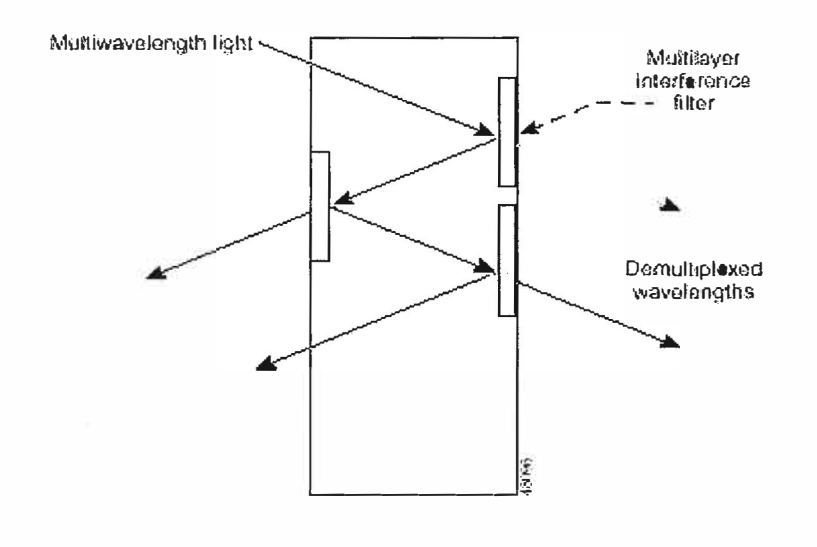

**Fig. 2.17** Filtro de interferencia multicapa

## **2.10.6 Interfaces a DWDM**

La mayoría de los sistemas DWDM soportan las interfaces ópticas estándar de corto alcance de SONET/SDH a las cuales se puede conectar cualquier dispositivo cliente. Además soportan otras interfaces importantes de redes metropolitanas y de acceso: Ethernet (incluido Fast Ethernet y Giga Ethernet) y Fiber Channel. El nuevo estándar 10 Gigabit Ethernet es soportado mediante una interface OC-192 VSR (Very Short Reach) sobre fibra monomodo entre el equipo 10 Gigabit Ethernet y DWDM. En el lado cliente puede haber terminales SONET/SDH o ADMs, conmutadores ATM o enrutadores. Dentro de un sistema DWDM, un transponder convierte la señal óptica cliente a una señal eléctrica y realiza las funciones 3R (Reshape, Retime, Retransmit). Cada transponder dentro del sistema convierte su señal cliente a una longitud de onda distinta, normada por la ITU-T. Las longitudes de onda de todos los transponders del sistema son entonces multiplexadas ópticamente. En la recepción del sistema DWDM, tiene lugar el proceso inverso. Las longitudes de onda individuales son filtradas desde las fibras multiplexadas y alimentan a los transponders individuales, que convierten la señal y la dirigen a través de un interface estándar al cliente.

#### **a) Operación de un transponder basado en el sistema DWDM**

La Fig. 2.18 muestra una operación extremo a extremo de un sistema DWDM unidireccional.

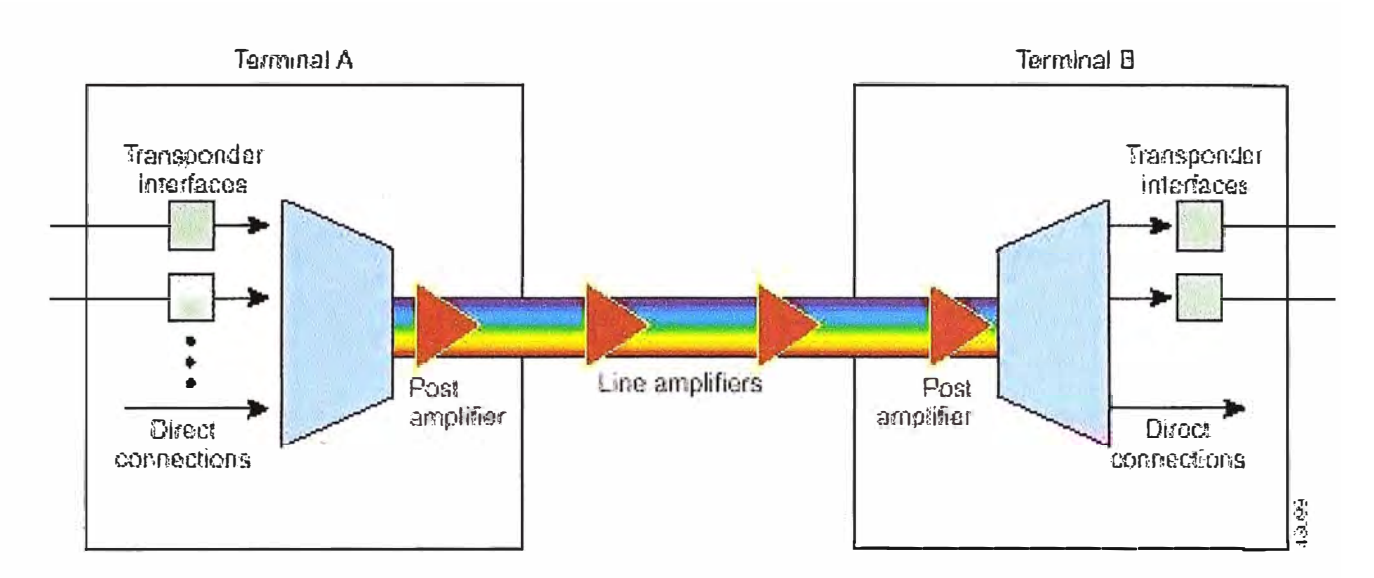

Fig. 2.18 Operación de un transponder en el sistema DWDM

Los siguientes pasos describen el sistema de la figura anterior:

- $1<sup>1</sup>$ El transponder acepta la entrada de una señal de un láser estándar monomodo. La entrada puede venir de distinto medio físico, diferentes protocolos y tipos de tráfico.
- $2.$ La longitud de onda de cada señal de entrada es mapeada a una longitud de onda DWDM.
- $3<sub>l</sub>$ Las longitudes de onda DWDM del transponder son multiplexadas en una sola señal óptica y enviada por a la fibra. El sistema también puede incluir la posibilidad de aceptar señales ópticas directas al multiplexador.
- $\overline{4}$ . Un post-amplificador refuerza la señal óptica a la salida del sistema (opcional).
- 5. Los amplificadores ópticos se usan a lo largo del enlace óptico según necesidades (opcional).
- 6. Un pre-amplificador refuerza la señal antes de que entre en un extremo del sistema (opcional).
- $7<sub>1</sub>$ La señal de entrada es demultiplexada en lambdas DWDM individuales (o longitudes de onda).
- Cada lambda individual DWDM es mapeada según el tipo de salida requerido 8. (por ejemplo, fibra monomodo OC-48) y enviada a través del transponder.

# **CAPITULO 111 INGENIERÍA DEL PROYECTO**

### **3.1 Datos previos al diseño de la red**

Previamente al diseño de la red se debe tener los siguientes datos por parte del operador de telecomunicaciones:

La matriz de tráfico que se desea cursar entre los nodos **y** la capacidad de la red.

La Topología que se implementará en la red.

Las especificaciones de la fibra de planta externa **y** factores que puedan influenciar en esta.

El diseño se debe obtener con los tipos de nodos a implementar, los multiplexores, demultiplexores, módulos de compensación de dispersión, amplificadores **y** el nivel de OSNR de los enlaces. Los equipos SDH se conectarán a los equipos DWDM que serán los medios de transporte entre cada nodo. Finalmente, con los pasos anteriormente mencionados obtendremos el diagrama de la red a implementar. La Fig. 3.1 nos muestra todo el proceso de diseño utilizado en este proyecto.

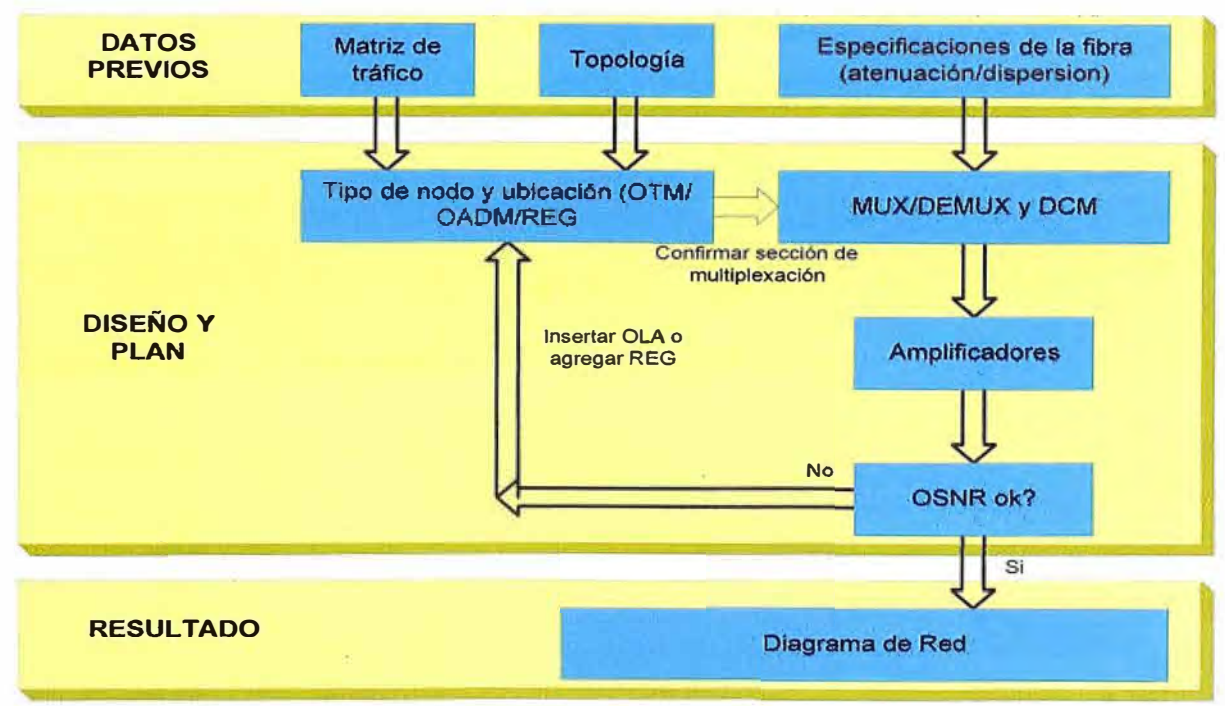

**PROCESO DE DISEÑO DE UNA RED WDM** 

Fig. 3.1 Proceso de diseño de una red DWDM

# **3.1.1 Matriz de tráfico**

La matriz de tráfico brindada por el operador proporciona información del volumen de tráfico que circula en la red, en forma de una matriz basada en pares de direcciones, para correlacionar el flujo de comunicación en los nodos o áreas más activas.

La TABLA N° 3.1 nos muestra los 8 nodos de la red de fibra óptica entre Puno (Llallahuani) y Madre de Dios (Puerto Maldonado).

| <b>Tramo</b>                 | Nodo de fibra óptica |                  |  |  |  |
|------------------------------|----------------------|------------------|--|--|--|
|                              | <b>Origen</b>        | <b>Destino</b>   |  |  |  |
| Llallahuani - Juliaca        | Llallahuani          | Juliaca          |  |  |  |
| Juliaca - Azángaro           | Juliaca              | Huisonroque      |  |  |  |
| Juliaca - Azángaro           | Huisonroque          | Antauta          |  |  |  |
| Azángaro - San Gabán         | Antauta              | San Gabán        |  |  |  |
| San gabán - Puerto Maldonado | San Gabán            | Chaspi           |  |  |  |
| San gabán - Puerto Maldonado | Chaspi               | Florida Alta     |  |  |  |
| San gabán - Puerto Maldonado | <b>Florida Alta</b>  | Puerto Maldonado |  |  |  |

**TABLA N <sup>º</sup>3.1** Nodos de fibra óptica

La TABLA N° 3.2 nos muestra la matriz de trafico de E1's que necesita el cliente para interconectar los nodos.

| <b>Nodos</b>                      | Llallahuani | Juliaca | Huisonroque | Antauta | <b>San Gabán</b> | Chaspi | <b>Florida Alta</b> | Maldonado<br>Puerto |
|-----------------------------------|-------------|---------|-------------|---------|------------------|--------|---------------------|---------------------|
| Llallahuani                       |             | 63      | 63          | 63      | 63               | 63     | 63                  | 63                  |
| Juliaca                           | 63          |         |             |         |                  |        |                     |                     |
| <b>Huisonroque</b>                | 63          |         |             |         |                  |        |                     |                     |
| <b>Antauta</b>                    | 63          |         |             |         |                  |        |                     |                     |
| <b>San Gabán</b>                  | 63          |         |             |         |                  |        |                     |                     |
| <b>Chaspi</b>                     | 63          |         |             |         |                  |        |                     |                     |
| <b>Florida Alta</b>               | 63          |         |             |         |                  |        |                     |                     |
| <b>Puerto</b><br><b>Maldonado</b> | 63          |         |             |         |                  |        |                     |                     |
| <b>Total</b>                      | 441         | 63      | 63          | 63      | 63               | 63     | 63                  | 63                  |

**TABLA N <sup>º</sup>3.2** Matriz de tráfico de E 1-2Mbps

La TABLA N° 3.3 nos muestra la matriz de trafico de enlaces STM-1 que necesita el cliente para interconectar los nodos, y la TABLA Nº 3.4 hace lo mismo para los enlaces **Gigabit Ethernet.** 

| <b>Nodos</b>                      | <b>Llallahuani</b> | Juliaca | Huisonroque | Antauta | San Gabán | Chaspi          | <b>Florida Alta</b> | Maldonado<br>Puerto |
|-----------------------------------|--------------------|---------|-------------|---------|-----------|-----------------|---------------------|---------------------|
| Llallahuani                       |                    | 5       | 5           | 5       | 5         | $5\overline{)}$ | 5                   | $5\overline{)}$     |
| Juliaca                           | 5                  |         |             |         |           |                 |                     |                     |
| <b>Huisonroque</b>                | 5                  |         |             |         |           |                 |                     |                     |
| <b>Antauta</b>                    | 5                  |         |             |         |           |                 |                     |                     |
| <b>San Gabán</b>                  | 5                  |         |             |         |           |                 |                     |                     |
| Chaspi                            | 5                  |         |             |         |           |                 |                     |                     |
| <b>Florida Alta</b>               | 5                  |         |             |         |           |                 |                     |                     |
| <b>Puerto</b><br><b>Maldonado</b> | 5                  |         |             |         |           |                 |                     |                     |
| <b>Total</b>                      | 35                 | 5       | 5           | 5       | 5         | 5               | 5                   | 5                   |

TABLA Nº 3.3 Matriz de tráfico de SMT-1

TABLA Nº 3.4 Matriz de tráfico Gigabit Ethernet

| <b>Nodos</b>                      | Llallahuani             | Juliaca | Huisonroque | Antauta | San Gabán | Chaspi | <b>Florida Atta</b> | Maldonado<br>Puerto |
|-----------------------------------|-------------------------|---------|-------------|---------|-----------|--------|---------------------|---------------------|
| Liallahuani                       |                         | 1       |             | 1       | 1         |        |                     |                     |
| Juliaca                           | 1                       |         |             |         |           |        |                     |                     |
| <b>Huisonroque</b>                |                         |         |             |         |           |        |                     |                     |
| <b>Antauta</b>                    | 1                       |         |             |         |           |        |                     |                     |
| <b>San Gabán</b>                  | 1                       |         |             |         |           |        |                     |                     |
| <b>Chaspi</b>                     |                         |         |             |         |           |        |                     |                     |
| <b>Florida Alta</b>               |                         |         |             |         |           |        |                     |                     |
| <b>Puerto</b><br><b>Maldonado</b> | 1                       |         |             |         |           |        |                     |                     |
| <b>Total</b>                      | $\overline{\mathbf{4}}$ | 1       |             | 1       | 1         |        |                     |                     |

La TABLA Nº 3.5 nos muestra la matriz de trafico de enlaces Fast Ethernet que necesita el cliente para interconectar los nodos, y la TABLA N ° 3.6 hace lo mismo para los enlaces 10 Gigabit Ethernet a nivel DWDM.

| <b>Nodos</b>                      | Llallahuani             | Juliaca                 | Huisonroque             | Antauta                 | San Gabán               | Chaspi                  | Florida Alta            | Maldonado<br>Puerto     |
|-----------------------------------|-------------------------|-------------------------|-------------------------|-------------------------|-------------------------|-------------------------|-------------------------|-------------------------|
| Llallahuani                       |                         | $\overline{\mathbf{4}}$ | $\overline{\mathbf{4}}$ | $\overline{\mathbf{4}}$ | $\overline{\mathbf{4}}$ | $\overline{4}$          | $\overline{\mathbf{4}}$ | $\overline{\mathbf{4}}$ |
| Juliaca                           | 4                       |                         |                         |                         |                         |                         |                         |                         |
| <b>Huisonroque</b>                | $\overline{\mathbf{4}}$ |                         |                         | 5                       |                         |                         |                         |                         |
| <b>Antauta</b>                    | 4                       |                         | 5                       |                         | 5                       |                         |                         |                         |
| San Gabán                         | $\overline{\mathbf{4}}$ |                         |                         | 5                       |                         |                         |                         |                         |
| <b>Chaspi</b>                     | $\overline{\mathbf{4}}$ |                         |                         |                         |                         |                         |                         |                         |
| <b>Florida Alta</b>               | $\overline{\mathbf{4}}$ |                         |                         |                         |                         |                         |                         |                         |
| <b>Puerto</b><br><b>Maldonado</b> | $\overline{\mathbf{4}}$ |                         |                         |                         |                         |                         |                         |                         |
| <b>Total</b>                      | 28                      | $\overline{\mathbf{4}}$ | $9$                     | 14                      | $\overline{9}$          | $\overline{\mathbf{4}}$ | $\overline{\mathbf{4}}$ | $\overline{\mathbf{4}}$ |

TABLA Nº 3.5 Matriz de tráfico Fast Ethernet

TABLA N° 3.6 Matriz de tráfico 10 Gigabit Ethernet -DWDM

| <b>Nodos</b>                      | Llailahuani    | Juliaca                 | Huisonroque             | Antauta                 | <b>San Gabán</b>        | Chaspi                  | <b>Florida Alta</b>     | Maidonado<br>Puerto |
|-----------------------------------|----------------|-------------------------|-------------------------|-------------------------|-------------------------|-------------------------|-------------------------|---------------------|
| Liallahuani                       |                | $\overline{2}$          |                         |                         |                         |                         |                         |                     |
| <b>Juliaca</b>                    | $\overline{2}$ |                         | $\overline{2}$          |                         |                         |                         |                         |                     |
| <b>Huisonroque</b>                |                | $\overline{2}$          |                         | $\overline{2}$          |                         |                         |                         |                     |
| <b>Antauta</b>                    |                |                         | $\overline{2}$          |                         | 2                       |                         |                         |                     |
| <b>San Gabán</b>                  |                |                         |                         | $\overline{2}$          |                         | $\overline{2}$          |                         |                     |
| <b>Chaspi</b>                     |                |                         |                         |                         | $\overline{2}$          |                         | $\overline{2}$          |                     |
| <b>Florida Alta</b>               |                |                         |                         |                         |                         | $\overline{2}$          |                         | $\overline{2}$      |
| <b>Puerto</b><br><b>Maldonado</b> |                |                         |                         |                         |                         |                         | $\overline{2}$          |                     |
| <b>Total</b>                      | $\overline{2}$ | $\overline{\mathbf{4}}$ | $\overline{\mathbf{4}}$ | $\overline{\mathbf{4}}$ | $\overline{\mathbf{4}}$ | $\overline{\mathbf{4}}$ | $\overline{\mathbf{4}}$ | $\overline{2}$      |

La TABLA N° 3.7 nos muestra la matriz de lambdas a nivel DWDM por donde pasará todo el tráfico mencionado en las TABLAS 3.2, 3.3, 3.4, 3.5 y 3.6.

|                 | <b>Matriz de lambdas 10G DWDM</b> |       |  |       |              |        |                                                                                                    |                                  |  |
|-----------------|-----------------------------------|-------|--|-------|--------------|--------|----------------------------------------------------------------------------------------------------|----------------------------------|--|
| Lambda<br>(THz) | lalla                             | Julia |  | Antai | Gabái<br>San | Chaspi | <b>Florida</b>                                                                                                    | uerto<br>na<br><b>Maldo</b><br>൨ |  |
| 193.7           |                                   |       |  |       |              |        | $\longleftrightarrow\longleftrightarrow\longleftrightarrow\longleftrightarrow\longleftrightarrow\longleftrightarrow\longleftrightarrow\longleftrightarrow\longleftrightarrow\longleftrightarrow$ |                                  |  |
| 193.8           |                                   |       |  |       |              |        | $\longleftrightarrow\longleftrightarrow\longleftrightarrow\longleftrightarrow\longleftrightarrow\longleftrightarrow\longleftrightarrow\longleftrightarrow\longleftrightarrow\$                   |                                  |  |
| 193.9           |                                   |       |  |       |              |        | $\longleftrightarrow\longleftrightarrow\longleftrightarrow\longleftrightarrow\longleftrightarrow\longleftrightarrow\longleftrightarrow\longleftrightarrow\longleftrightarrow\$                   |                                  |  |
| 194.0           |                                   |       |  |       |              |        | $\longleftrightarrow\longleftrightarrow\longleftrightarrow\longleftrightarrow\longleftrightarrow\longleftrightarrow\longleftrightarrow\longleftrightarrow\longleftrightarrow\longleftrightarrow$ |                                  |  |

TABLA N° 3.7 Matriz de lambdas 10G DWDM

Los equipos DWDM se usarán como transporte de los servicios de los equipos SDH. A su vez los servicios que serán encapsulados en el equipo con tecnología SDH se encuentran: tráfico E1s - 2 Mbps, tráfico STM-1, tráfico GiEth y tráfico Fast Ethernet.

#### 3.1.2 Especificaciones de la fibra

La fibra óptica a usar será la que se encuentra instalada en las líneas de transmisión eléctrica de 138Kv, entre Puno y Puerto Maldonado.

De acuerdo a los datos proporcionados por el operador de telecomunicaciones, la fibra óptica instalada para la implementación del presente proyecto es una fibra nueva tipo G.652, con excepción de tramo Azángaro - San Gabán que tiene una fibra óptica tipo G.652 pero de mas antigüedad.

La primera parte del proyecto se desarrolla en la región Puno, en el trayecto de Juliaca a San Gabán, a lo largo del recorrido de la línea eléctrica de alta tensión de la empresa Red de Energía del Perú S.A. (80Km - tramo Juliaca - Azángaro) y de la empresa de Generación Eléctrica San Gabán S.A. (160Km - tramo Azángaro - San Gabán). En dichos tramos se tendrá un uso compartido de la infraestructura eléctrica de alta tensión de las empresas mencionadas, la cual servirá de soporte al tendido de cable de fibra óptica (cabe indicar que la empresa eléctrica San Gabán posee tendido de cable óptico OPGW en el tramo Azángaro - San Gabán), el cual constituye el medio principal de transporte de la red de comunicaciones del proyecto en un recorrido total de 240Km.

La segunda parte del proyecto se desarrolla en la región Madre de Dios y tiene como eje de actuación la línea de alta tensión construida por la Empresa Electro Sur Este S.A.A. (ELSE) en el tramo de 231 Km de San Gabán a Puerto Maldonado a un costo aproximado de US\$ 10 millones y que permitirá que desde la Hidroeléctrica de San Gabán se pueda proveer de energía eléctrica de buena calidad a las poblaciones aledañas a la carretera Interoceánica en el tramo que va desde San Gabán a Puerto Maldonado, pasando por localidades importantes, como Masuko y Laberinto.

Cabe indicar que la línea de transmisión San Gabán - Puerto Maldonado, prolonga la ya existente entre San Gabán - Azángaro - Juliaca; que permite conectar a la Hidroeléctrica de San Gabán al Sistema Eléctrico Interconectado del país. Asimismo, permitirá que con la fibra óptica a instalar en dichos tramos, se pueda interconectar en la ciudad de Juliaca al backbone nacional de fibra óptica existente.

La Fig. 3.2 nos muestra el mapa de las líneas de transmisión desplegadas a nivel nacional al 2011, de las cuales se usarán los pertenecientes a las empresas Red de Energía del Perú y Empresa Electro Sur Este en el tramo de Puno a Madre de Dios.

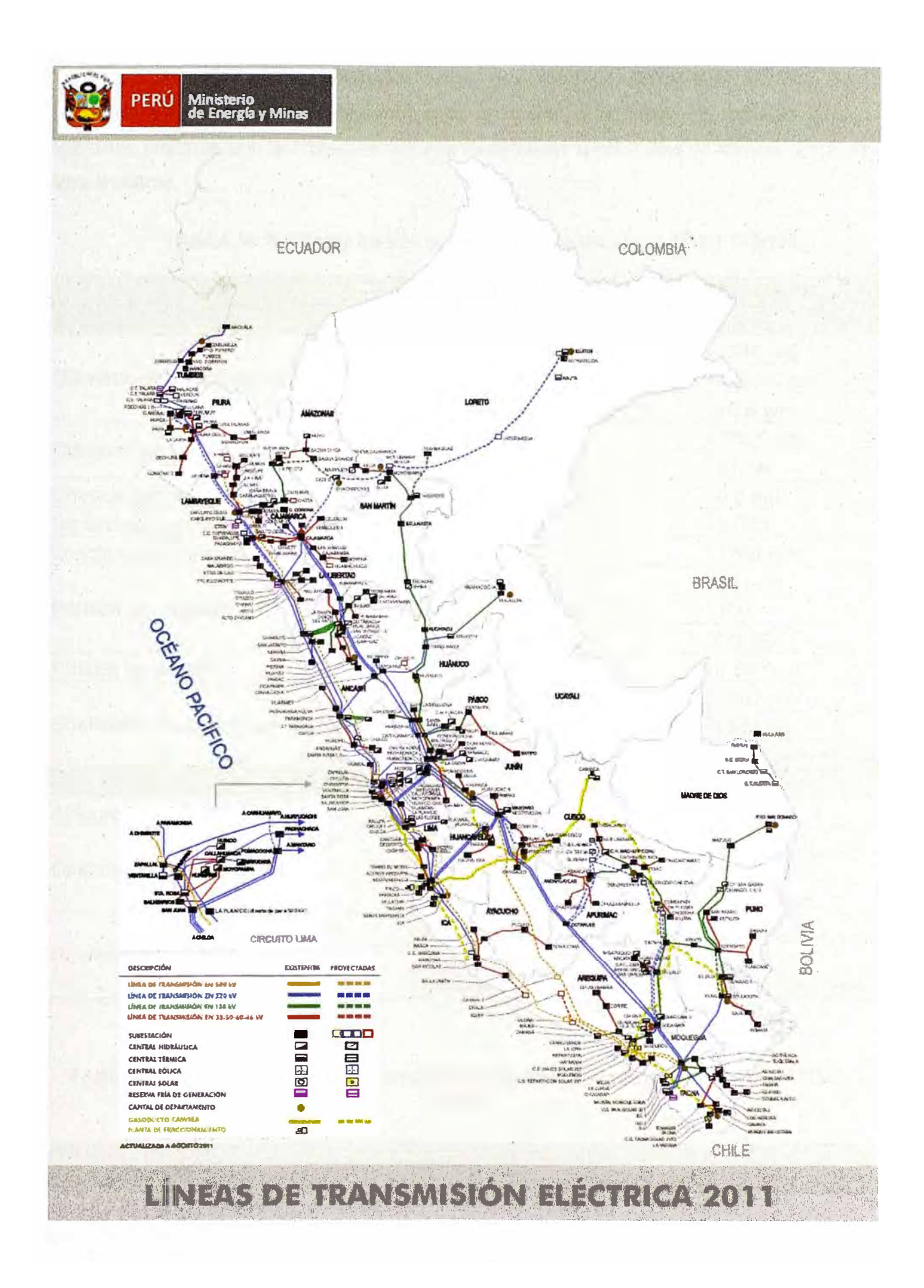

Fig. 3.2 Líneas de transmisión eléctrica a usarse como ruta para la fibra óptica en el proyecto Juliaca - Puerto Maldonado

La TABLA N° 3.8 nos muestra los valores recomendados de los atributos de la fibra de planta externa que se considerará para el diseño, esto según lo. indicado por el operador; mientras que la TABLA N° 3.9 nos muestra los coeficientes de atenuación de la fibra a usarse.

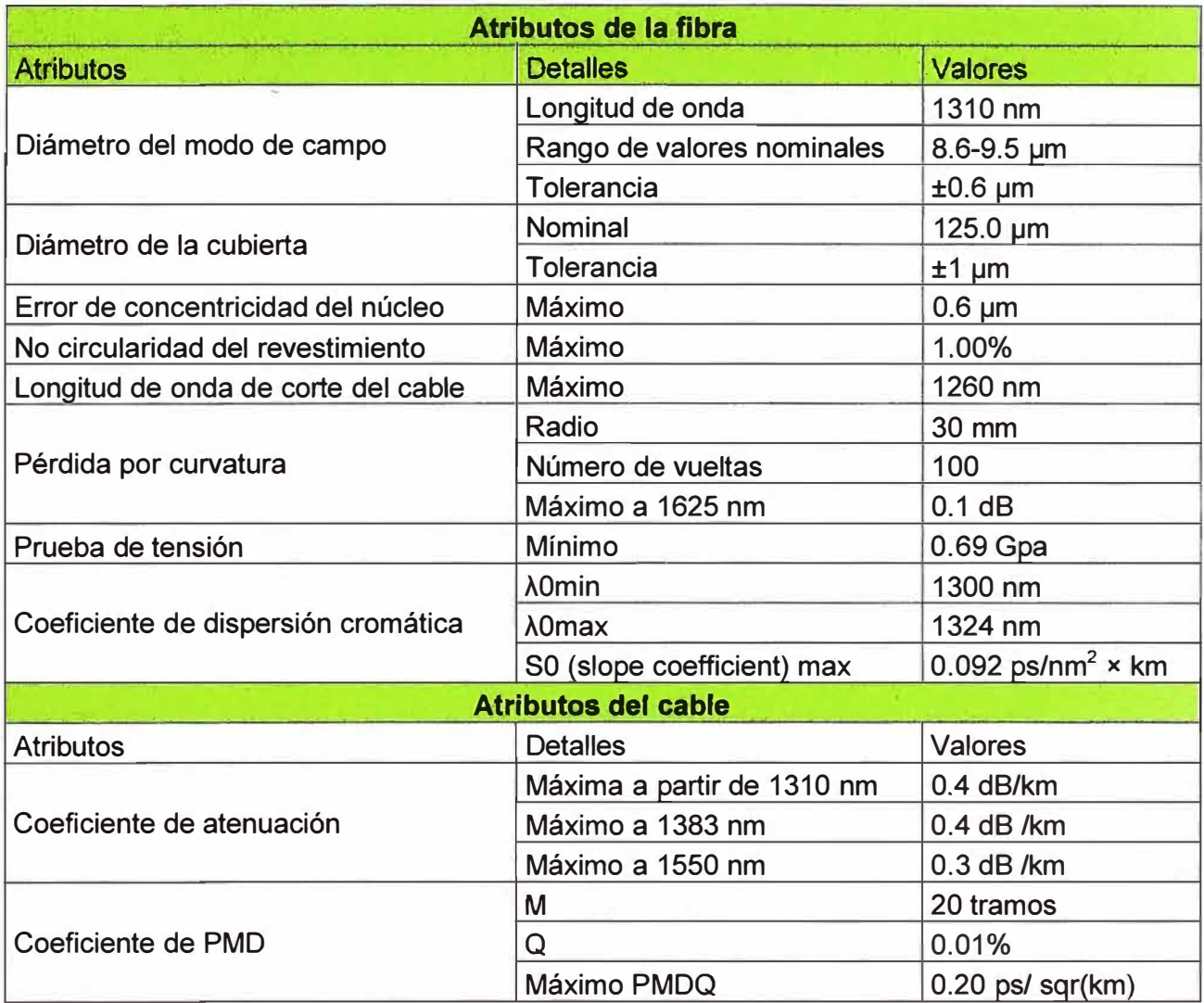

**TABLAN<sup>º</sup>3.8** Tabla de Valores Recomendados según ITU-T G.652.D

**TABLAN<sup>º</sup>3.9** Tabla de Valores Comúnmente típicos según la recomendación ITU-T G.652

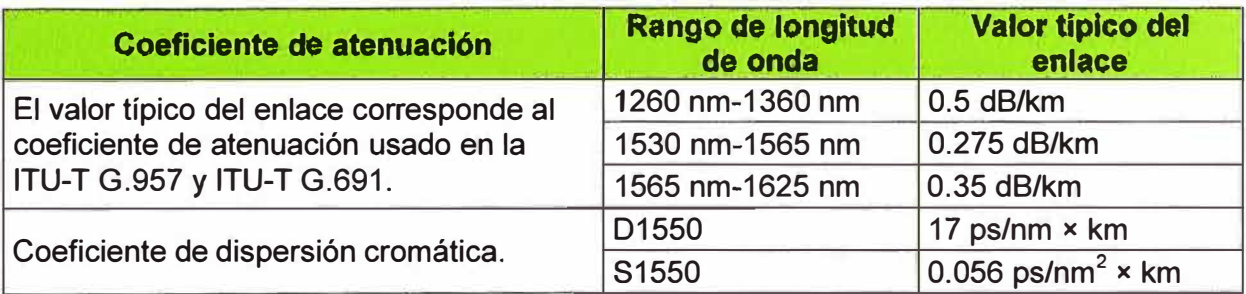

La TABLA N° 3.10, nos indica los valores de PMD. Los valores y características brindados por el operador de Telecomunicaciones referente al tipo de fibra que se usará para el diseño de la red se refieren a los valores brindados por la ITU-T para el tipo de fibra G.652.

| <b>Máximo PMDQ [ps/</b><br>sqrt(km)]                                           | <b>Longitud del</b><br>enlace[Km] | <b>Máximo DGD</b><br>inducido en la fibra<br>[ps] | Tasa de canal<br>de bit |
|--------------------------------------------------------------------------------|-----------------------------------|---------------------------------------------------|-------------------------|
| Sin especificación                                                             |                                   |                                                   | hasta 2.5 Gbit/s        |
|                                                                                | 400                               | 25.0                                              | 10 Gbit/s               |
| 0.5                                                                            | 40                                | 19.0 (Nota)                                       | 10 Gbit/s               |
|                                                                                | $\overline{2}$                    | 7.5                                               | 40 Gbit/s               |
| 0.2                                                                            | 3000                              | 19.0                                              | 10 Gbit/s               |
|                                                                                | 80                                | 7.0                                               | 40 Gbit/s               |
| 0.1                                                                            | >4000                             | 12.0                                              | 10 Gbit/s               |
|                                                                                | 400                               | 5.0                                               | 40 Gbit/s               |
| Nota - Estos valores también son validos para sistemas de 10 Gigabit Ethernet. |                                   |                                                   |                         |

**TABLAN<sup>º</sup>3.10** Tabla de valores de PMD y DGD- Recomendación según ITU-T G.652

### **3.1.3 Topología de red DWDM**

La topología de red es la cadena de comunicación usada por los nodos que conforman la red, en este proyecto se ha considerado una topología punto a punto y elementos de red tales como OTM y OADM que han sido definidos en el capítulo anterior.

La TABLA N° 3.11 nos muestra las ubicaciones geográficas de los nodos donde ubicarán los equipos DWDM y SDH; mientras que la TABLA N <sup>º</sup>3.12 nos indica la distancia aproximada que hay entre los nodos.

**TABLA N<sup>º</sup>3.11** Ubicaciones de los nodos de fibra óptica

| <b>Departamento</b> | <b>Nodo</b>         | Latitud       | Longitud      |
|---------------------|---------------------|---------------|---------------|
| Puno                | Llallahuani         | 15°48'48.00"S | 70° 0'59.80"O |
| Puno                | Juliaca             | 15°29'36.00"S | 70° 7'45.00"O |
| Puno                | Huisonroque         | 15° 5'25.50"S | 70°13'23.00"O |
| Puno                | Antauta             | 14°17'50.40"S | 70°18'18.90"O |
| Puno                | San Gabán           | 13°38'49.00"S | 70°27'49.00"O |
| Madre de dios       | Chaspi              | 12°17'2.00"S  | 70°26'0.00"O  |
| Madre de dios       | <b>Florida Alta</b> | 12°48'27.63"S | 69°37'55.43"O |
| Madre de dios       | Puerto Maldonado    | 12°35'45.30"S | 69°11'18.00"O |

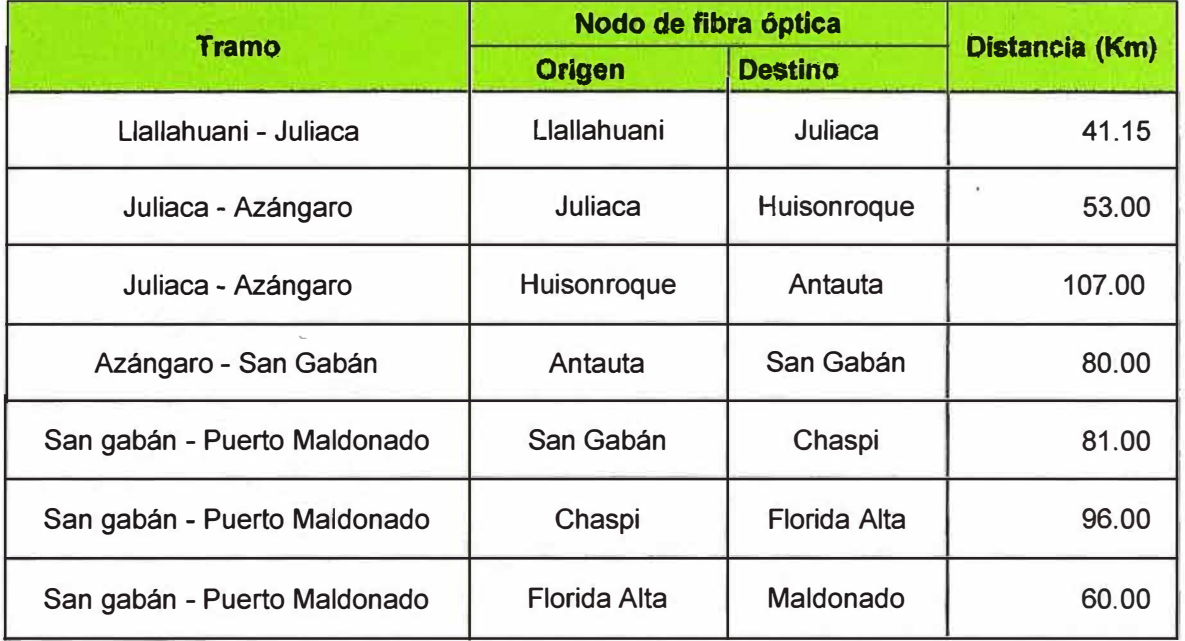

# **TABLA N <sup>º</sup>3.12** Distancia aproximada entre los nodos de fibra óptica

La TABLA N° 3.13 y TABLA N° 3.14 nos indican los valores de atenuación de conectores-empalmes y las pérdidas totales de la fibra respectivamente.

**TABLA N <sup>º</sup>3.13** Pérdidas totales de potencia óptica por empalmes **y** conectores de la fibra de planta externa

|                                    |              | Nodo de fibra óptica |                          | <b>Asumiendo</b>                                             | Pérdida                                   | <b>Atenuació</b>                            |
|------------------------------------|--------------|----------------------|--------------------------|--------------------------------------------------------------|-------------------------------------------|---------------------------------------------|
| <b>Tramo</b>                       | Origen       | <b>Destino</b>       | <b>Distancia</b><br>(Km) | un empalme<br>cada 4km<br>con<br>atenuación<br>$0.15dB$ (dB) | por dos<br>conectores<br>extremos<br>(dB) | n total de<br>conector y<br>empalme<br>(dB) |
| Llallahuani-<br>Juliaca            | Llallahuani  | Juliaca              | 41.15                    | 1.50                                                         | 1.00                                      | 2.50                                        |
| $Juliaca -$<br>Azángaro            | Juliaca      | Huisonroque          | 53.00                    | 1.95                                                         | 1.00                                      | 2.95                                        |
| Juliaca -<br>Azángaro              | Huisonroque  | Antauta              | 107.00                   | 3.90                                                         | 1.00                                      | 4.9                                         |
| Azángaro -<br>San Gabán            | Antauta      | San Gabán            | 80.00                    | 2.85                                                         | 1.00                                      | 3.85                                        |
| San gabán-<br>Puerto<br>Maldonado  | San Gabán    | Chaspi               | 81.00                    | 3.00                                                         | 1.00                                      | 4.00                                        |
| San gabán -<br>Puerto<br>Maldonado | Chaspi       | Florida Alta         | 96.00                    | 3.45                                                         | 1.00                                      | 4.45                                        |
| San gabán -<br>Puerto<br>Maldonado | Florida Alta | Maldonado            | 60.00                    | 2.1                                                          | 1.00                                      | 3.1                                         |

NOTA: Para efectos de diseño se redondeará la atenuación total de conectores **y** empalmes a 4dB en todos los tramos. Los valores asumidos en la TABLA N° 3.13 han sido extraídos de la recomendación ITU-T G.671

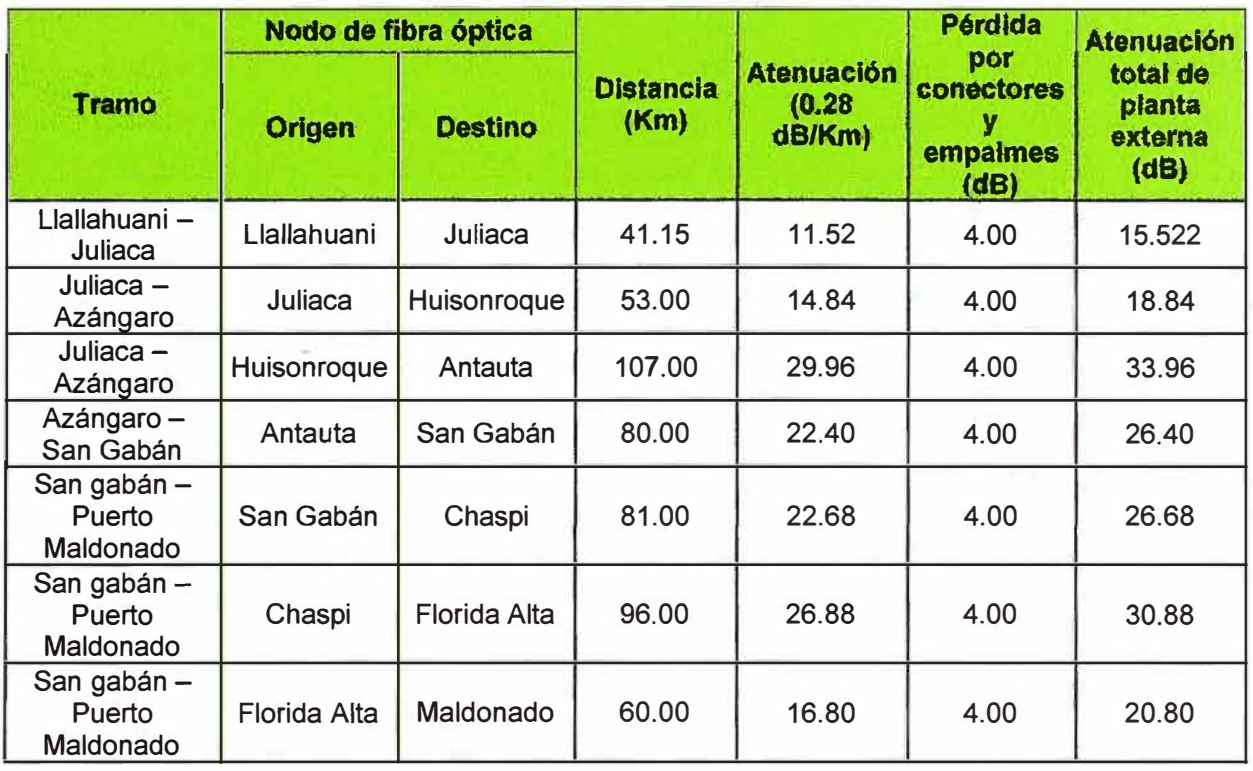

**TABLA N <sup>º</sup>3.14** Pérdidas totales de potencia óptica entre los nodos de fibra óptica

La Fig. 3.3 nos muestra la topología de la red a implementar considerando las ubicaciones y las distancias entre los nodos.

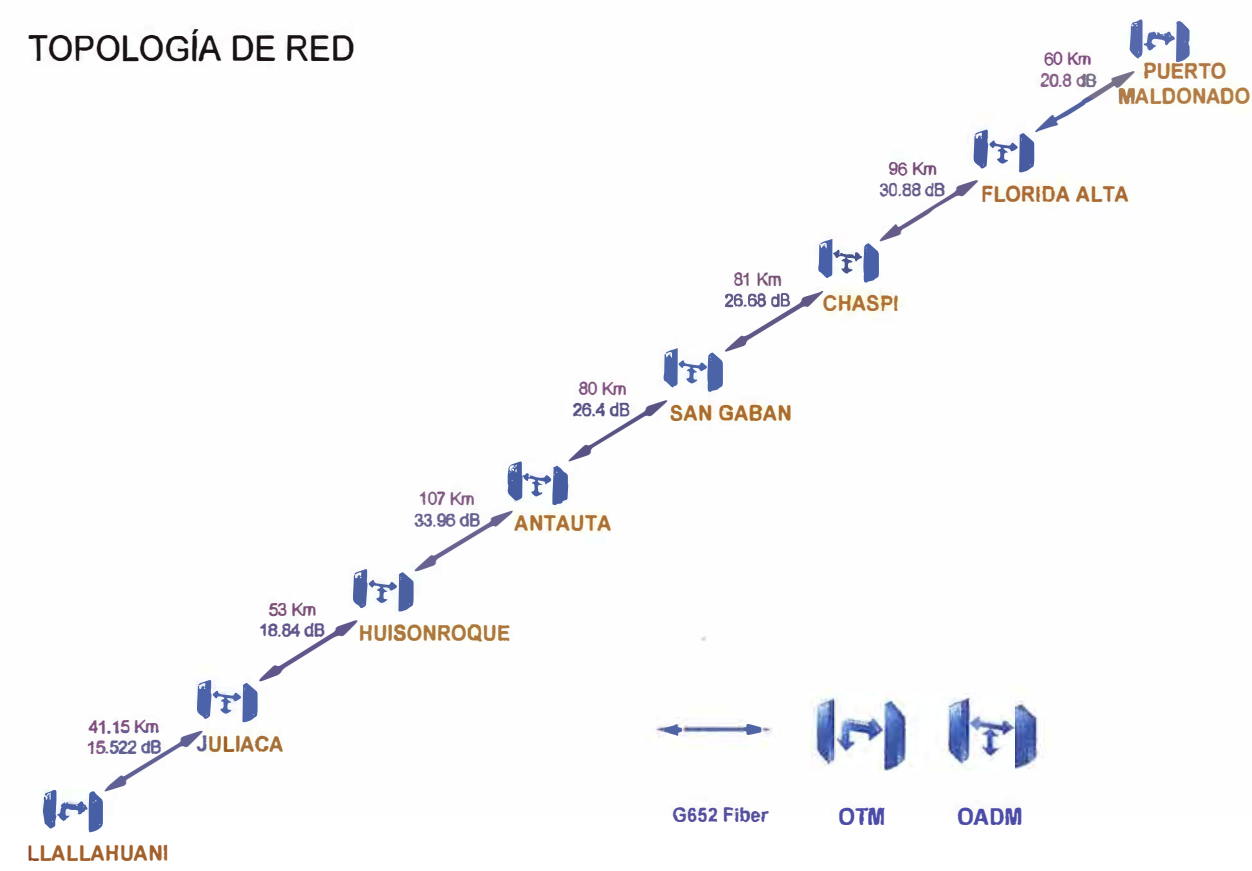

Fig. 3.3 Topología de Red

### **3.2 Diseño de red**

### **3.2.1 Consideraciones de diseño**

El diseño de la red se centrará exclusivamente en el transporte DWDM de la red ya que los equipos SDH se localizarán en cada nodo donde existirá un equipo DWDM, y básicamente la configuración y tarjetería de los equipos SDH dependen de la matriz de tráfico brindada por el operador.

Capacidad de Sistema DWDM: Plataforma unificada de lambdas de 1 0Gbps, por lo tanto los transponder a usar será los de 10Gbps de capacidad.

Capacidad inicial de DWDM hasta: 40 lambdas de 10Gbps (40 canales)

Tipo de equipo DWDM: OptiX OSN6800, Configuración OTM, con M40V/D40

Tipo de fibra planta externa : G.652.D, nueva excepto en spams Azángaro-Antauta-San Gabán (Fibra brindada por la Hidroeléctrica San Gabán)

Coeficiente de atenuación de fibra de planta externa asumido: 0.28dB/km

Margen de Fibra, incluye empalmes y otras pérdidas como conectores: 4dB

Se está considerando una margen de atenuación adicional de 4d8, en caso ocurran problemas inesperados en la red, el cual es sumado al margen de atenuación por conectores que también es de 4d8.

Coeficiente de Dispersión Cromática (CD) asumido: 17ps/nm

Coeficiente de Dispersión por Modo de Polarización (PMD) asumido: 0.2ps/sqrt(Km)

### **3.2.2 Diseño de los amplificadores**

Los amplificadores a usar se escogen de acuerdo a los requerimientos del sistema debido a la atenuación de la planta externa y a la atenuación de los DCM usados para mitigar la dispersión cromática. Los tipos de amplificadores en el sistema han sido escogidos por el software de gestión MDS6600 de propiedad del proveedor de los equipos. Dichos amplificadores cubren las características necesarias para establecer un buen enlace y las especificaciones las encontremos a continuación.

# **a) Especificaciones técnicas de los amplificadores ópticos tipo OAU**

La TABLA Nº 3.15 nos muestra las especificaciones técnicas de los amplificadores tipo OAU usados en el diseño de la red.

|                                                                                                 |                                   |                 | Valor          |                |               |  |
|-------------------------------------------------------------------------------------------------|-----------------------------------|-----------------|----------------|----------------|---------------|--|
| Ítem                                                                                            |                                   | <b>Unidades</b> | <b>OAU100</b>  | <b>OAU101</b>  | <b>OAU103</b> |  |
| Rango de longitud de onda                                                                       | nm                                | 1529 a<br>1561  | 1529 a<br>1561 | 1529 a<br>1561 |               |  |
| <b>Ganancia Nominal</b>                                                                         |                                   | dB              | 22             | 26             | 29            |  |
| Rango mínimo de la potencia de<br>entrada                                                       |                                   | dBm             | $-26a - 4$     | $-32a - 6$     | $-32a - 9$    |  |
| Rango de potencia de                                                                            | 40 canales                        | dBm             | $-32a - 20$    | $-32a - 22$    | $-32a - 25$   |  |
| entrada por canal                                                                               | 80 canales                        | dBm             | $-32a - 23$    | $-32a - 25$    | $-32a - 28$   |  |
| Potencia óptica<br>nominal de entrada                                                           | 40 canales                        | dBm             | $-20$          | $-22$          | $-25$         |  |
| de una longitud de<br>onda                                                                      | 80 canales                        | dBm             | $-23$          | $-25$          | $-28$         |  |
| Figura de ruido (NF) <sup>a</sup>                                                               |                                   | dB              | $\leq 5.5$     | $\leq 5.5$     | $\leq 5.5$    |  |
| Tiempo de respuesta de ganancia<br>agregando o quitando canales                                 | ms                                | < 10            | ~10            | ~10            |               |  |
| Ganancia por canal                                                                              | dB                                | 16 a 25.5       | 20 a 31        | 24 a 36        |               |  |
| Ganancia flatness                                                                               | dB                                | $\leq 2.0$      | $\leq 2.0$     | $\leq$ 2       |               |  |
| Diferencial de ganancia multicanal                                                              |                                   | dB/dB           | $\leq 2.0$     | $\leq 2.0$     | $\leq$ 2      |  |
| Reflectancia de entrada                                                                         |                                   | dB              | $-40$          | $< -40$        | $-40$         |  |
| Reflectancia de salida                                                                          |                                   | dB              | $< -40$        | $< -40$        | $-40$         |  |
| Bomba de fugas a la entrada                                                                     |                                   | dBm             | $< -30$        | $< -30$        | $-30$         |  |
| Máxima tolerancia de reflactancia a la<br>entrada                                               |                                   | dB              | $-27$          | $-27$          | $-27$         |  |
| Máxima tolerancia de reflactancia a la<br>salida                                                |                                   | dB              | $-27$          | $-27$          | $-27$         |  |
| Máxima potencia óptica total de<br>salida                                                       |                                   | dBm             | 18             | 20             | 20            |  |
| Pérdida dependiente de la<br>polarización                                                       | dB                                | $\leq 0.5$      | $\leq 0.5$     | $\leq 0.5$     |               |  |
|                                                                                                 | Pérdida de inserción<br>inherente |                 | $\leq 1.5$     |                |               |  |
| VI-VO<br>Rango de atenuación<br>dinámica                                                        |                                   | dB              | 20             |                |               |  |
| Ajuste de precisión                                                                             |                                   | dB              | 1              |                |               |  |
| a: La ganancia se puede ajustar de forma continua. La figura de ruido varía con la<br>ganancia. |                                   |                 |                |                |               |  |

**TABLA N <sup>º</sup>3.15** Especificaciones técnicas de los amplificadores ópticos tipo OAU

# **b) Especificaciones técnicas de los amplificadores ópticos tipo OBU**

La TABLA N° 3.16 nos muestra las especificaciones técnicas de los amplificadores ·tipo OBU usados en el diseño de la red.

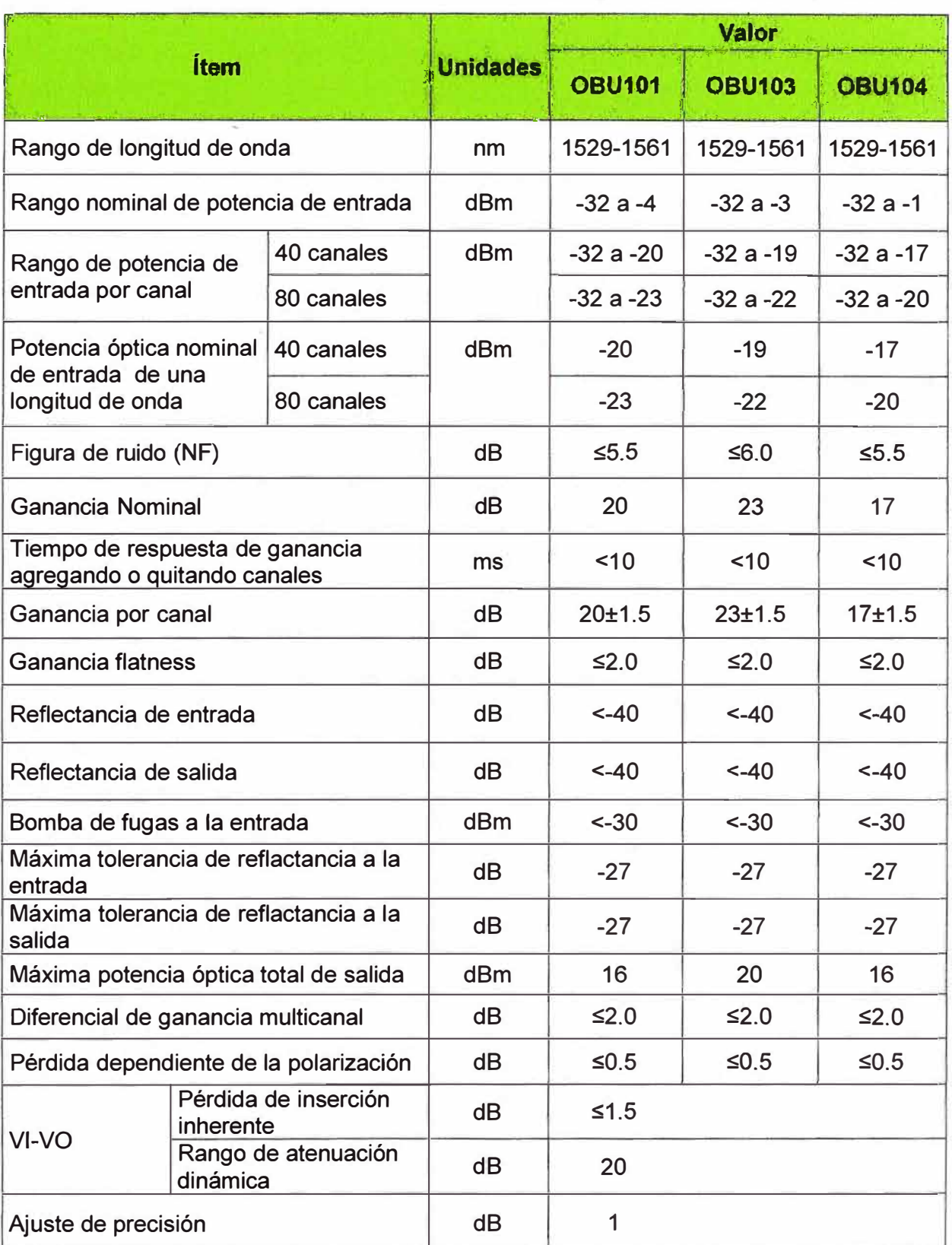

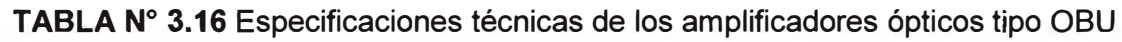

## **3.2.3 Diseño de DCM (Módulos de Compensación de Dispersión)**

## **a) Características de los módulos de compensación de dispersión**

En la TABLA N° 3.17 encontraremos las pérdidas de inserción debido a los DCM, estos módulos son propietarios del proveedor de equipos y se usan de acuerdo a las distancias entre nodos y así contrarrestar la dispersión cromática.

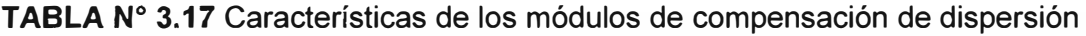

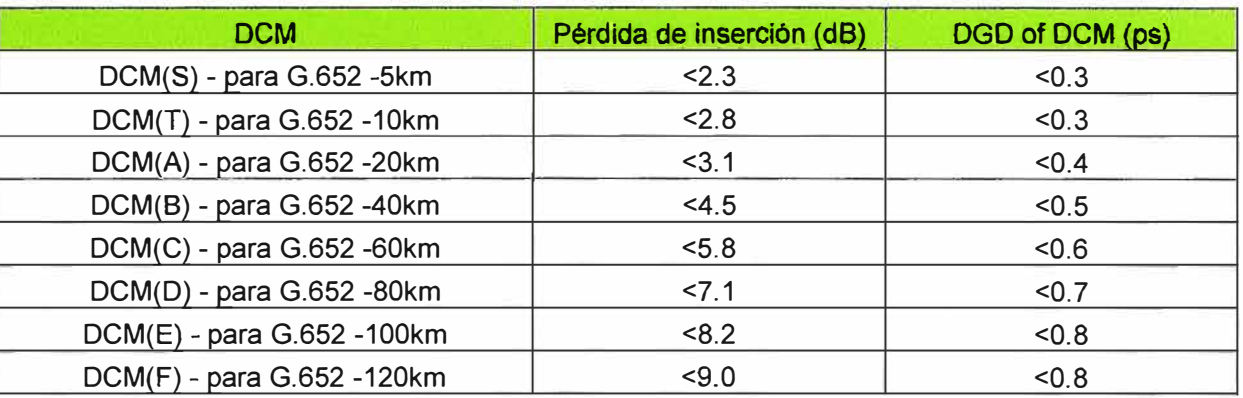

### **b) Reglas la configuración de los DCMs**

Existen 2 clases de configuración de DCM en la red:

Compensación exacta: es una compensación de dispersión aproximadamente al 100% que se realiza en un solo nodo de una sección de multiplexación (un tramo para este caso). Hay que considerar que la dispersión residual por sección de multiplexación puede estar variando entre: -10Km - +10Km.

Pre-compensación: es una compensación de dispersión que se da en ambos nodos de una tramo, para esto se configura un DCM de 20 Km (DCM A) en el punto de transmisión de la sección de multiplexación y en el punto de recepción de la sección de multiplexación se configura una compensación completa o exacta, la dispersión residual debe cumplir los requerimientos del transponder.

La tolerancia del OSNR en el modelo Pre-compensación es 1 dB mejor que la compensación exacta, por lo que este ultimo método es el que utilizaremos en el diseño.

### **3.2.4 Penalidades del PMD según proveedor (Dispersión por modo de polarización)**

Código de línea NRZ, que es el usado por los transponders a implementarse:

DGD (retardo diferencial de grupo) ≤5ps, No se considera penalidad en el OSNR.

5ps < DGD ≤10ps, agregar 0.5dB de penalidad en el OSNR.

10ps < DGD ≤15ps, agregar 1.5dB de penalidad en el OSNR.

DGD >15ps, seleccionar DRZ como código de línea o agregar un nodo regenerador.

Código de línea DRZ (de referencia):

- DGD ≤12ps, No se considera penalidad en el OSNR.
- 12ps **<** DGD \$15ps, agregar 0.5dB de penalidad en el OSNR.
- 15ps < DGD ≤18ps, agregar 1.5dB de penalidad en el OSNR.
- 1 Bps **<** DGD \$20ps, agregar 3dB de penalidad en el OSNR.

El operador pide tomar los valores estándares de PMD para el tipo de fibra G.652 el cual es 0.2ps/sqrt(Km). Si tomamos la distancia máxima de los tramos, que es 107 Km, tendríamos un DGD máximo de 2ps, lo cual está en rango de no penalización. Adicionalmente es bueno tener en cuenta que, según la ITU-T G.691 e ITU-T G.959.1 se penaliza con 1d8 al OSNR cuando el DGD alcanza los 30ps.

#### **3.2.5 Diseño de red DWDM mediante software**

Para el diseño de la red el proveedor ha usado un software propietario llamado MDS6600, dicho programa se encarga de establecer los tipos de tarjetas amplificadoras a usar de acuerdo a la atenuación de la planta externa, establece los tipos de módulos de compensación de dispersión y se encarga de simular los valores de OSNR, siendo este último parámetro el principal punto que tiene en consideración para el diseño.

La TABLA Nº 3.18 nos muestra los valores de OSNR obtenidos por el software de diseño propietario del proveedor de equipos (Huawei).

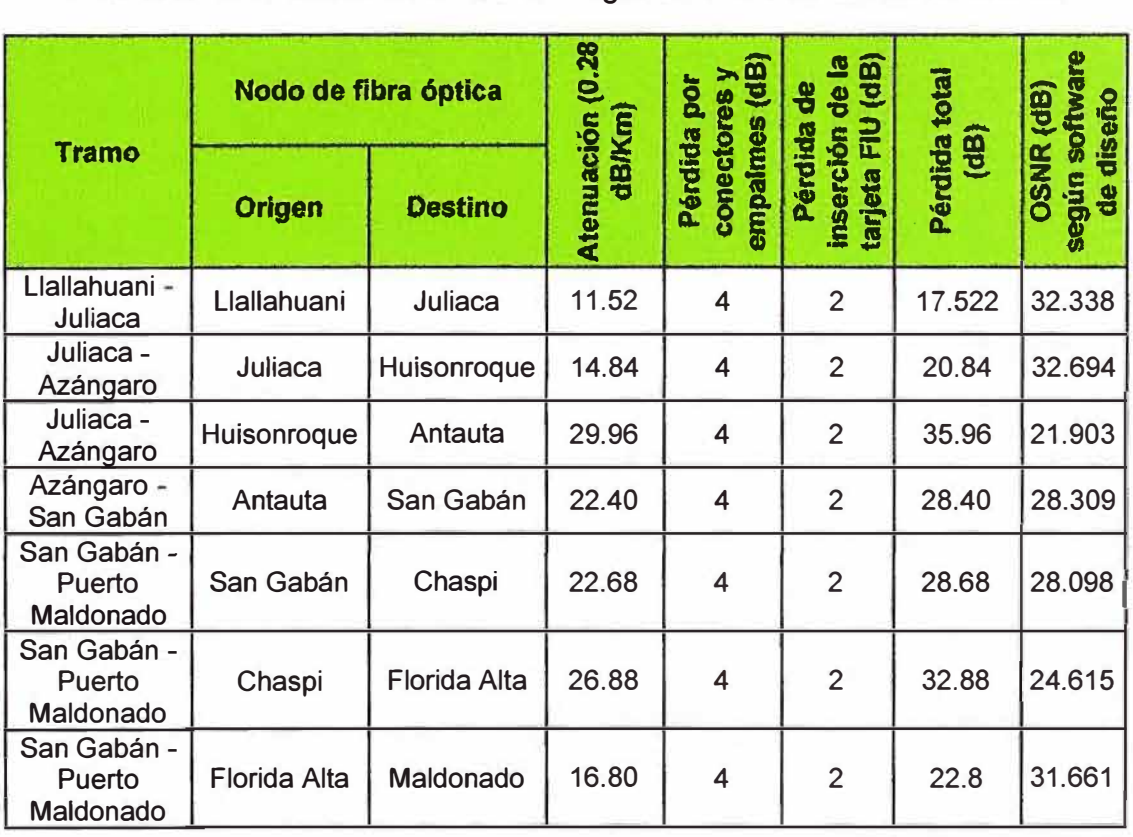

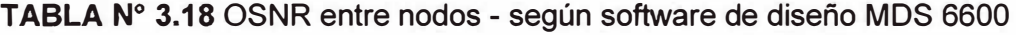

Nota 1: Los módulos DCMs no introducen ruido al sistema por lo que su atenuación no es considerada en el cálculo del OSNR.

Nota 2: La Pérdida Total (L) es la suma de la atenuación, la perdida por conectores y empalmes, pero también hay que considerar la pérdida por inserción de la tarjeta FIU que es para ambos extremos 2.5dB. En el software de diseño no se considera margen de pérdida adicional (4dB)

La Fig. 3.4 nos muestra el diagrama del diseño de la red usando el software de diseño del proveedor (las atenuaciones mostradas solo pertenecen a la fibra de planta externa) y la Fig. 3.5 nos muestra su leyenda.

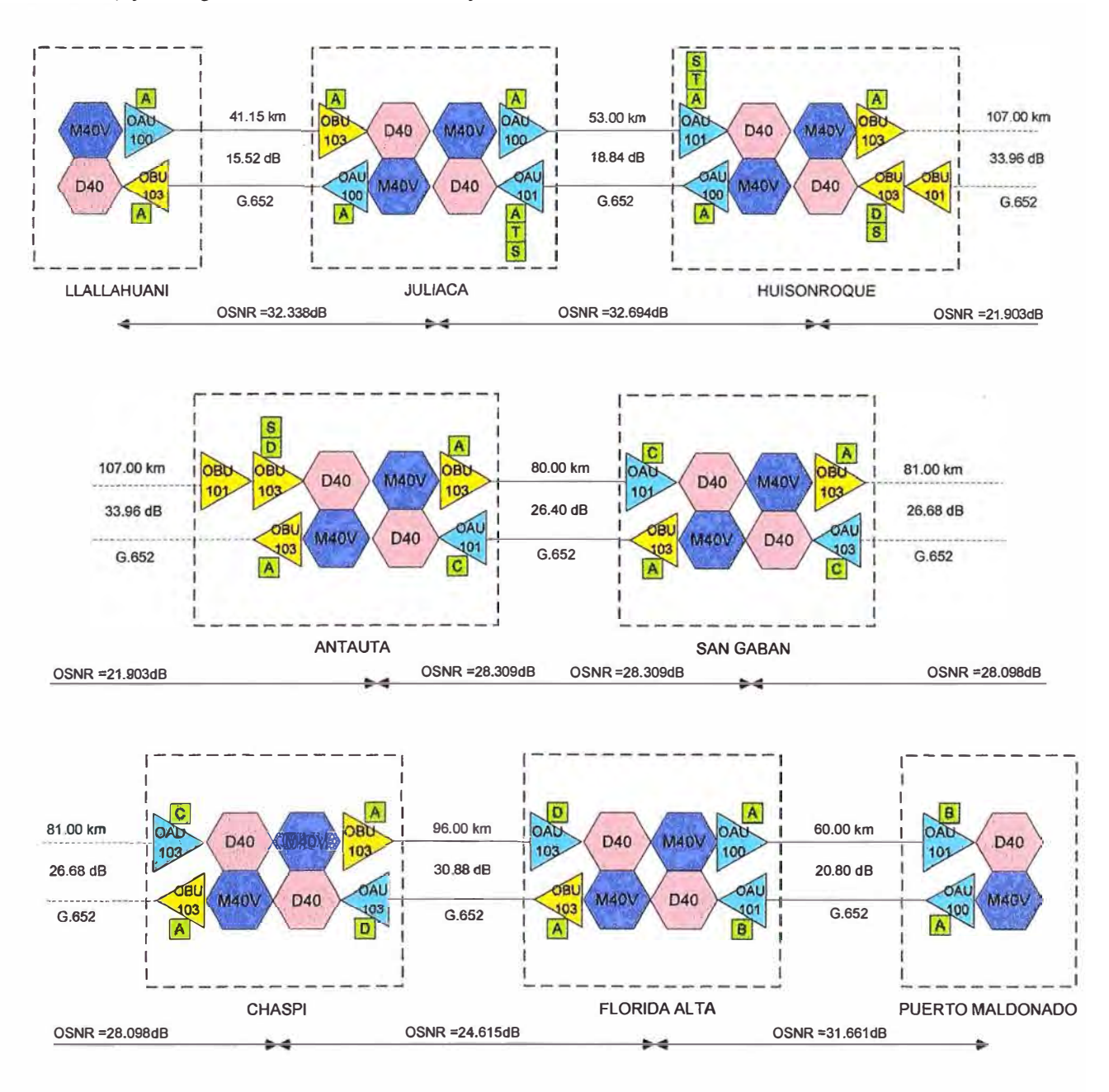

**Fig. 3.4 Diseño de red - usando software MDS6600** 

| <b>M40V</b> | Tarjeta Multiplexora de 40 canales con atenuador<br>(C Even, 196.00THz~192.10THz, 100GHz, LC)       | OBt                  | Tarjeta Amplificadora Óptica OBU103, banda C (Booster, MAX -<br>3dBm IN and 20dBm OUT Gain 23dB)                                                                                                    |
|-------------|----------------------------------------------------------------------------------------------------|----------------------|----------------------------------------------------------------------------------------------------|
| D40         | Tarjeta Demultiplexora de 40 canales (C<br>Even, 196.00THz~192.10THz, 100GHz, Thermal<br>AWG,LC)    | $\vert$ A            | Dispersión, 1525~1568nm<br>Módulo<br>Compensación<br>de<br>de<br>(compensate G.652 fiber),-319~-337ps/nm@1545nm (compensate<br>20km).<=3.6dB.<=0.1dB.<=0.46ps.LC/UPC Interface.no fiber.two<br>package |
|             | Tarjeta Amplificadora Óptica OAU100, banda<br>C (MAX 2dBm IN and 18dBm OUT, Gain<br>16~25.5dB)      | $\mathbf{B}$         | Módulo de Compensación de Dispersión, 1525~1568nm<br>(compensate G.652 fiber),-635~-673ps/nm@1545nm (compensate<br>40km), <= 5.4dB, <= 0.1dB, <= 0.65ps, LC/UPC Interface                              |
|             | Tarjeta Amplificadora Óptica OAU101, banda<br>C (MAX 0dBm IN and 20dBm OUT, Gain                    | $ {\bf c} $          | Dispersión 1525~1568nm<br>Módulo<br>Compensación<br>de<br>de<br>G.652<br>(compensate<br>fiber),-953~-1009ps/nm@1545nm<br>(compensate 60km), <= 7.4dB, <= 0.1dB, <= 0.79ps, LC/UPC Interface            |
|             | $20 - 31dB$<br>Tarjeta Amplificadora Óptica OAU103, banda C                                         | $\boxed{\mathbf{D}}$ | Compensación de Dispersión,<br>Módulo<br>1525~1568nm<br>de<br>G.652<br>fiber).<br>-1270~-1340ps/nm@1545nm<br>(compensate<br>(compensate 80km).<=9.5dB.<=0.1dB.<=0.91ps.LC/UPC interface                |
|             | (MAX -4dBm IN and 20dBm OUT, Gain<br>24~36dB)                                                       |                      | Módulo<br>Compensación<br>Dispersión.1525~1568nm<br>de<br>de<br>(compensate G.652 fiber),-77~-87ps/nm@1545nm (compensate<br>5km), <= 2.3dB <= 0.1dB <= 0.3ps, LC/UPC interface                         |
|             | Tarjeta Amplificadora Óptica OBU101, banda<br>C (Booster, MAX -4dBm IN and 16dBm<br>OUT, Gain 20dB) | T                    | Módulo de Compensación de Dispersión, 1525~1568nm (For G.652<br>Fiber),-170~-158ps/nm@1545nm(For 10km),2.8dB,0.1dB,0.3ps,LC/<br>UPC Adapter, No Pigtail, 266*237*45mm                                  |

**Fig. 3.5** Leyenda del diseño de red – usando software MDS6600

## **3.2.6 Diseño de red DWDM de forma empírica o manual**

Adicionalmente al diseño ejecutado por el software MDS6000, he establecido un diseño manual teniendo como principal factor a considerar el OSNR de los enlaces.

Para esto se ha tomado la definición de OSNR brindada por la ITU-T en la recomendación G.692, ubicada en el apéndice I de dicha recomendación. En el siguiente párrafo se muestra un extracto de la definición:

La relación señal/ruido óptica es aproximadamente:

$$
OSNR = Pout - L - NF - 10Log[N] - 10Log[h\nu D\nu o]
$$
 (3.1)

Donde *Pout* es la potencia de salida del amplificador de transmisión (por canal) en dBm, L es la atenuación del vano entre amplificadores en dB (pérdida total), NF es la figura de ruido externa en dB, Du0, es la anchura de banda óptica, N es el número de vanos de la cadena, habiéndose supuesto que todos los vanos tienen la misma atenuación. En la banda de 1,55 µm,  $10Log[h\nu D\nu o] = -58$  dBm en la anchura de banda óptica de O, 1 nm. Este enfoque puede aplicarse a un sistema en el que las atenuaciones de los distintos vanos difieran, siempre que todas las atenuaciones sean iguales o menores que L, obteniéndose así el caso más desfavorables de OSNR.

La relación anterior proporciona una predicción práctica y útil ya que el OSNR a la entrada del receptor (punto Rn que se muestra en la Fig. 3.6) es el promedio del valor cuadrático medio de **N** fuentes de ruido efectivas, de forma que las pequeñas diferencias entre la atenuación que sufre la potencia de salida en los distintos vanos tiende a un valor promedio.

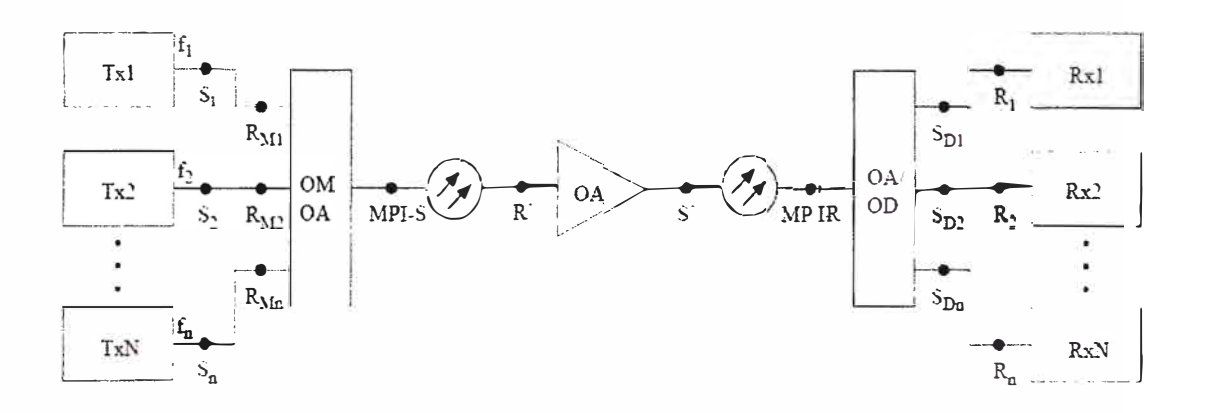

**Fig. 3.6** Representación de las interfaces de un sistema de línea óptico

En sistemas WDM reales, la potencia de salida de canal variará debido a diferentes niveles de ganancia, pudiendo también existir diferencias en las figuras de ruido de los distintos amplificadores y de los distintos canales. Además, probablemente las pérdidas del vano no serán las mismas para todos. No obstante, la ecuación 3.1 es útil para establecer los niveles mínimos de potencia de canal, ya que sólo es necesario considerar el caso más desfavorable (es decir, con todas las pérdidas de vano iguales al valor más elevado y teniendo en cuenta el canal con la potencia de salida más baja).

Dado que los factores aplicados a este diseño de red están dentro de las consideraciones de la ITU-T G.692 para obtener el OSNR podremos aplicar la ecuación 3.1 para obtener el OSNR en cada tramo del la red como se muestra a continuación.

**a) Cálculo del OSNR:**

$$
OSNR = Pout + 58 - L - 10Log[N] - NF \quad (3.2)
$$

Consideraciones previas:

- $N =$  número de tramos = 1, cada tramo es un nodo OADM (Optical add drop multiplexer). Entonces 10log1 = O.
- La ubicación de los módulos de compensación de dispersión (DCM) es tal que no son considerados en la atenuación entre los amplificadores, motivo por el cual solo son considerados para establecer los tipos de amplificadores usar (establecer ganancias) mas no son considerados para los cálculos del OSNR.
- Se está considerando una margen de atenuación adicional de 4dB, en caso ocurran problemas inesperados en la red, el cual es sumado al margen de atenuación por conectores y empalmes que también es de 4dB.
- La Pérdida Total (L) es la suma de la atenuación, la perdida por conectores y empalmes, inserción FIU. (ver TABLA Nº 3.18)
- Pout (potencia de salida del amplificador calibrado) = Potencia óptica nominal de entrada de una longitud de onda + Ganancia Nominal. Estos últimos datos y la figura de ruido NF los obtenemos de las TABLAS  $N^{\circ}$  3.15 y 3.16
- Ampl tx indica el tipo de amplificador de transmisión que se usa en el enlace; mientras que Ampl rx, indica el tipo de amplificador de recepción (ver sección 3.2.2). Teniendo en cuenta lo antes mencionado el cálculo del OSNR quedaría así:

$$
OSNR = Pout + 58 - L - NF
$$
 (3.3)

Las Fig. 3.7, 3.8, 3.9, 3.10, 3.11, 3.12, 3.13 nos muestran el diagrama de configuración de los diferentes nodos y los de amplificadores usados. Además, tenemos los datos necesarios según la ficha técnica para despejar la ecuación 3.3 y obtener el OSNR. (Ver la Fig. 3.5 para a más detalle de la leyenda de los gráficos usados)

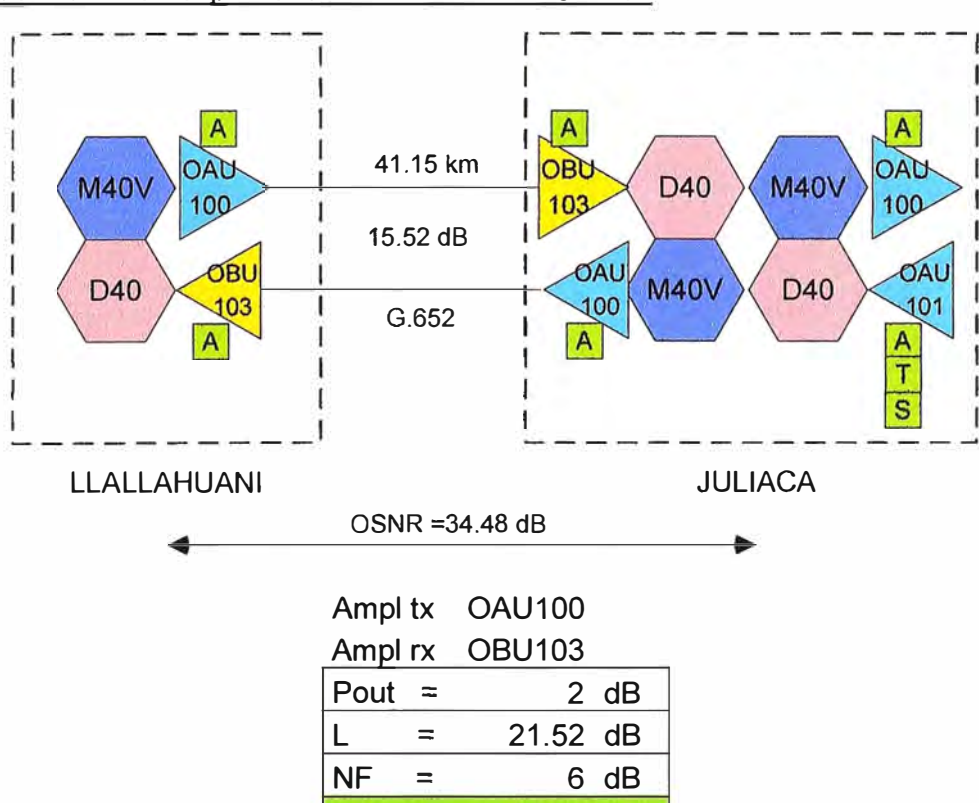

Cálculo de OSNR en el primer tramo: Llallahuani-Juliaca

**Fig. 3.7** Diagrama y cálculo del OSNR entre Llallahuani - Juliaca

**OSNR= 32.48 dB** 

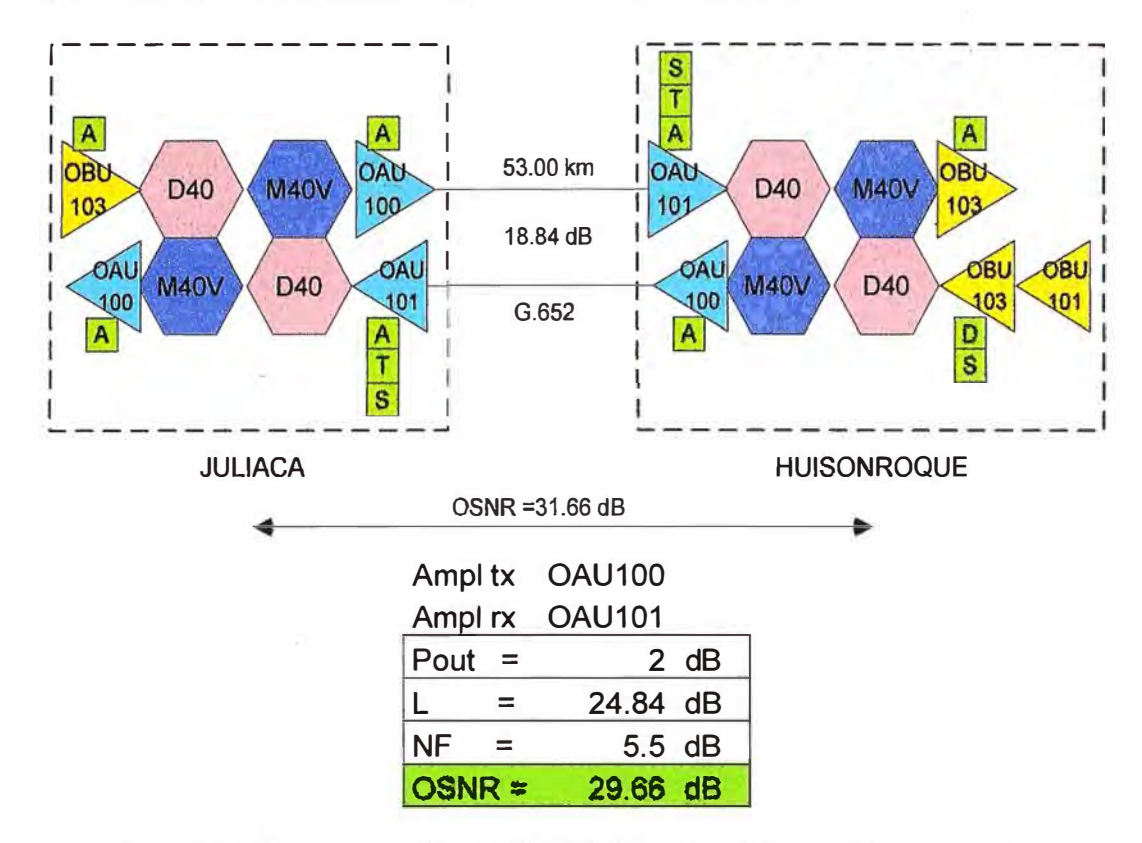

# Cálculo de OSNR en el segundo tramo: Juliaca-Huisonroque

**Fig. 3.8** Diagrama y cálculo del OSNR entre Juliaca - Huisonroque

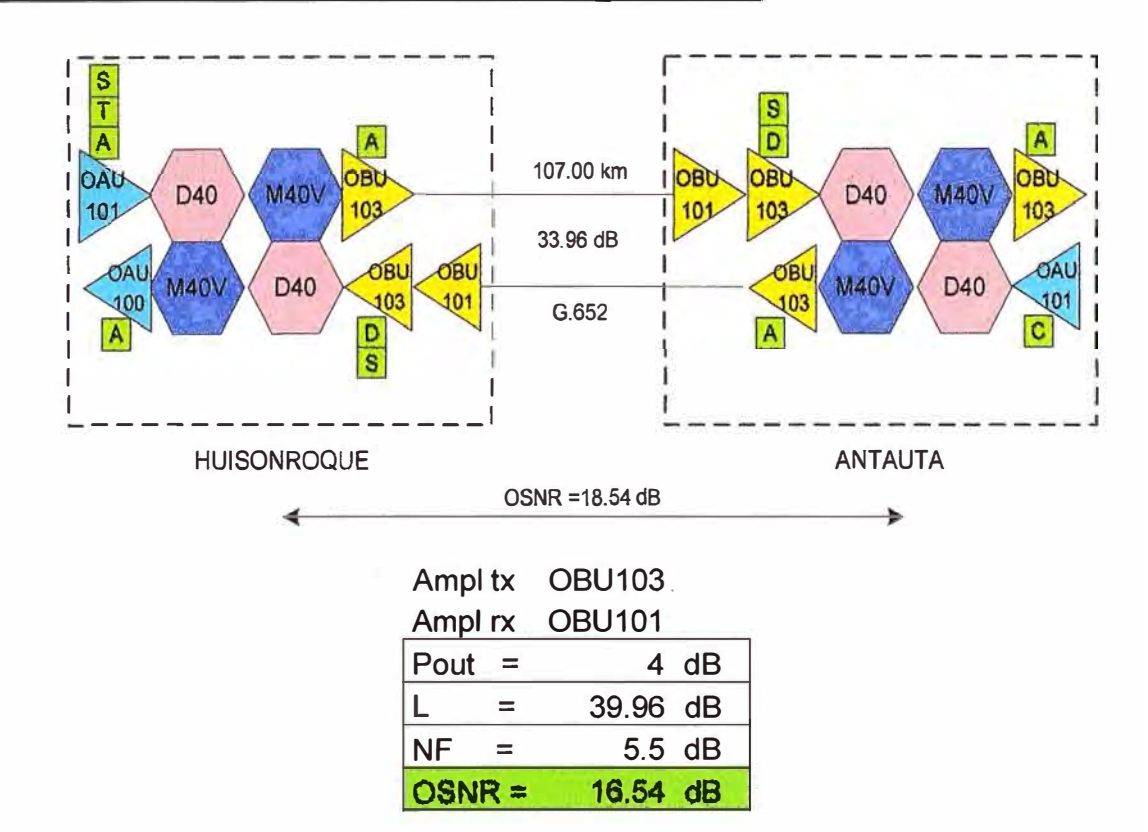

## Cálculo de OSNR en el tercer tramo: Huisonroque-Antauta

**Fig. 3.9** Diagrama y cálculo del OSNR entre Huisonroque - Antauta

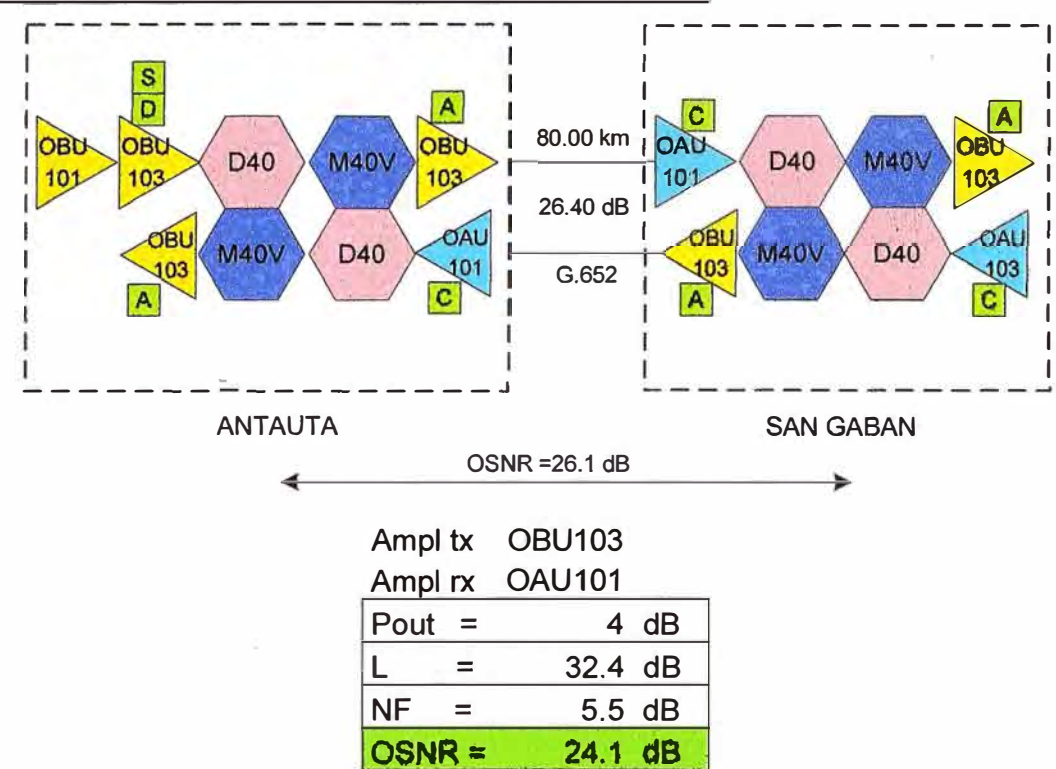

Cálculo de OSNR en el cuarto tramo: Antauta-San Gabán

Fig. 3.10 Diagrama y cálculo del OSNR entre Antauta - San Gabán

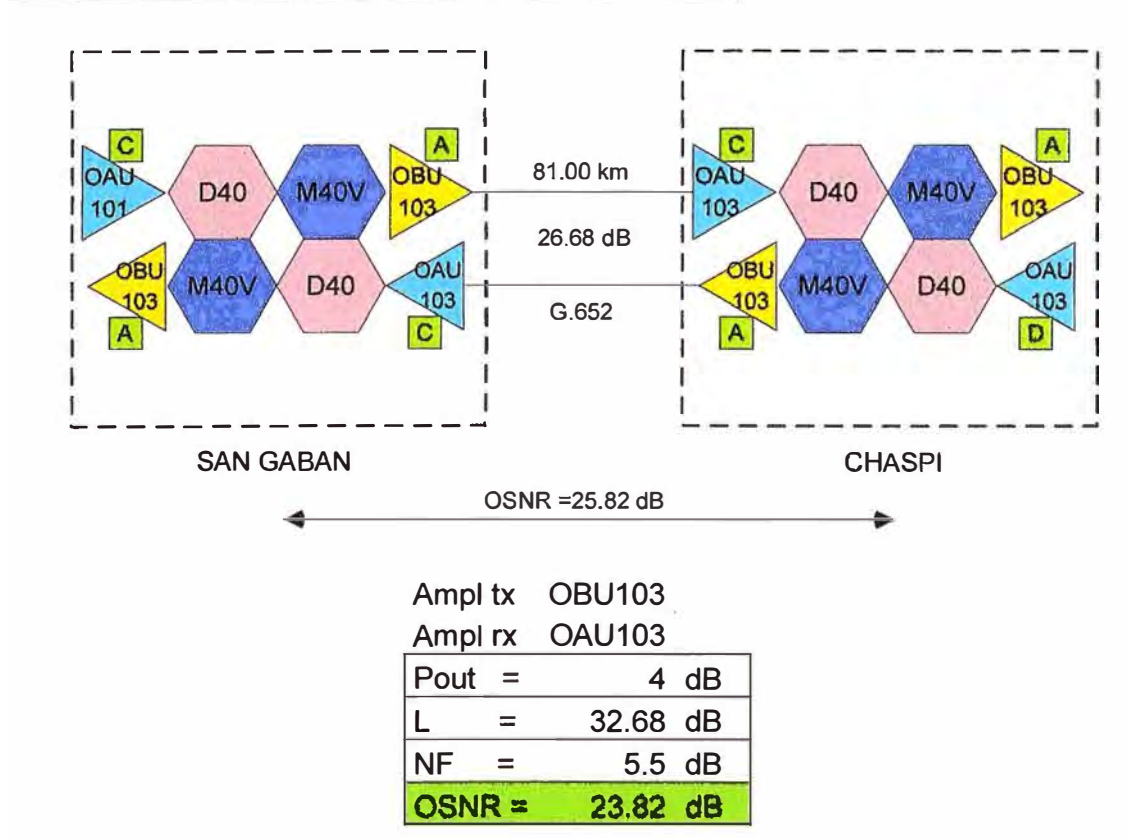

Cálculo de OSNR en el quinto tramo: San Gabán-Chaspi

**Fig. 3.11** Diagrama y cálculo del OSNR entre San Gabán - Chaspi

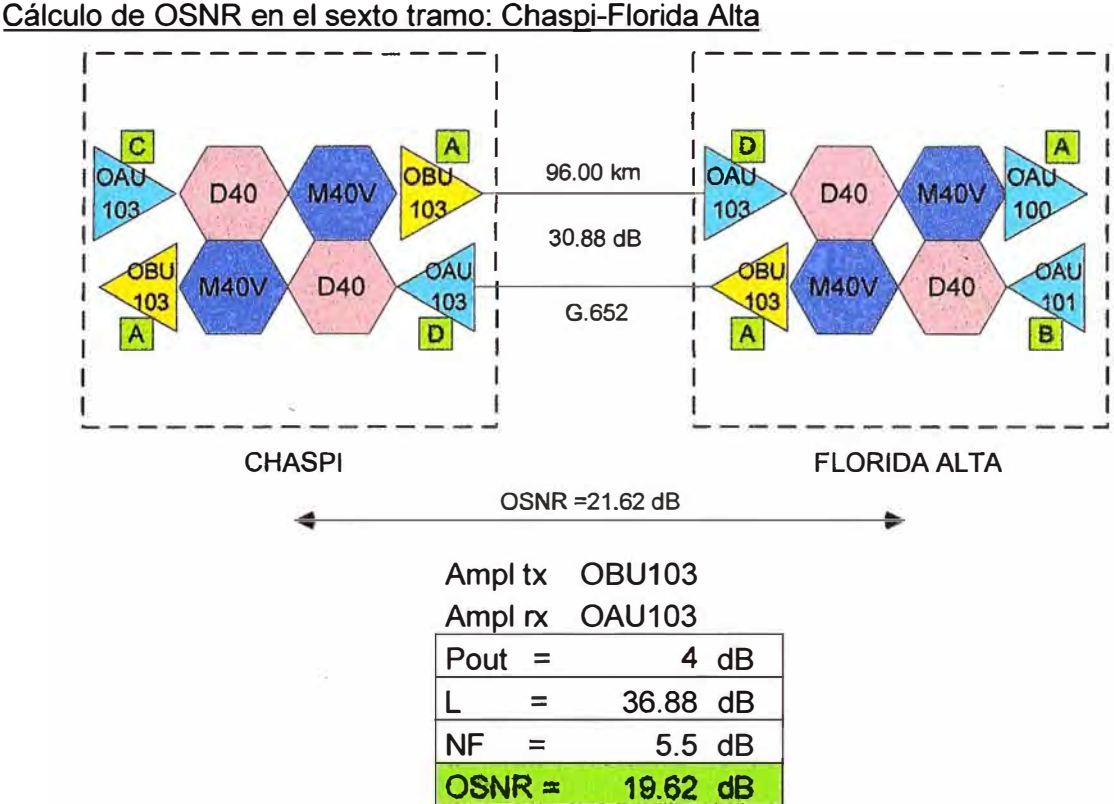

**Fig. 3.12** Diagrama y cálculo del OSNR entre Antauta - San Gabán

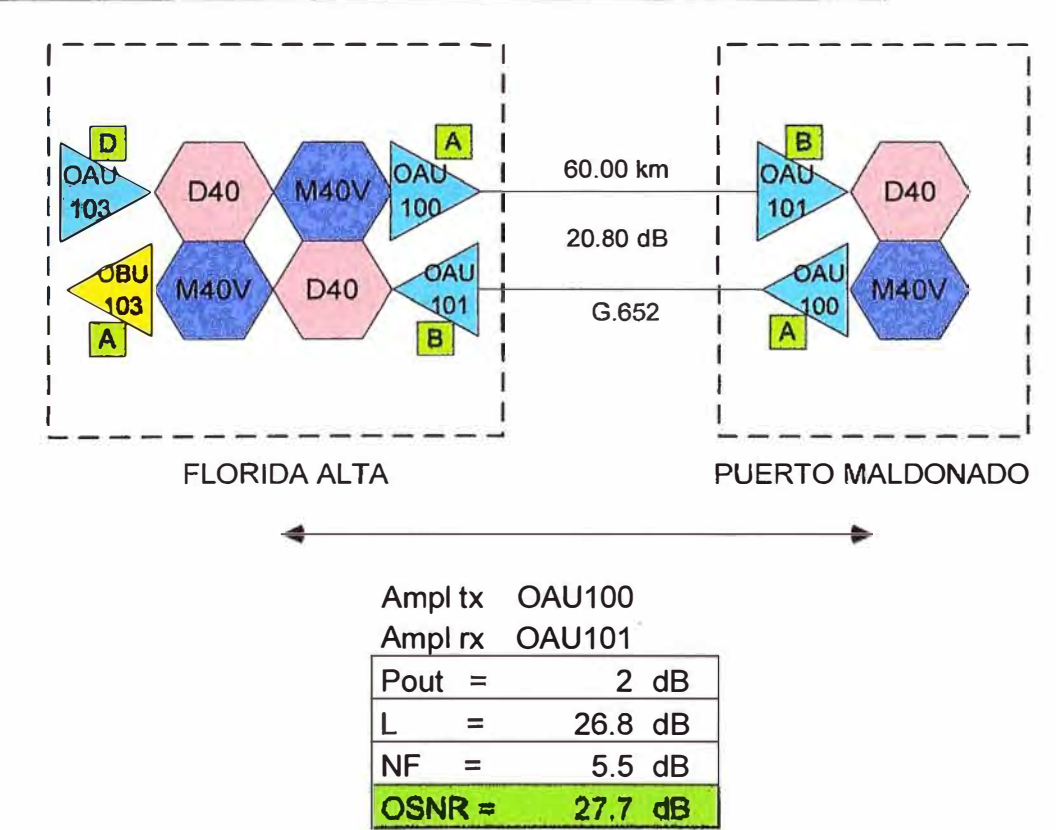

Cálculo de OSNR en el séptimo tramo: Florida Alta-Puerto Maldonado

Fig. 3.13 Diagrama y cálculo del OSNR entre Antauta - San Gabán

En la TABLA N° 3.19 encontramos un cuadro resumen del OSNR calculado de forma manual a lo largo de toda la red.

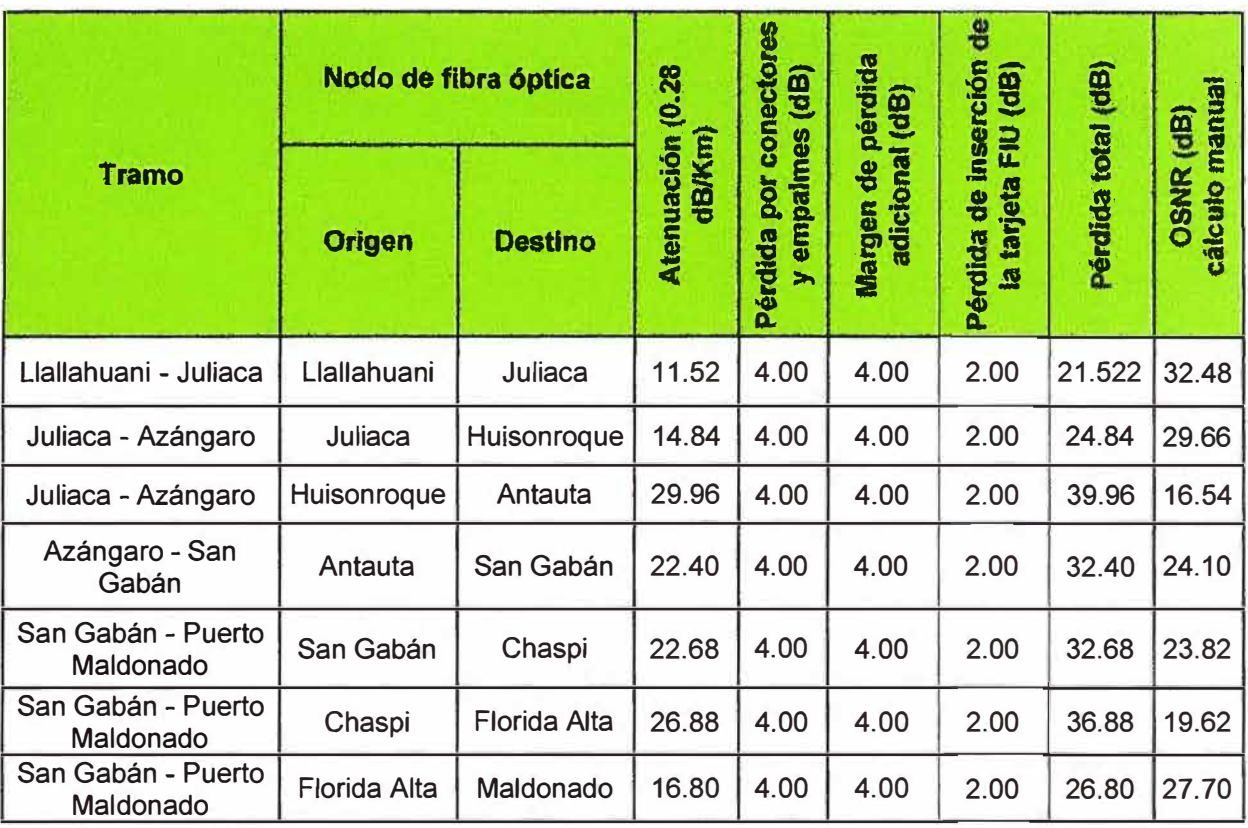

TABLA Nº 3.19 OSNR entre nodos - cálculo manual según recomendación ITU-T G.692

Nota: Estos valores de OSNR ya tienen un margen de atenuación de 4 dB adicional, a diferencia de los valores de ONSR calculados mediante software propietario.

### 3.2.7 Comparación de los diseños de la red DWDM

La TABLA N° 3.18 nos muestra los valores calculados por software y la TABLA N° 3.19 nos muestra los valores calculados de forma manual.

Los valores de OSNR calculados por el software propietario son ligeramente mayores que los valores calculados de forma manual, pero en el cálculo de forma manual se está considerando el margen de atenuación adicional de 4 dB (cosa que no ocurre en los valores calculados por software), con este margen ambos valores de OSNR calculados son aproximadamente iguales lo cual corrobora que en ambos casos las consideraciones generales de diseño son similares.

Cabe resaltar que el menor valor de OSNR registrado es entre los nodos Huisonroque y Antauta, con un valor de OSNR calculado de forma manual de 16.54dB considerando ya una atenuación de 4dB (de margen adicional) lo cual es un valor aceptable ya que los transponders usados soportan un umbral de 16 dB (ver la siguiente sección 3.2.8)

#### **3.2.8 Requerimientos de OSNR en los transponders**

En la TABLA N° 3.20 encontramos los requerimientos mínimos de OSNR de los transponders a instalarse, para este caso se tomaran los valores sombreados en amarillo.

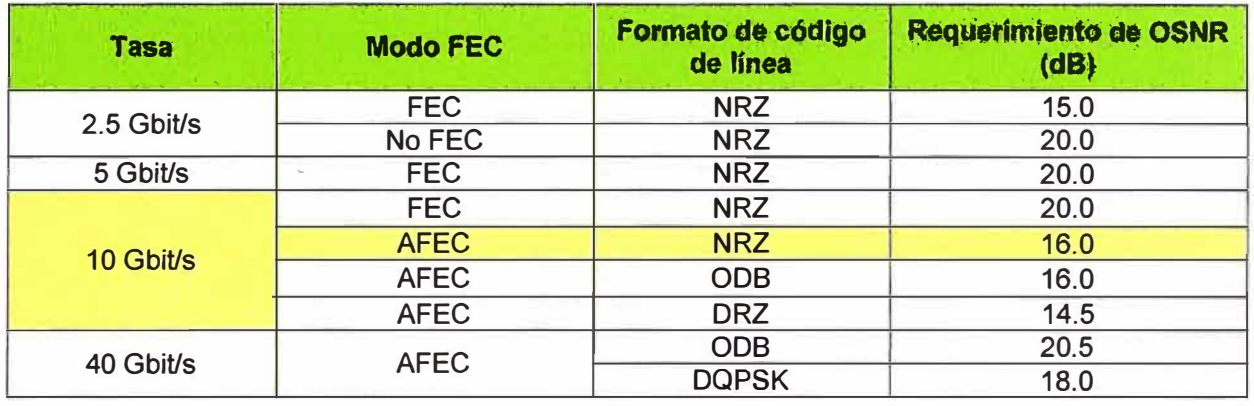

# **TABLA N <sup>º</sup>3.20** OSNR en los transponders

Estos valores de referencia aseguran que el SER del sistema después de la corrección de error sea 1.0 x 10<sup>-12</sup>. Como se puede apreciar todos los valores del OSNR obtenidos en el diseño se encuentran por encima de los 16 dB que se requiere en los transponders. Se considera que los multiplexores no incrementan en ruido.

Para nuestro diseño tomaremos los valores de OSNR igual a 16 dB, en los cuales se asume una tasa de 10 Gbits/s con un código de línea NRZ en los transponders.

#### **3.2.9 Cálculo de potencias ópticas**

Para el cálculo de potencias ópticas punto a punto se ha considerado la potencia mínima de transmisión del transponder del lado opuesto, todas las atenuaciones **y** los peores casos que se tiene en la ruta hasta llegar al transponder de recepción, tal como se muestra en la siguiente ecuación:

*Potencia Rx Transponder* **=** *Ptx min de transponder (lado opuesto)- Pérdida inserción MUX* - *Pérdida Inserción FIU tx* + *Ganancia Amp tx* - *Lext (con OCM)* + *Ganancia Amp rx*  - *Pérdida Inserción FIU rx- Pérdida inserción DMUX* (5.4)

Cabe mencionar que la calibración del sistema se realiza de acuerdo a las especificaciones de potencia de entrada y salida de los amplificadores, como regularmente las potencias se encuentran por encima de los rangos establecidos se utiliza los atenuadores incluidos en los amplificadores **y** los atenuadores incluidos en las tarjetas multiplexaras (M40V); en caso se necesite atenuar la señal óptica en alguna tarjeta que no sean las antes mencionadas se puede hacer uso de atenuadores físicos.

Consideraciones previas:

Ampl tx indica el tipo de amplificador de transmisión que se usa en el enlace; mientras que Ampl rx, indica el tipo de amplificador de recepción (ver sección 3.2.2). Ptx min es la potencia de transmisión mínima del transponder (TABLA N° 3.23) del lado opuesto al transponder donde se calculará la potencia de recepción.

En el cálculo de potencias se considera a la tarjeta FIU que es la interface hacia planta externa que hace el MUX/DEMUX la señal óptica de datos con la de supervisión. Tenemos una tarjeta FIU en el lado de transmisión y otra en el lado de recepción y su pérdida inserción total es de 2dB (TABLA N° 3.25, IN-TC, OUT-RC).

Lext (con DCM) es la atenuación total de la fibra de planta externa (ver TABLA N° 3.14) más la perdida de inserción de los DCM, dependiendo del tipo de DCM estas pérdidas varían (ver TABLA N° 3.17). Adicionalmente los DCM varían en modelo y cantidad para cada tramo según las distancias, ver sección 3.2.3.

Ganancia Amp tx+rx hace referencia a la ganancia del amplificador de transmisión mas la ganancia del amplificador de recepción (ver TABLAS N° 3.15 y 3.16)

Pérdida de inserción MUX/DMUX indica la suma de las pérdidas de los multiplexores y demultiplexores (ver TABLAS  $N^{\circ}$  3.21 y 3.22)

Pot rx transponder es la potencia de recepción del transponder calculada a partir de la ecuación 5.4.

Todos los transponders usados en el proyecto son del tipo LSX (ver TABLAS N<sup>º</sup> 3.23 y 3.24). Los transponders son ubicados después de los MUX/DEMUX (Fig 2.4).

Las Fig. 3.14, 3.15, 3.16, 3.17, 3.18, 3.19, 3.20 nos muestran el diagrama de configuración de los diferentes nodos. (Ver la Fig. 3.5 para a más detalle de la leyenda de los gráficos usados).

Ampl tx OAU100 OBU103 Ampl rx  $\mathsf{A}$ =  $\overline{A}$ Ptx min transponder -3 dBm 41.15 km OAU OBU Pérdida inserción FIU **M40V** D40 F 103 100 Ë tx+rx = 2 dB 15.52 dB ł Lext (con DCM) = 21.72 dB OAU OBU U **M40V** D40 100  $103$ G.652 Ganancia Amp tx+rx = 45 dB 1  $\overline{\mathsf{A}}$  $\boldsymbol{\mathsf{A}}$ Pérdida de inserción 1 1 MUX/DMUX = 14.5 dB -----\_\_\_\_ 1 Pot rx transponder 3.78 dBm **=**  LLALLAHUANI JULIACA

Cálculo de potencias ópticas en el primer tramo: Llallahuani-Juliaca

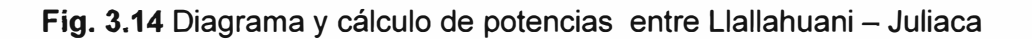

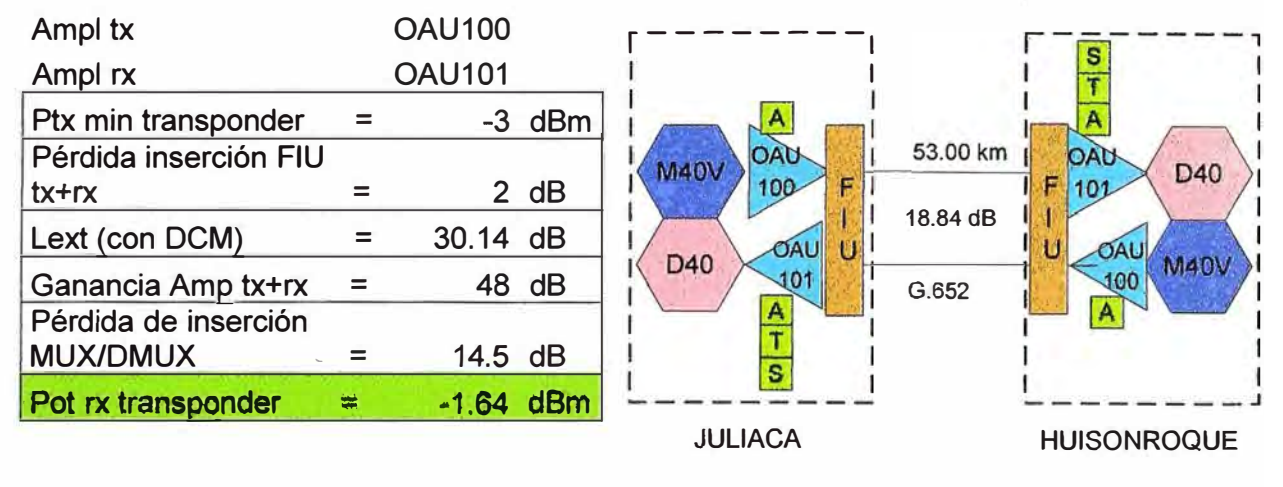

Cálculo de potencias ópticas en el segundo tramo: Juliaca-Huisonroque

**Fig. 3.15** Diagrama y cálculo de potencias entre Juliaca - Huisonroque

Cálculo de potencias ópticas en el tercer tramo: Huisonroque-Antauta

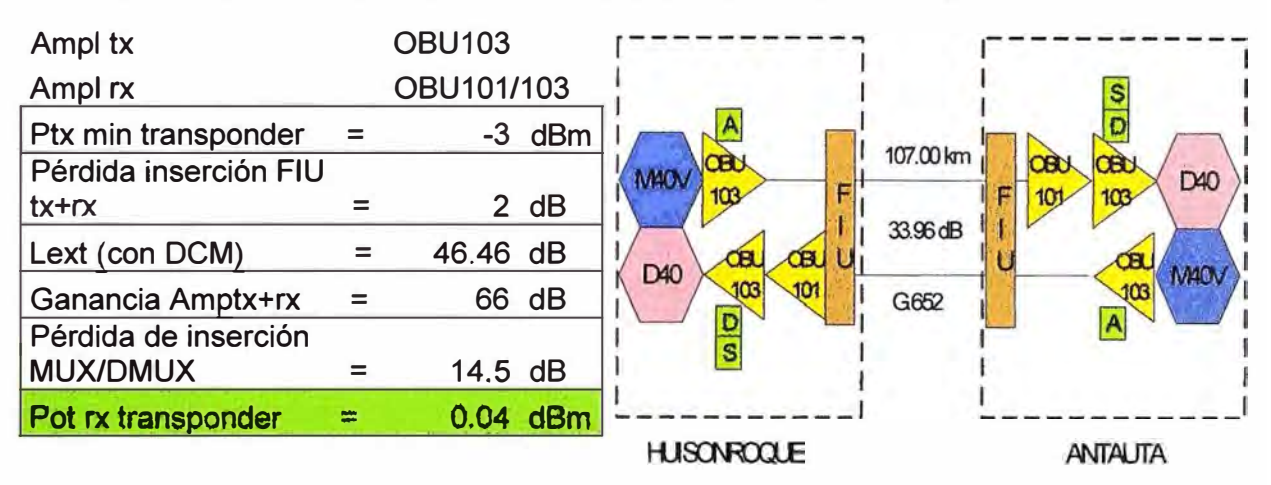

**Fig. 3.16** Diagrama y cálculo de potencias entre Huisonroque - Antauta

Cálculo de potencias ópticas en el cuarto tramo: Antauta-San Gabán

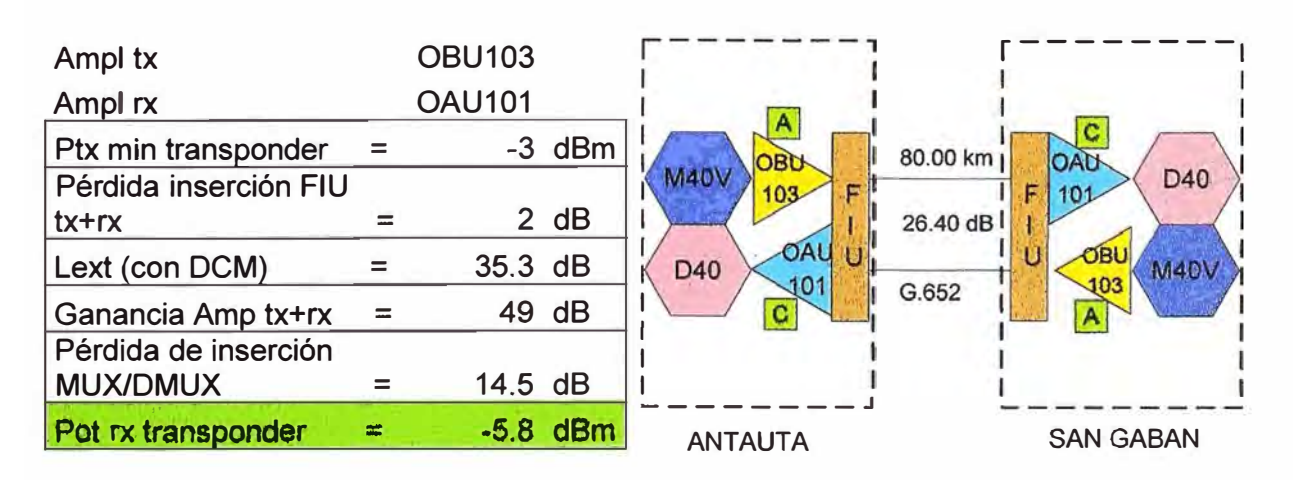

Fig. 3.17 Diagrama y cálculo de potencias entre Antauta - San Gabán

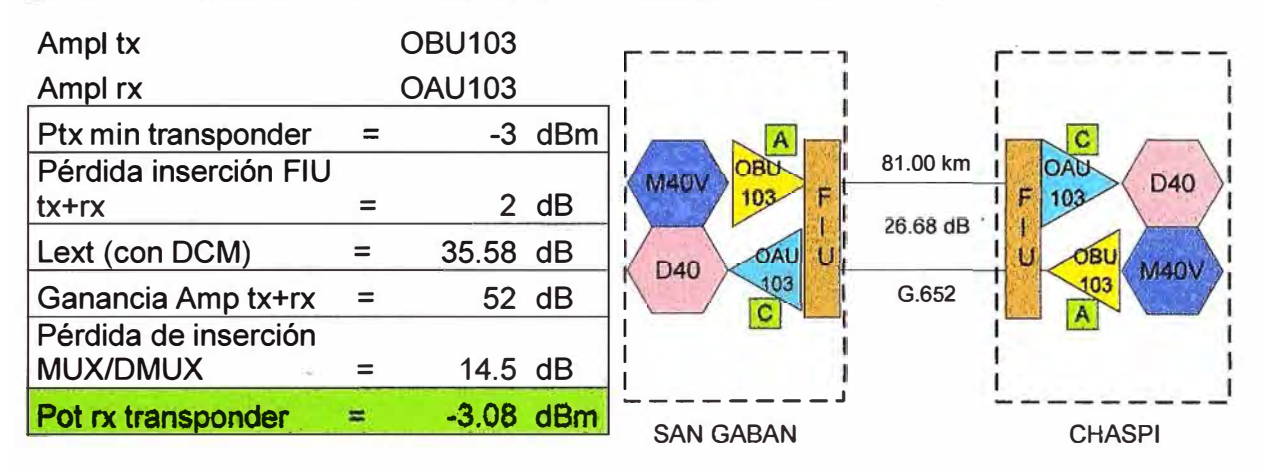

# Cálculo de potencias ópticas en el quinto tramo: San Gabán-Chaspi

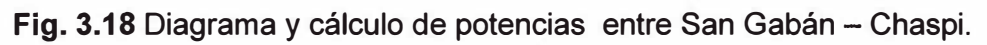

# Cálculo de potencias ópticas en el sexto tramo: Chaspi-Florida Alta

| Ampl tx<br>Ampl rx                                      |     | <b>OBU103</b><br><b>OAU103</b> |                |                         |          |                               |
|---------------------------------------------------------|-----|--------------------------------|----------------|-------------------------|----------|-------------------------------|
| Ptx min transponder<br>Pérdida inserción FIU<br>$tx+rx$ |     |                                | -3 dBm<br>2 dB | OBU<br>M40V<br>F<br>103 | 96.00 km | <b>OAL</b><br>D40<br>F<br>103 |
| Lext (con DCM)                                          |     | 41.08 dB                       |                | OAU<br>U<br>D40         | 30.88 dB | <b>DBL.</b><br><b>M40\</b>    |
| Ganancia Amp tx+rx                                      | $=$ |                                | 52 dB          | 103<br>n                | G.652    | 103<br>$\mathbf{A}$           |
| Pérdida de inserción<br><b>MUX/DMUX</b>                 |     | 14.5 dB                        |                |                         |          |                               |
| Pot rx transponder                                      | 壽   | $-8.58$                        | dBm            | <b>CHASPI</b>           |          | <b>FLORIDA ALTA</b>           |

**Fig. 3.19** Diagrama y cálculo de potencias entre Chaspi - Florida Alta

# Cálculo de potencias ópticas en el segundo tramo: Florida Alta-Puerto Maldonado

| Ampl tx<br>Ampl rx                                      |     | <b>OAU100</b><br><b>OAU101</b> |                                |          |                                |
|---------------------------------------------------------|-----|--------------------------------|--------------------------------|----------|--------------------------------|
| Ptx min transponder<br>Pérdida inserción FIU<br>$tx+rx$ |     | -3 dBm<br>2 dB                 | OAU<br><b>M40V</b><br>F<br>100 | 60.00 km | B<br>OAC<br>D40<br>探<br>101    |
| Lext (con DCM)                                          | $=$ | 28.04 dB                       | OAU U<br>D40<br>101            | 20.80 dB | u<br>OAL<br><b>M40V</b><br>100 |
| Ganancia Amp tx+rx<br>Pérdida de inserción              | $=$ | 48 dB                          | B                              | G.652    |                                |
| <b>MUX/DMUX</b>                                         |     | $14.5$ dB                      |                                |          |                                |
| Pot rx transponder                                      | 题.  | $0.46$ dBm                     | <b>FLORIDA ALTA</b>            |          | PUERTO MALDONADO               |

**Fig. 3.20 Diagrama y cálculo de potencias entre Florida Alta - Puerto Maldonado** 

En todos los casos, las potencias ópticas de recepción sumada al margen de atenuación adicional, el cual es 4 dB, es menor al nivel de sensibilidad mínima de los transponders tipo LSX usados en el diseño, cuya sensibilidad es -16 dBm. Esto se puede corroborar tomando el tramo más crítico que es el de Chaspi-Florida Alta con una recepción de -8.58 dBm y restándole el margen de atenuación adicional nos da -12.58 dBm con suficiente margen hacia el umbral de sensibilidad mínima.

El cálculo de los valores de las potencias de las lambdas de supervisión ( canales OSC) que son las que nos permiten la gestión de los equipos por fibra óptica, tarjetas SC1 o SC2, están en un rango óptimo. Esto debido a que la peor potencia de transmisión de estas tarjetas es -4 dBm y la máxima atenuación de todos los tramos, incluyendo las FIU y el margen adicional de atenuación, es 39.96 dB (ver TABLA N° 3.19) dando una potencia de recepción en el peor de los casos de de -43.96 dBm la cual está en el rango de recepción de la tarjeta SC que tiene un umbral de se sensibilidad mínimo de -48dBm.

### **a) Especificaciones técnicas de los multiplexores M40V**

La TABLA N° 3.21 nos muestra las especificaciones técnicas de los multiplexores a usarse en el diseño de red.

| Ítem                                                | <b>Unidades</b> | <b>Valores</b> |
|-----------------------------------------------------|-----------------|----------------|
| Separación de canales adyacentes                    | GHz             | 100            |
| Pérdida de inserción                                | dB              | $\leq 8$       |
| Reflectancia                                        | dB              | $< -40$        |
| Rango de longitud de onda                           | nm              | 1529-1561      |
| Aislamiento de canal adyacente                      | dB              | >22            |
| Aislamiento de canal no adyacente                   | dB              | >25            |
| Rango de atenuación                                 | dB              | $0 - 15$       |
| Pérdida de precisión                                | dB              | ≤1 (0 a 10 dB) |
| Pérdida dependiente de la polarización              | dB              | ≤0.5           |
| Máxima diferencia de pérdida de inserción por canal | dB              | $\leq$ 3       |

**TABLA N <sup>º</sup>3.21** Especificaciones técnicas de los multiplexores M40V

# **b) Especificaciones técnicas de los demultiplexores D40**

La TABLA N° 3.22 nos muestra las especificaciones técnicas de los demultiplexores a usarse en el diseño de red

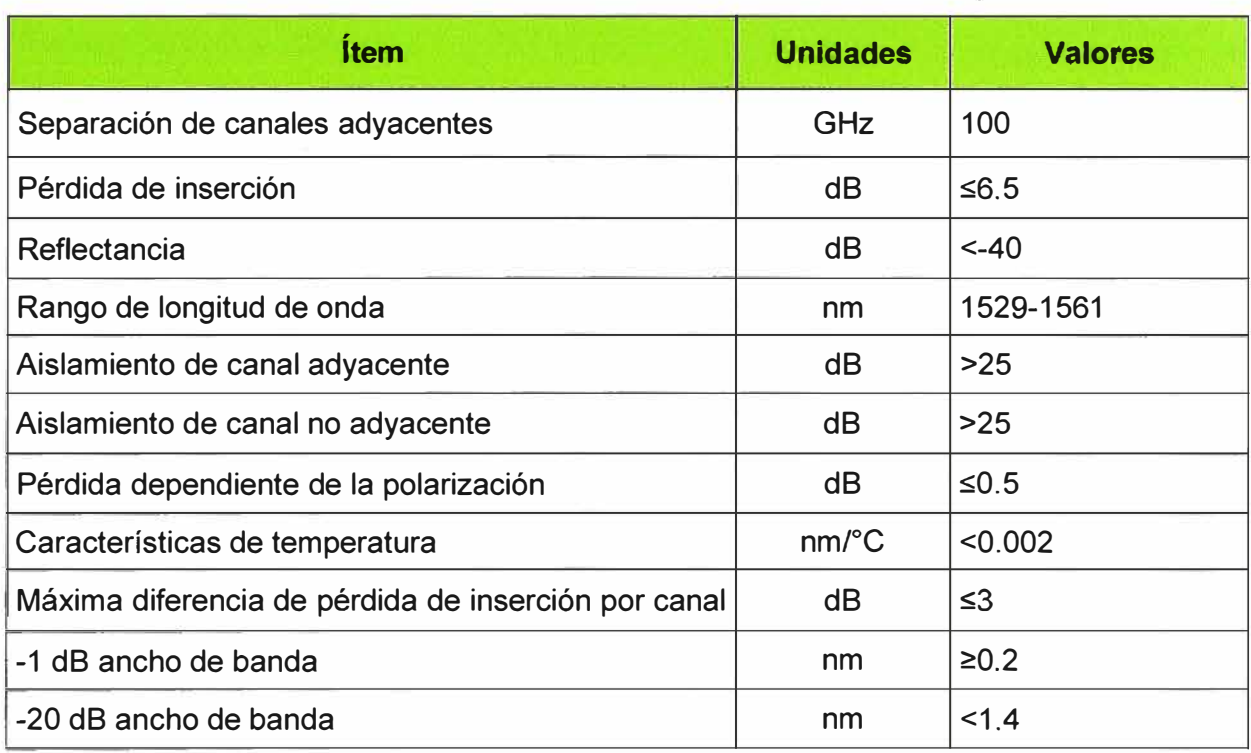

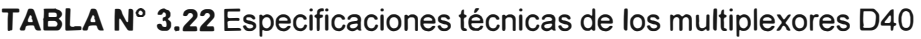

# **c) Especificaciones técnicas de los transponders LSX**

La TABLA Nº 3.23 nos muestra las especificaciones técnicas de los transponders para el lado DWDM a usarse en el diseño de red. El lado DWDM es la parte del sistema DWDM que se miran entre los diferentes nodos.

La TABLA Nº 3.24 nos muestra las especificaciones técnicas de los transponders para el lado CLIENTE usarse en el diseño de red. El lado CLIENTE es la parte del sistema DWDM que se mira hacia el ODF de servicios o hacia otros equipos desagregadores del cliente.
## **TABLA N <sup>º</sup>3.23** Especificaciones técnicas de los transponders LSX, lado DWDM

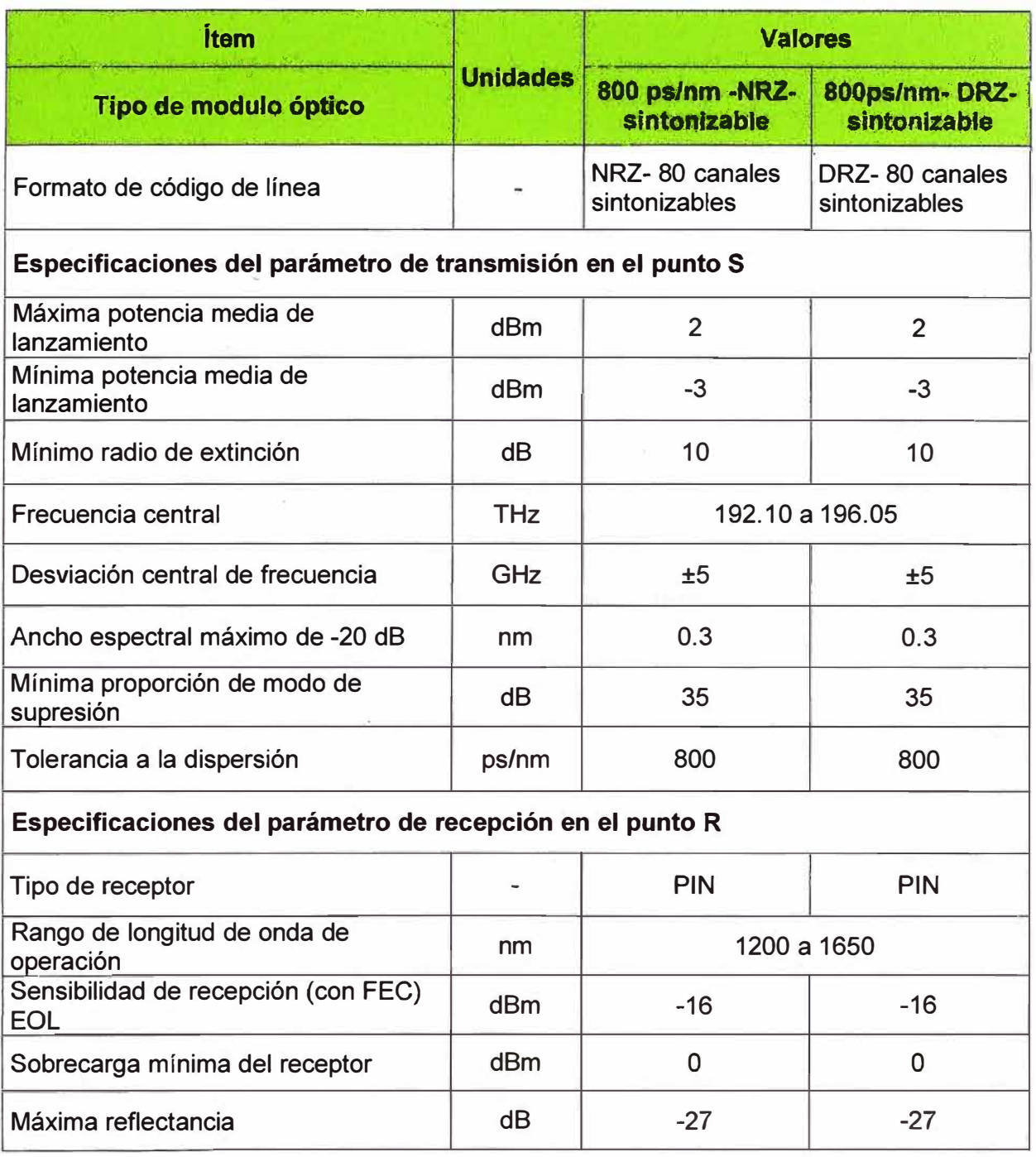

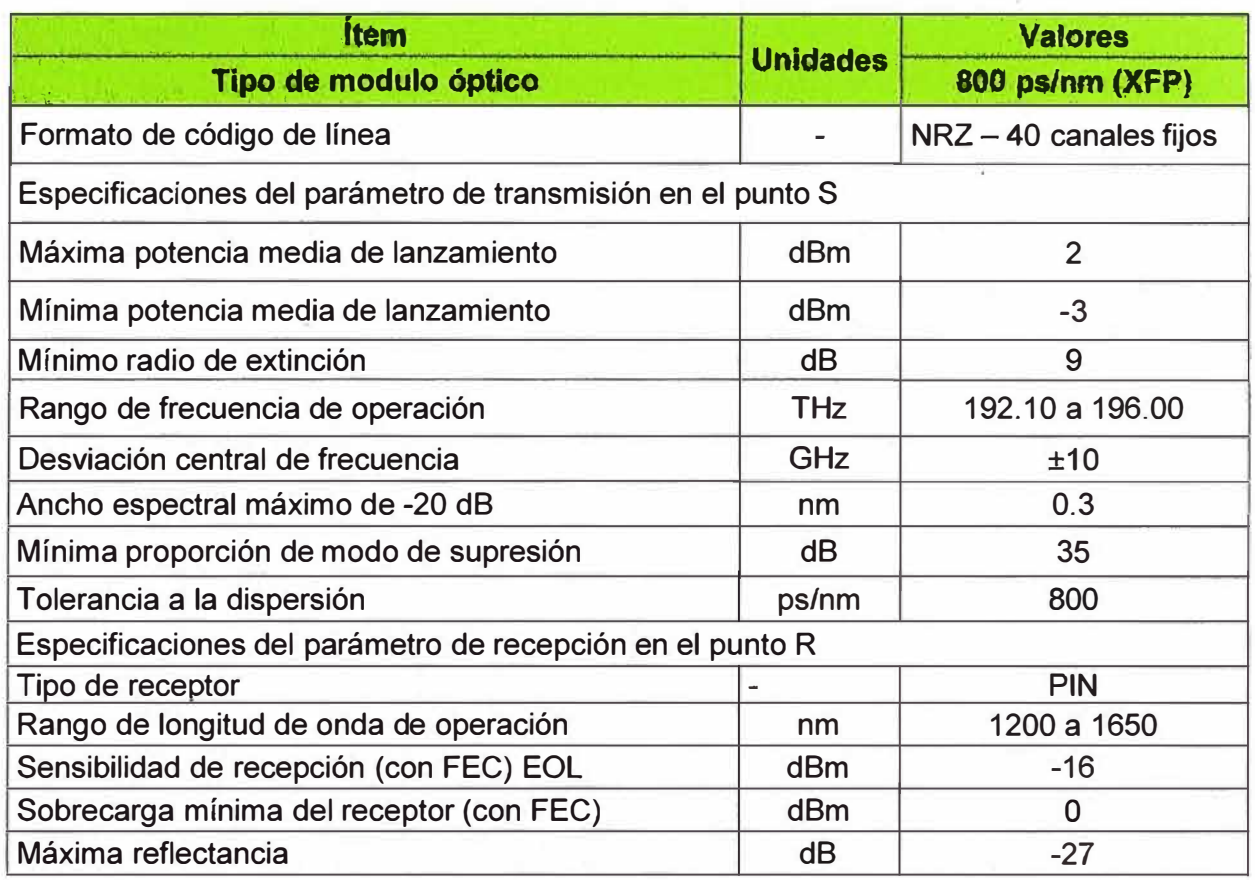

### **TABLA N<sup>º</sup>3.24** Especificaciones técnicas de los transponders LSX, lado Cliente

#### **d) Especificaciones técnicas de la FIU**

La TABLA Nº 3.25 nos muestra las especificaciones técnicas de la tarjeta FIU, que es la tarjeta de borde del sistema DWDM ya que desde esta tarjeta se hace el cableado hacia el ODF de planta externa.

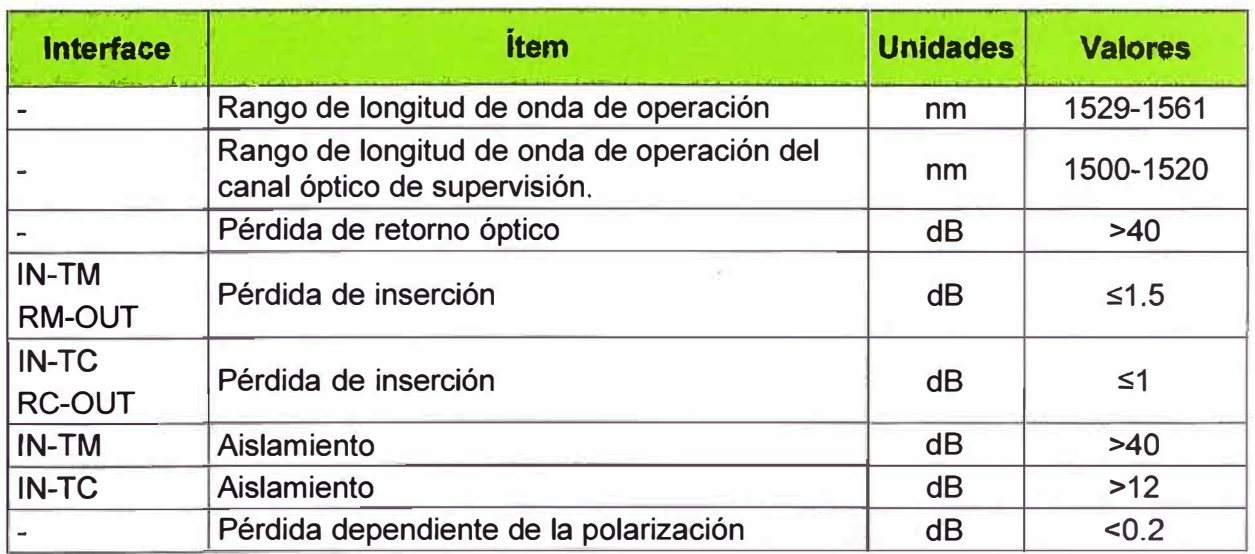

**TABLAN<sup>º</sup>3.25** Especificaciones técnicas de la FIU.

#### **3.3 Resultados del diseño de red**

#### **3.3.1 Diagrama de red**

La Fig. 3.21 nos muestra el diagrama de red, basado en la cantidad de nodos y en la topología a usar, además de una pequeña leyenda donde podremos identificar los equipos de la red. Se ha considerado tener en un nodo como mínimo dos gabinetes, los cuales estarán uno en dirección a Llallahuani y otro en la dirección a Puerto Maldonado.

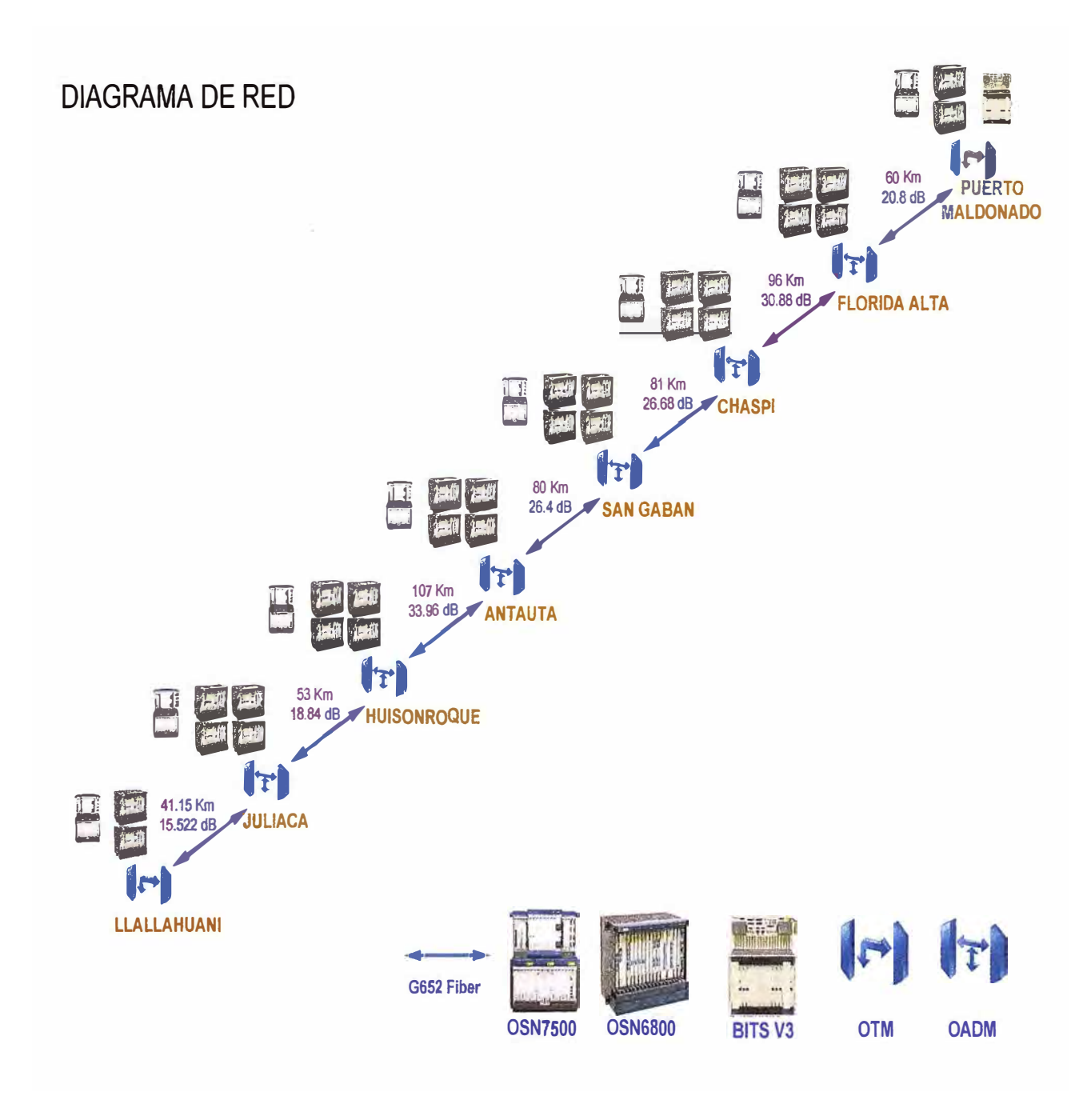

Fig. 3.21 Diagrama de Red

### **3.3.2 Equipamiento DWDM de la red**

La TABLA N <sup>º</sup>3.26 muestra el detalle de las tarjetas que se usarán en cada nodo DWDM de acuerdo al elemento de red y a la matriz de tráfico brindada por el cliente.

| <b>Nodos</b> |                     |                                                                                                    |                    |                |                         |                |                         |                         |                         |                     |                       |
|--------------|---------------------|----------------------------------------------------------------------------------------------------|--------------------|----------------|-------------------------|----------------|-------------------------|-------------------------|-------------------------|---------------------|-----------------------|
| No.          | <b>Modelo</b>       | <b>Descripción</b>                                                                                                    | <b>Llallahuani</b> | Juliaca        | Huisonroque             | <b>Antauta</b> | San Gabán               | Chaspi                  | Florida Alta            | Maidonado<br>Puerto | <b>Cantidad Total</b> |
| 1            |                     | <b>Equipamiento principal</b>                                                                                              |                    |                |                         |                |                         |                         |                         |                     |                       |
| 1.1          | <b>Rack</b>         |                                                                                                    |                    |                |                         |                |                         |                         |                         |                     |                       |
|              | RACK07              | Gabinete interior N63B Type ETSI<br>Rack(2200*600*300mm), Dual<br><b>Subrack</b>                                           | 1                  | $\overline{2}$ | $\overline{2}$          | $\overline{2}$ | $\overline{2}$          | $\overline{2}$          | $\overline{2}$          | 1                   | 14                    |
|              | <b>SUBRAC</b>       | <b>OSN 6800</b>                                                                                                    | $\overline{2}$     | 4              | 4                       | 4              | 4                       | 4                       | 4                       | $\overline{2}$      | 28                    |
| 1.2          | <b>Unidad Común</b> |                                                                                                    |                    |                |                         |                |                         |                         |                         |                     |                       |
|              | <b>PIU02</b>        | Tarjeta de poder                                                                                                    | 4                  | 8              | 8                       | 8              | 8                       | 8                       | 8                       | 4                   | 56                    |
|              | AUX02               | Tarjeta con interfaces auxiliares                                                                                          | $\overline{2}$     | 4              | $\overline{\mathbf{4}}$ | 4              | $\overline{\mathbf{4}}$ | 4                       | $\overline{\mathbf{4}}$ | $\overline{2}$      | 28                    |
|              | SCC01               | Tarjeta del control del sistema y<br>comunicación                                                                          | $\overline{2}$     | 4              | 4                       | 4              | 4                       | $\overline{\mathbf{4}}$ | 4                       | $\overline{2}$      | 28                    |
|              | FIU01               | Tarjeta de interfaz de fibra                                                                                               | $\overline{1}$     | $\overline{2}$ | $\overline{2}$          | $\overline{2}$ | $\overline{2}$          | $\overline{2}$          | $\overline{2}$          | 1                   | 14                    |
|              | <b>SC101</b>        | Tarjeta de supervisión óptica<br>unidireccional                                                                            | 1                  |                |                         |                |                         |                         |                         | 1                   | $\overline{2}$        |
|              | <b>SC201</b>        | Tarjeta de supervisión óptica<br>bidireccional                                                                             |                    | 1              | 1                       | 1              | 1                       | 1                       | 1                       |                     | 6                     |
|              | <b>MCA802</b>       | Tarjeta de análisis de espectro y<br>monitoreo, 8 canales                                                                  | 1                  | 1              | 1                       | 1              | 1                       | 1                       | 1                       | 1                   | 8                     |
| 1.3          |                     | <b>Unidad Multiplexación</b>                                                                                               |                    |                |                         |                |                         |                         |                         |                     |                       |
|              | D4001               | Tarjeta demultiplexadora de 40<br>canales(C<br>Even, 196.00THz~192.10THz, 100GHz<br>Thermal AWG, LC)                       | 1                  | $\overline{2}$ | $\overline{2}$          | $\overline{2}$ | $\overline{2}$          | $\overline{2}$          | $\overline{2}$          | 1                   | 14                    |
|              | M40V01              | Tarjeta multiplexadora de 40 canales<br>con antenuador variable por canal<br>(C Even, 196.00THz~192.10THz, 100<br>GHZ, LC) | 1                  | $\overline{2}$ | $\overline{2}$          | $\overline{2}$ | $\overline{2}$          | $\overline{2}$          | $\overline{2}$          | 1                   | 14                    |
| 1.4          |                     | <b>Unidad Amplificadora</b>                                                                                                |                    |                |                         |                |                         |                         |                         |                     |                       |
|              | <b>OBU101</b>       | Tarjeta amplificadora(MAX -4dBm IN<br>and 16dBm OUT, Gain 20dB)                                                            |                    |                | 1                       | 1              |                         |                         |                         |                     | $\overline{2}$        |
|              | <b>OBU103</b>       | Tarjeta amplificadora(MAX -3dBm IN<br>and 20dBm OUT, Gain 23dB)                                                            | 1                  | 1              | $\overline{2}$          | 3              | $\overline{2}$          | $\overline{2}$          | 1                       |                     | 12                    |
|              | <b>OAU100</b>       | Tarjeta amplificadora(MAX 2dBm IN<br>and 18dBm OUT, Gain 16~25.5dB)                                                        | 1                  | $\overline{2}$ | $\mathbf{1}$            |                |                         |                         | 1                       | 1                   | 6                     |
|              | <b>OAU101</b>       | Tarjeta amplificadora(MAX 0dBm IN<br>and 20dBm OUT, Gain 20~31dB)                                                          |                    | 1              | 1                       | 1              | 1                       |                         | 1                       | 1                   | 6                     |
|              |                     | (Continúa en la siguiente hoja)                                                                                            |                    |                |                         |                |                         |                         |                         |                     |                       |

**TABLA N <sup>º</sup>3.26** Equipamiento DWDM de la Red: OSN6800

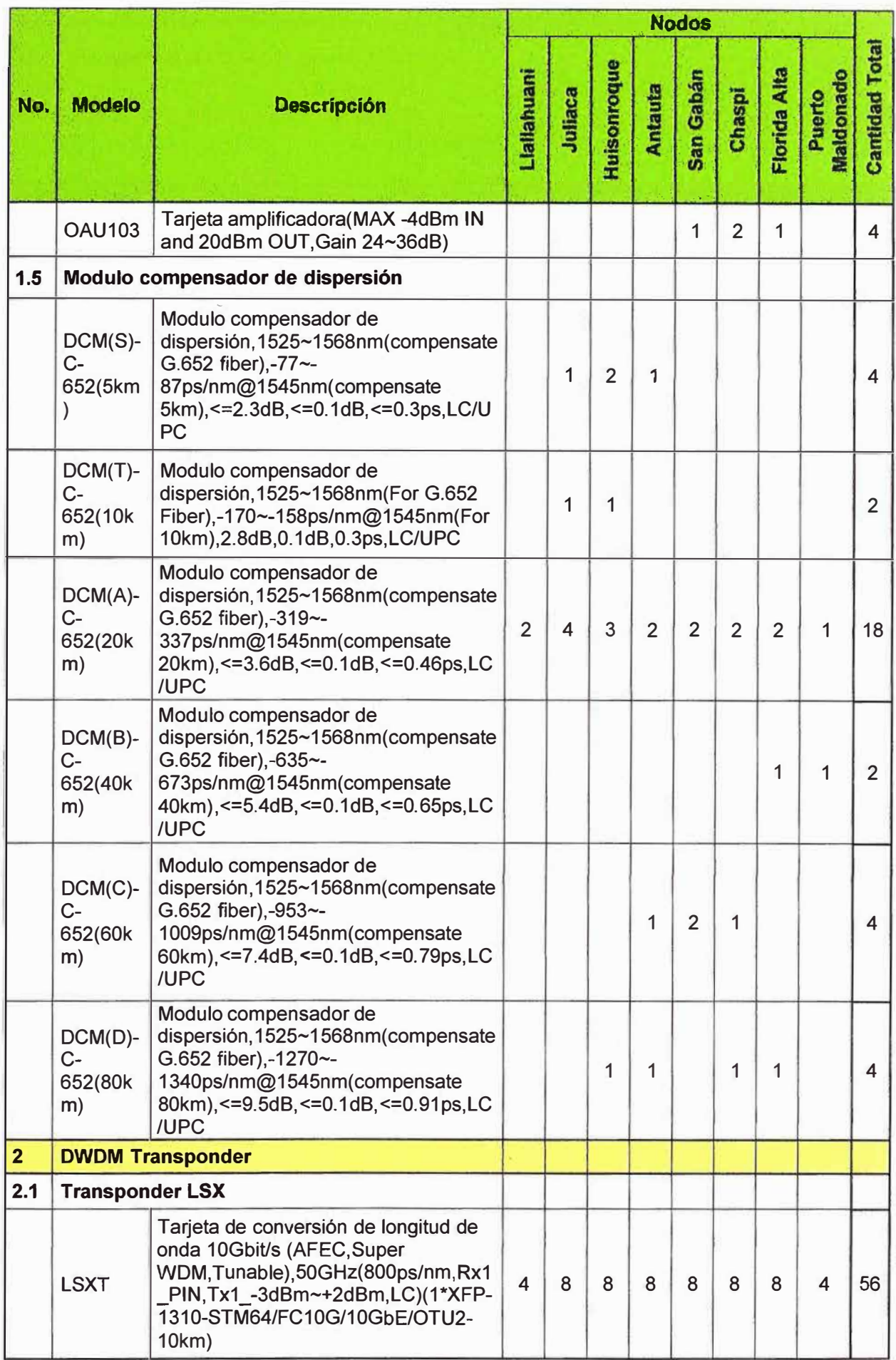

### **3.3.3 Condiciones ambientales del equipo DWDM: OSN 6800**

### **a) Requisitos de temperatura y humedad**

### **TABLAN<sup>º</sup>3.27** Requisitos de Temperatura **y** Humedad para los equipos DWDM: OSN6800

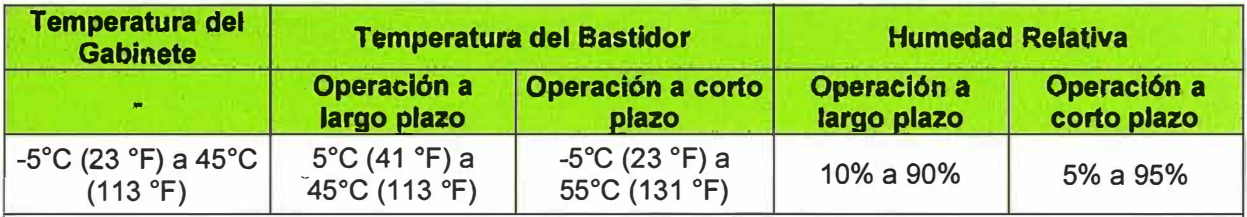

NOTA:

Punto de prueba de la temperatura y la humedad del producto: cuando el gabinete del producto no tiene ninguna placa de protección en la parte delantera y en la parte posteríor, el valor se ha medido a 1.5 metros por encíma del suelo ya 0,4 metros de la parte frontal del gabinete.

Las condiciones de trabajo a corto plazo significan que el tiempo de trabajo sucesivo no sea superior a 96 horas y el tiempo acumulado cada año no exceda de 15 días.

### **b) Requisitos del medio ambiente climático**

**TABLA N<sup>º</sup>3.28** Requerimientos del medio ambiente climático para los equipos DWDM:

### OSN6800

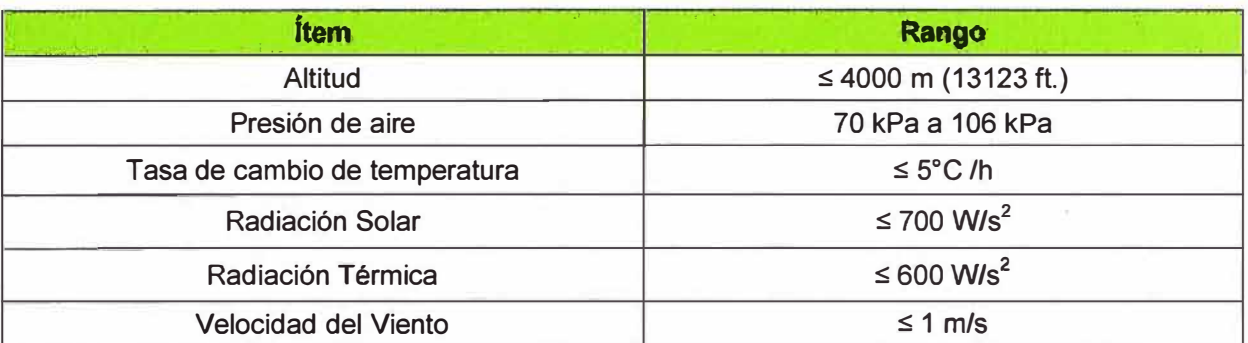

### **c) Requisitos de densidad de la sustancia mecánicamente activa**

**TABLA N<sup>º</sup>3.29** Requisitos de densidad de la sustancia mecánicamente activa para los equipos DWDM: OSN6800

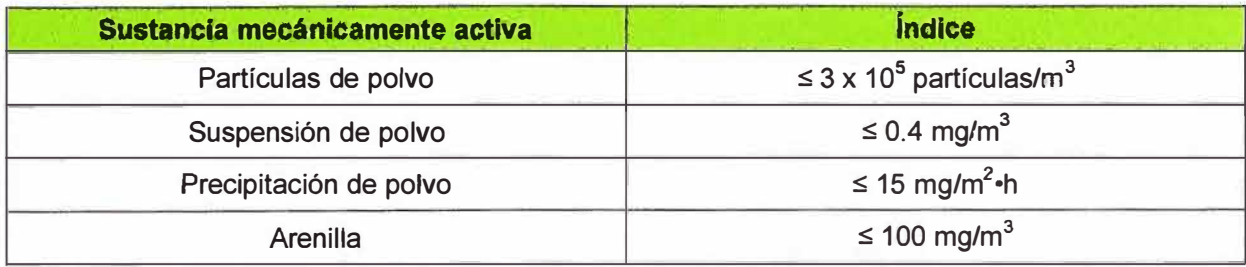

### **d) Requisitos de densidad de la sustancia químicamente activa**

**TABLA N <sup>º</sup>3.30** Requisitos de densidad de la sustancia químicamente activa para los equipos DWDM: OSN6800

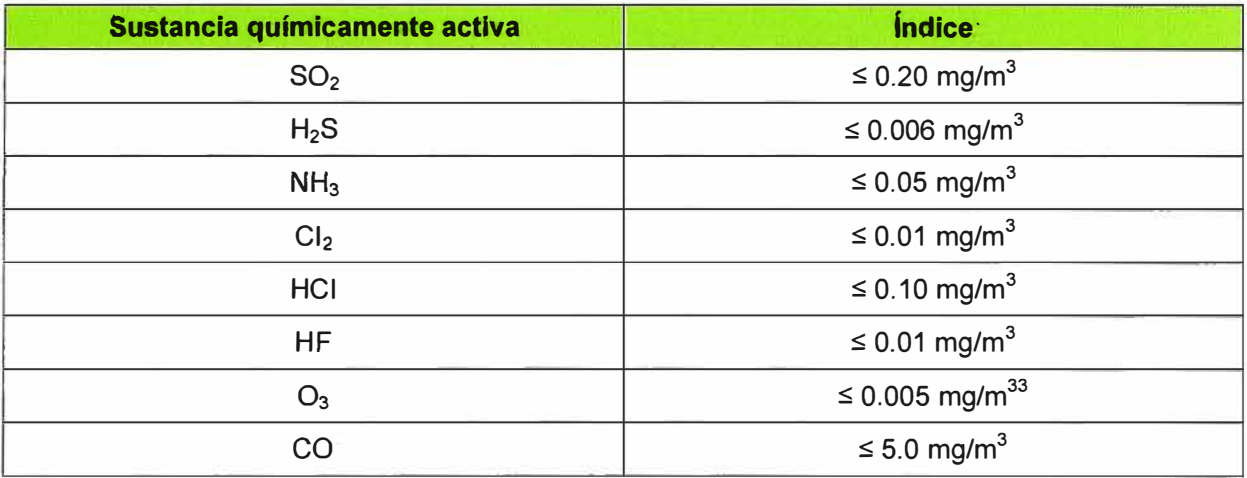

### **e) Requisitos relativos a la tensión mecánica**

**TABLA N <sup>º</sup>3.31** Requisitos relativos a la tensión mecánica para los equipos DWDM: OSN6800

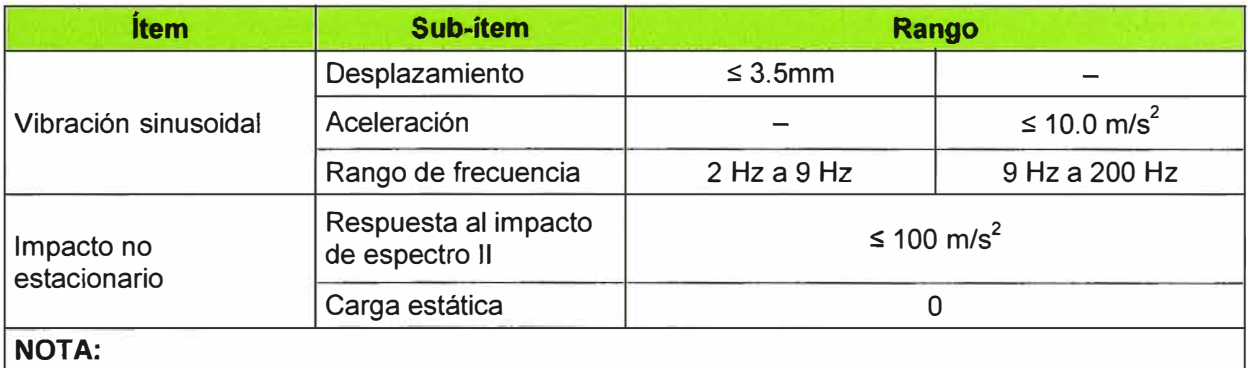

# Respuesta al Impacto de Espectro: la curva de respuesta de aceleración máxima es generada por

el equipo bajo la estipulada motivación de impacto. La Respuesta al Impacto de Espectro II indica que duración del impacto de espectro semi-sinusoidal es 6ms.

Carga estática: La presión de la parte superior, que el equipo empaquetado puede soportar cuando el equipo se amontona de acuerdo con las especificaciones.

Las TABLAS N° 3.27, 3.28, 3.29, 3.30 y 3.31 nos indican las condiciones ambientales que deben cumplir los locales que albergarán los equipos DWDM, las condiciones hacen referencia a temperatura, humedad, clima, polvo y sustancias químicas.

### **3.3.4 Equipamiento SDH de la red**

La TABLA N° 3.32 muestra el detalle de las tarjetas que se usarán en cada nodo SDH (servicios SDH, PDH y Ethernet) de acuerdo a la matriz de tráfico brindada por el cliente.

|     | <b>Nodos</b>                       |                                                                     |                         |                |                |                |                |                |                         |                     |                       |
|-----|------------------------------------|---------------------------------------------------------------------|-------------------------|----------------|----------------|----------------|----------------|----------------|-------------------------|---------------------|-----------------------|
| No. | <b>Modelo</b>                      | <b>Descripción</b>                                                  | Llallahuani             | Juliaca        | Huisonroque    | <b>Antauta</b> | San Gabán      | Chaspi         | Florida Alta            | Maldonado<br>Puerto | <b>Cantidad Total</b> |
| 1   |                                    | <b>Equipamiento principal</b>                                       |                         |                |                |                |                |                |                         |                     |                       |
| 1.1 | <b>Rack</b>                        |                                                                     |                         |                |                |                |                |                |                         |                     |                       |
|     | <b>RACK</b>                        | <b>Gabinete interior N63E</b><br>(2200x600x300mm)                   | 1                       | 1              | 1              | 1              | 1              | 1              | 1                       | 1                   | 8                     |
|     | <b>SUBRA</b><br><b>CK</b>          | <b>OSN 7500</b>                                                     | 1                       | 1              | 1              | 1              | 1              | 1              | 1                       | 1                   | 8                     |
| 1.2 |                                    | <b>Tarjetas comunes</b>                                             |                         |                |                |                |                |                |                         |                     |                       |
|     | <b>SXCSA</b>                       | Tarjeta Super Crossconectora y de<br>sincronismo                    | $\overline{2}$          | $\overline{2}$ | $\overline{2}$ | $\overline{2}$ | $\overline{2}$ | $\overline{2}$ | $\overline{2}$          | $\overline{2}$      | 16                    |
|     | <b>GSCC</b>                        | Tarjeta de control de sistema y<br>comunicación                     | $\overline{2}$          | $\overline{2}$ | $\overline{2}$ | $\overline{2}$ | $\overline{2}$ | $\overline{2}$ | $\overline{2}$          | $\overline{2}$      | 16                    |
|     | <b>EOW</b>                         | Tarjeta para el teléfono y otros<br>auxiliares                      | 1                       | 1              | 1              | 1              | 1              | 1              | 1                       | 1                   | 8                     |
|     | <b>AUX</b>                         | Tarjeta de interfaces auxiliares                                    | 1                       | 1              | 1              | 1              | 1              | 1              | 1                       | 1                   | 8                     |
|     | <b>PIUB</b>                        | Tarjeta de poder                                                    | $\overline{2}$          | $\overline{2}$ | $\overline{2}$ | $\overline{2}$ | $\overline{2}$ | $\overline{2}$ | $\overline{2}$          | $\overline{2}$      | 16                    |
| 1.3 | Tarjeta de Interface Óptica STM-64 |                                                                     |                         |                |                |                |                |                |                         |                     |                       |
|     | <b>SL6401</b>                      | Tarjeta de interface óptica 1xSTM-64 (I-<br>64.1, LC)               | 4                       | 4              | 4              | 4              | 4              | 4              | $\overline{\mathbf{4}}$ | $\overline{2}$      | 28                    |
| 1.4 |                                    | Tarjeta de Interface Óptica STM-16                                  |                         |                |                |                |                |                |                         |                     |                       |
|     | <b>SL16A</b>                       | Tarjeta de interface óptica STM-16(S-<br>16.1, LC)                  | 1                       |                |                |                |                |                |                         |                     | 1                     |
| 1.5 |                                    | Tarjeta de Interface Óptica STM-1                                   |                         |                |                |                |                |                |                         |                     |                       |
|     | SLT <sub>1</sub>                   | Tarjeta de interface óptica 12xSTM-1<br>$(S-1.1, LC)$               | 3                       | 1              | 1              | 1              | 1              | 1              | 1                       | 1                   | 10                    |
| 1.6 | <b>Tarjeta PDH</b>                 |                                                                     |                         |                |                |                |                |                |                         |                     |                       |
|     | PQ1A                               | Tarjeta de proceso de servicios 63xE1<br>(75ohm)                    |                         | 1              | 1              | 1              | 1              | 1              | $\mathbf{1}$            | 1                   | $\overline{7}$        |
| 1.7 | <b>Tarjeta Ethernet</b>            |                                                                     |                         |                |                |                |                |                |                         |                     |                       |
|     | <b>EGT21</b><br>2                  | <b>Tarjeta Gigabit Ethernet 2-Port</b><br>(1000BASE-LX, 1310nm, LC) | $\overline{2}$          | 1              |                | 1              | 1              |                |                         | 1                   | 6                     |
|     | EFT8A                              | Tarjeta Ethernet 8-Port 10M/100M                                    | $\overline{\mathbf{4}}$ | 1              | $\overline{2}$ | $\overline{2}$ | $\overline{2}$ | $\overline{1}$ | 1                       | 1                   | 14                    |
| 1.8 |                                    | Tarjeta de conexión                                                 |                         |                |                |                |                |                |                         |                     |                       |
|     | <b>D75S</b>                        | Tarjeta de interface eléctrica<br>32xE1/T1(75 Ohm)                  |                         | $\overline{2}$ | $\overline{2}$ | $\overline{2}$ | $\overline{2}$ | $\overline{2}$ | $\overline{2}$          | $\overline{2}$      | 14                    |

**TABLA N <sup>º</sup>3.32** Equipamiento SDH de la Red: OSN7500

Cabe mencionar que para el nodo Llallahuani (equipos OSN7500) se están considerando 4 tarjetas SL6401 adicionales para la interconexión de la nueva red con la red Lima-Llallahuani (también OSN7500).

La TABLA N° 3.33 muestra el detalle de las tarjetas que se usarán en el OSN3500 de Llallahuani, siendo este el único que tendrá dos equipos ADM por lá gran cantidad de tarjetas de acuerdo a la matriz de tráfico. El OSN3500 de Llallahuani se interconectara con el ONS7500 de Llallahuani a través de las tarjetas SL 16A de ambos equipos.

|              |                                     |                                                       | <b>Nodo</b>    |                       |
|--------------|-------------------------------------|-------------------------------------------------------|----------------|-----------------------|
| No.          | <b>Modelo</b><br><b>Descripción</b> |                                                       | Liallahuani    | <b>Cantidad Total</b> |
| $\mathbf{1}$ |                                     | <b>Equipamiento principal</b>                         |                |                       |
| 1.1          | <b>Rack</b>                         |                                                       |                |                       |
|              | <b>RACK</b>                         | <b>Gabinete interior N63E</b><br>(2200x600x300mm)     | 1              | 1                     |
|              | <b>SUBRA</b><br><b>CK</b>           | <b>OSN 3500</b>                                       | 1              | 1                     |
| 1.2          | <b>Tarjetas comunes</b>             |                                                       |                |                       |
|              | <b>SXCSA</b>                        | Tarjeta Super Crossconectora y de<br>sincronismo      | $\overline{2}$ | $\overline{2}$        |
|              | <b>GSCC</b>                         | Tarjeta de control de sistema y<br>comunicación       | $\overline{2}$ | $\overline{2}$        |
|              | <b>AUX</b>                          | Tarjeta de interfaces auxiliares                      | $\mathbf{1}$   | 1                     |
|              | <b>PIUB</b>                         | Tarjeta de poder                                      | $\overline{2}$ | $\overline{2}$        |
| 1.3          |                                     | Tarjeta de Interface Óptica STM-16                    |                |                       |
|              | <b>SL16A</b>                        | Tarjeta de interface óptica STM-16(S-<br>$16.1$ , LC) | $\mathbf{1}$   | $\mathbf{1}$          |
| 1.4          | <b>Tarjeta PDH</b>                  |                                                       |                |                       |
|              | PQ <sub>1</sub> A                   | Tarjeta de proceso de servicios 63xE1<br>(75ohm)      | $\overline{7}$ | $\overline{7}$        |
| 1.5          |                                     | Tarjeta de conexión                                   |                |                       |
|              | <b>D75S</b>                         | Tarjeta de interface eléctrica<br>32xE1/T1(75 Ohm)    | 14             | 14                    |

TABLA Nº 3.33 Equipamiento SDH de la Red: OSN3500

### **3.3.5 Condiciones ambientales del equipo SDH: OSN 7500**

### **a) Requisitos de temperatura y humedad**

**TABLAN <sup>º</sup>3.34** Requisitos de Temperatura **y** Humedad para los equipos SDH: OSN7500

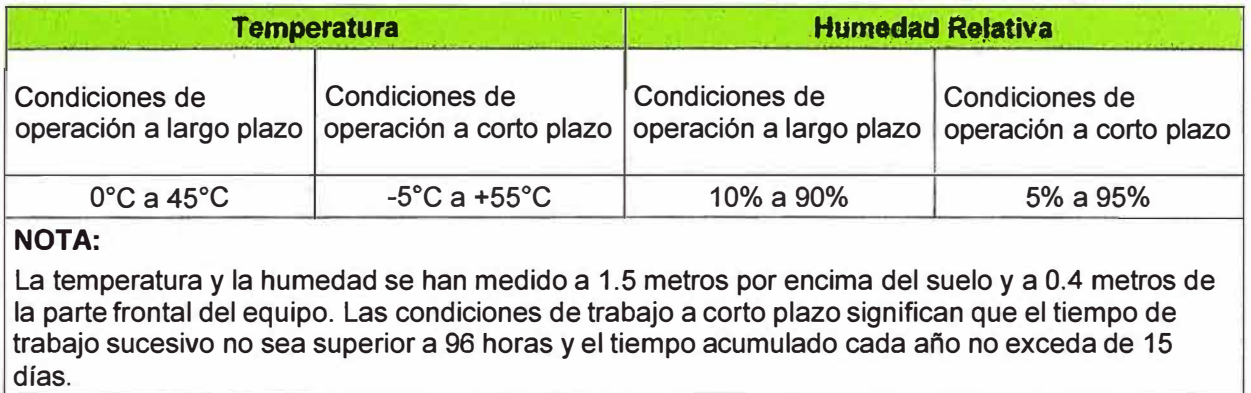

# **b) Requisitos de densidad de la sustancia mecánicamente activa durante el funcionamiento**

**TABLA N <sup>º</sup>3.35** Requisitos de densidad de la sustancia mecánicamente activa durante el

funcionamiento de los equipos SDH: OSN7500

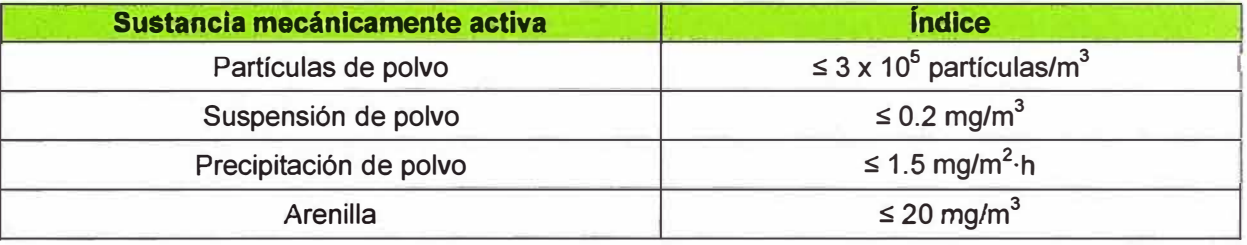

# **c) Requisitos de densidad de la sustancia químicamente activa durante el funcionamiento**

**TABLA N <sup>º</sup>3.36** Requisitos de densidad de la sustancia químicamente activa durante el

funcionamiento de los equipos SDH: OSN7500

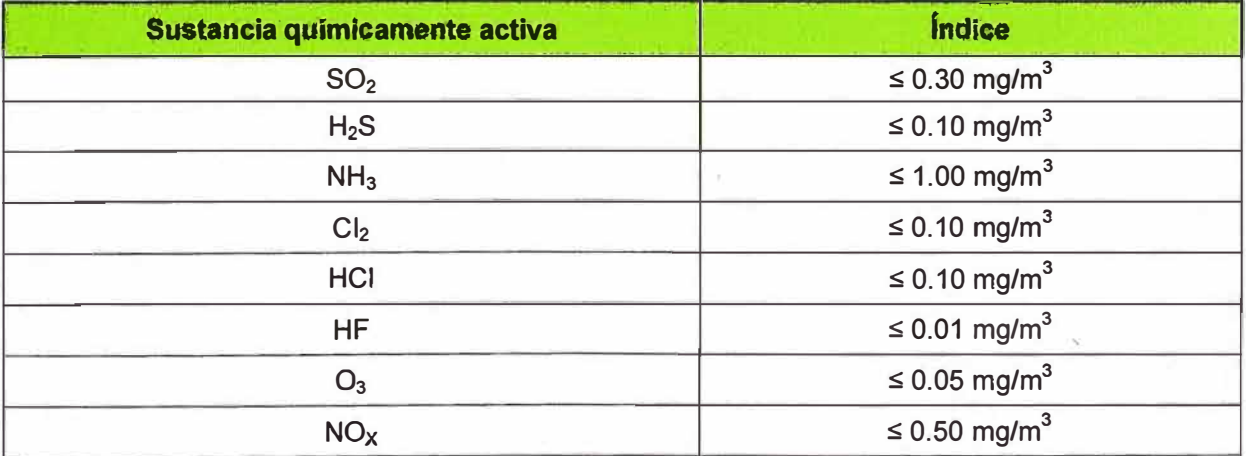

### **d) Requisitos relativos a la tensión mecánica**

**TABLA N <sup>º</sup>3.37** Requisitos relativos a la tensión mecánica para los equipos SDH: OSN7500

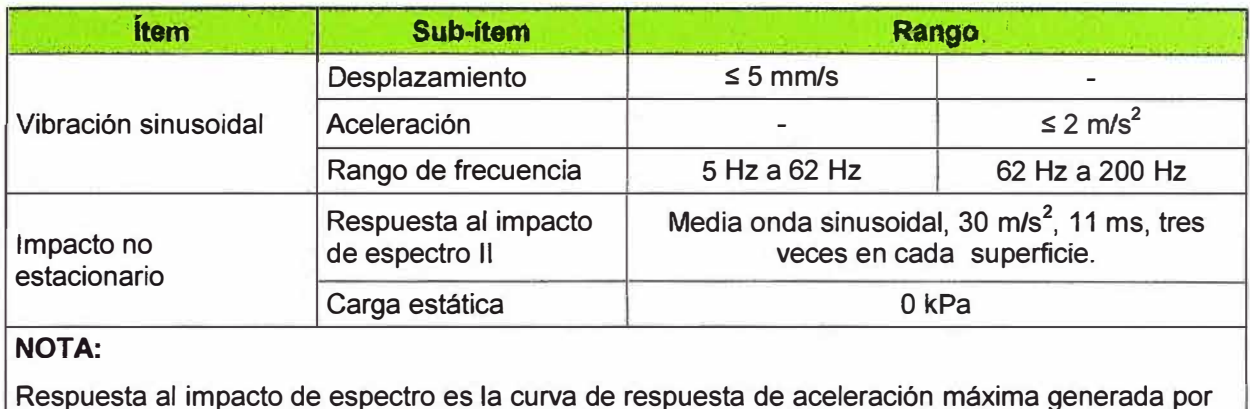

Respuesta al impacto de espectro es la curva de respuesta de aceleración máxima generada por el equipo bajo la estipulada motivación de impacto. La carga estática es la presión de la parte superior, que el equipo empaquetado puede soportar cuando el equipo se amontona de acuerdo con las especificaciones

Las TABLAS 3.34, 3.35, 3.36 y 3.37 nos indican las condiciones ambientales que deben cumplir los locales que albergarán los equipos SDH, las condiciones hacen referencia a temperatura, humedad, polvo, sustancias químicas y de tensión mecánica.

### **3.3.6 Cantidad de equipos a instalar**

La TABLA Nº 3.38 muestra la cantidad de subracks que se instalarán de acuerdo al equipamiento DWDM y SDH. Cabe recordar que se ha considerado tener en un nodo como mínimo dos gabinetes, los cuales estarán uno en dirección a Llallahuani y otro en la dirección a Puerto Maldonado.

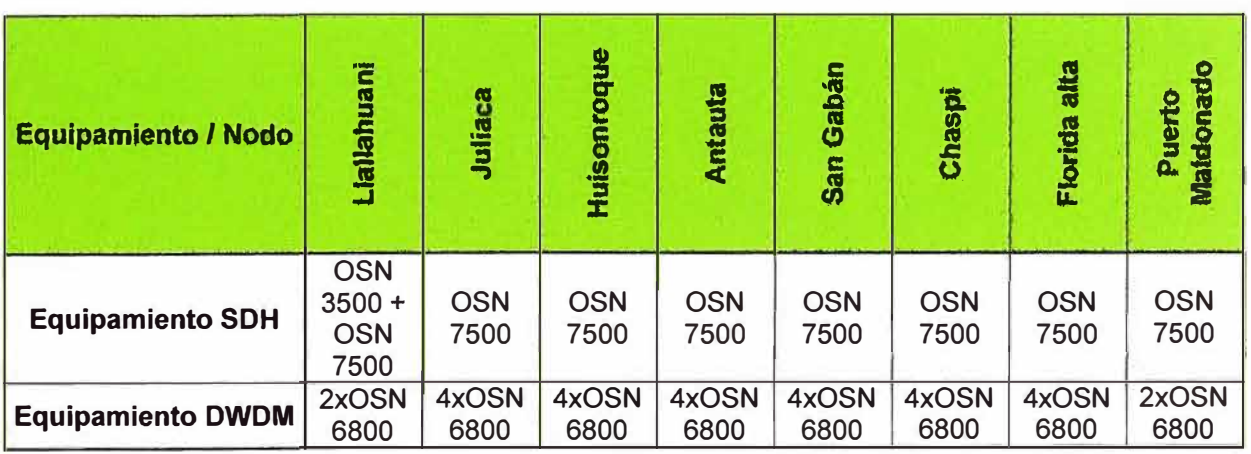

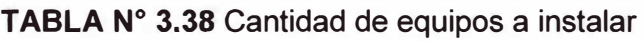

Nota: Dos equipos son instalados en 1 gabinete o rack

**3.3.7 Esquema de fibras y tarjetería dentro de los equipos DWDM y SDH.** 

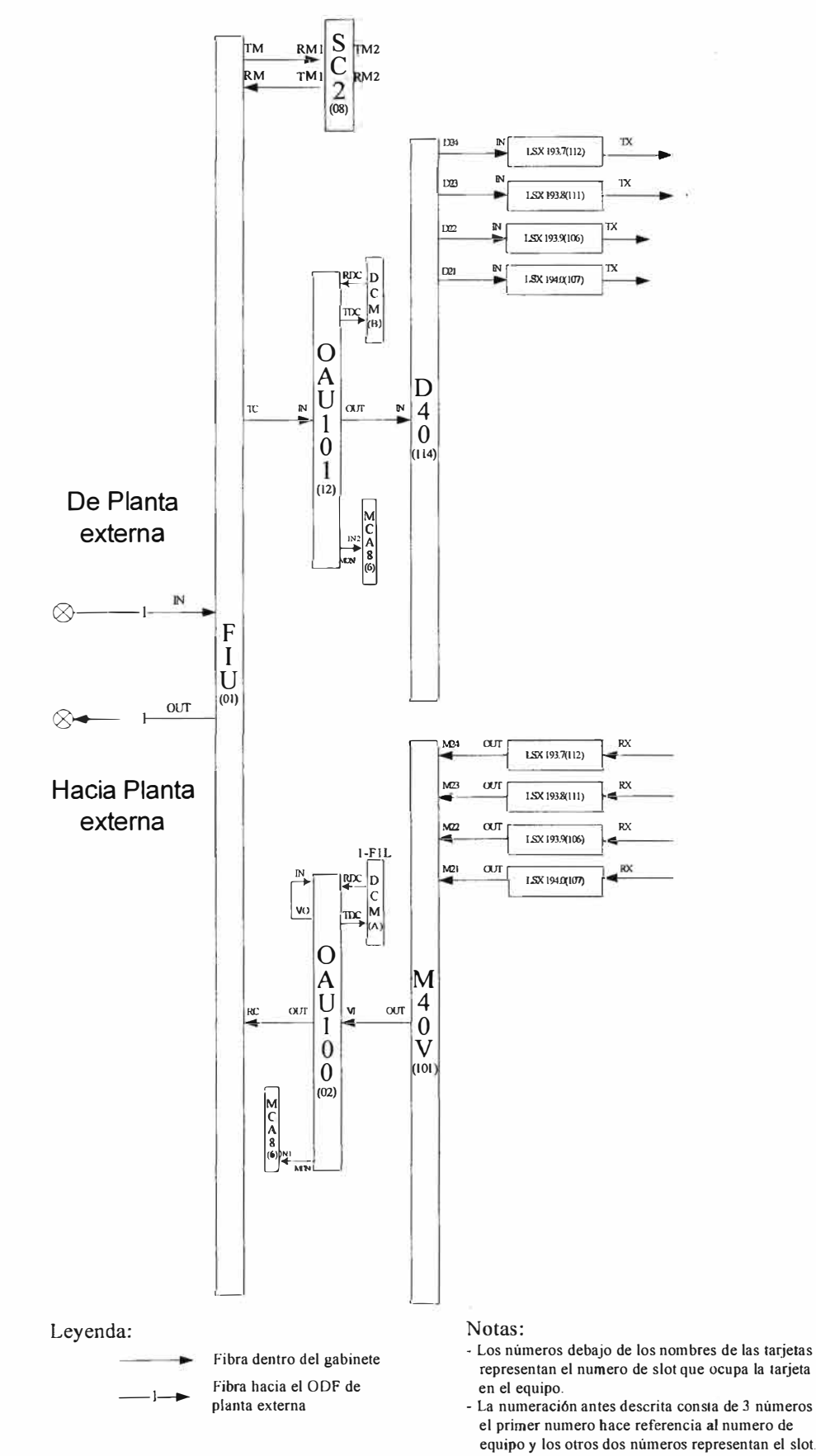

**Fig. 3.22 Esquema general de interconexión de fibras dentro del equipo OSN 6800** 

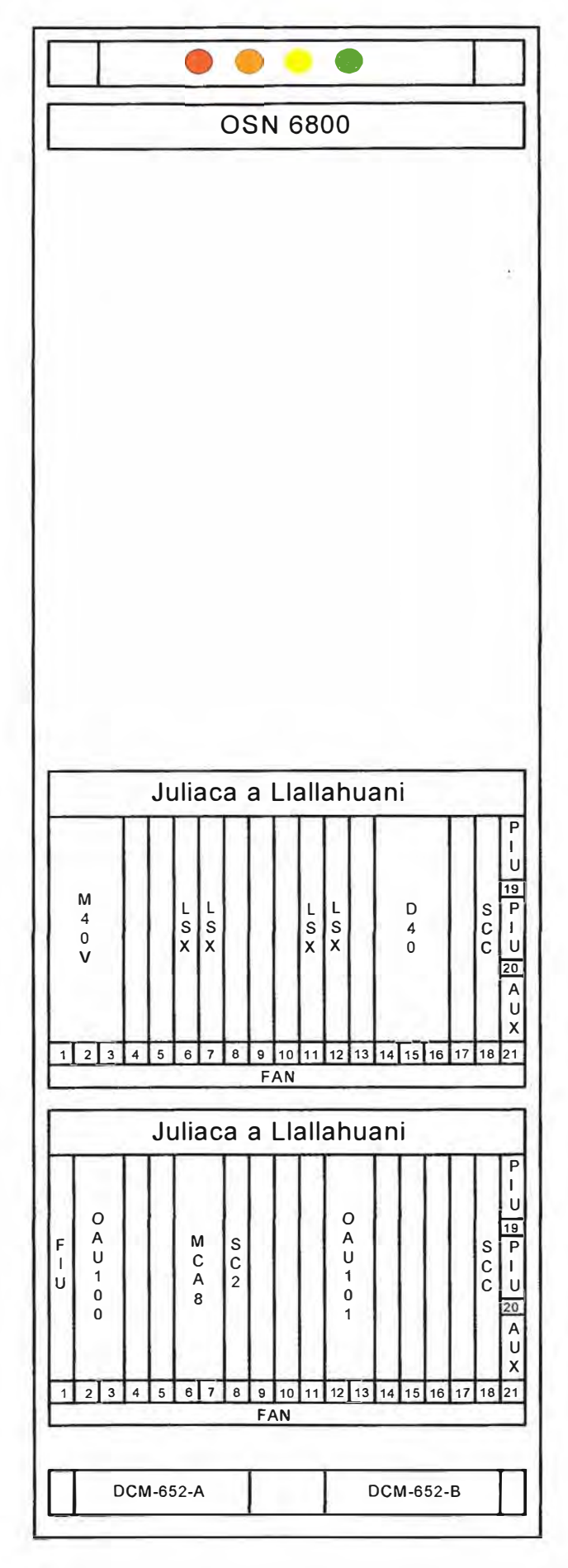

**Fig. 3.23 Esquema general de tarjetas en el equipo OSN 6800** 

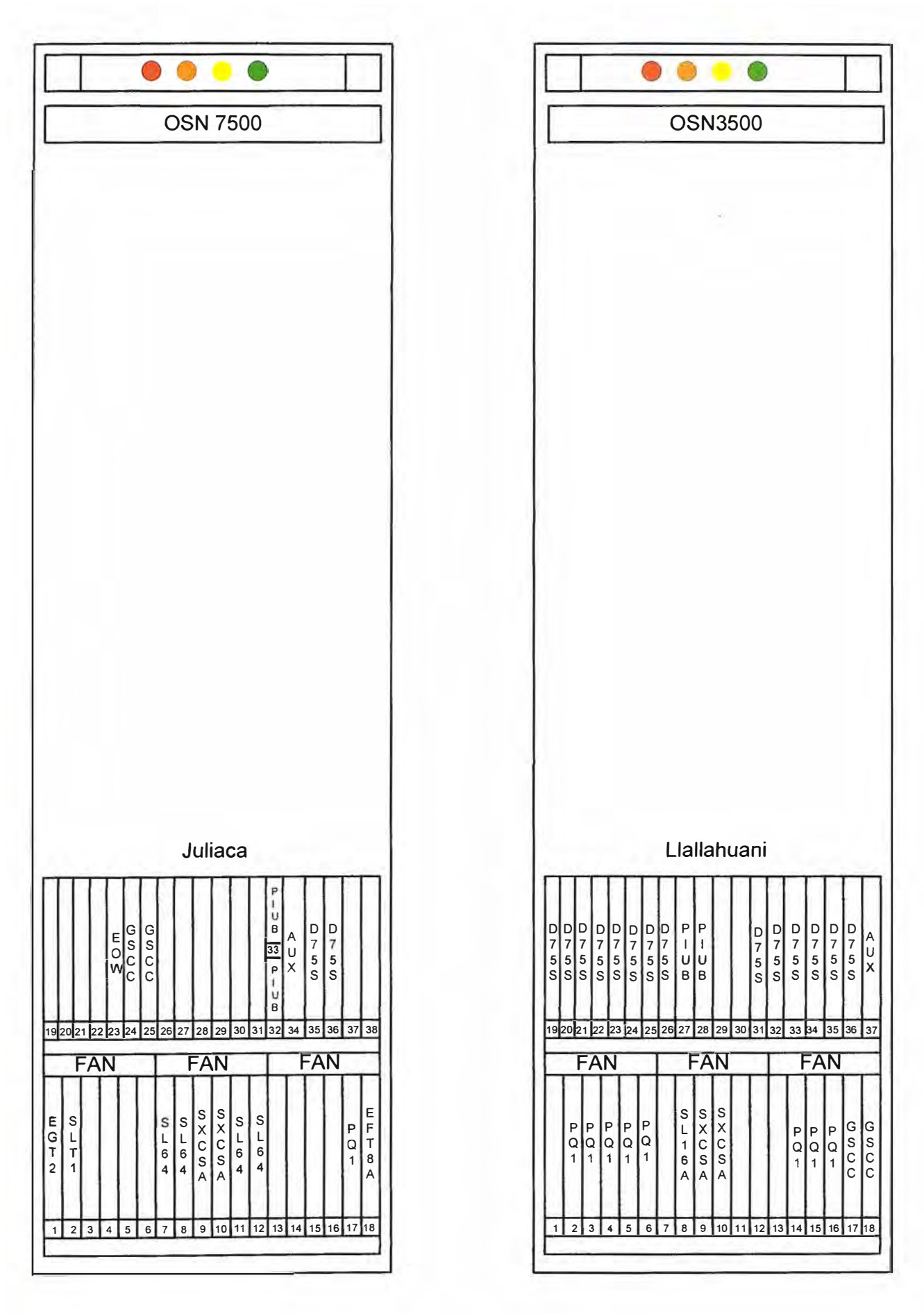

**Fig. 3.24 Esquema general de tarjetas en el equipo OSN 7500 y osn350** 

### **3.3.8 Consumo de energía de los equipos DWDM y SDH por nodo.**

La TABLA Nº 3.39 nos muestra los detalles de energía de lose quipos DWDM y SDH por nodo.

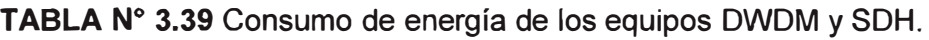

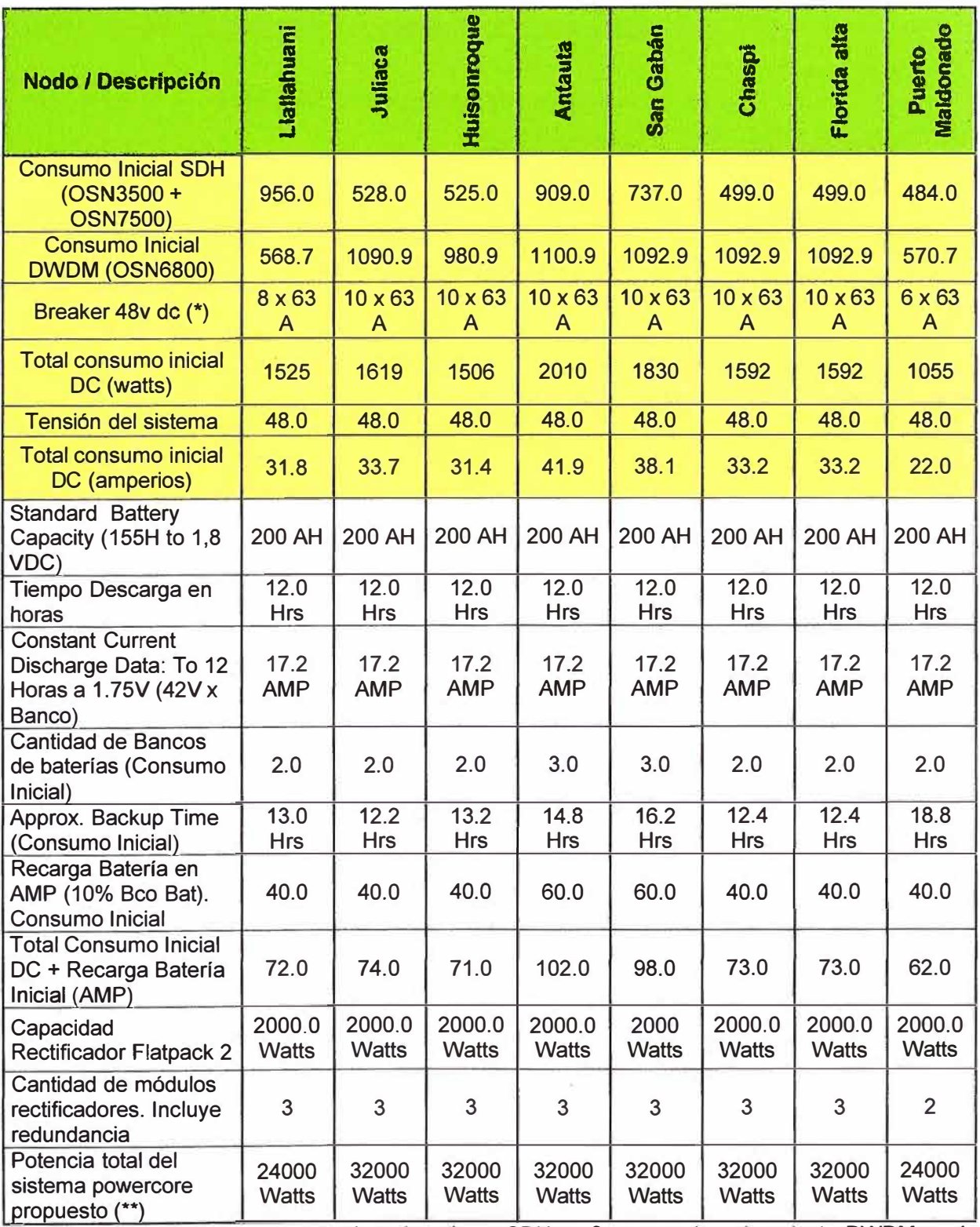

(\*) La cantidad de breakers para el equipamiento SDH es 2 y para el equipamiento DWDM es 4 por gabinete. (\*\*) La potencia considerada es la máxima capacidad de crecimiento del sistema de energía en caso se requiera una demanda de energía no prevista.

### **3.3.9 Equipamiento y distribución de DDF y ODF por nodo**

### **a) DDF**

La TABLA N° 3.40 muestra los detalles de los DDF necesarios por nodos para poder reflejar los servicios E1'S requeridos por el cliente, se considera que un E1 primero se refleja en un modulo DDF del lado del equipo y luego se refleja a otro modulo DDF del lado cliente por lo que el total de módulos DDF son el doble.

|                         |                              |                                                                                                    | <b>Lialiahuani</b> | Juliaca        | <b>Huisonroque</b> | Antauta        | San Gabán      | Chaspi         | <b>Florida Alta</b> | Maldonado<br>Puerto | <b>Total</b> |
|-------------------------|------------------------------|----------------------------------------------------------------------------------------------------|--------------------|----------------|--------------------|----------------|----------------|----------------|---------------------|---------------------|--------------|
|                         |                              | Cantidad de E1s                                                                                                    | 441                | 63             | 63                 | 126            | 126            | 63             | 63                  | 63                  | 1008         |
|                         |                              | Cantidad de módulos reflejo<br>del equipo                                                                                                | $\overline{7}$     | 1              | 1                  | $\overline{2}$ | $\overline{2}$ | 1              | $\mathbf 1$         | 1                   | 16           |
| <b>Ítem</b>             | <b>Código</b>                | <b>Descripción</b>                                                                                                    |                    |                |                    |                |                |                |                     |                     |              |
| $\overline{\mathbf{1}}$ | IBF-<br><b>RSC021</b>        | Gabinete, 600mm Skeleton<br>bay front cross-connect,<br>cable troughs, Rings, Fuse                                                       | $\overline{2}$     | $\overline{1}$ | 1                  | $\overline{1}$ | $\overline{1}$ | 1              | 1                   | $\overline{1}$      | 9            |
| $\overline{2}$          | DFX-<br>210001               | Módulos, BNC/LSA<br><b>FlexDSX Four Pack Panel</b><br>(64-Circuit - Wire Wrap)<br>Dual Monitor (75ohm)                                   | 14                 | $\overline{2}$ | $\overline{2}$     | $\overline{4}$ | 4              | $\overline{2}$ | $\overline{2}$      | $\overline{2}$      | 32           |
| 3                       | RAC-<br><b>EGK600</b>        | Kit 2 tapas laterales 600mm                                                                                                    | $\overline{2}$     | 1              | 1                  | $\mathbf 1$    | 1              | 1              | 1                   | $\mathbf{1}$        | 9            |
| 4                       | RAC-<br><b>MX0616</b>        | Kit de Instalación Bastidor<br>NGF (piso concreto)                                                                                       | $\overline{2}$     | 1              | 1                  | $\mathbf 1$    | 1              | 1              | $\mathbf{1}$        | 1                   | 9            |
| 5                       | <b>PJ772</b>                 | Cables Bantam dobles de 6<br>pies (1.83m)                                                                                                | 30                 | 10             | 10                 | 15             | 15             | 10             | 10                  | 10                  | 110          |
| 6                       | <b>PJ722</b>                 | Cables Bantam Simples de<br>6 pies (1.83m)                                                                                               | 30                 | 10             | 10                 | 15             | 15             | 10             | 10                  | 10                  | 110          |
| $\overline{7}$          | PJ746                        | <b>Looping Plugs</b>                                                                                                    | 30                 | 10             | 10                 | 15             | 15             | 10             | 10                  | 10                  | 110          |
| 8                       | <b>DSXCC</b><br><b>W/500</b> | Cables para cross-conexion.<br>500 ft (150m)                                                                                             | 3                  | 1              | 1                  | $\mathbf 1$    | $\mathbf{1}$   | 1              | $\mathbf 1$         | 1                   | 10           |
| 9                       | AUX-<br>0x0165               | Herramienta de entorchado                                                                                                    | 1                  | 1              | 1                  | 1              | 1              | $\mathbf{1}$   | 1                   | 1                   | 8            |
| 10                      | AUX-<br>0x0802               | Herramienta de<br>desentorchado (manual)                                                                                                 | 1                  | 1              | 1                  | 1              | 1              | 1              | 1                   | 1                   | 8            |
| 11                      | $F-1/2$                      | Fusibles de 0.5 amps                                                                                                    | 20                 | 10             | 10                 | 10             | 10             | 10             | 10                  | 10                  | 90           |
| 12                      |                              | Cable vulcanizado (tipo<br>2x14 AWG marca Indeco)<br>para energizar bastidor (inc.<br>4 terminales tipo U) - 15m.                        | $\overline{2}$     | 1              | 1                  | 1              | 1              | 1              | $\mathbf{1}$        | 1                   | 9            |
| 13                      |                              | Juego de cables de energía<br>(tipo 20AWG marca Indeco)<br>para energizar cada regleta<br>(inc. 3 termiles tipo U) / por<br>regleta - 1m | 14                 | $\overline{2}$ | $\overline{2}$     | $\overline{4}$ | 4              | $\overline{2}$ | $\overline{2}$      | $\overline{2}$      | 32           |

**TABLA N <sup>º</sup>3.40** Equipamiento y distribución de DDF

Nota: el consumo de los módulos DDF es 1 amperio aproximadamente por lo que no ha sido considerado en la tabla de consumo de energía (TABLA N º 3.38)

#### **b) ODF**

La TABLA N° 3.41 muestra los puertos ópticos requeridos por el cliente por nodo, los puertos ópticos pertenecen a las tarjetas SDH (STM64 Y STM1) y Ethernet (1 GiEth).

|                |                          |                                                                                          | Llallahuani    | Juliaca | Huisonroque | Antauta | San Gabán | Chaspi | Florida Alta | Maidonado<br>Puerto | Total |
|----------------|--------------------------|------------------------------------------------------------------------------------------|----------------|---------|-------------|---------|-----------|--------|--------------|---------------------|-------|
|                |                          | Cantidad de puertos ópticos                                                              | 78             | 12      | 10          | 12      | 12        | 10     | 10           | 14                  | 158   |
| item           | <b>Códigos</b>           | <b>Descripción</b>                                                                       |                |         |             |         |           |        |              |                     |       |
| 1              | FMT-<br><b>GRT070A00</b> | ADC p/n fmt-grt070a00-a72p<br>bandeja fmt 2 ru terminación 72<br>acopladores sc monomodo | $\overline{2}$ |         |             | 4       |           |        |              | 1                   | 9     |
| $\overline{2}$ | FMT-<br><b>DBS000000</b> | ADC p/n fmt-dbs000000-a00p<br>bandeja fmt 1 ru slack storage<br><b>bulk</b>              | 2              |         |             | 1       |           |        | 1            | $\blacksquare$      | 9     |

**TABLAN<sup>º</sup>3.41** Equipamiento y distribución de ODF

#### **3.3.1 O Sistema de sincronismo para la red SDH.**

La necesidad de sincronismo existe en cada red digital para mejorar su calidad de transmisión y conmutación, así como para optimizar los recursos. La base de tiempo tanto para el transmisor como el receptor debe ser la misma, para evitar retardos, retransmisiones y/o errores en la información transmitida. La red digital de sincronización puede transmitir señales de sincronización de reloj de referencia a cada nodo de la red sincronizada a fin de calibrar y sincronizar los relojes de nodo

Las redes de sincronismo para este proyecto están constituidas por fuentes de referencia primaria y sistemas de distribución de sincronismo. Las fuentes de referencia primaria proveen las señales de sincronismo a los sistemas de distribución los cuales tienen la principal función de selección, procesamiento y distribución de sincronismo a cada elemento de red (NE) dentro de la red digital.

#### **a) Fuentes de referencia primaria (PRC)**

Las fuentes de referencia primaria son sistemas que cuentan con una alta precisión a largo plazo, que debe mantenerse a 1x10·**<sup>11</sup>**o mejor con respecto al UTC (Tiempo Universal Coordinado), según lo especifica la recomendación ITU-G.811.

Un PRC puede ser un reloj autónomo como el Cesio (DCD-Cs) el cual opera independientemente a otras fuentes. Alternativamente, el PRC puede ser un reloj no autónomo el cual está disciplinado por una señal de precisión derivada del UTC, recibida

por un radio o sistema satelital. En cualquier caso, los requerimientos de precisión a largo plazo aplican, como se especifica en la recomendación G.811.

#### **PRC de cesio (DCD-CS)**

El reloj de cesio de un DCD-Cs es un PRC autónomo que ha sido diseñado para el sincronizar a redes digitales considerando técnicas de compensación adaptivas para los campos magnéticos, potencia de micro-ondas y servo-mecanismos digitales mejorados para la corriente del tubo de cesio. La precisión del DCD-Cs es de 2x10-**<sup>12</sup>**a temperatura constante de 25°C y de 5x10<sup>-12</sup> en temperaturas entre 0°C y 50°C.

#### **PRC de GPS (DCD-LPR)**

La red satelital GPS proporciona señales de temporización de alta estabilidad trazables a UTC durante las 24 horas del día y virtualmente en cualquier parte del mundo. El sistema de referencia primaria del DCD-LPR recibe la señal de GPS y realiza una integración de los mejores seis satélites visibles por medio de una promediación dinámica, mitigando los efectos de disponibilidad selectiva y generando señales de alta estabilidad. La precisión del DCD-LPR al estar operando con GPS es mejor a 1x10-**<sup>12</sup> .**  Además el se cuenta con un oscilador interno de alta estabilidad, el cual operará en modo de holdover en caso de interrumpirse las señales provenientes de los satélites GPS.

#### **b) Fuente de sincronización del elemento de red (NE)**

Las señales de reloj necesarias para la operación del NE son producidas por un circuito de reloj que corre principalmente bajo el modo esclavo. Las fuentes de referencia disponibles son:

#### **Fuente externa**

El elemento de red normalmente se conecta o una señal de reloj externa proveniente de un reloj de referencia primario (G.811), o BITS (G.812 tránsito o local), o el reloj de un sistema de conmutación. En el BITS que es el usado para este proyecto, la señal máxima que entrega de sincronización de salida es 2048 kbit/s y 2048 kHz, mientras que otras entregas analógicas son 8 kHz, 16 kHz, 64 kHz, 1.544 MHz, 2.048 MHz, 5 MHz y 10 MHz

#### **Señal de línea STM-N**

El componente de la señal de reloj extraída de una señal de línea puede ser utilizado como fuente de referencia, estando éste conectado hacia el este, hacia el oeste o hacia una dirección tributaria proveniente de un equipo que tiene configurado un reloj.

#### **e) Diagrama de sincronismo de red**

El sincronismo de la red se establecerá en el nodo extremo de Puerto Maldonado y desde allí se brindará sincronismo a toda la Red a través de los equipos SDH (ver Fig. 3.25). El equipo a usar será un BITS que es la solución propuesta por el proveedor para el sincronismo. El equipo BITS será usado como una fuente de referencia primaria (PRC) de GPS.

El equipo SDH de Puerto Maldonado tendrá como primera prioridad de sincronismo el reloj de fuente externa, a su vez los demás equipos tendrán configurados como primera prioridad Señal de línea STM-N (STM-64) ya que el sincronismo viajara por las tarjetas STM-64 que interconectan los nodos SDH.

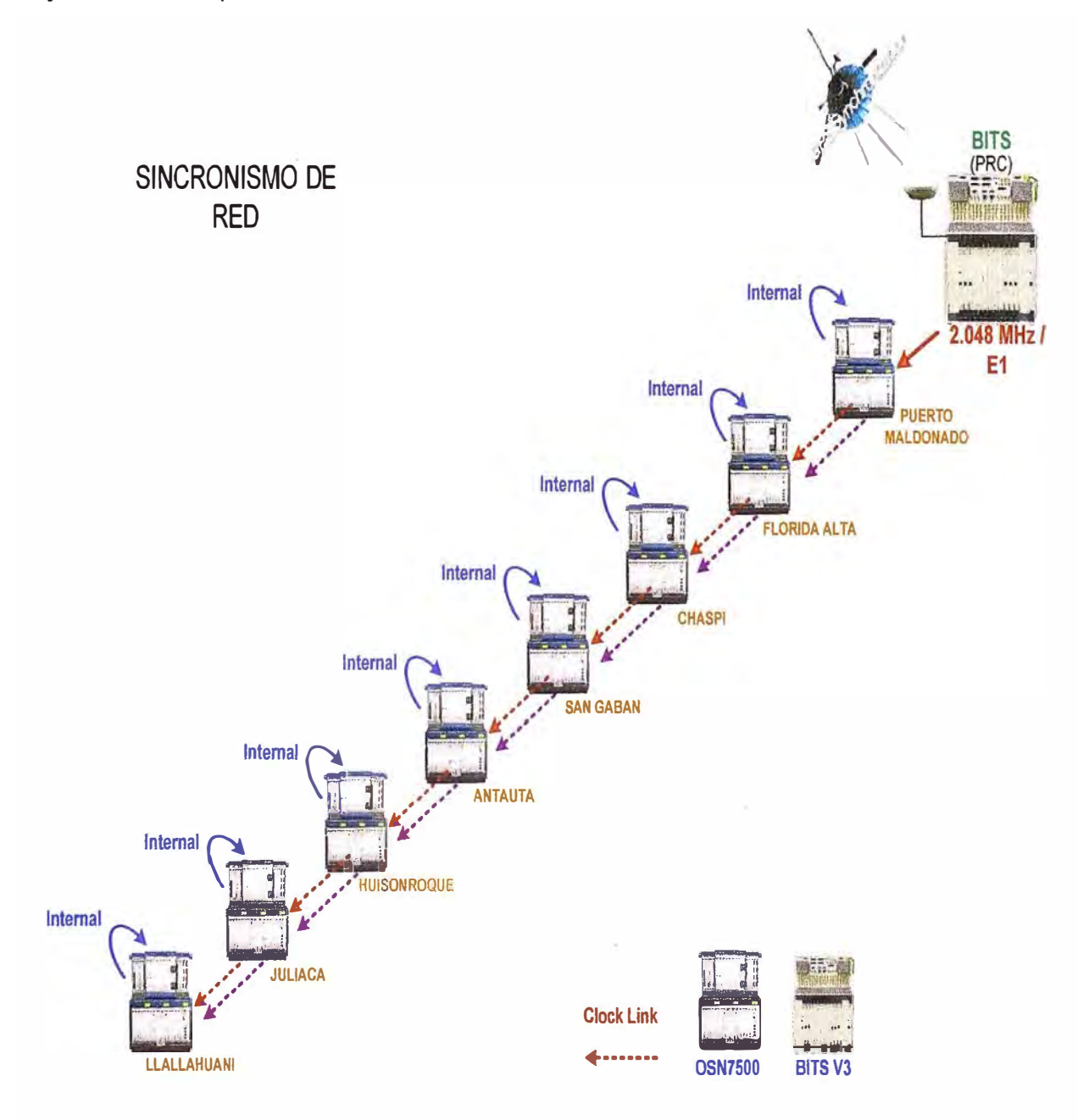

Fig. 3.25 Diagrama de Sincronismo de Red

### **3.3.11 Equipamiento de sincronismo para la red SDH**

La TABLA Nº 3.42 nos muestra el detalle del equipamiento del equipo de sincronismo utilizado como fuente PRC, el equipo de sincronismo será instalado en Puerto Maldonado.

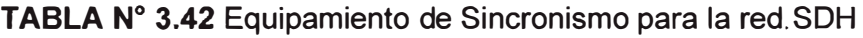

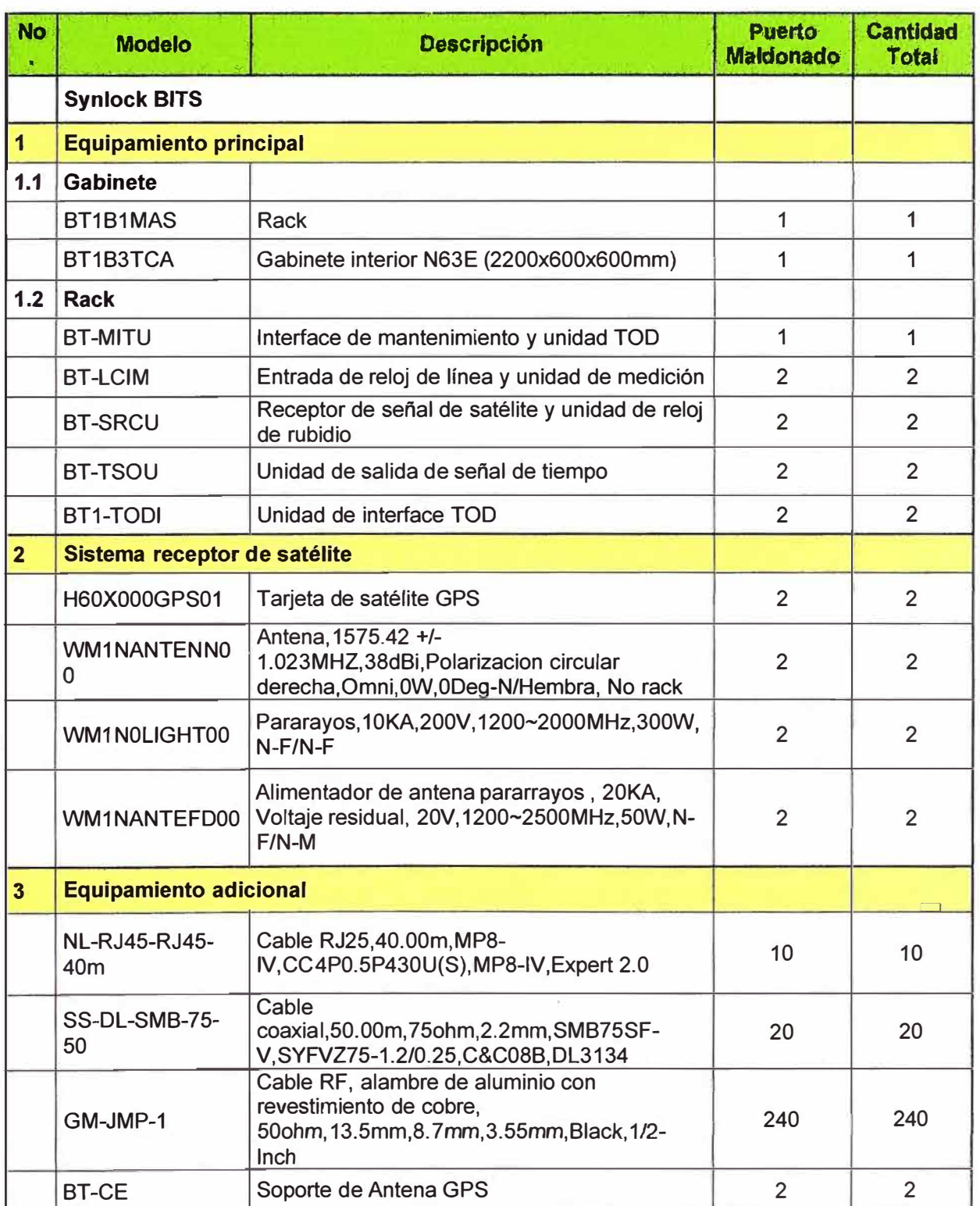

### **3.3.12 Condiciones ambientales del equipo de sincronismo: BITS**

Las TABLAS N° 3.43, 3.44, 3.45 y 3.46 nos indican las condiciones ambientales que deben cumplir los locales que albergarán los equipos BITS, las condiciones hacen referencia a temperatura, humedad, polvo y sustancias químicas.

### **a) Requisitos de temperatura y humedad**

**TABLAN<sup>º</sup>3.43** Requisitos de Temperatura y Humedad para el equipo de sincronismo:

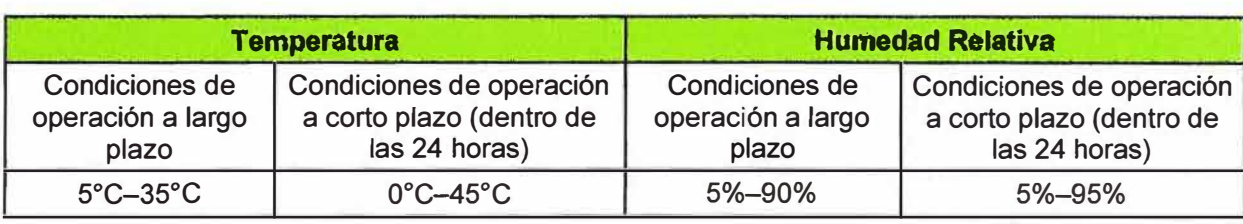

**BITS** 

### **b) Requisitos máximos de polvo en la sala de equipos**

**TABLA N<sup>º</sup>3.44** Requisitos máximos de Polvo en la sala de equipos para el equipo de

```
sincronismo: BITS
```
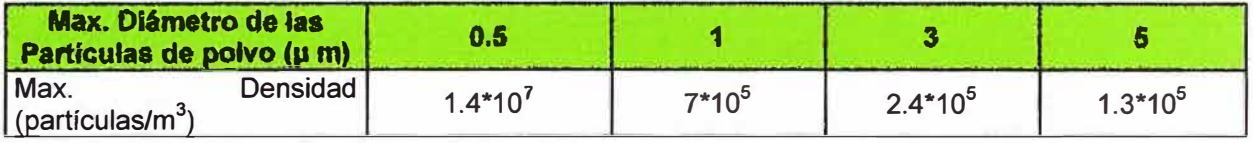

### **c) Restricción de gases nocivos en la sala de equipos**

**TABLA N<sup>º</sup>3.45** Restricción de gases nocivos en la sala de equipos para el equipo de

sincronismo: BITS

| <b>Gas</b>      | Promedio (mg/m <sup>3</sup> ) | Máximo (mg/m $3)$ |
|-----------------|-------------------------------|-------------------|
| SO <sub>2</sub> | 0.2                           | 1.5               |
| $H_2S$          | 0.006                         | 0.03              |
| NO <sub>2</sub> | 0.04                          | 0.15              |
| NH <sub>3</sub> | 0.05                          | 0.15              |
| $\mathsf{Cl}_2$ | 0.01                          | 0.3               |

### **d) Requerimientos de energía del equipos de sincronismo: BITS**

**TABLA N <sup>º</sup>3.46** Requerimiento de energía del BITS

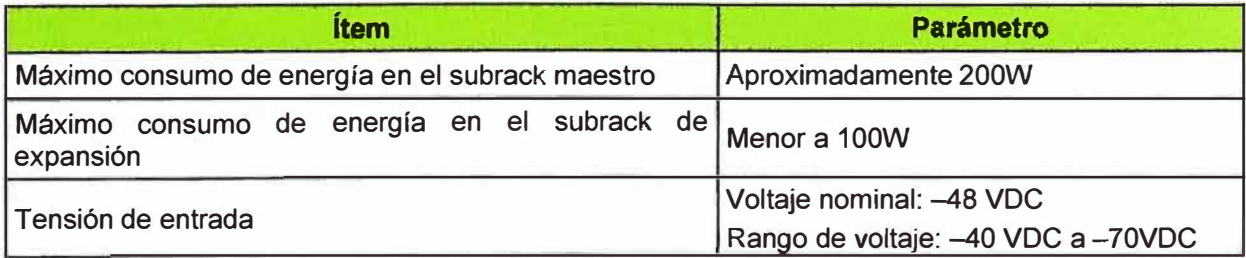

#### **3.3.13 Integración con la red existente**

La Interconexión de la nueva red Llallahuani (Puno) - Puerto Maldonado (Madre de Dios) con la red existente de la Doral Sur se realizará en el nodo de Llallahuani en Puno (ver Fig. 3.26) y a través de esta última red dorsal se tendrá acceso a la red Dorsal Norte con lo que Puerto Maldonado se podrá interconectar atreves de la fibra óptica costera con la ciudad de Tumbes. La interconexión en el nodo Llallahuani será a nivel de equipamiento SDH con 4 tarjetas SL6401, 2 tarjetas en el nuevo OSN7500 de Llallahuani y 2 tarjetas SL6401 del OSN7500 existente de la antigua red Lima-Llallahuani.

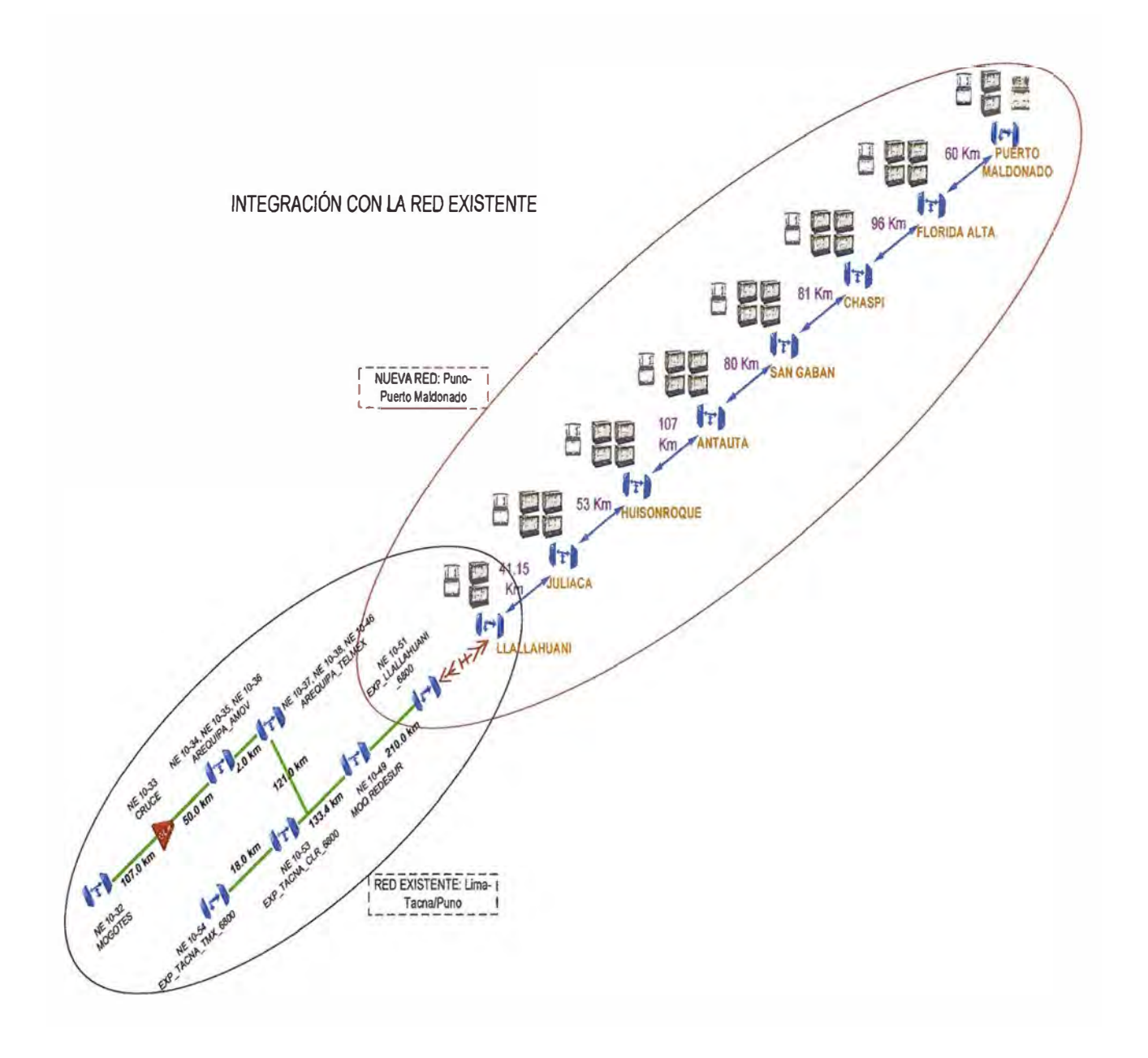

#### **3.3.14 Gestión de la red**

La gestión de red involucra el monitoreo y el control de todos los equipos de la red de telecomunicaciones, es muy importante ya que busca evitar que la red llegue a funcionar incorrectamente y además administrar los servicios que se cursan por la red. El proveedor tiene un software de gestión propietario llamado OptiX iManager T2000.

Debido a la importancia de la gestión de red se busca un sistema que posea una redundancia geográfica, es decir el servidor de respaldo estaría ubicado en una lugar geográfico distinto al servidor activo. Para las configuraciones de gestión con redundancia geográfica el proveedor de los equipos ofrece dos tipos de sistemas: El sistema distribuido y el sistema centralizado.

#### **a) Sistema distribuido**

El sistema distribuido se compone de un servidor maestro y un esclavo en cada lugar geográfico, siendo el servidor maestro el núcleo del sistema distribuido, mientras que en los servidores esclavos se ejecuta la base de datos y los subsistemas no esenciales del OptiX iManager T2000. De esta manera, el uso del CPU y la memoria en el servidor maestro disminuye y la carga se comparte de manera proporcional entre el servidor maestro y los servidores esclavos. El esquema del sistema distribuido se muestra en la Fig. 3.27.

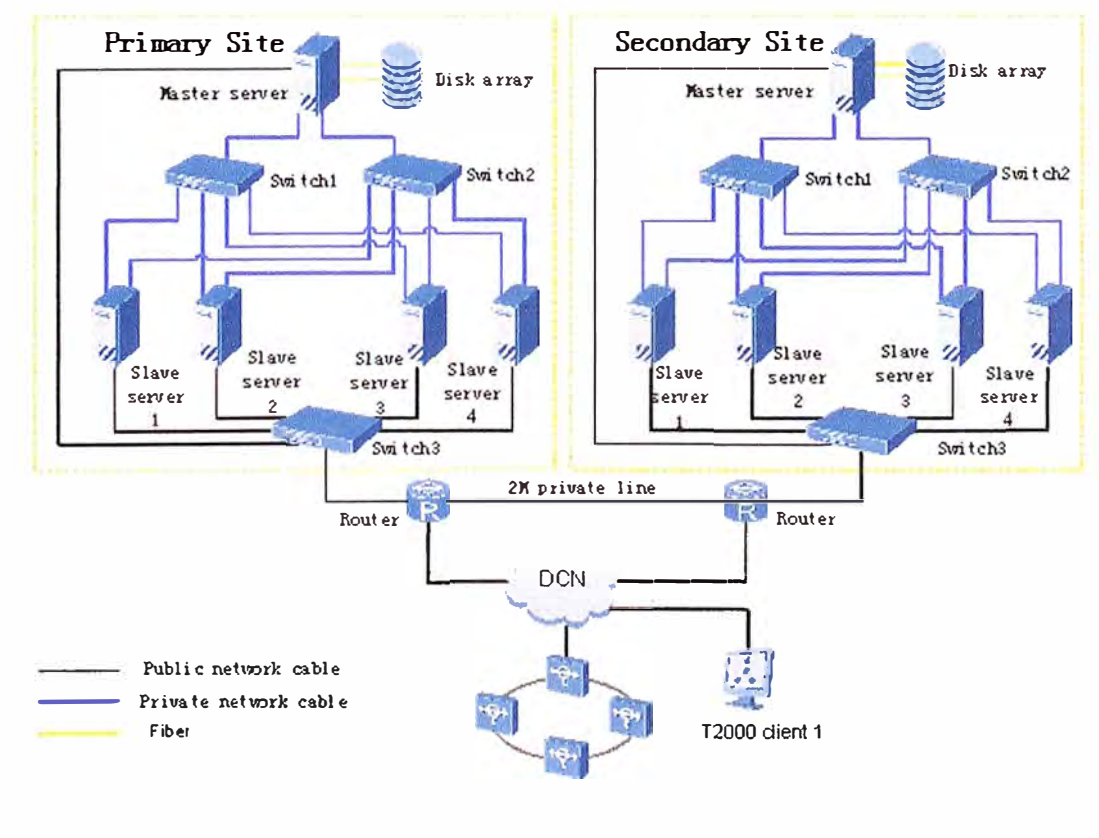

**Fig. 3.27** Esquema del Sistema Distribuido de gestión.

#### **b) Sistema centralizado**

El sistema centralizado tiene las mismas características generales que los sistemas distribuidos, pero en comparación con estos últimos los sistemas centralizados solo tienen un servidor maestro por sitio y no tiene servidores esclavos, el esquema del sistema centralizado se muestra en la Fig. 3.28.

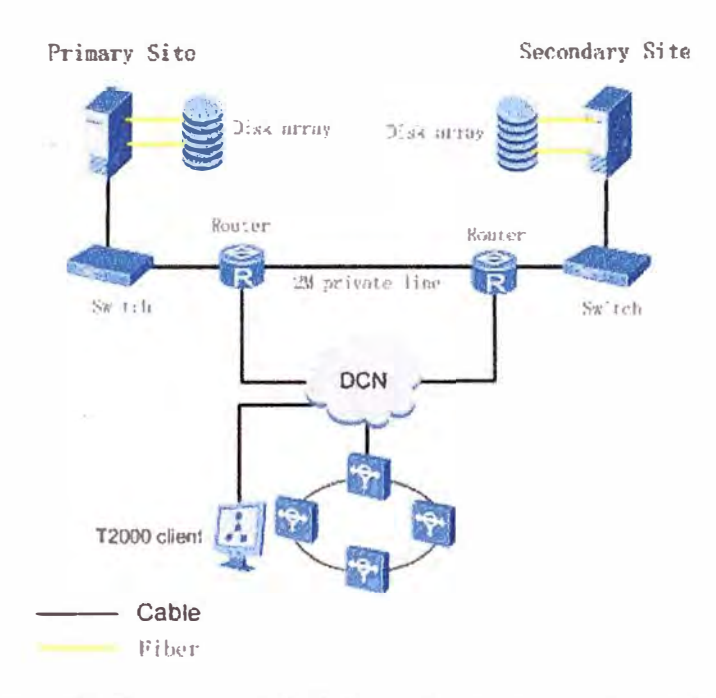

**Fig. 3.28** Esquema del Sistema Centralizado de gestión

El presente proyecto usará el mismo sistema de gestión centralizado que se ha implementado y es usado actualmente para la gestión de la Dorsal Sur (Lima-Puno), pues la gestión de los equipos se da por la misma fibra óptica instalada. Los servidores que usaremos son los ya existentes para la Dorsal Sur y la misma plataforma de gestión OptiX iManager T2000. Solo será necesario adquirir las licencias de gestión correspondientes a los nuevos equipos instalados.

#### **e) Cantidad total de NE del sistema de gestión OptiX iManager T2000**

La TABLA N° 3.47 muestra la cantidad total de elementos de red soportados, la cantidad de elementos existentes y los la cantidad que se agregará al sistema de gestión.

| <b>Equipos</b> | <b>Cantidad total de NE</b><br>soportados | <b>Cantidad NE usados</b> | <b>Cantidad de NE ha</b><br>agregar |  |  |
|----------------|-------------------------------------------|---------------------------|-------------------------------------|--|--|
| <b>DWDM</b>    | 1333                                      | 60                        | 16                                  |  |  |
| <b>SDH</b>     | 1500                                      | つつ                        |                                     |  |  |

**TABLA N <sup>º</sup>3.47** Cantidad total de NE del sistema de gestión OptiX iManager T2000

NE=elemento de red

#### **d) Diagrama de distribución de la red de gestión**

Para gestionar la nueva red configuraremos los NE de Llallahuani (DWDM y SDH) como gateway, los demás equipos DWDM y SDH se comunicarán con el servidor mediante el gateway. La comunicación de los equipos entre nodo y nodo desde Puerto Maldonado hasta Llallahuani viaja a través de la fibra óptica usando los canales de comunicación ose (Optical Supervisory Channel) hasta llegar al Gateway de Llallahuani, a partir de allí la comunicación con el servidor se realiza por la red interna del operador (ver Fig. 3.29). Se recomienda implementar una nueva ruta de conexión alterna a la fibra óptica entre los equipos de Puerto Maldonado con el servidor primario y/o secundario para garantizar la redundancia en caso de corte de fibra en la nueva red.

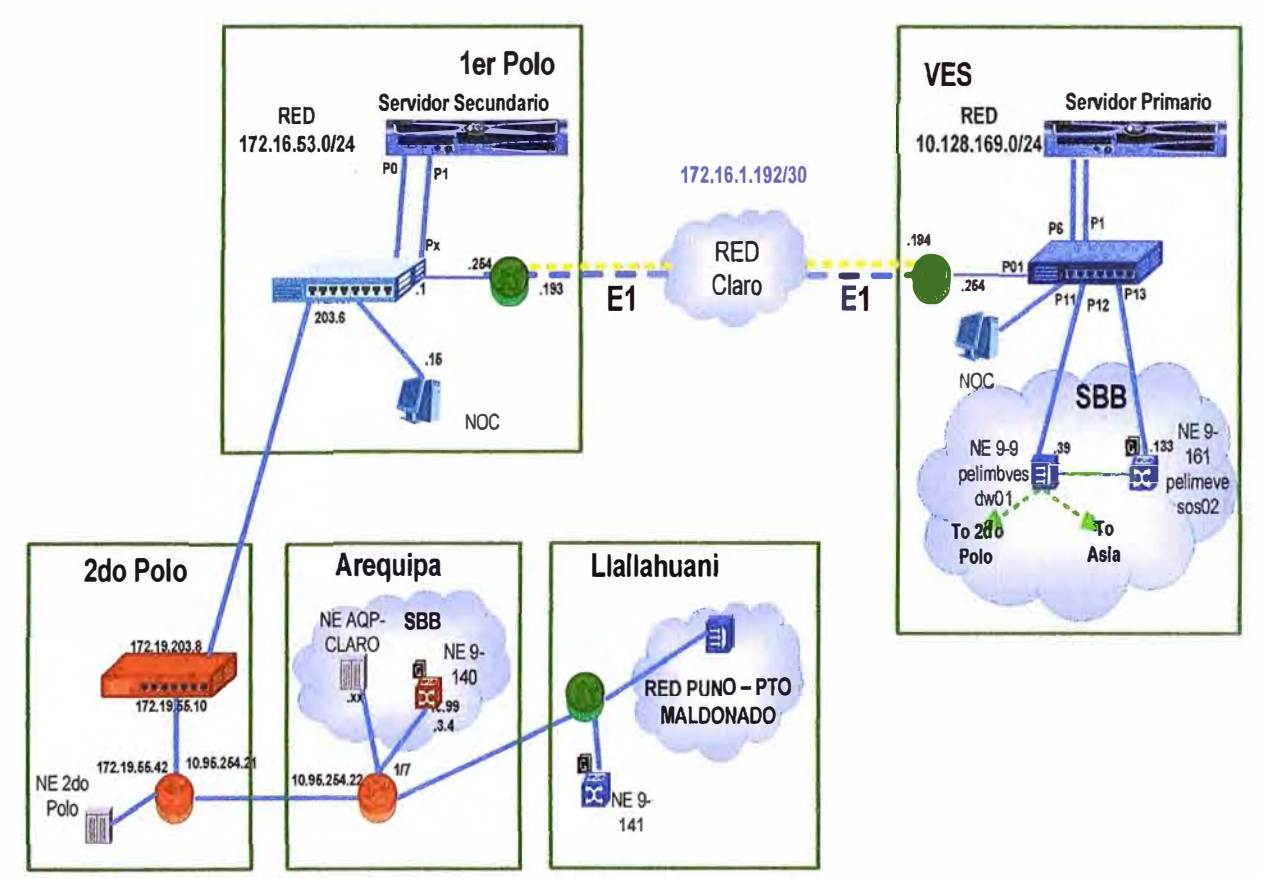

**Fig. 3.29** Diagrama de distribución de la red de gestión.

#### **e) Licencias para los nuevos equipos**

Como la gestión se realizara por servidores y gestores ya existentes solo será necesario compara licencias para los nuevos equipos a instalar, ver TABLA N° 3.48.

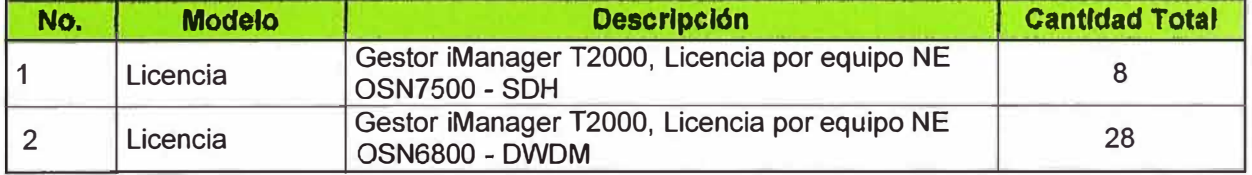

**TABLA N <sup>º</sup>3.48** Licencias necesarias para gestionar los nuevos equipos de la red.

### **3.3.15 Listado de tarjetas de repuestos**

La TABLA Nº 3.49 nos muestra el listado de repuestos realizado por el proveedor en base a la criticidad y función de las tarjetas en el sistema DWDM y SDH.

| No.            | <b>Modelo</b>               | <b>Descripción</b>                                                                                                    |                |  |  |  |
|----------------|-----------------------------|----------------------------------------------------------------------------------------------------|----------------|--|--|--|
| 1              | <b>SDH: OSN 7500</b>        |                                                                                                    |                |  |  |  |
|                | <b>EGT212</b>               | Tarjeta Gigabit Ethernet 2-Port (1000BASE-LX, 1310-<br>LC                                                                                                    | 1              |  |  |  |
|                | SL16A(S-16.1,LC)            | Tarjeta de interface óptica STM-16                                                                                                    | 1              |  |  |  |
|                | <b>GSCC</b>                 | Tarjeta de control de sistema y comunicación                                                                                                    | $\overline{2}$ |  |  |  |
|                | D75                         | Tarjeta de interface eléctrica 32xE1/T1(75 Ohm)                                                                                                    | 1              |  |  |  |
|                | <b>EOW</b>                  | Tarjeta para el teléfono y otros auxiliares                                                                                                    | 1              |  |  |  |
|                | <b>AUX</b>                  | Tarjeta de interfaces auxiliares                                                                                                    | 1              |  |  |  |
|                | <b>SXCSA</b>                | Tarjeta Super Crossconectora y de sincronismo                                                                                                    | 1              |  |  |  |
|                | EFT8A                       | Tarjeta Ethernet 8-Port 10M/100M                                                                                                    | $\overline{2}$ |  |  |  |
|                | PQ1A                        | Tarjeta de proceso de servicios 63xE1 (75ohm)                                                                                                    | $\overline{2}$ |  |  |  |
|                | SL6401(I-64.1,LC)           | Tarjeta de interface óptica 1xSTM-64                                                                                                    | $\overline{2}$ |  |  |  |
|                | SUBRACK01                   | <b>OSN 7500</b>                                                                                                    | 1              |  |  |  |
|                | <b>PIUB</b>                 | Tarjeta de poder                                                                                                    | $\overline{2}$ |  |  |  |
|                | SLT1(S-1.1,LC)              | Tarjeta de interface óptica 12xSTM-1                                                                                                    | $\overline{1}$ |  |  |  |
|                | <b>SL4A(S-4.1,LC)</b>       | Tarjeta de interface óptica STM-4                                                                                                    | 1              |  |  |  |
| $\overline{2}$ | <b>DWDM: OptiX OSN 6800</b> |                                                                                                    |                |  |  |  |
|                | <b>PIU02</b>                | Tarjeta de poder                                                                                                    | $\overline{2}$ |  |  |  |
|                | M40V01                      | Tarjeta multiplexora de 40 canales con atenuador<br>variable por canal<br>(C_Even, 196.00THz~192.10THz, 100GHz, LC)                                                            | $\overline{2}$ |  |  |  |
|                | D4001                       | Tarjeta demultiplexora de 40 canales(C<br>Even, 196.00THz~192.10THz, 100GHz, Thermal<br>AWG,LC)                                                                                | 1              |  |  |  |
|                | <b>FIU01</b>                | Tarjeta de interfaz de fibra                                                                                                    | 1              |  |  |  |
|                | OLP03                       | Tarjeta de protección de línea                                                                                                    | 1              |  |  |  |
|                | <b>SC101</b>                | Tarjeta de supervisión óptica unidireccional                                                                                                    | 1              |  |  |  |
|                | <b>SC201</b>                | Tarjeta de supervisión óptica bidireccional                                                                                                    | 1              |  |  |  |
|                | <b>OAU103</b>               | Tarjeta amplificadora(MAX -4dBm IN and 20dBm<br>OUT, Gain 24~36dB)                                                                                                    | 1              |  |  |  |
|                | AUX02                       | Tarjeta con interfaces auxiliares                                                                                                    | $\overline{2}$ |  |  |  |
|                | <b>OAU101</b>               | Tarjeta amplificadora(MAX 0dBm IN and 20dBm<br>OUT, Gain 20~31dB)                                                                                                    | 1              |  |  |  |
|                | <b>OAU100</b>               | Tarjeta amplificadora(MAX 2dBm IN and 18dBm<br>OUT, Gain 16~25.5dB)                                                                                                    | $\mathbf 1$    |  |  |  |
|                | <b>OBU101</b>               | Tarjeta amplificadora(MAX -4dBm IN and 16dBm<br>OUT, Gain 20dB)                                                                                                    | 1              |  |  |  |
|                | <b>OBU103</b>               | Tarjeta amplificadora(MAX -3dBm IN and 20dBm<br>OUT, Gain 23dB)                                                                                                    | 1              |  |  |  |
|                | SCC01                       | Tarjeta del control del sistema y comunicación                                                                                                    | $\overline{2}$ |  |  |  |
|                | <b>LSXT</b>                 | Tarjeta de conversión de longitud de onda 10Gbit/s<br>(AFEC, Super WDM, Tunable), 50GHz(800ps/nm,<br>Rx1_PIN, Tx1_-3dBm~+2dBm, LC)(1*XFP-1310-<br>STM64/FC10G/10GbE/OTU2-10km) | $\overline{2}$ |  |  |  |

**TABLA N <sup>º</sup>3.49** Listado de tarjetas de repuesto para tarjetas más críticas .

### **3.4 Cronograma de implementación del proyecto**

La TABLA N° 3.50 nos muestra el cronograma tentativo de los tiempos que nos tomaría implementar el proyecto en sus diferentes etapas y/o nodos.

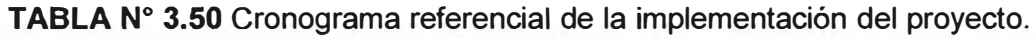

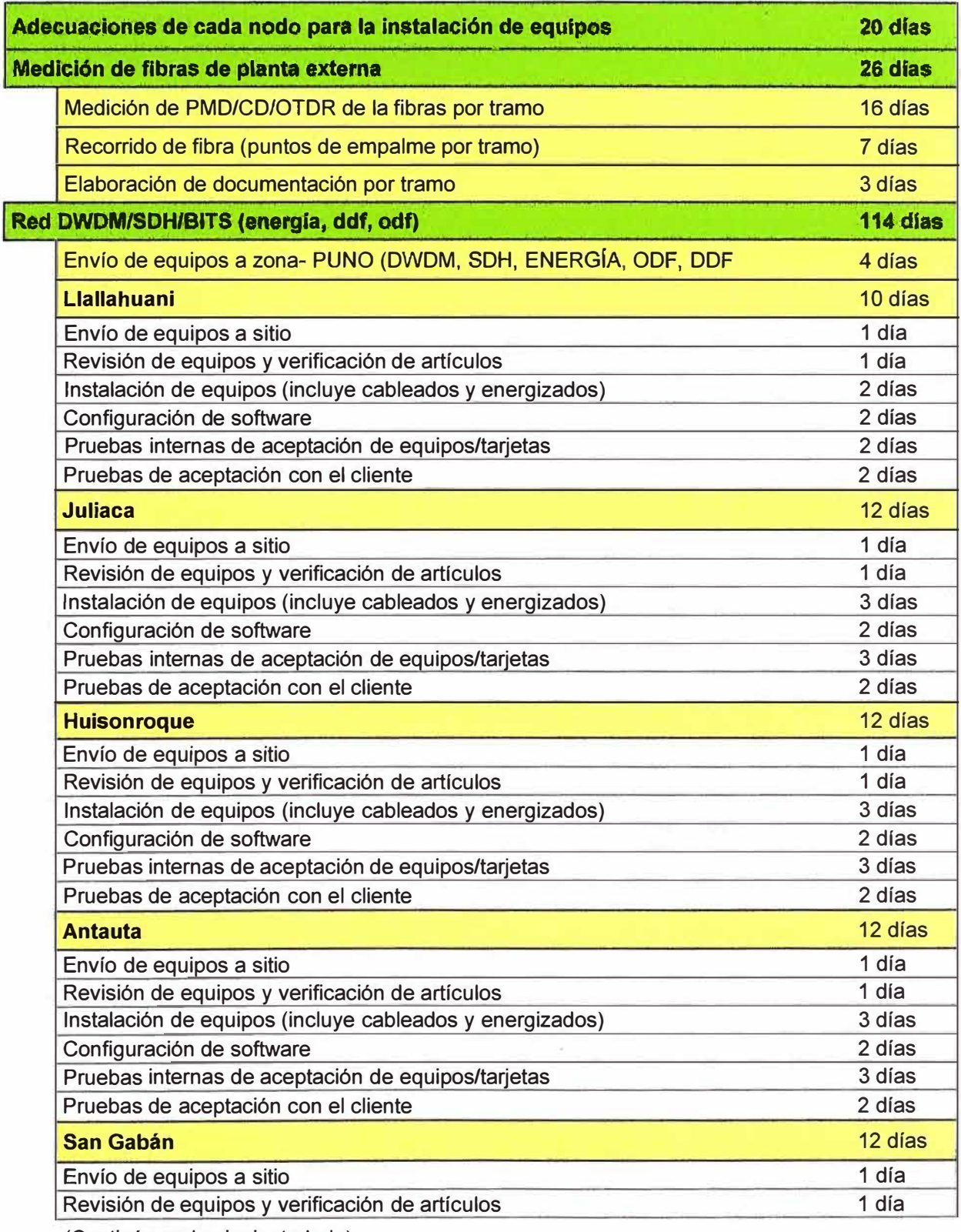

(Continúa en la siguiente hoja)

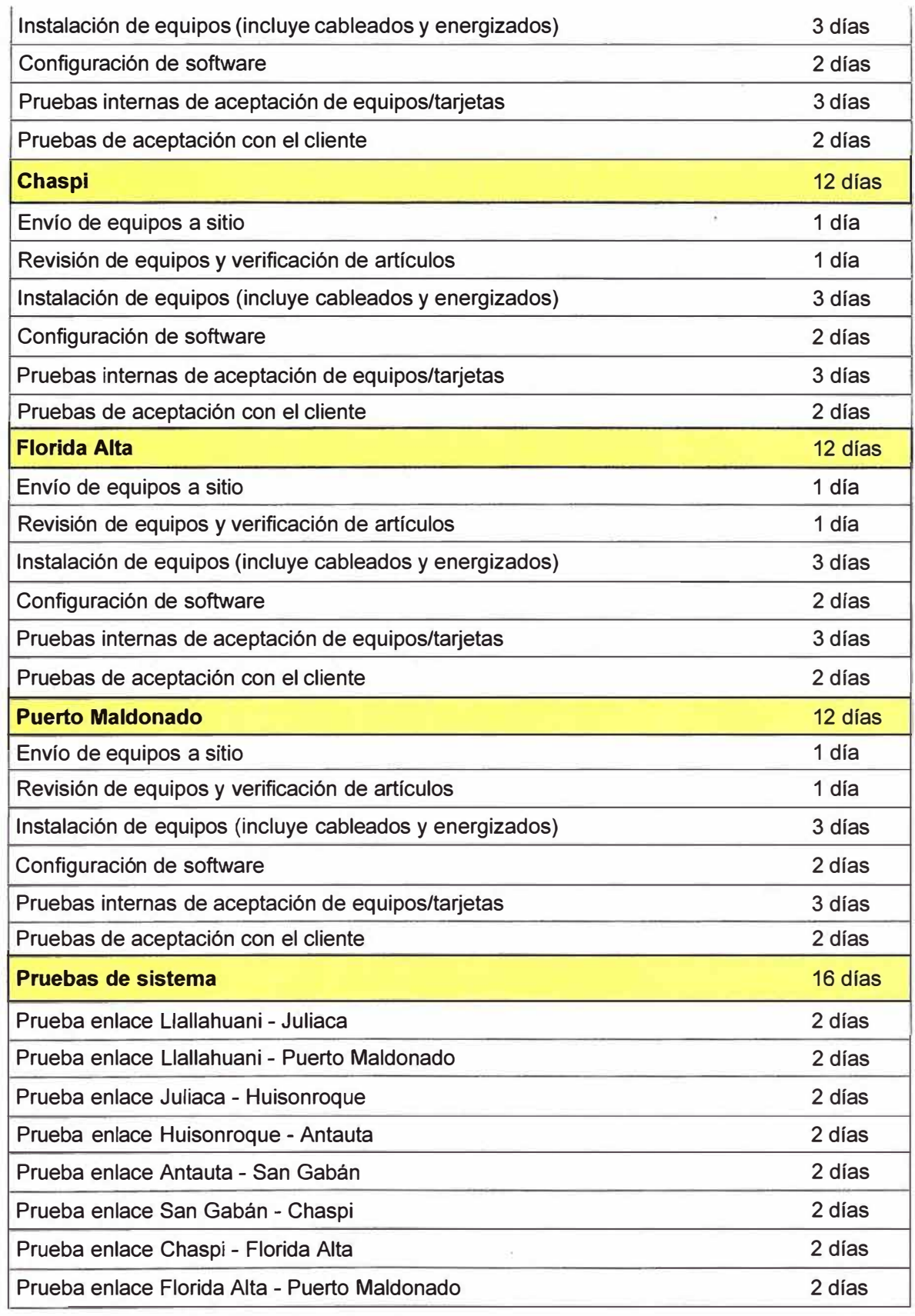

Nota: La cantidad de días para la implementación del proyecto puede variar de acuerdo a la cantidad de grupos de trabajo que se tenga y a los trabajos en paralelo que se puedan ejecutar. Para este caso se ha considerado un grupo de trabajo de 3 personas.

#### **3.5 Costo aproximado de los equipos a implementar**

Los gastos de capital (Capital Expenditures - CAPEX) son erogaciones o inversiones de capital que generan beneficios. Una Capex se realiza cuando un negocio invierte tanto en la compra de un activo fijo como para añadir valor a un activo existente con una vida útil que se extiende más allá del año imponible. Los CAPEX son utilizados por una compañía para adquirir o mejorar los activos fijos tales como equipamientos, propiedades o edificios industriales.

Los gatos de capital que involucran la implementación de esta nueva red de telecomunicaciones hacen referencia al aumento de la capacidad de la red en el sur del país en consecuencia este proyecto puede ser visto en términos económicos como una expansión de la red ya existente (CAPEX).

Cabe mencionar que los gastos de operación y mantenimiento de la red no serán tratados en el presente informe.

A continuación se presenta el costo total del grueso de los equipos necesarios para la implementación de la red, los cuales han sido divididos en 5 partes: costo aproximado del equipamiento DWDM (ver TABLA N° 3.51), costo aproximado del equipamiento SDH (ver TABLA N° 3.52), costo aproximado del equipamiento de sincronismo (ver TABLA N° 3.53), costo aproximado del equipamiento de Reflejos: ODF, DDF y patch panels (ver TABLA N° 3.54) y costo aproximado del equipamiento de energía (ver TABLA N° 3.55). Los precios corresponden a cotizaciones actualizadas al mes de enero del 2012.

# **3.5.1 Costo aproximado del equipamiento DWDM**

### **TABLA N <sup>º</sup>3.51** Costo aproximado del equipamiento DWDM

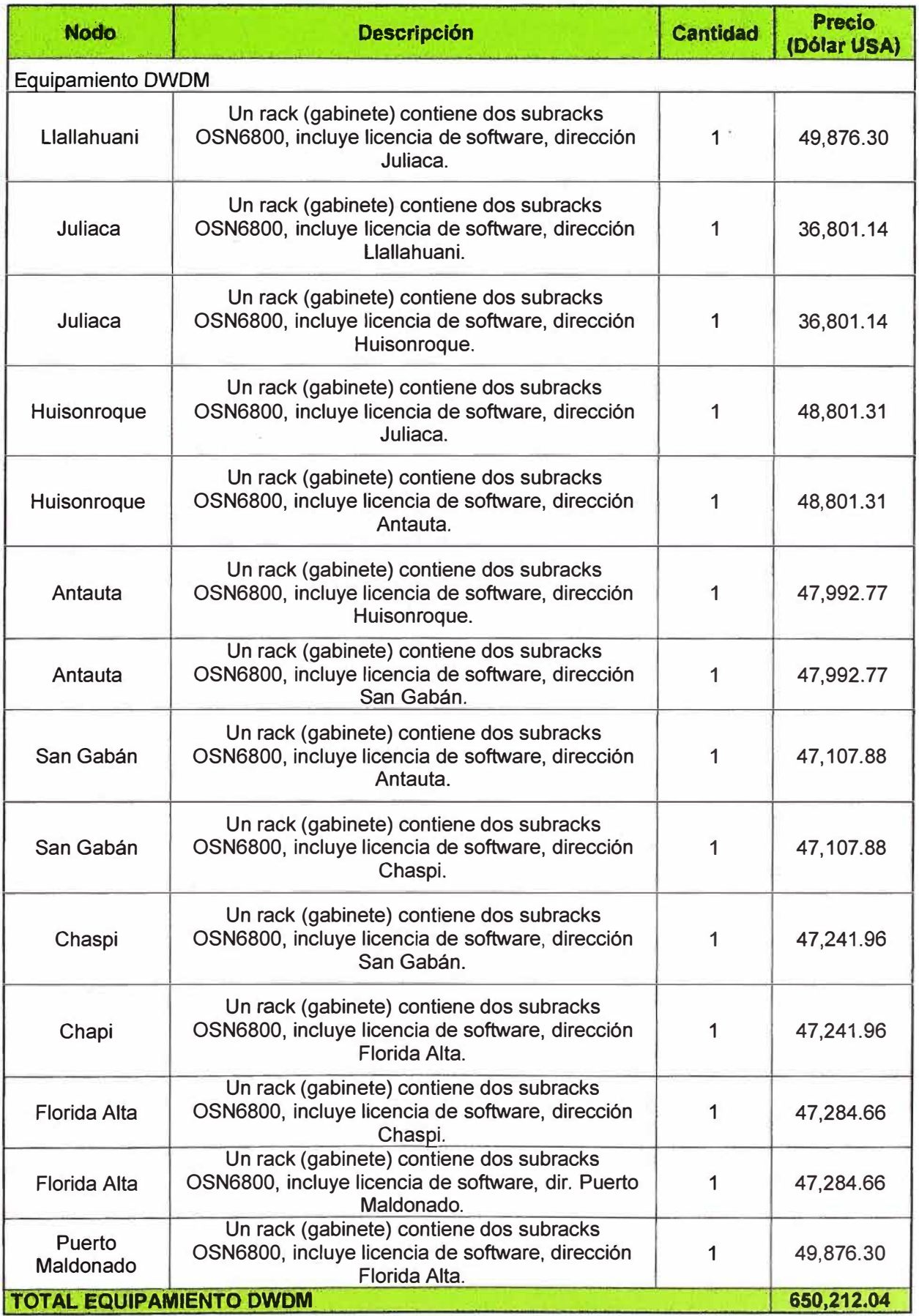

# **3.5.2 Costo aproximado del equipamiento SDH**

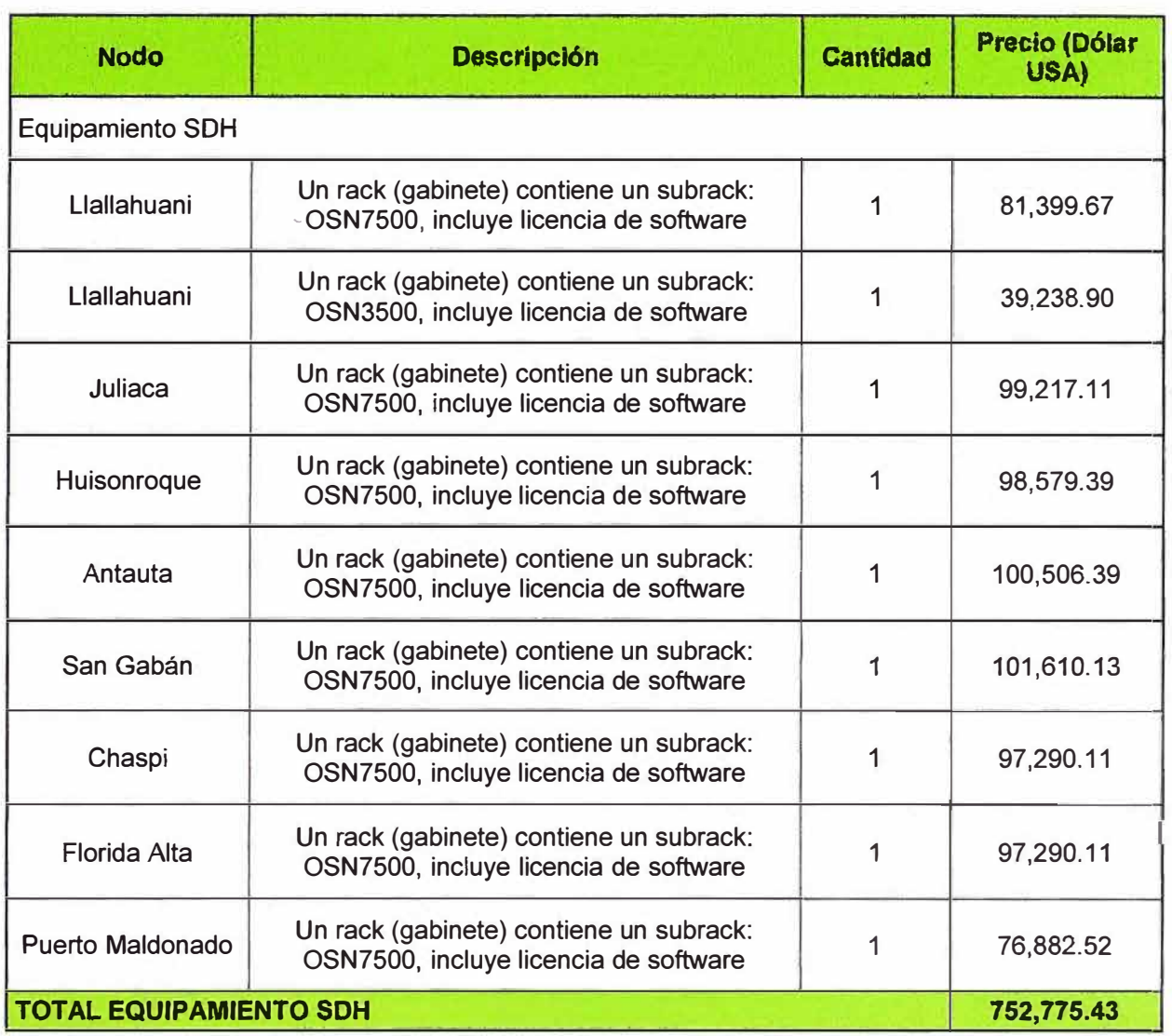

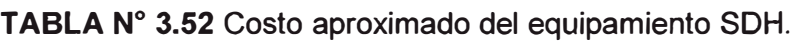

# **3.5.3 Costo aproximado del equipamiento de sincronismo**

**TABLA N <sup>º</sup>3.53** Costo aproximado del equipamiento de Sincronismo.

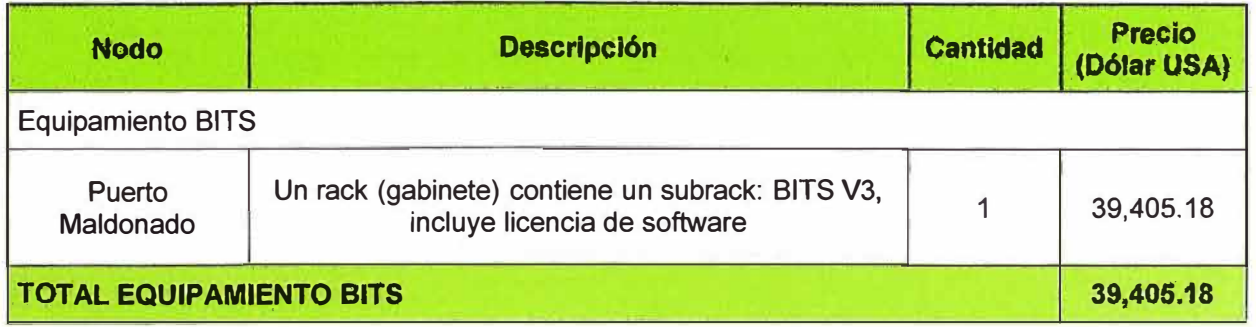

### **3.5.4 Costo aproximado del equipamiento de reflejos: ODF, DDF y patch panels**

**TABLAN<sup>º</sup>3.54** Costo aproximado del equipamiento de Reflejos: ODF, DDF **y** patch

panels.

| <b>Nodo</b> | <b>Descripción</b>                                                                         | <b>Cantidad</b> | <b>Precio</b><br>(Dólar USA) |
|-------------|--------------------------------------------------------------------------------------------|-----------------|------------------------------|
|             | Equipamiento Reflejos de puertos de tarjetas eléctricas y ópticas                          |                 |                              |
|             | DDF: Digital Ditribution Frame- Reflejos de puertos<br>eléctricos E1, 75 ohm + gabinete    | 14              | 21,231.40                    |
| Llallahuani | ODF: Optical Ditribution Frame- Reflejos de puertos<br>ópticos STM1, GiEth, 10 GiEth       | $\overline{2}$  | 1,896.34                     |
|             | Patch Panel RJ45: Panel de reflejo 120 ohm,<br>conectores RJ45, categoría 5e de 24 puertos | 1               | 126.00                       |
|             | DDF: Digital Ditribution Frame- Reflejos de puertos<br>eléctricos E1, 75 ohm + gabinete    | $\overline{2}$  | 6,662.23                     |
| Juliaca     | ODF: Optical Ditribution Frame-Reflejos de puertos<br>ópticos STM1, GiEth, 10 GiEth        | 1               | 948.17                       |
|             | Patch Panel RJ45: Panel de reflejo 120 ohm,<br>conectores RJ45, categoría 5e de 24 puertos | 1               | 126.00                       |
|             | DDF: Digital Ditribution Frame- Reflejos de puertos<br>eléctricos E1, 75 ohm + gabinete    | $\overline{2}$  | 6,662.23                     |
| Huisonroque | ODF: Optical Ditribution Frame- Reflejos de puertos<br>ópticos STM1, GiEth, 10 GiEth       |                 | 948.17                       |
|             | Patch Panel RJ45: Panel de reflejo 120 ohm,<br>conectores RJ45, categoría 5e de 24 puertos | 1               | 126.00                       |
|             | DDF: Digital Ditribution Frame- Reflejos de puertos<br>eléctricos E1, 75 ohm + gabinete    | 4               | 9,089.58                     |
| Antauta     | ODF: Optical Ditribution Frame- Reflejos de puertos<br>ópticos STM1, GiEth, 10 GiEth       | 1               | 948.17                       |
|             | Patch Panel RJ45: Panel de reflejo 120 ohm,<br>conectores RJ45, categoría 5e de 24 puertos | 1               | 126.00                       |
|             | DDF: Digital Ditribution Frame- Reflejos de puertos<br>eléctricos E1, 75 ohm + gabinete    | 4               | 9,089.58                     |
| San Gabán   | ODF: Optical Ditribution Frame- Reflejos de puertos<br>ópticos STM1, GiEth, 10 GiEth       | 1               | 948.17                       |
|             | Patch Panel RJ45: Panel de reflejo 120 ohm,<br>conectores RJ45, categoría 5e de 24 puertos | 1               | 126.00                       |
|             | DDF: Digital Ditribution Frame- Reflejos de puertos<br>eléctricos E1, 75 ohm + gabinete    | $\overline{2}$  | 6,662.23                     |
| Chaspi      | ODF: Optical Ditribution Frame- Reflejos de puertos<br>ópticos STM1, GiEth, 10 GiEth       | 1               | 948.17                       |
|             | Patch Panel RJ45: Panel de reflejo 120 ohm,<br>conectores RJ45, categoría 5e de 24 puertos | 1               | 126.00                       |

(Continúa en la siguiente hoja)

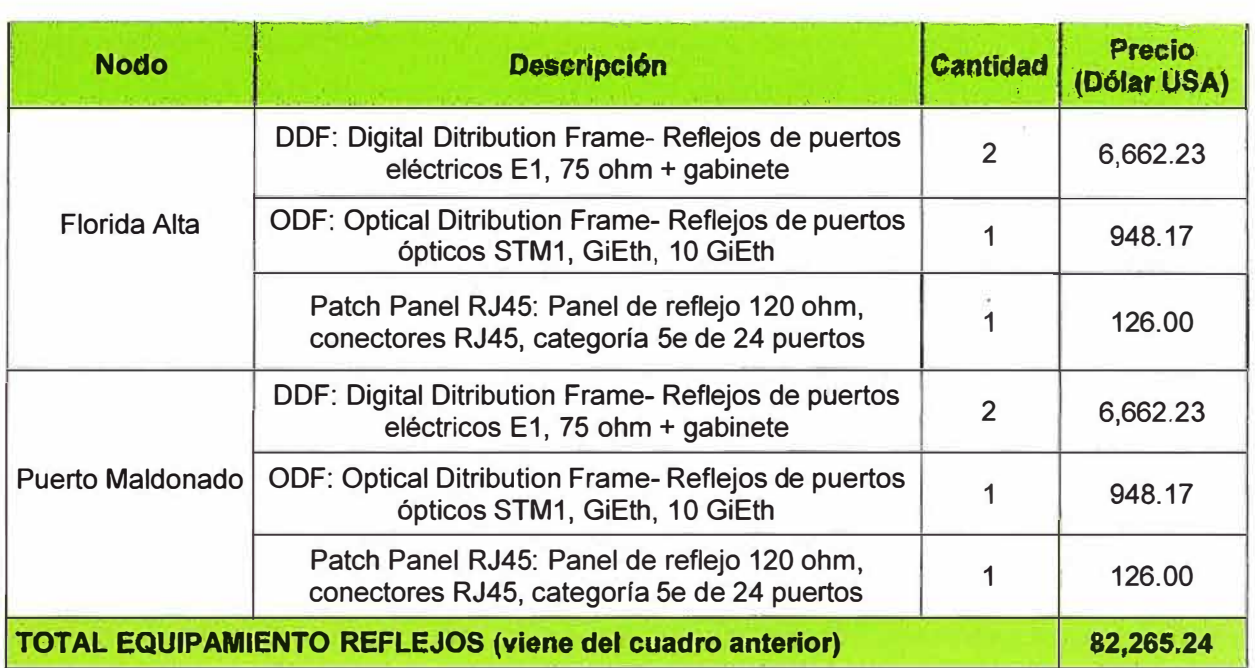

# **3.5.5 Costo aproximado del equipamiento de energía**

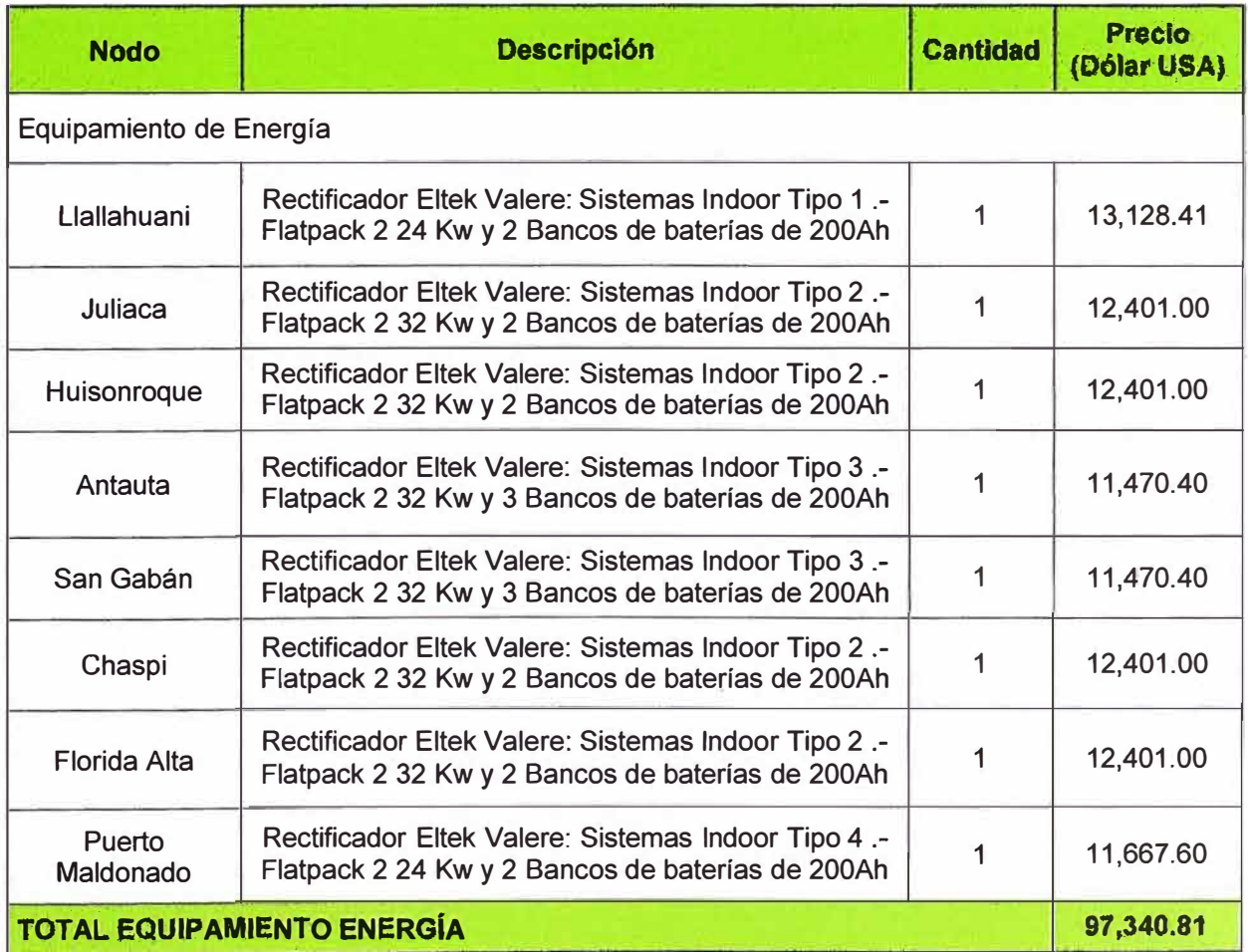

**TABLA N <sup>º</sup>3.55** Costo aproximado del equipamiento de Energía.

### **3.5.6 Costo total aproximado del equipamiento**

La TABLA Nº 3.56 muestra el resumen de costos de todo el equipamiento principal a usarse en la implementación del proyecto.

### **TABLA N <sup>º</sup>3.56** Costo total aproximado.

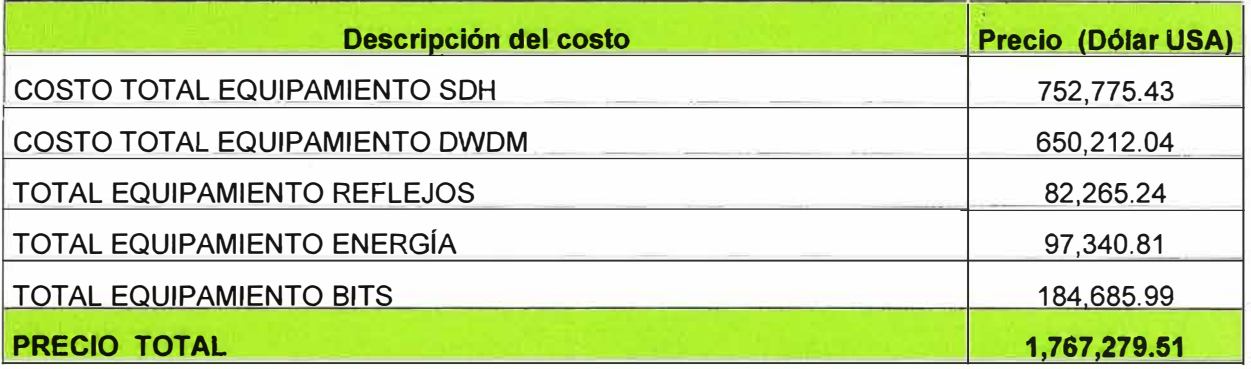

#### **CONCLUSIONES Y RECOMENDACIONES**

- 1. La propuesta de diseño e implementación del proyecto "Servicio de Banda Ancha Rural Juliaca - Puerto Maldonado" resulta viable ya es subvencionado por el organismo estatal FITEL por el monto de 8'910,344.00 \$USO el cual cubre gran parte de la inversión inicial del proyecto (parte de equipos).
- 2. De acuerdo al estudio realizado por el instituto "Cuanto?" se puede apreciar que la puesta en marcha del proyecto tiene una gran expectativa para el desarrollo económico y al mismo tiempo una mejora en la calidad de vida de los pobladores de las zonas involucradas. Con esto el FITEL estaría contribuyendo a satisfacer los objetivos que tiene como institución.
- 3. Respecto a la teoría expuesta y a los diseños de la red por software y de manera manual podemos afirmar que la tasa de error (BER) caracteriza a un enlace cualitativamente, como es muy complejo de determinar en cada tramo, se toma la alternativa de calcular un parámetro auxiliar directamente relacionado con el BER que es la OSNR que es mucho más fácil de calcular. La OSNR sirve para caracterizar cuantitativa y cualitativamente cualquier enlace de transmisión óptico. Las características iniciales de diseño fueron proporcionadas por el operador de telecomunicaciones teniendo en consideración que en ese momento aún no se contaba con la fibra óptica de planta externa y que actualmente está instalada (Octubre 2012). Cabe resaltar que los parámetros considerados como atenuación, OSNR, etc. pueden variar ligeramente para lo cual el proveedor de equipos se compromete a brindar las soluciones que estén a su alcance.
- 4. Los valores de OSNR y potencias ópticas calculadas para el proyecto hacen factible su implementación, pues están dentro de los rangos del diseño de acuerdo al hardware.
- 5. En relación a la instalación del hardware DWDM y SDH para la habilitación de una red troncal de fácil expansión y muy flexible. Los nodos primarios proveerán comunicaciones a nodos secundarios y estaciones terminales mediante enlaces inalámbricos. Dichos enlaces de radio proveerán servicios de comunicaciones de banda ancha que permitirán brindar servicios de voz y datos a bajo costo a nivel

local, además de posibilitar la integración de las localidades consideradas en el proyecto al resto del país y el mundo mediante acceso a Internet y mediante la interconexión con la red de servicios de telefonía. De esta manera el proyecto podrá contribuir a la reducción de la brecha digital en las regiones de Madre de Dios y Puno a través de la provisión de servicios básicos de telecomunicaciones (telefonía fija, telefonía pública y/o acceso a Internet de banda ancha) a 370·localidades.

- 6. Al final de la implementación se correrán pruebas de sistema de los enlaces de 10 Giga Ethernet y STM-64 de punto a punto a lo largo de la red. Con lo que se demostrará la calidad y confiabilidad del diseño.
- 7. El Tiempo de implementación del proyecto depende no solo de la cantidad de personal involucrado, grupos de trabajo, el tiempo de entrega de equipos sino de factores externos y que no se controlan como el clima y los eventos sociales que se puedan presentar en las diversas localidades ubicadas en la ruta de la red troncal y que finalmente impidan el libre desplazamiento del personal, equipamiento y materiales.
- 8. Finalmente se recomienda establecer un programa de capacitación a los pobladores en el uso de computadoras y celulares para una mejor penetración y uso de los servicios que se ofrecerán en la zona del proyecto y así poder recortar la brecha digital existente.
**ANEXO A** 

**CENTROS POBLADOS DE LOS PROYECTOS "BANDA ANCHA RURAL JULIACA - SAN GABÁN" Y "BANDA ANCHA RURAL SAN GABÁN - PUERTO MALDONADO"** 

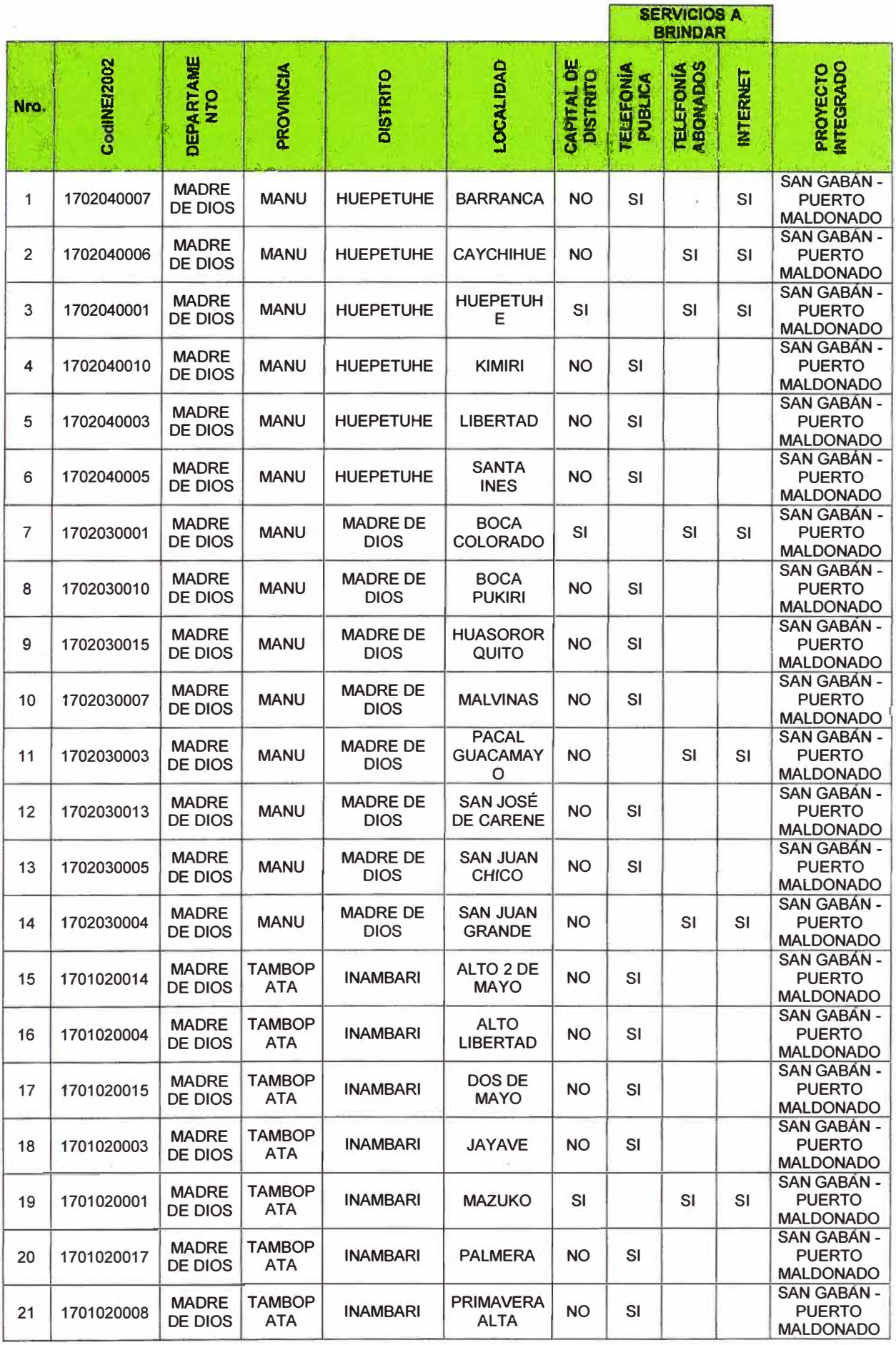

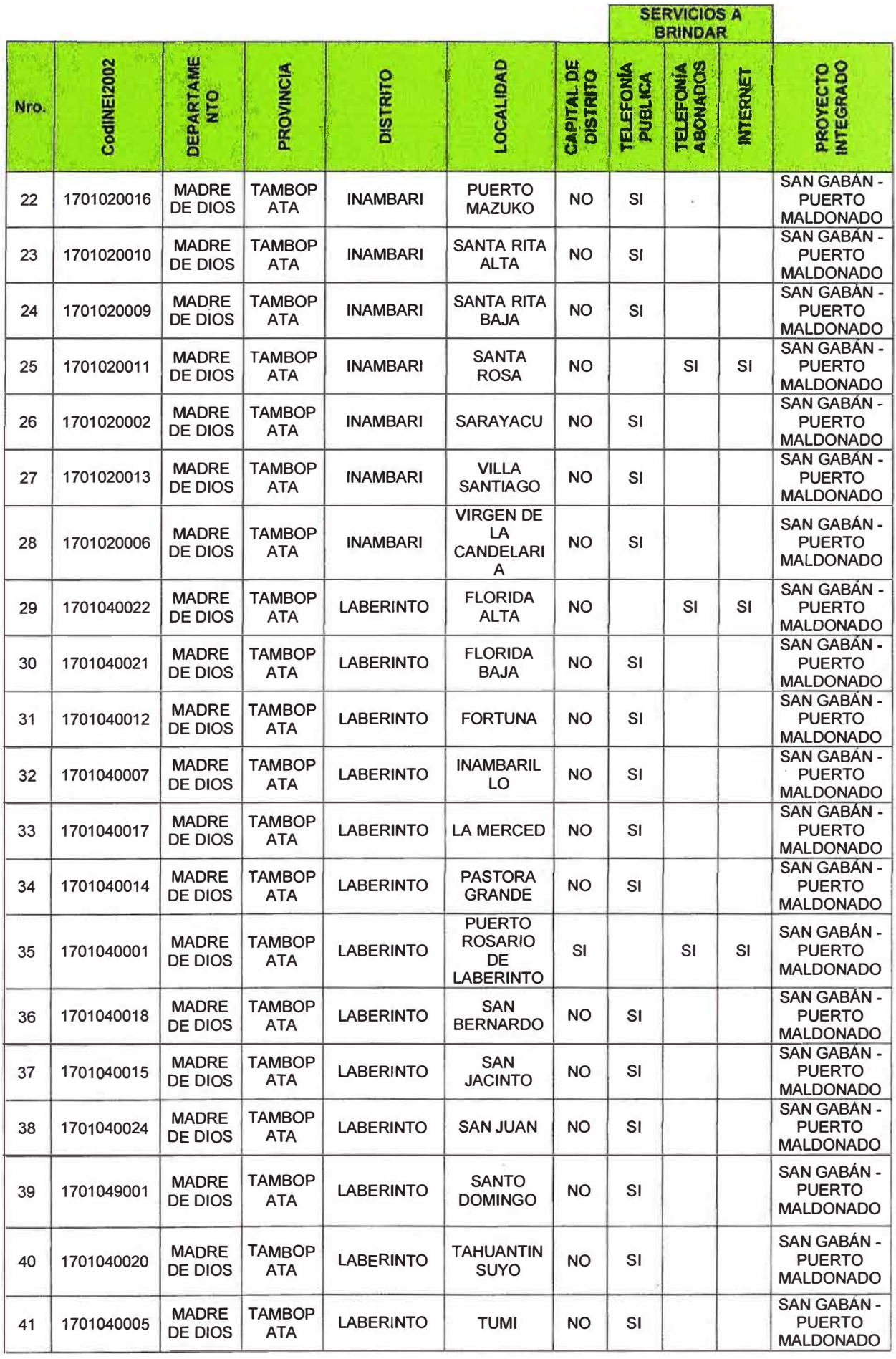

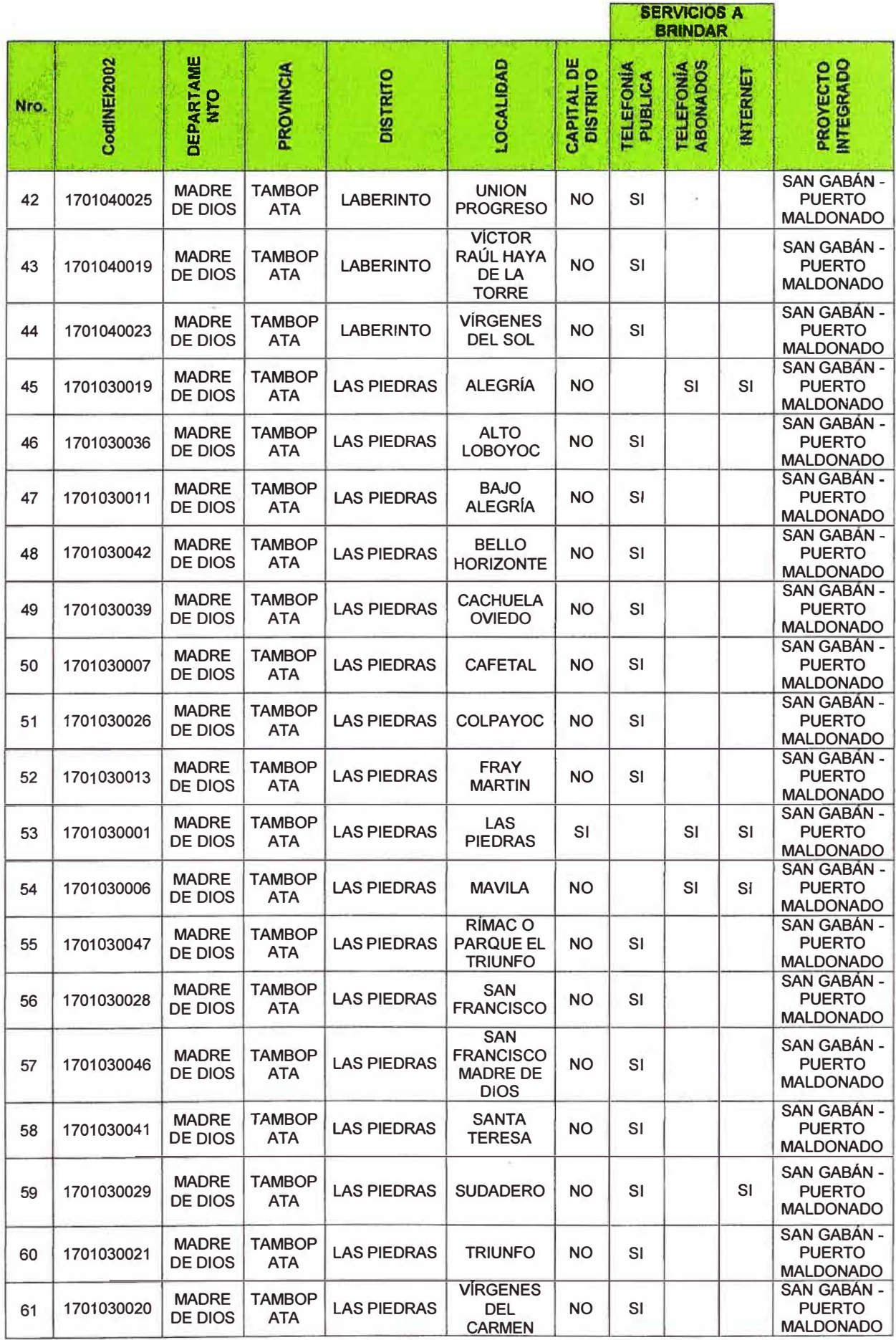

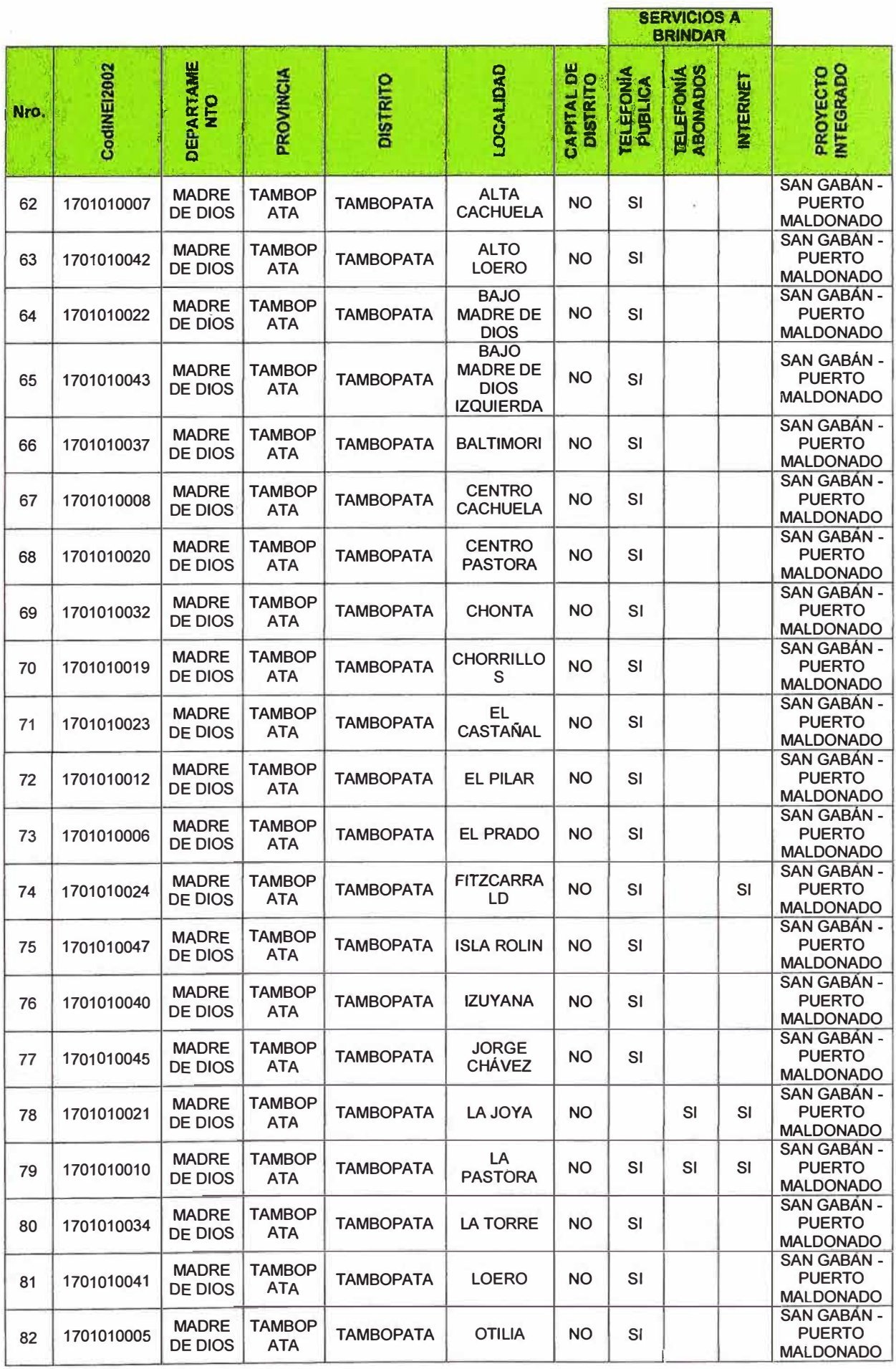

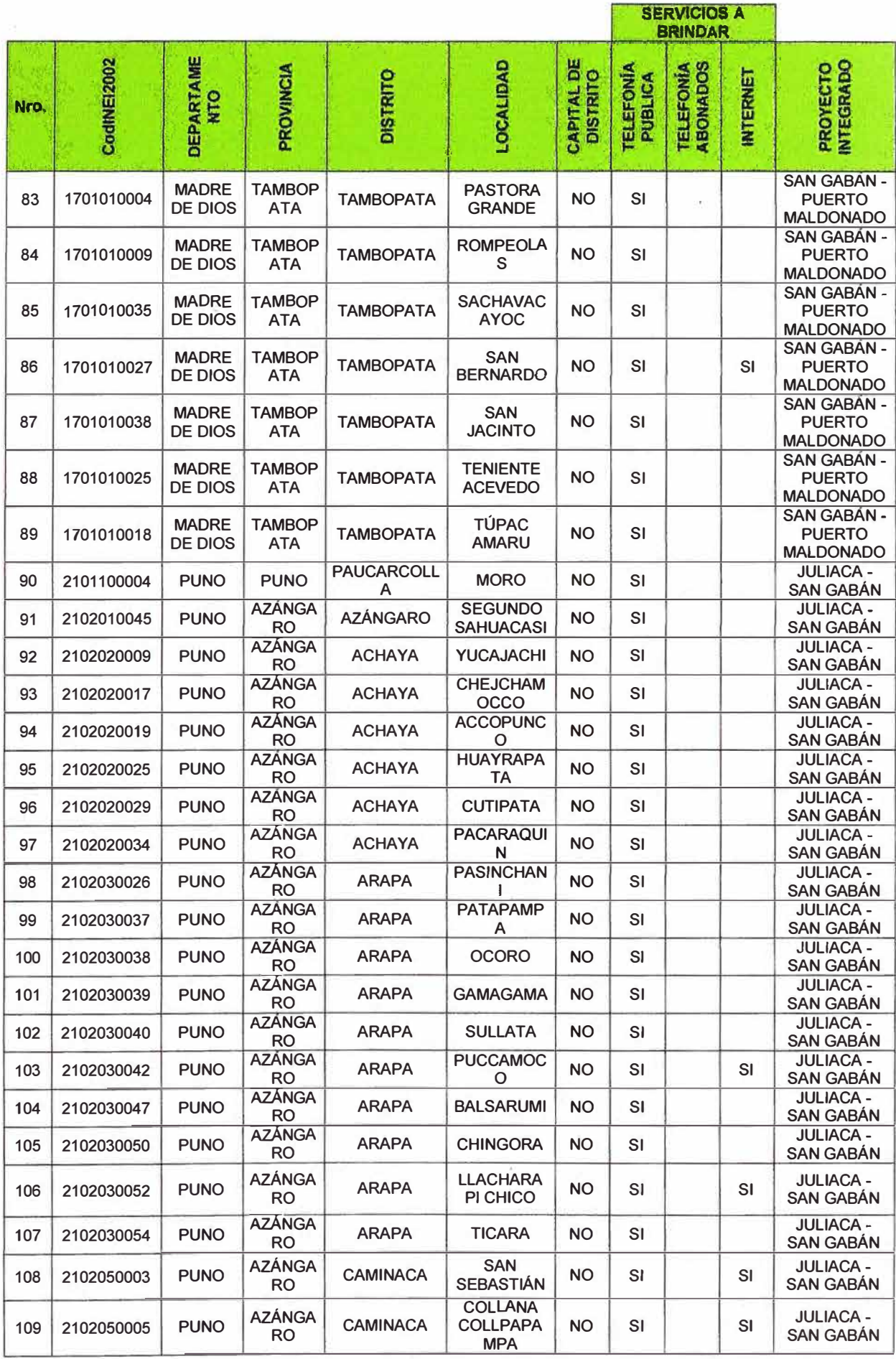

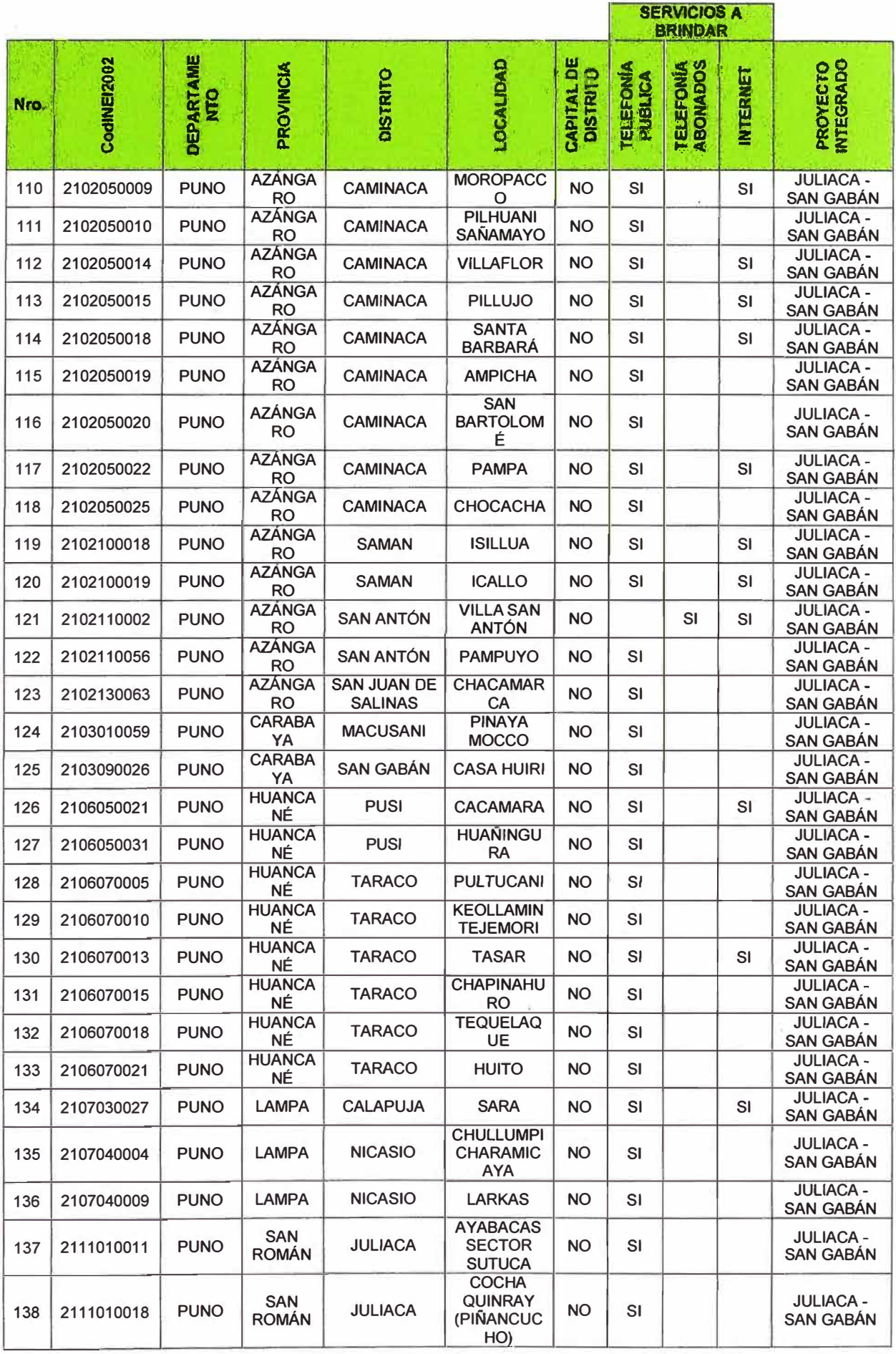

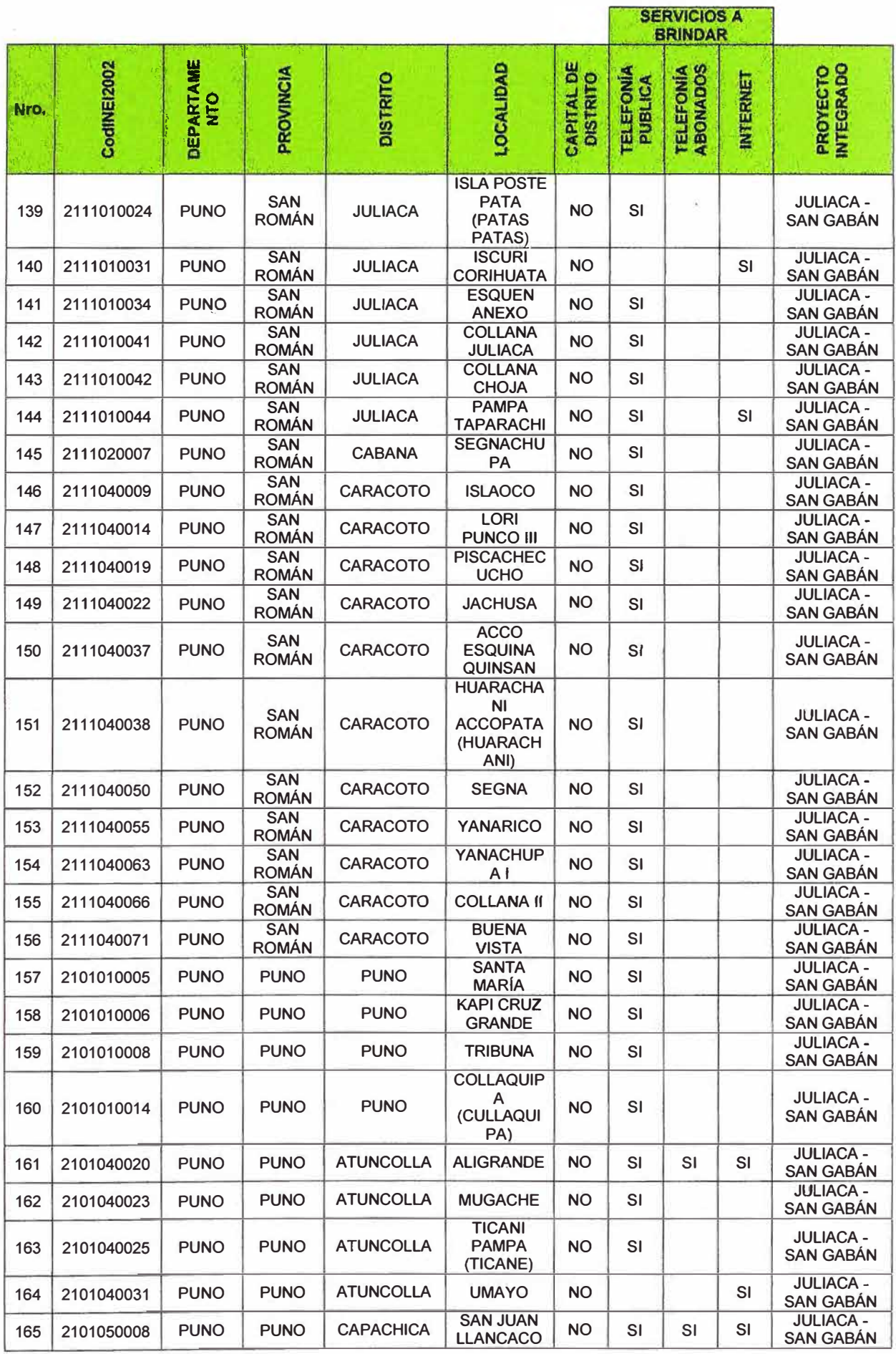

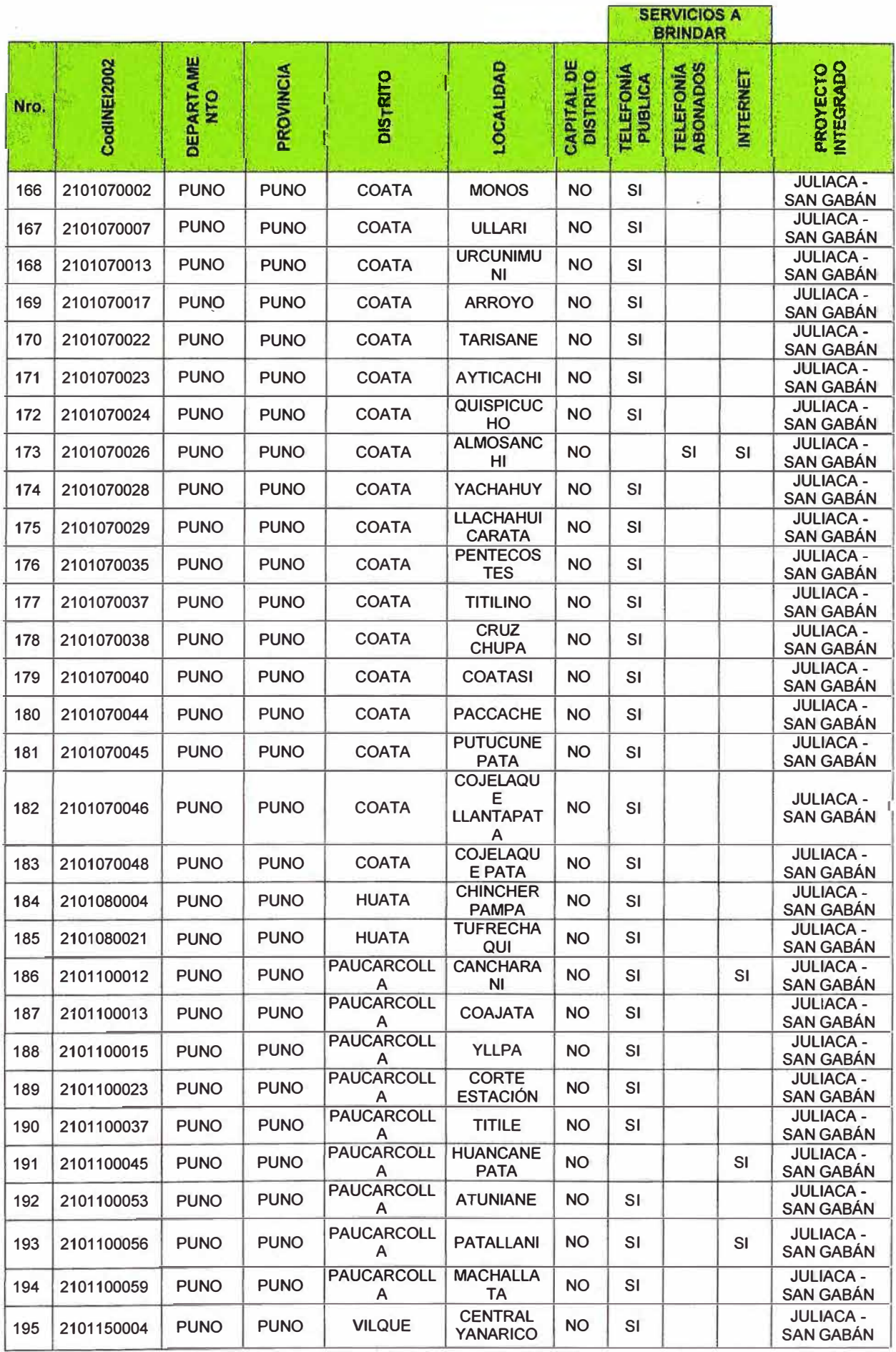

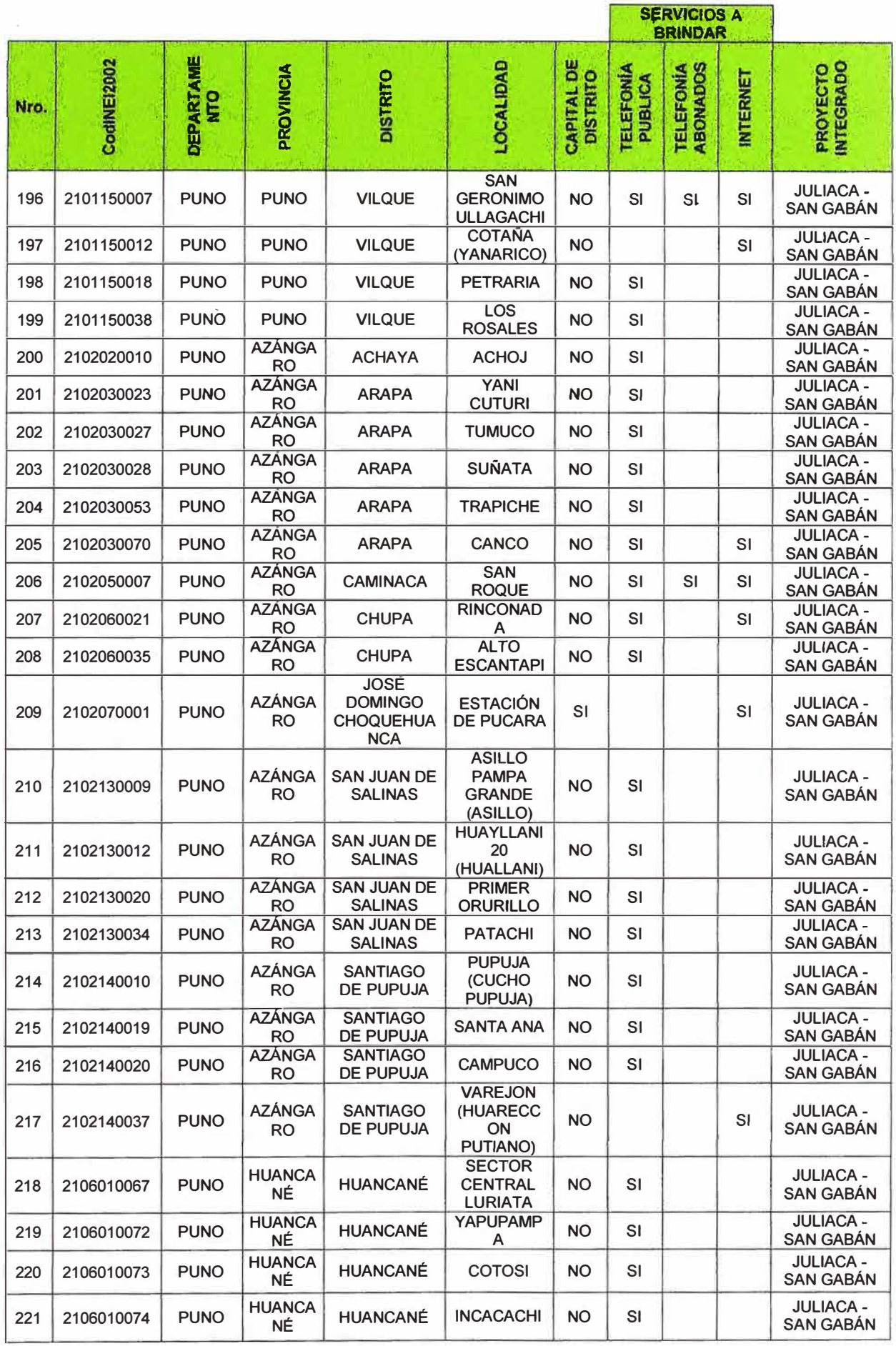

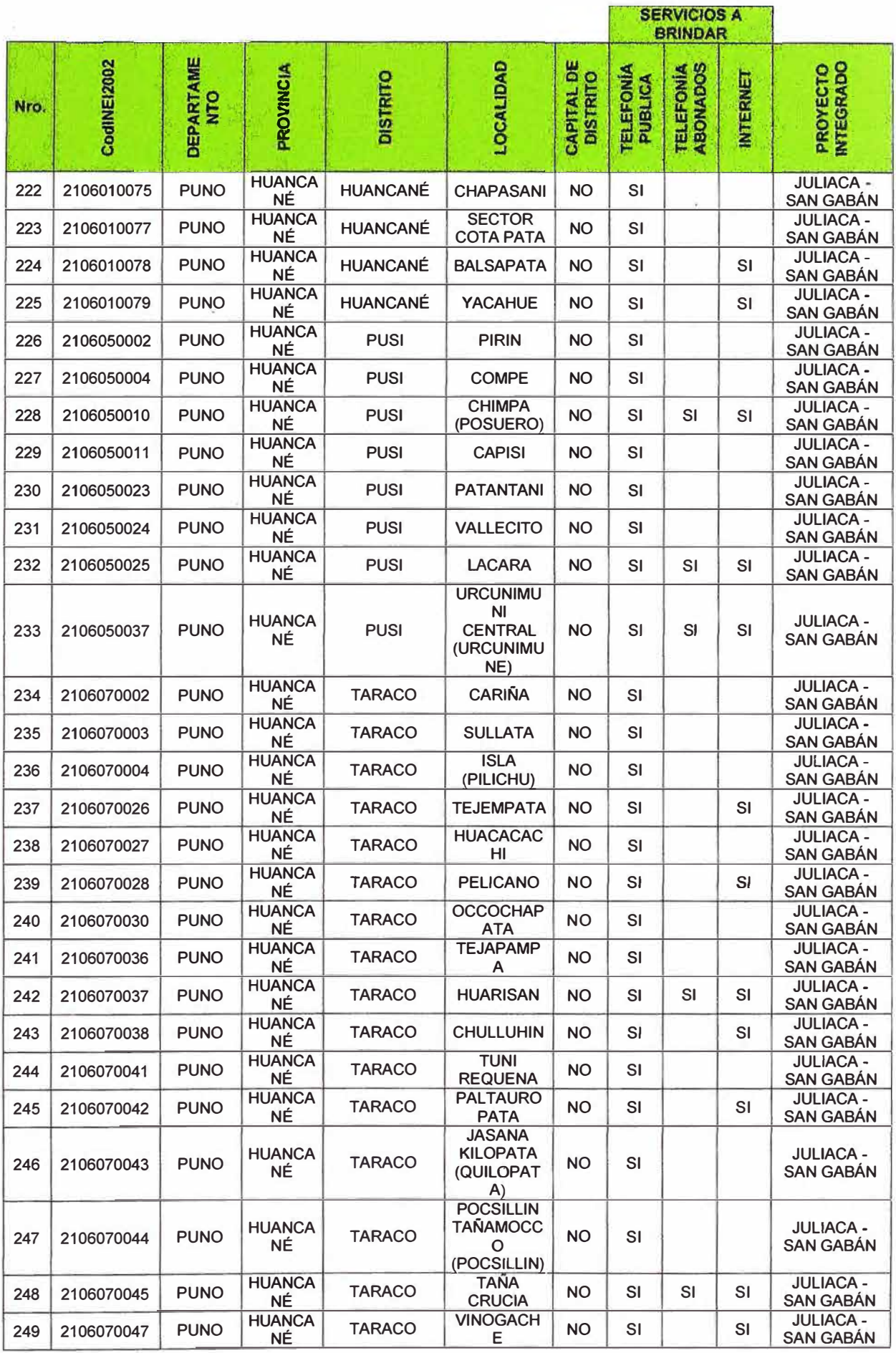

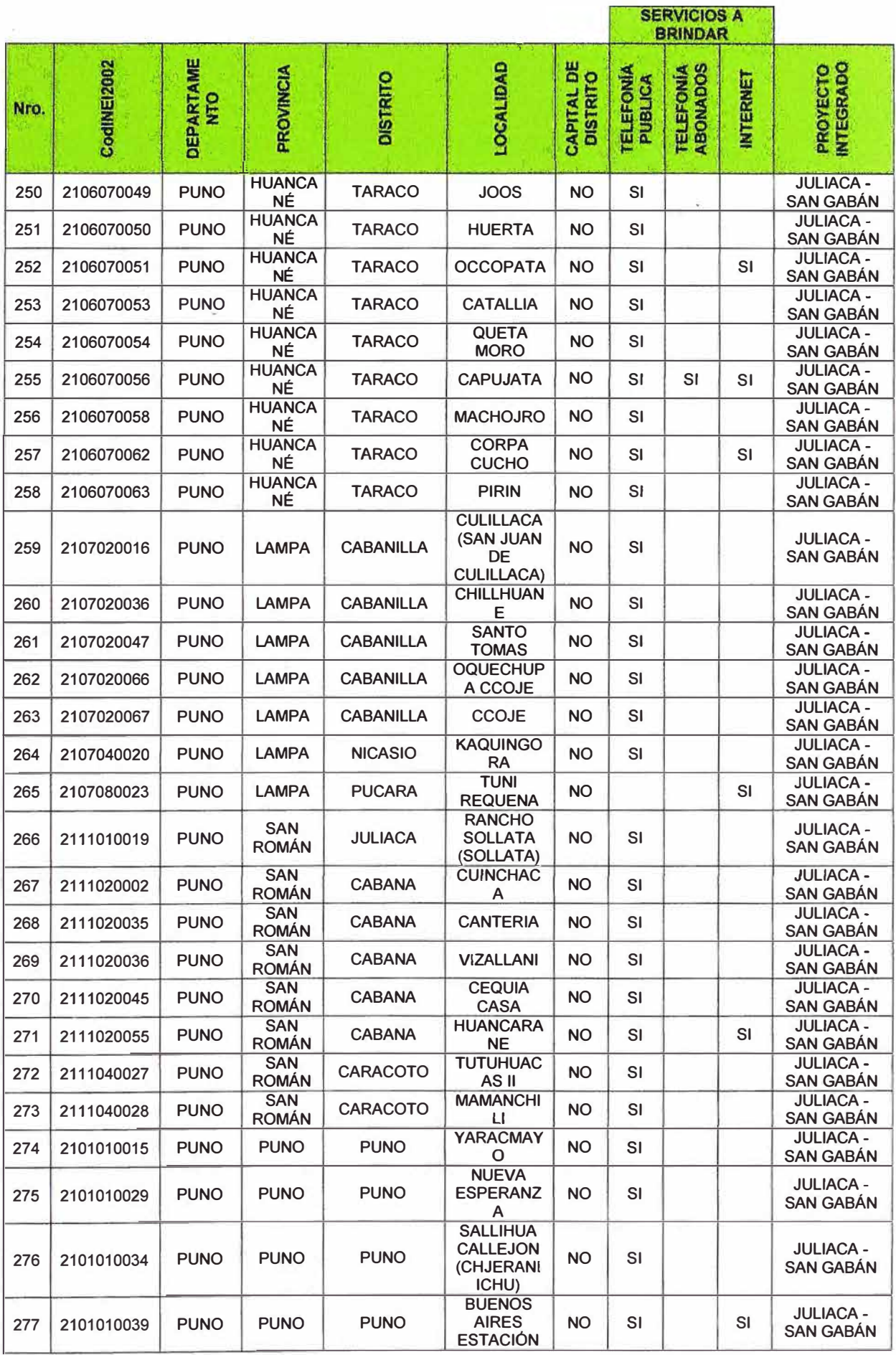

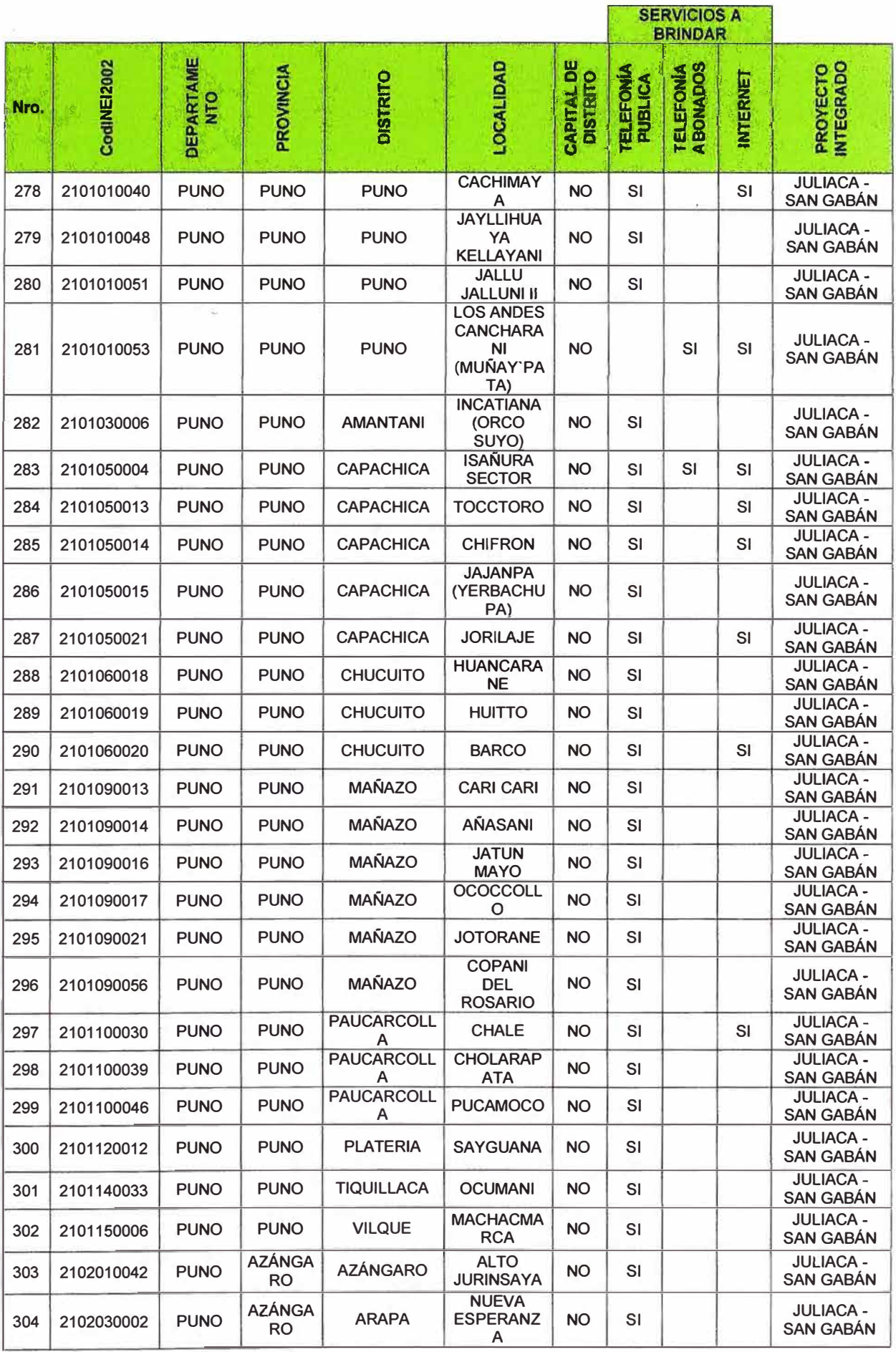

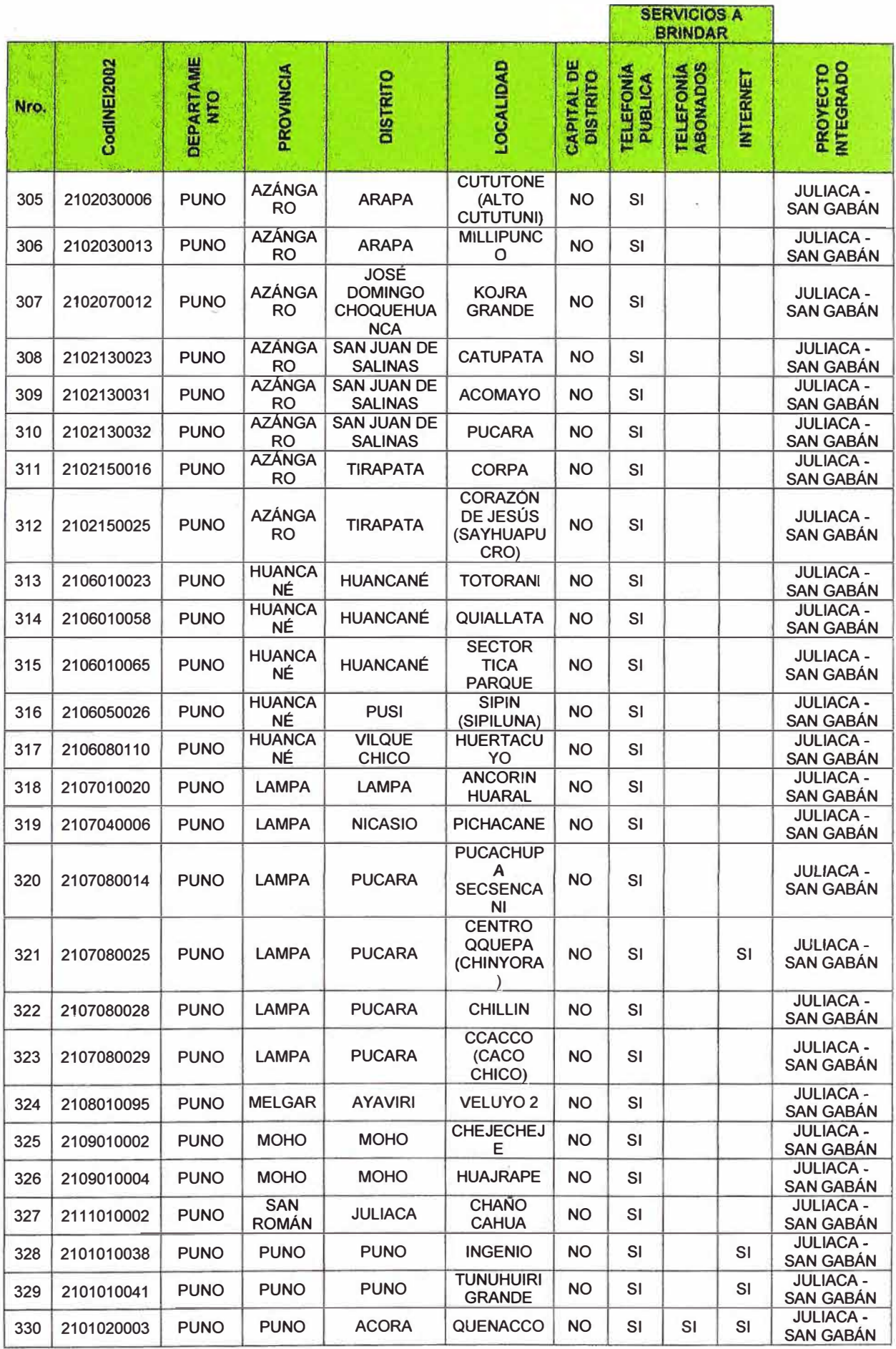

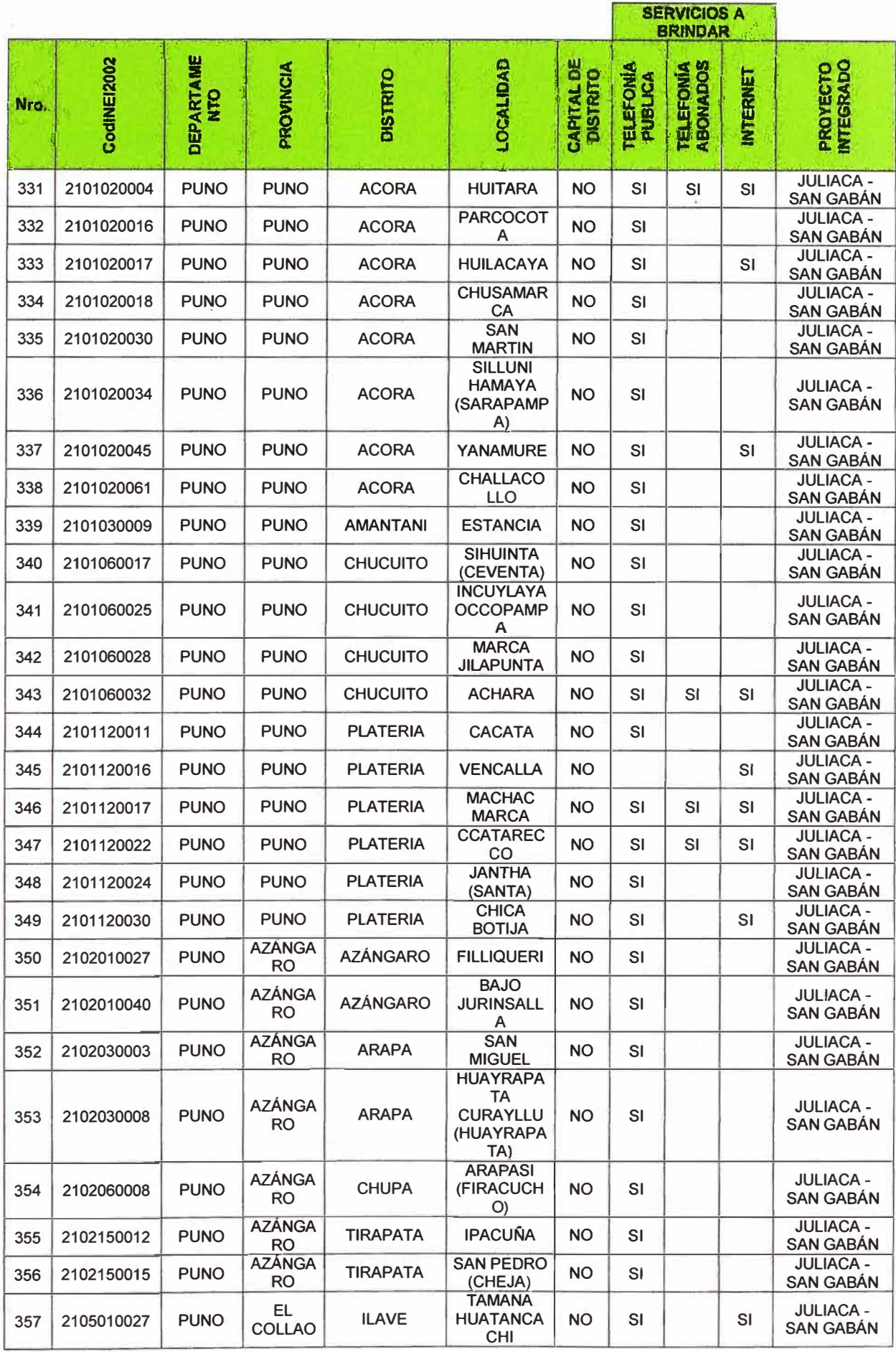

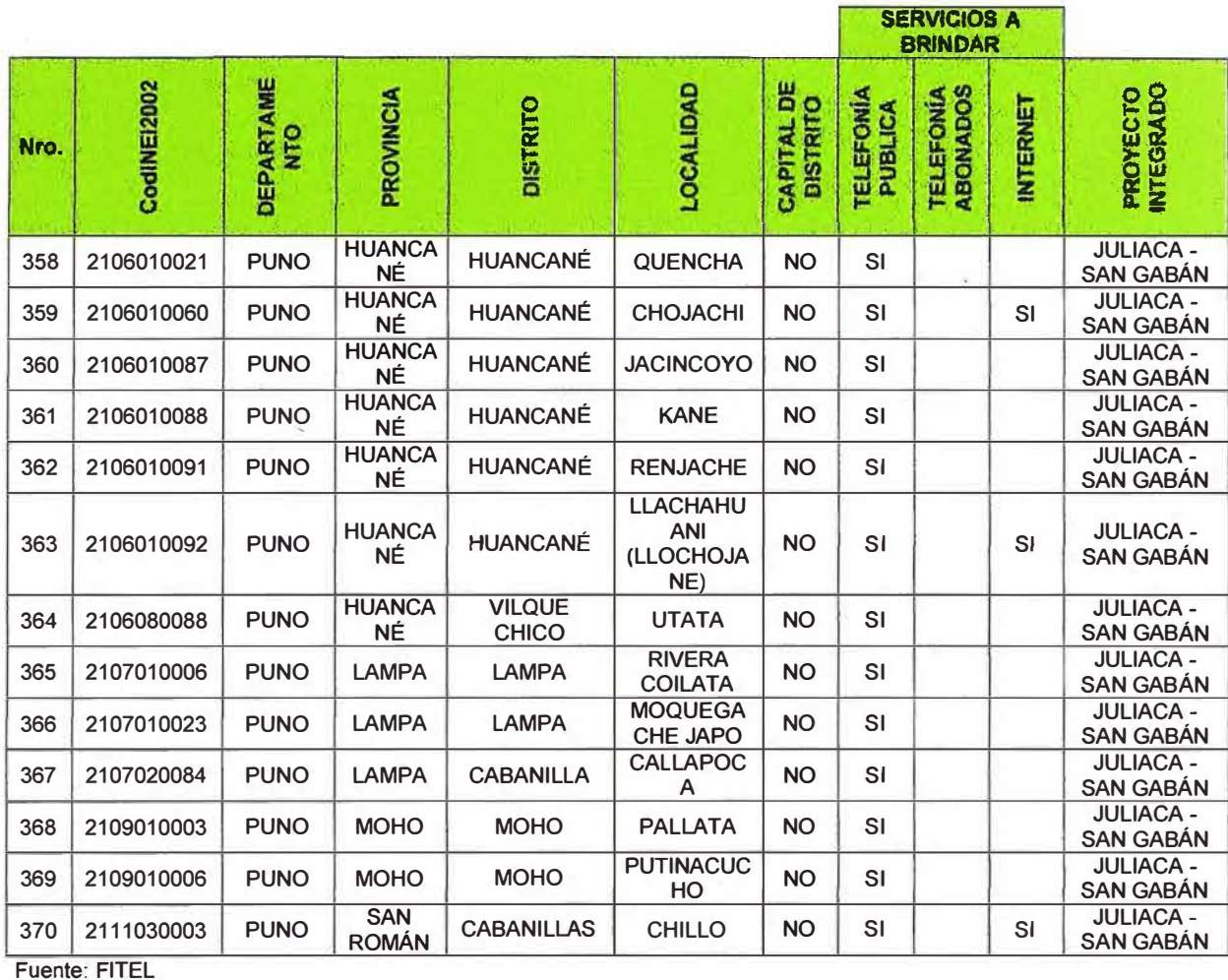

#### Nota:

\* CodINEI2002: Código INEI 2002 correspondiente a cada localidad. (Los códigos del tipo XXXXXX9XXX Han sido generados por el FITEL, debido a que no se ubicaron dichas localidades en el listado de centros poblados del INEI al año 2002.

Para mayor información descargue los Códigos de Ubicación Geográfica, del siguiente enlace del INEI:<br>http://iinei.inei.gob.pe/iinei/siscodes/UbigeoMarco.htm

**ANEXOB** 

DESPLIEGUE DE FIBRA ÓPTICA EN EL PAÍS A MARZO DEL 2011

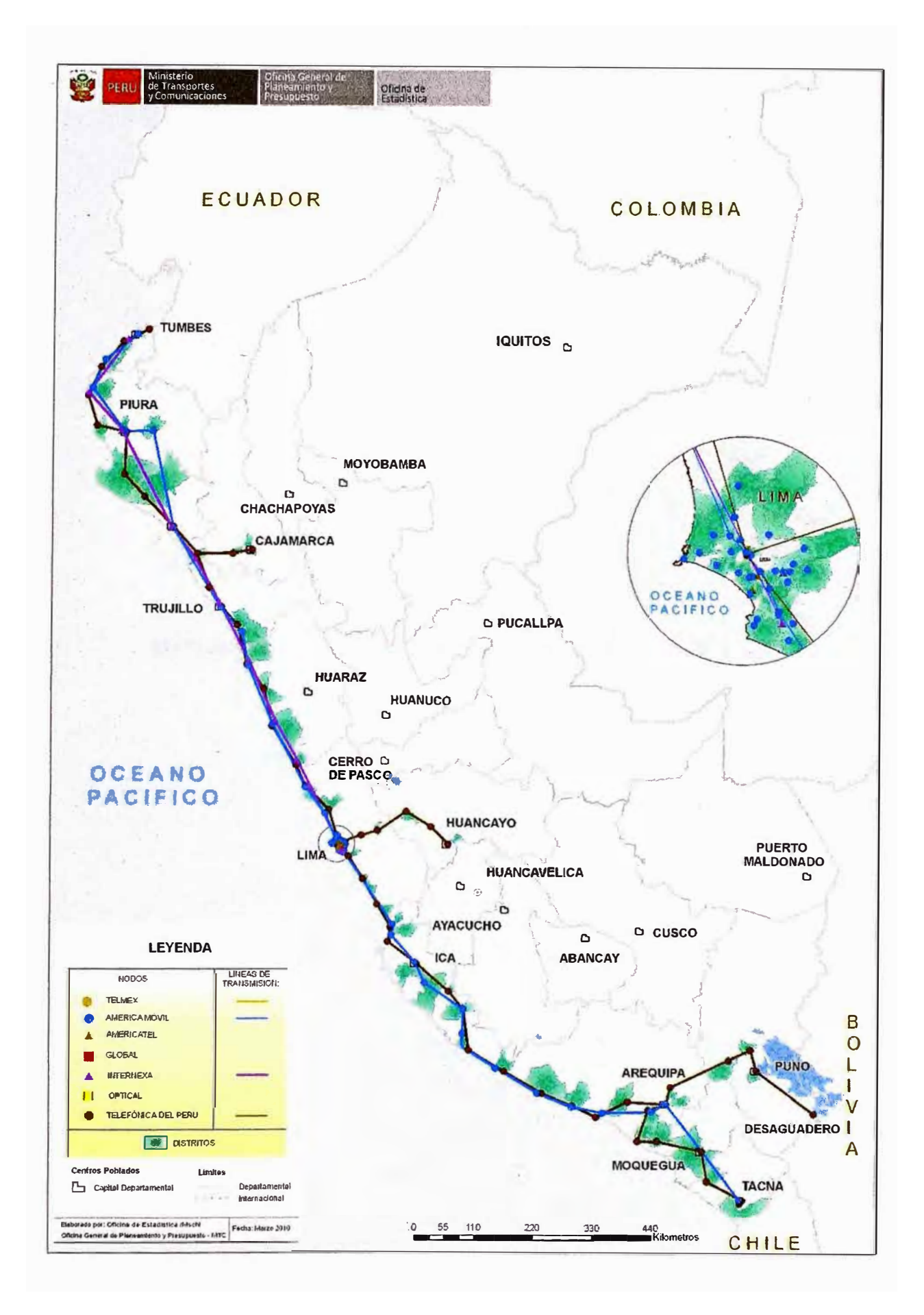

Fuente: MTC-Ministerio de Transportes y Comunicaciones.

**ANEXO C** 

MATERIALES PARA INSTALACIÓN DE EQUIPOS DWDM Y SDH

# **Material de Instalación para equipos DWDM**

Modelo: OptiX OSN 6800

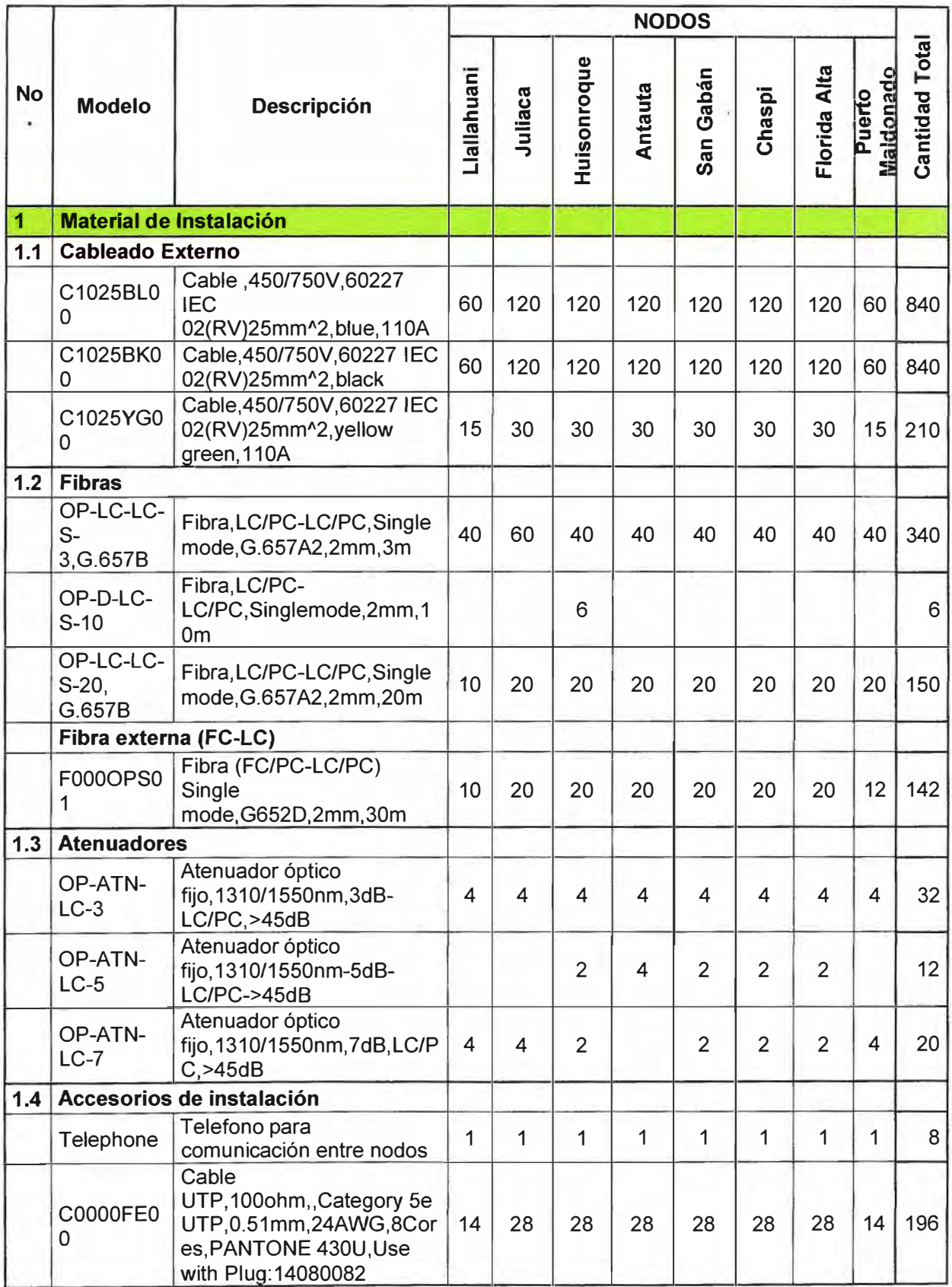

# Material de Instalación para equipos SDH

Modelo: OptiX OSN 7500

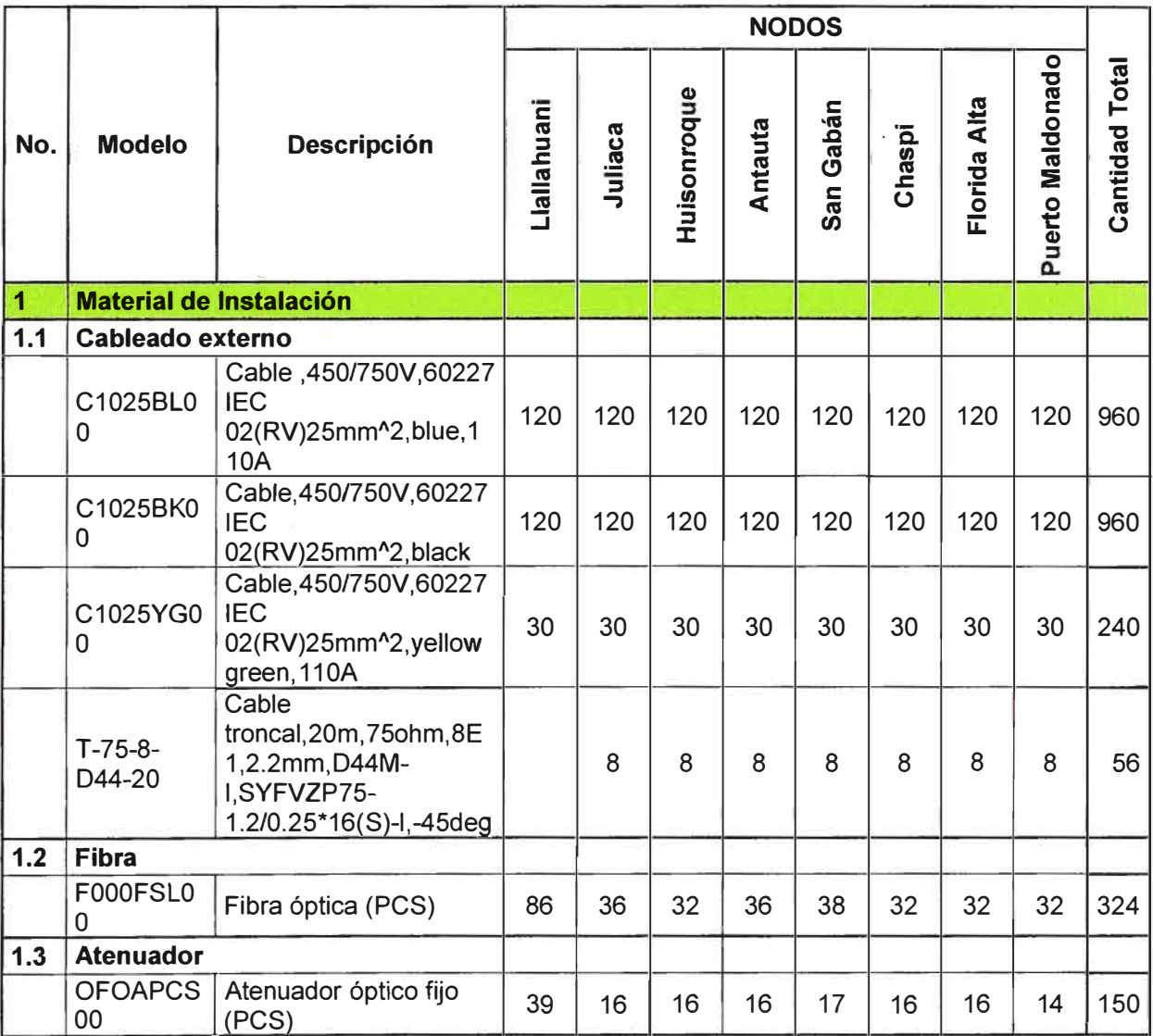

**ANEXOD CONFIGURACIONES DE DISEÑO USANDO MDS6600** 

# **TOPOLOGÍA DE RED:**

#### El siguiente grafico muestra la interconexión de todos los nodos en la red a diseñar.

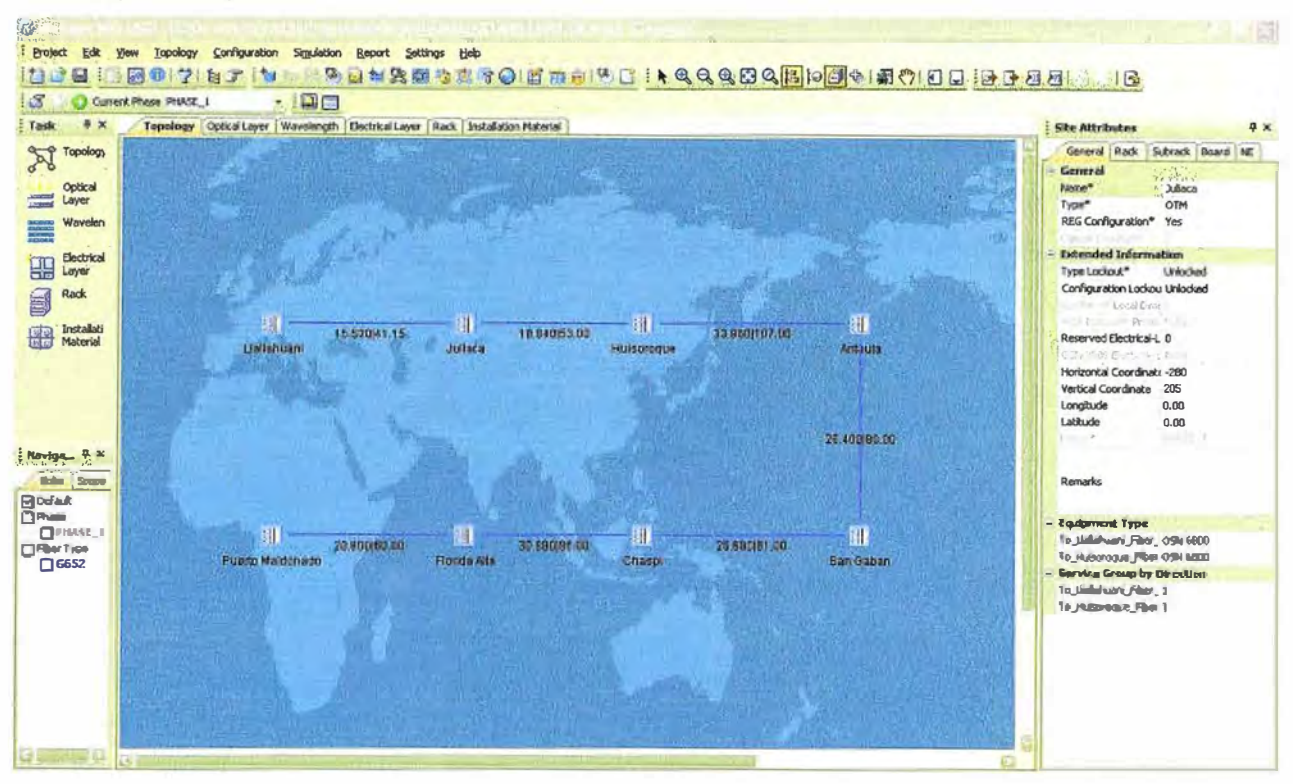

# **CONFIGURACIONES DE NODOS OADM:**

El siguiente grafico muestra el diseño a detalle de los elementos de cada nodo:

mux/demux, amplificadores y módulos de compensación cromática.

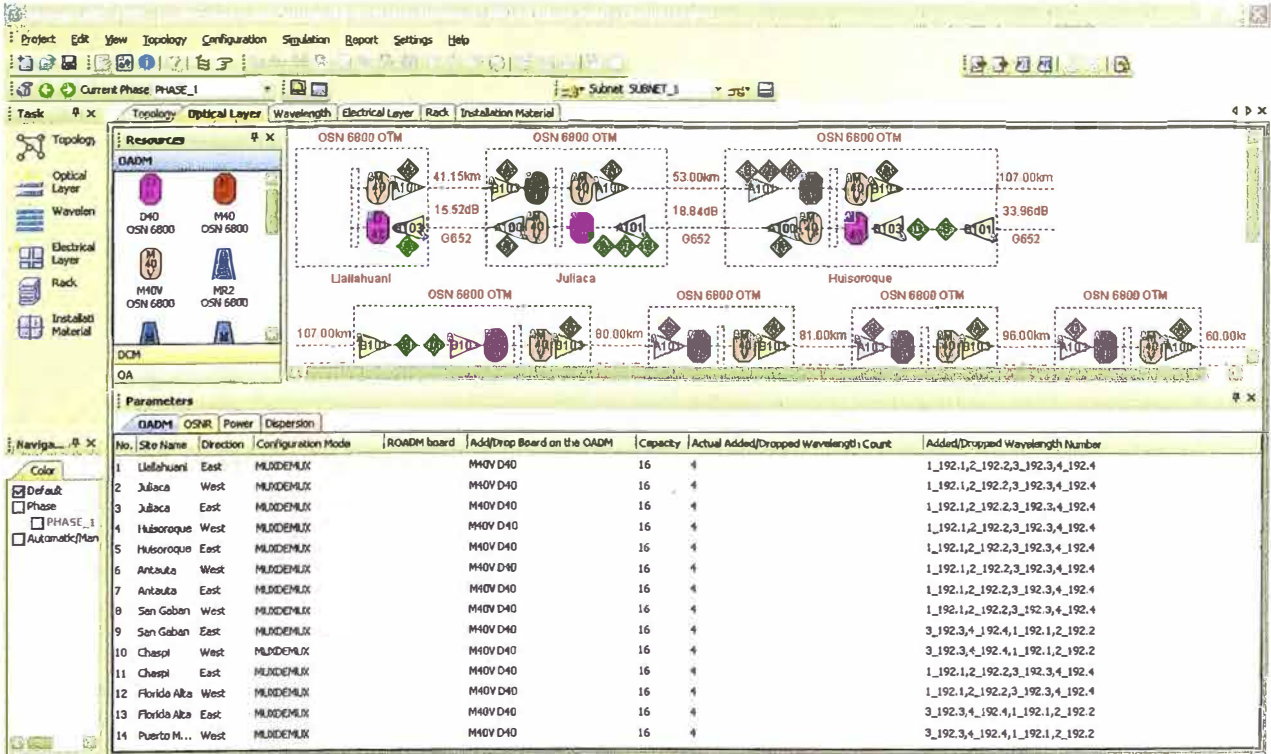

# **DISEÑO DE RED:**

### El siguiente grafico muestra los cálculos de los valores de atenuación en cada tramo.

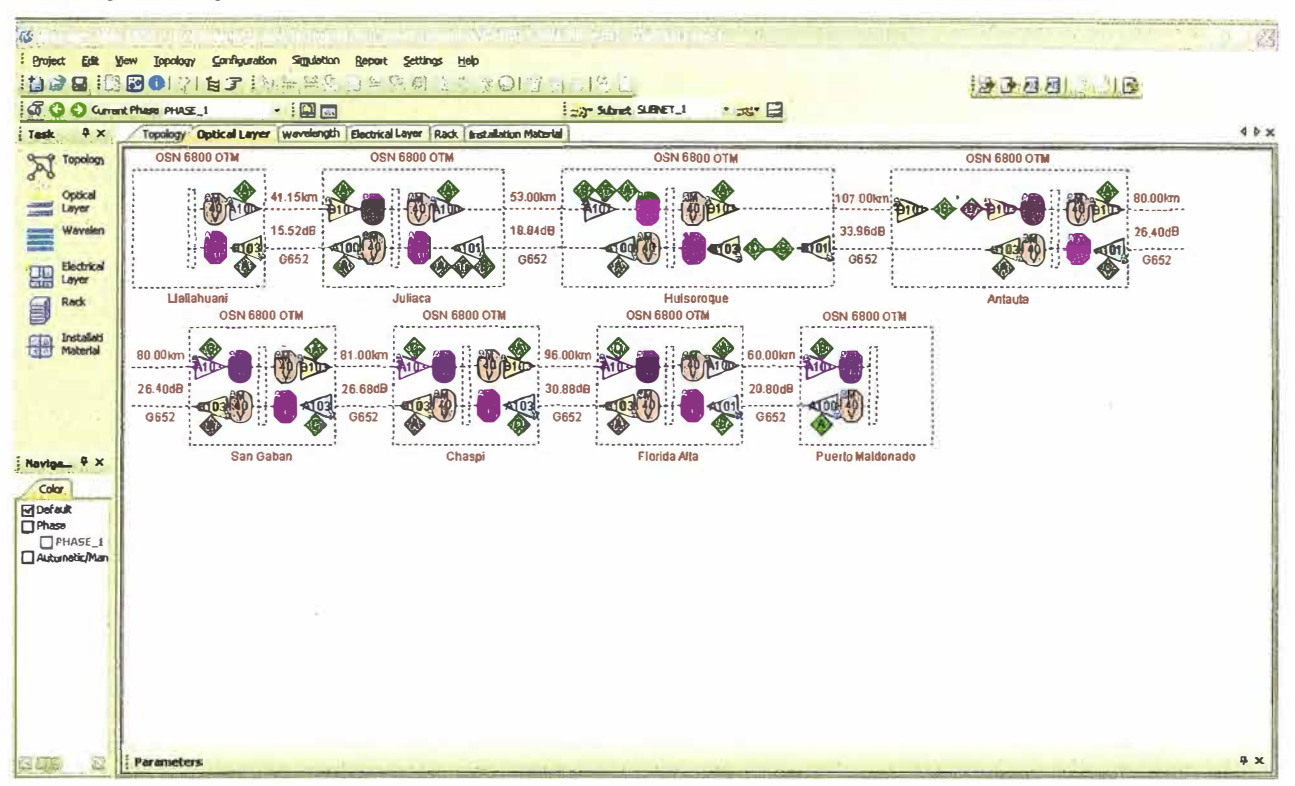

### VALORES DE OSNR ENTRE TRAMO Y TRAMO:

#### El siguiente grafico muestra los cálculos de los valores OSNR en cada tramo.

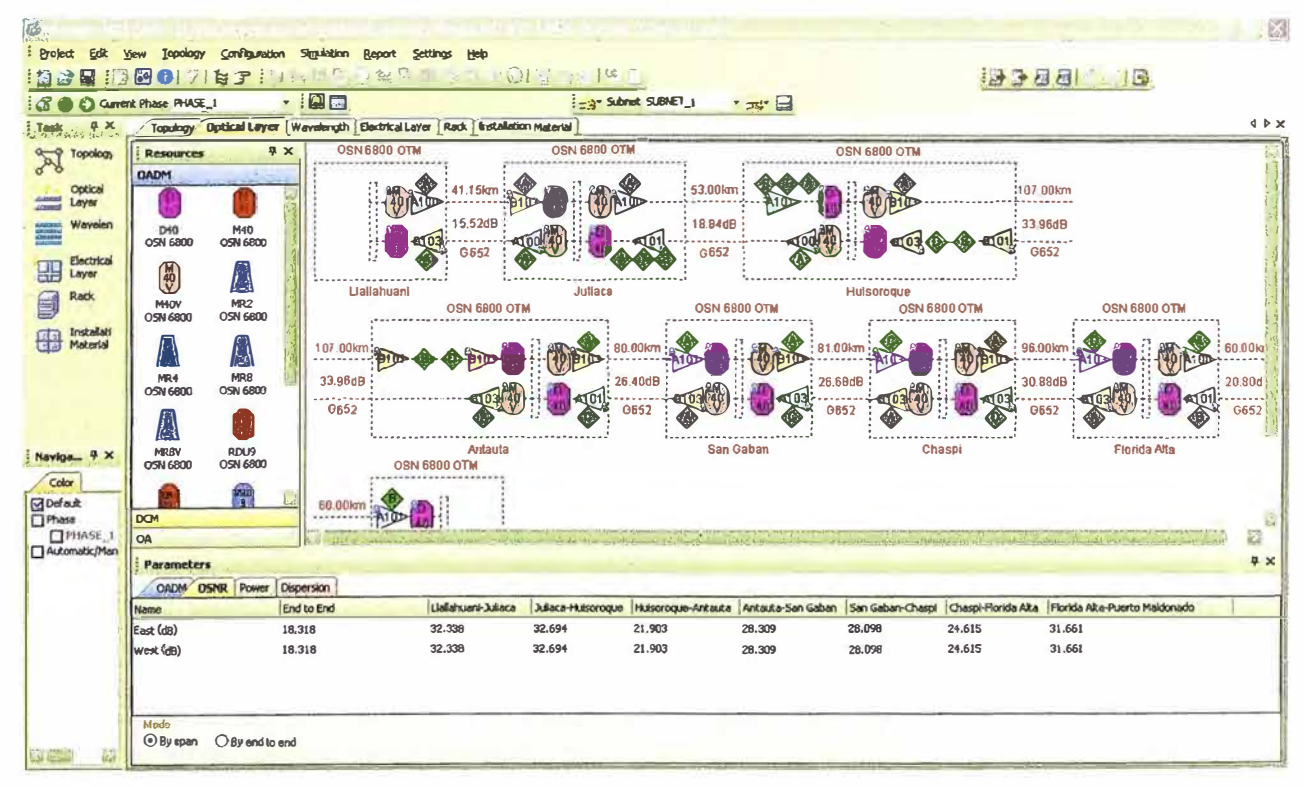

# VALORES DE POTENCIA ÓPTICA

El siguiente grafico muestra los cálculos de los valores potencia de tx y rx en cada tramo

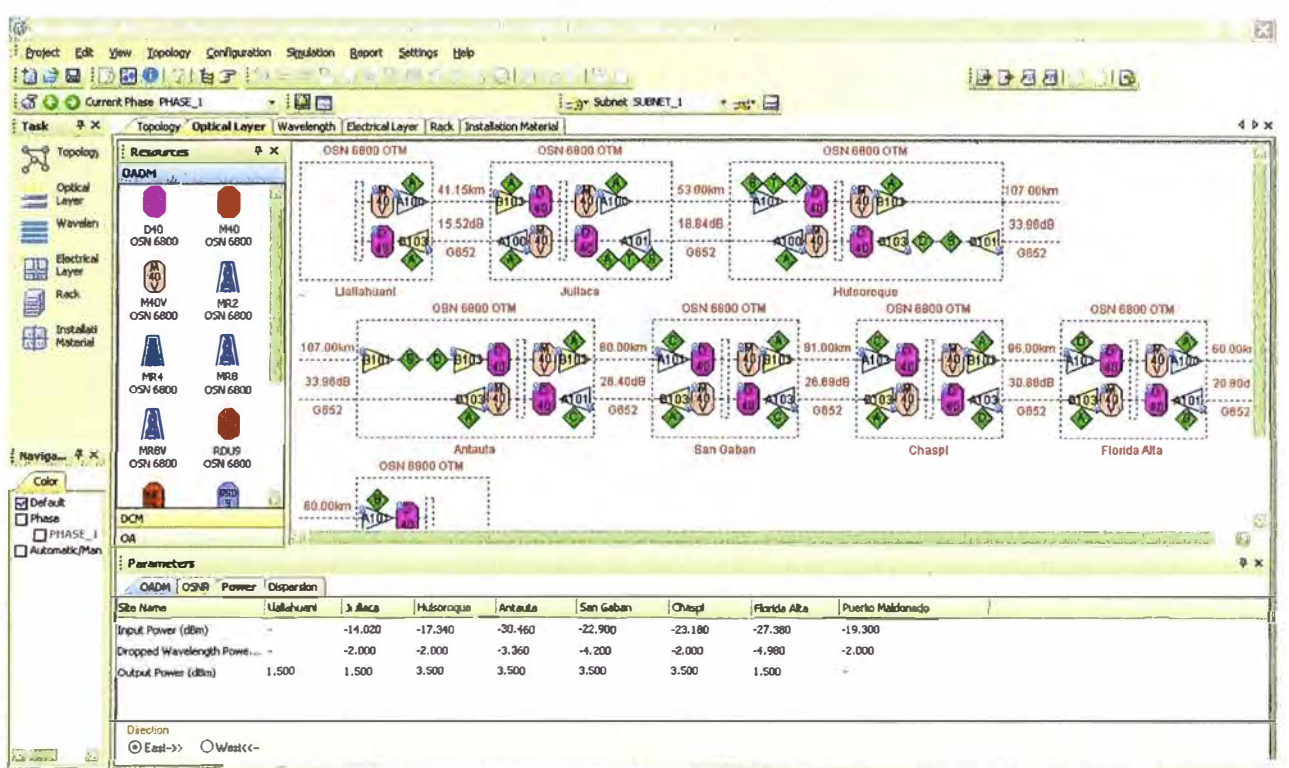

(sentido de Llallahuani a Puerto Maldonado).

El siguiente grafico muestra los cálculos de los valores potencia de tx y rx en cada tramo (sentido de Puerto Maldonado a Llallahuani).

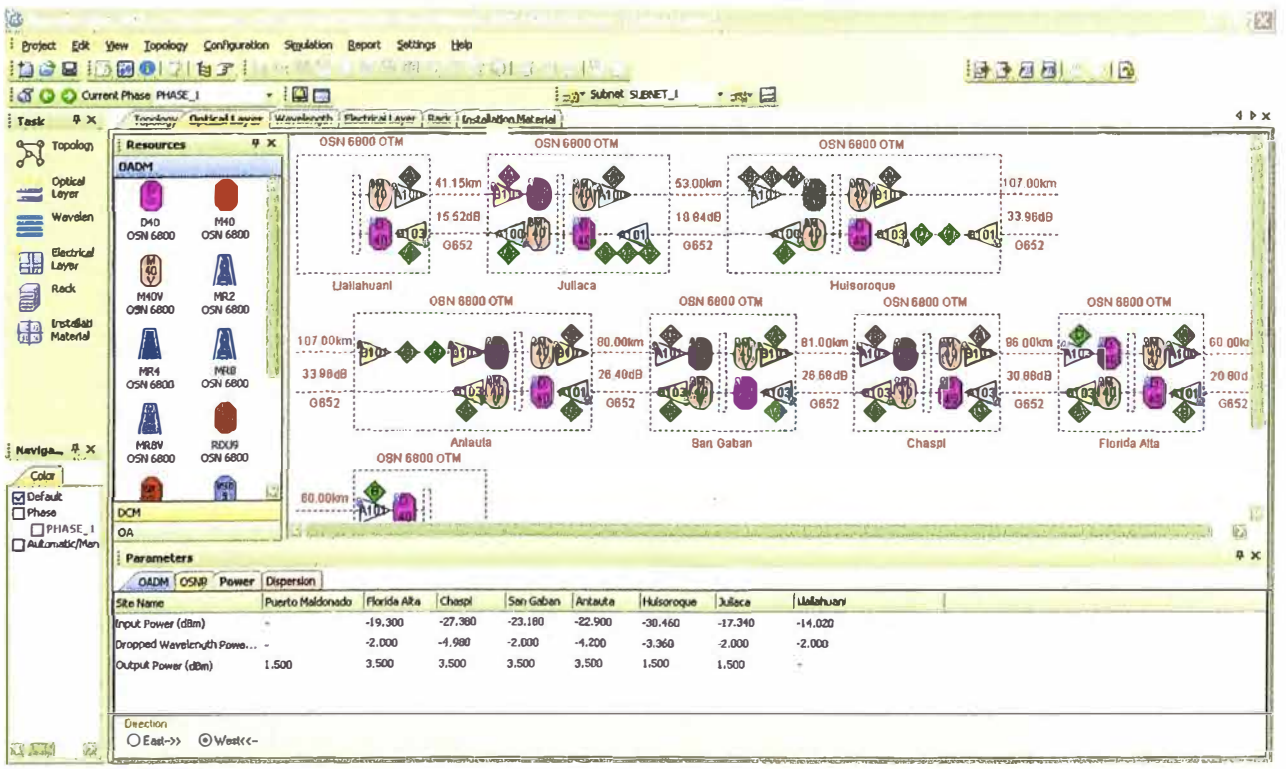

### Valores de Dispersión Cromática

El siguiente grafico muestra los cálculos de los valores dispersión cromática en cada tramo (sentido de Llallahuani a Puerto Maldonado).

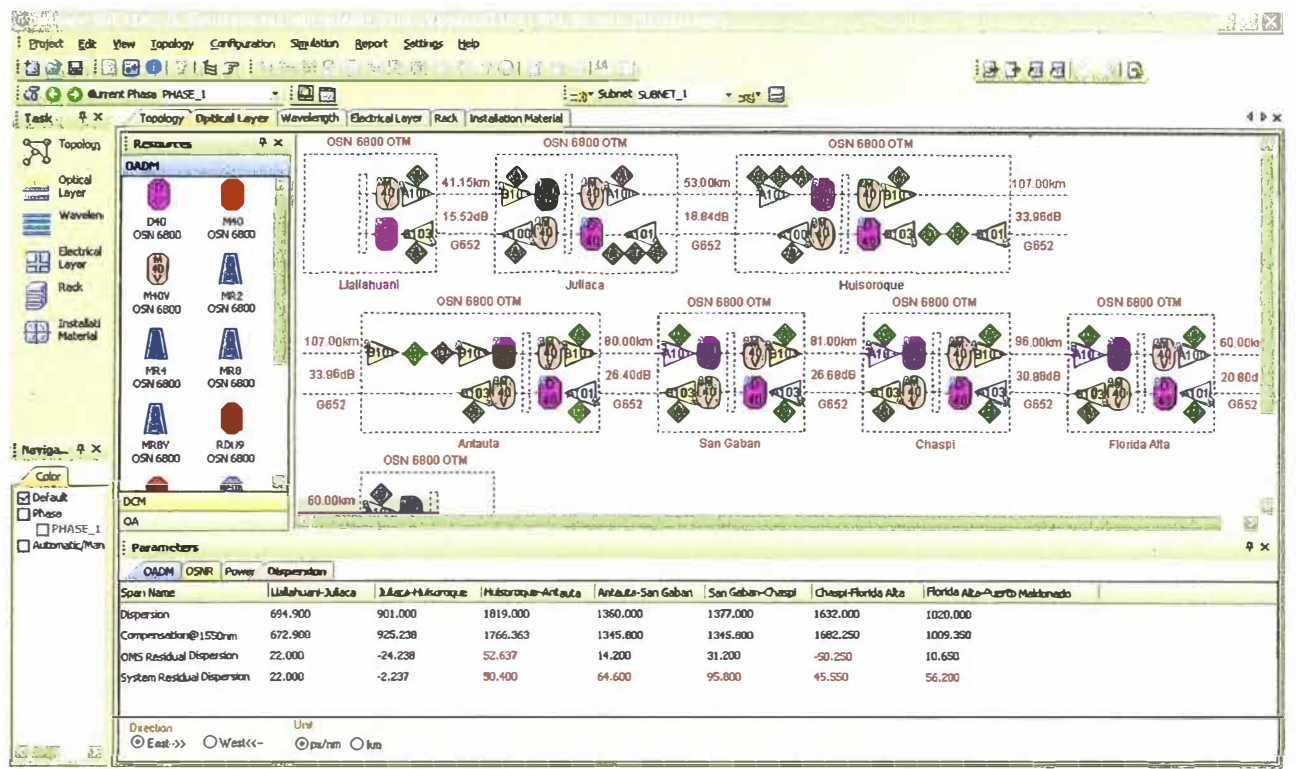

El siguiente grafico muestra los cálculos de los valores dispersión cromática en cada tramo (sentido de Puerto Maldonado a Llallahuani).

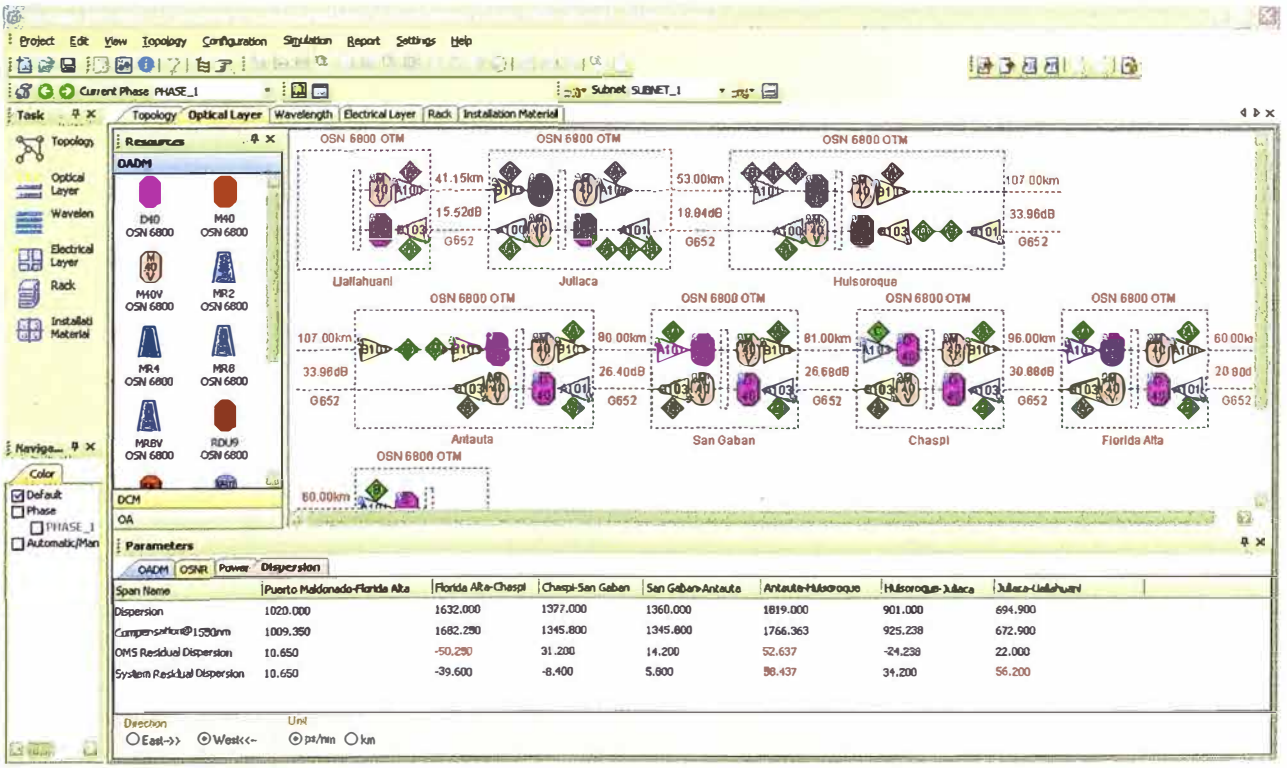

**ANEXO E** 

**COMPARACIÓN ENTRE PRINCIPALES PROVEDORES** 

Proveedores lideres en equipos de transmisión y conmutación óptica

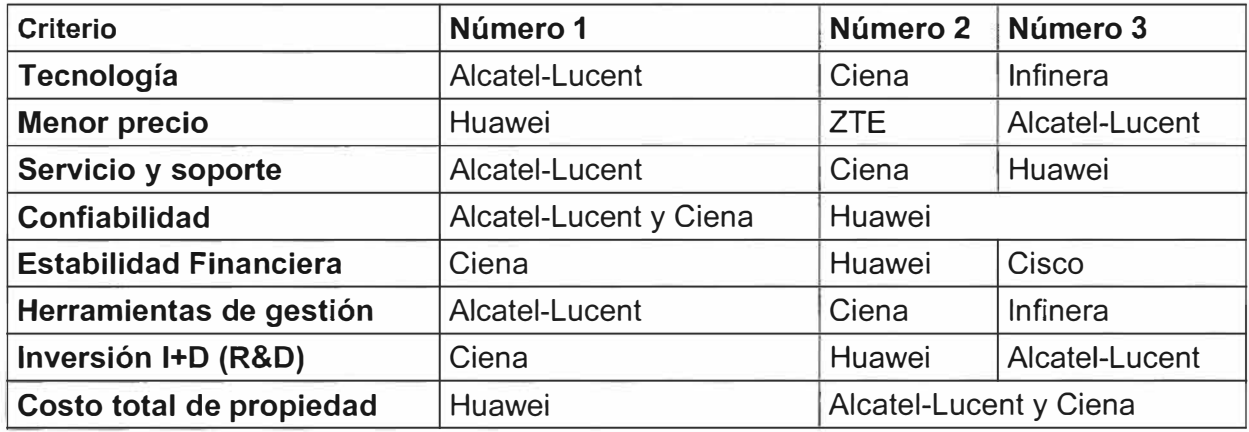

Información obtenida de http://www.infonetics.com, lnfonetics Research Survey Excerpts "Service Providers Name Top Optical Vendors, 2012, Andrew Schmitt, Noviembre 2012.

Nota: La diferencia de precios de los equipos ópticos entre los proveedores número 1 y 2, es aproximadamente 10% y entre el número 2 y 3 es de aproximadamente 15%.

**ANEXO F GLOSARIO DE TÉRMINOS**  **3R:** Abreviación, en ingles, de Reshape, Retime, Reamplification, que significa Re muestrear, Re-sincronizar y Reamplificar. Las características de las 3R son aplicadas en los regeneradores ópticos.

**ADM:** Es el acrónimo, en ingles de Add Drop Multiplexer, que significa Multiplexor de Inserción-Extracción. En este caso, ADM es un elemento de la red DWDM.

**APD:** Es el acrónimo, en ingles, de avalanche photodiode, que significa fotodiodo de avalancha. APD son fotodetectores que se pueden considerar como el equivalente semiconductor de los fotomultiplicadores.

**ASE:** Es el acrónimo, en ingles, de Amplified Spontaneous Emission, que significa Emisión Espontánea Amplificada.

**ATM:** Es el acrónimo, en ingles, de Asynchronous Transfer Mode, que significa Modo de Transferencia Asíncrona. ATM es un protocolo de telecomunicaciones usado en networking.

**AWG:** Es el acrónimo, en ingles, de Arrayed waveguide gratings, que significa matriz de rejillas de guía de onda. AWG es usado en mulitplexores y demultiplexores ópticos.

**BA/LA/PA:** Es el acrónimo, en ingles, de Booster Amplifier/Line Amplifier/Pre Amplifier. El Booster Amplifier es usado regularmente en la recepción del amplificador. El Line Amplifier es un amplificador de línea y el Pre Amplifier es regularmente usado en la transmisión del amplificador.

**BER:** Es el acrónimo, en ingles, de Bit Error Ratio, que significa Tasa de Errores de Bit. El BER es el número de bits o bloques incorrectamente recibidos, con respecto a los enviados.

**8-ISDN:** Es el acrónimo, en ingles, de Broadband lntegrated Services Digital Network, que significa Red Digital de Servicios Integrados de Banda Ancha. B-ISDN es un conjunto de estándares de comunicación de transmisión digital.

**BITS:** Es el acrónimo, en ingles, de Building lntegrated Timing Supply, que significa Fuente de Reloj en un Edificio de Telecomunicaciones. El BITS es una fuente de reloj para los equipos de telecomunicaciones.

**CATV:** Es el acrónimo, en ingles, de Cable Television, que significa Televisión por Cable. CA TV es un sistema de servicios de televisión prestado a través de señales de radiofrecuencia usando las fibras ópticas o cables coaxiales.

**CD:** Es el acrónimo, en ingles, de Chromatic Dispersion, que significa Dispersión Cromática. El CD es un efecto lineal propio de la fibra óptica.

**DCM:** Es el acrónimo, en ingles, de Dispersion Compensation Module, que significa Modulo de Compensación de Dispersión. El DCM es usado para disminuir los efectos de la dispersión cromática.

**DDF:** Es el acrónimo, en ingles, de Digital Distribution Frame que significa Bastidor de Distribución Digital. El DDF es un dispositivo donde terminan y se distribuyen los cableados de E1s.

**DEMUX:** abreviatura de Demultiplexor (demultiplexador) es un circuito combinacional con una entrada y varias salidas de datos.

**DFB:** Es el acrónimo, en ingles, de distributed feedback laser, que significa láser con realimentación distribuida. DFB es un tipo de diodo laser.

**DGD:** Es el acrónimo, en ingles, de Differential Group Delay, que significa Retardo Diferencial de Grupo. DGD es la diferencia del tiempo de propagación entre dos modos de propagación.

**DRZ:** Es el acrónimo, en ingles, de return to zero doubinary. DRZ en un código de línea propietario del proveedor de equipos Huawei.

**DWDM:** Es el acrónimo, en ingles, de Dense Wavelength Division Multiplexing, que significa Multiplicación por división de longitud es de onda densas. DWDM es una técnica de transmisión de señales por fibra óptica.

E1: Es una jerarquía Europea definida por el sistema G.732 del CCITT, que agrupa 30+2 canales de 64Kb/s para obtener 2048 kbit/s.

**EDFA:** Es el acrónimo, en ingles, de Erbium Doped Fiber Amplifier, que significa Amplificador de fibra dopada con Erbio.

**ETSI:** Son las siglas, en ingles, de European Telecommunications Standards lnstitute, que significa Instituto Europeo de Normas de Telecomunicaciones. ETSI es una organización de estandarización de la industria de las telecomunicaciones de Europa, con proyección mundial.

**Fast Ethernet:** es el nombre de una serie de estándares de IEEE de redes Ethernet de 100 Mbps (megabits por segundo).

**FDM:** Es el acrónimo, en ingles, de frequency division multiplexing, que significa Multiplexación por División de Frecuencia. FDM es una técnica de multiplexación usada en múltiples protocolos de comunicaciones, tanto digitales como analógicas.

**FITEL:** Son las siglas de Fondo de Inversión en Telecomunicaciones (del Estado Peruano).

**FIU:** Es una tarjeta del equipo DWDM OSN6800 (Huawei) que sirve de interface hacia planta externa y que tiene la función de multiplexar la señal óptica de datos con la de supervisión.

**FRA:** Es el acrónimo, en ingles, de Fiber Raman Amplifier, que significa Amplificador Raman en fibra. El FRA amplifica mediante una interacción no lineal entre la señal y la energía del laser en una fibra óptica.

**FWM:** Es el acrónimo, en ingles, de Four-Wave Mixing, que significa mezcla de cuatro ondas. FWM es causada por la naturaleza no lineal del índice de refracción de la fibra óptica.

**GiEth:** Es una abreviación de Gigabit Ethernet, es una ampliación del estándar Ethernet que consigue una capacidad de transmisión de 1 gigabit por segundo.

**HDTV:** Es el acrónimo, en ingles, de High Definition Televisión, que significa Televisión de Alta Definición. HDTV es uno de los formatos que se caracterizan por emitir señales televisivas en una calidad digital superior a los sistemas tradicionales analógicos.

**IP:** Es el acrónimo, en ingles, de Internet Protocol, que significa Protocolo de Internet. IP es un protocolo de comunicación de datos digitales.

**ITU:** Son las siglas, en ingles, de lnternational Telecommunication Union, que significa Unión Internacional de Telecomunicaciones. La ITU es un organismo especializado de<br>Telecomunicaciones de la Organización de las Naciones Unidas encargado la Organización de las de regular las telecomunicaciones a nivel internacional.

**ITU-T:** Son las siglas, en ingles, de ITU Telecommunication Standardization Sector, que significa Sector de Normalización de Telecomunicaciones de la ITU.

**LED:** Es el acrónimo, en ingles, de Light-Emitting Diode, que significa Diodo emisor de Luz. LEO es un diodo semiconductor que emite luz.

**MTC:** Son las siglas de Ministerio de Transportes y Comunicaciones (del Estado Peruano).

**MUX:** abreviatura de Multiplexor. Un multiplexor (multiplexador) es un circuito combinacional con varias entradas y una salida de datos.

**NRZ:** Es el acrónimo, en ingles, de Non-Return-to-Zero, que significa No Retorno a cero. NRZ es un código línea comúnmente usado.

**NZ-DSF:** Es el acrónimo, en ingles, de Non-zero dispersion-shifted fiber, que significa dispersión desplazada no nula. NZ-DSF es un tipo de fibra óptica monomodo.

**O/E/0:** Es el acrónimo, en ingles de Optical/Electrical/Optical, que significa conversión Óptica -Eléctrica-Óptica.

**OA:** Es el acrónimo, en ingles, de Optical Amplifier, que significa Amplificador Óptico.

**OADM:** Es el acrónimo, en ingles, de Optical Add Drop Multiplexer, que significa Multiplexor Óptico de Inserción-Extracción. En este caso, OADM es un elemento de la red DWDM.

**OAU:** Es acrónimo, en ingles, de Optical Amplifier Unit, que significa Unidad de Amplificador Óptico. OAU es uno de los tipos de amplificadores usados en el proyecto.

**OBU:** Es acrónimo, en ingles, de Optical Booster Unit, que significa Unidad de Amplificador Óptico. OBU es uno de los tipos de amplificadores usados en el proyecto.

**ODF:** Es el acrónimo, en ingles, de Optical Distribution Frame, que significa Bastidor de Distribución Óptico. El ODF es un dispositivo donde terminan y se distribuyen los cableados de fibra óptica.

**ODU:** Es el acrónimo, en ingles, de Optical Demultiplexer Unit, que significa Unidad de demultiplexor óptico. El ODU puede ser una de las tarjetas demultiplexaras.

**OLA:** Es el acrónimo, en ingles, de Optical Line Amplifier, que significa Amplificador de Línea Óptico. En este caso, OLA es un elemento de la red DWDM.

**OMU:** Es el acrónimo, en ingles, de Opticcal Multiplexer Unit, que significa Unidad de multiplexor óptico. El OMU puede ser una de las tarjetas multiplexaras.

**OPGW:** Es el acrónimo, en ingles, de Optical Ground Wire. OPGW es un cable que está diseñado para extenderse por varios kilómetros, a lo largo de una red de transmisión eléctrica.

**OSC:** Es el acrónimo, en ingles, de Optical Supervisory Chanel, que significa Canal de supervisión óptico. El OSC es usado para transportar la información de los equipos hacia el gestor.

**OSNR:** Es el acrónimo, en ingles, de Óptica! Signal-to-Noise Ratio, que significa Relación Señal a Ruido Óptico.

**OTM:** Es el acrónimo, en ingles, de Optical Terminal Multiplexer, que significa Terminal Multiplexor Óptico. En este caso, OTM es un elemento de la red DWDM.

**OTU:** Es el acrónimo, en ingles, de Optical Tranponder Unit, que significa Unidad de Transponder óptico. La OTU es una tarjeta entre la interfaz cliente (router, switch, ADM) y el sistema DWDM.

**PIN:** Es el acrónimo, en ingles, de Positive- lntrinsic-Negative, que significa Positivolntrinseco-Negativo. PIN es un semiconductor intrínseco que junta los semiconductores tipo P y tipo N.

**PMD:** Es el acrónimo, en ingles, de Polarization Mode Dispersion, que significa Dispersión por Modo de Polarización. El PMD es un efecto no lineal propio de la fibra óptica.

**PMDQ:** Es el acrónimo, en ingles, de PMD coefficient, que significa coeficiente de PMO.

**REG:** Es la abreviación, en ingles, de Regenerator, que significa Regenerador. En este caso, REG es un elemento de la red DWDM.

**SDH:** Es el acrónimo, en ingles, de Synchronous Digital Hierarchy, que significa Jerarquía digital síncrona. SDH es un protocolo estandarizado de transmisión de datos.

**SOA:** Es el acrónimo, en ingles, de Semiconductor Optical Amplifier, que significa Amplificador Óptico Semiconductor. SOA son amplificadores que usan semiconductores para obtener una ganancia media.

**SONET:** Es el acrónimo, en ingles, de Synchronous Optical Network, que significa Redes ópticas síncronas. SONET es un protocolo estandarizado de transmisión de datos.

**SPM:** Es el acrónimo, en ingles, de Self-phase Modulation, que significa Automodulación de Fase. SPM es un efecto no lineal en la fibra óptica.

**STM-1:** Es la trama básica de SDH (Synchronous Transport Module level 1), con una velocidad de 155 Mbit/s.

**Tbit/s:** Significa un terabit por segundo (Tbit/s o Tbit/s) es una unidad de tasa de transferencia equivalente a 1.000 gigabits por segundo.

TDM: Es el acronimo, en ingles, de Time-division multiplexing, que significa multiplexación por división de tiempo. TDM es el tipo de multiplexación más utilizado en la actualidad, especialmente en los sistemas de transmisión digitales.

**TIC:** Son las siglas de Tecnologías de la Información y las Comunicaciones. Las TIC agrupan los elementos y las técnicas usadas en el tratamiento y la transmisión de la información.

**WDM:** Es el acrornmo, en ingles, de Wavelength Division Multiplexing, que significa Multiplicación por división de longitud es de onda. WDM es una técnica de transmisión de señales por fibra óptica.

**CPM:** Es el acrónimo, en ingles, de Cross-phase modulation, que significa modulación de fase cruzada. CPM es un efecto no lineal en la fibra óptica.

## **BIBLIOGRAFÍA**

- [1) Salomón Guevara, "Análisis y Diseño de un sistema redundante de fibra óptica para la red de Fastnet CIA Ltda. en Riobamba", http://dspace.espoch.edu.ec/bitstream/123456789/375/1/38T00184.pdf, 2010.
- [2] Ricardo Gomez, "Estudio y análisis de pérdidas en redes de fibra óptica basadas en<br>
el estándar SONET/SDH y su evolución hacia el DWDM", el estándar SONET/SDH y su evolución hacia el DWDM", http://cybertesis.uach.cl/tesis/uach/2007/bmfcig633e/doc/bmfcig633e.pdf, 2007.
- [3] Secretaría Técnica del FITEL, Proyecto "Servicio de Banda Ancha Rural Juliaca Puerto Maldonado", http://www.fitel.gob.pe/contenido.php?ID=56, 2012.
- [4] Secretaría Técnica del FITEL, Adjudicación de proyectos "Servicio de Banda Ancha Rural San Gabán - Puerto Maldonado" y "Servicio de Banda Ancha Rural Juliaca - San Gabán", http://www.fitel.gob.pe/contenido.php?ID=56&tipo=H&pagina=contenidos/ProyN/Sa nGaban/Adjudicacion SanGaban.html, 2012.
- [5] Ministerio de Energía y Minas, "Líneas de Transmisón Eléctrica 2011, http://www.minem.gob.pe/publicacion.php?idSector=6&idPublicacion=406, 2011.
- [6] Huawei Electronic Documentation Explorer (for customer), OptiX OSN 6800 Product Documentation, http://www.huawei.com/en/, 2009.
- [7] Huawei Electronic Documentation Explorer (for customer), OptiX OSN 7500 Product Documentation, http://www.huawei.com/en/, 2009.
- [8] lnternational Telecomunication Union, "Transmission media and optical systems characteristics - Optical fiber cables", Recomendación ITU-T G.652, 2009.
- [9] lnternational Telecomunication Union, "Características de los medios de transmisión - Características de los componentes y los subsistemas ópticos", Recomendación ITU-T G.692, 1998.
- [10] Instituto Cuanto, "Elaboración de estudio base del proyecto banda ancha Juliaca -<br>. "San San Gabán", http://www.fitel.gob.pe/contenidos/prensa\_publicaciones/publicaciones/lnforme\_Fin al LB Juliaca SanGaban.pdf, 2009.
- [11] Instituto Cuanto, "Elaboración de estudio base del proyecto banda ancha San Puerto Maldonado", http://www.fitel.gob.pe/contenidos/prensa\_publicaciones/publicaciones/lnforme\_Fin al LB SanGaban PtoMaldonado.pdf, 2009.
- [12] Dirección general de regulación y asuntos internacionales de comunicaciones-MTC, "Diagnóstico sobre el despliegue de las redes de transporte de fibra óptica para prestar servicios públicos de telecomunicaciones en el país", http://www.mtc.gob.pe/portal/fibraoptica/Diagnostico%20fíbra%20optica%20para%2 0web%20-%20fínal.pdf, 2011.
- [13] Huawei, "Synchronization" http://www.huawei.com/en/, 1998. Technology Fundamentals-C",
- [14] Carlos Herrera,"Estudio para la integración de la técnica de multiplexación dwdm  $(dense$  wavelength division multiplexing) dentro de un enlace quito  $-du$ uayaquil que utilice sdh como técnica de transmisión para una mediana empresa portadora", http://biblioteca.cenace.org.ec/jspui/bitstream/123456789/1007/3/CAIZALUISA%20 PALMA.pdf, 2011.
- [15] DG Operaciones, "Curso de lntroducíón DWDM", http://www.uv.es/~alfred/TEMA1\_FIBRAS\_Y\_DISPERSION.pdf, fecha de ingreso 2012.
- [16] Cisco, "Introduction to DWDM Technology", http://www.cisco.com/application/pdf/en/us/quest/products/ps2011/c2001/ccmigratio n\_09186a00802342cf.pdf, 2012.
- [17] Simetricom, "Soluciones de http://poli.br/-pan/R%20C%20F%20L/Apostilha%20- %20Solu%E7oes%20de%20sincronismo.pdf, 1998. sincronismo",
- [18] Huawei, "Network Planning and Design", http://www.huawei.com/en/, 2008.
- [19] Glosario de Términos, http://en.wikipedia.org
- [20] Optical fibres, cables and systems, ITU-T 2009, http://www.itu.int/dms\_pub/itut/opb/hdb/T-HDB-OUT.10-2009-1-PDF-E.pdf